Dr. M. Thirumaleshwar

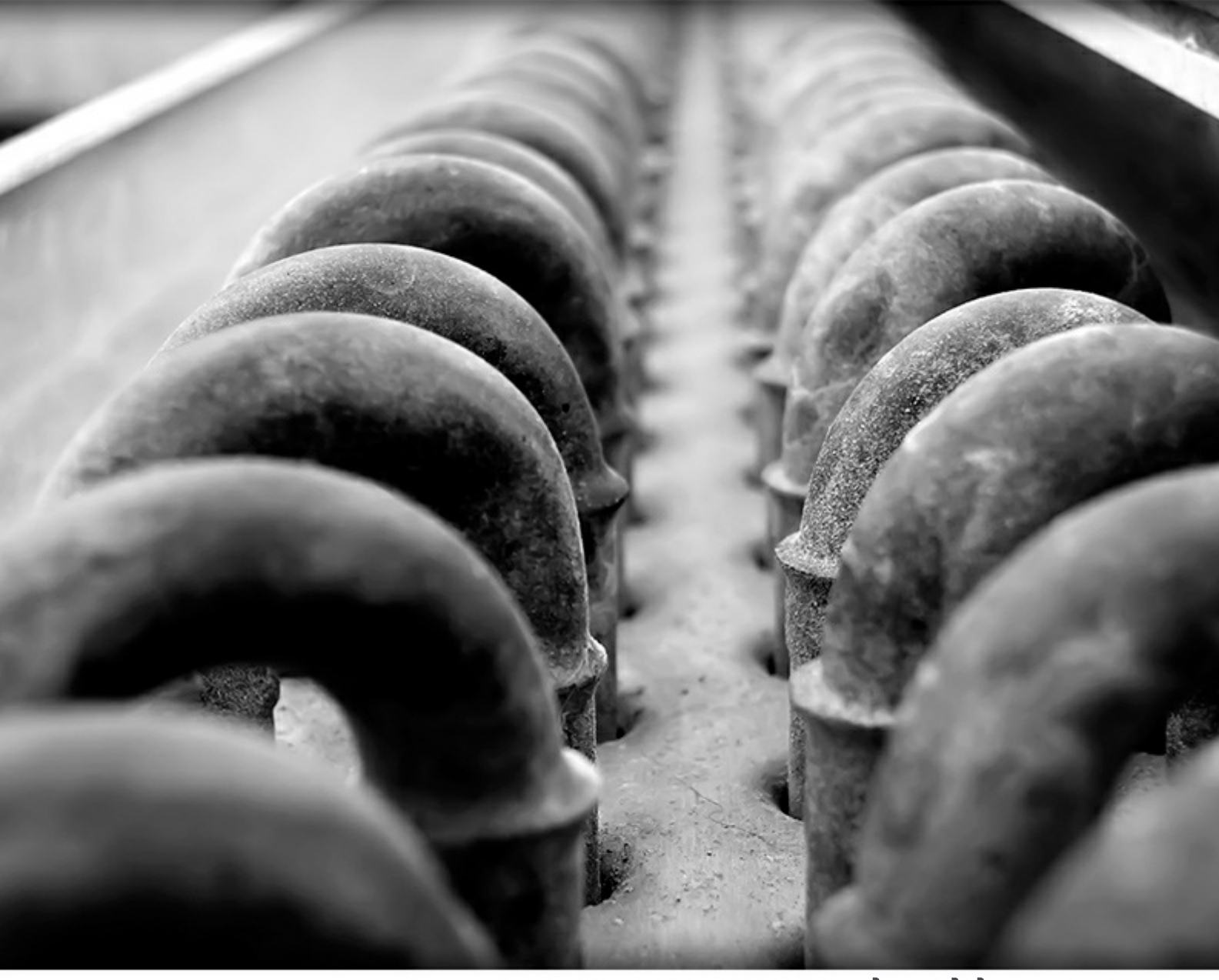

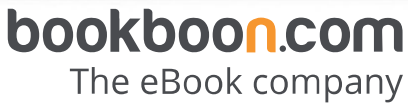

Dr. M. Thirumaleshwar

## **Basic Thermodynamics: Software Solutions-Part-III**

(Engines, Refrigerators and Heat pumps, II Law, Entropy and its uses)

. . . . . . . . . . . Basic Thermodynamics: Software Solutions-Part-III 1<sup>st</sup> edition © 2014 Dr. M. Thirumaleshwar & [bookboon.com](http://bookboon.com) ISBN 978-87-403-0687-3

#### **Contents**

### **Contents**

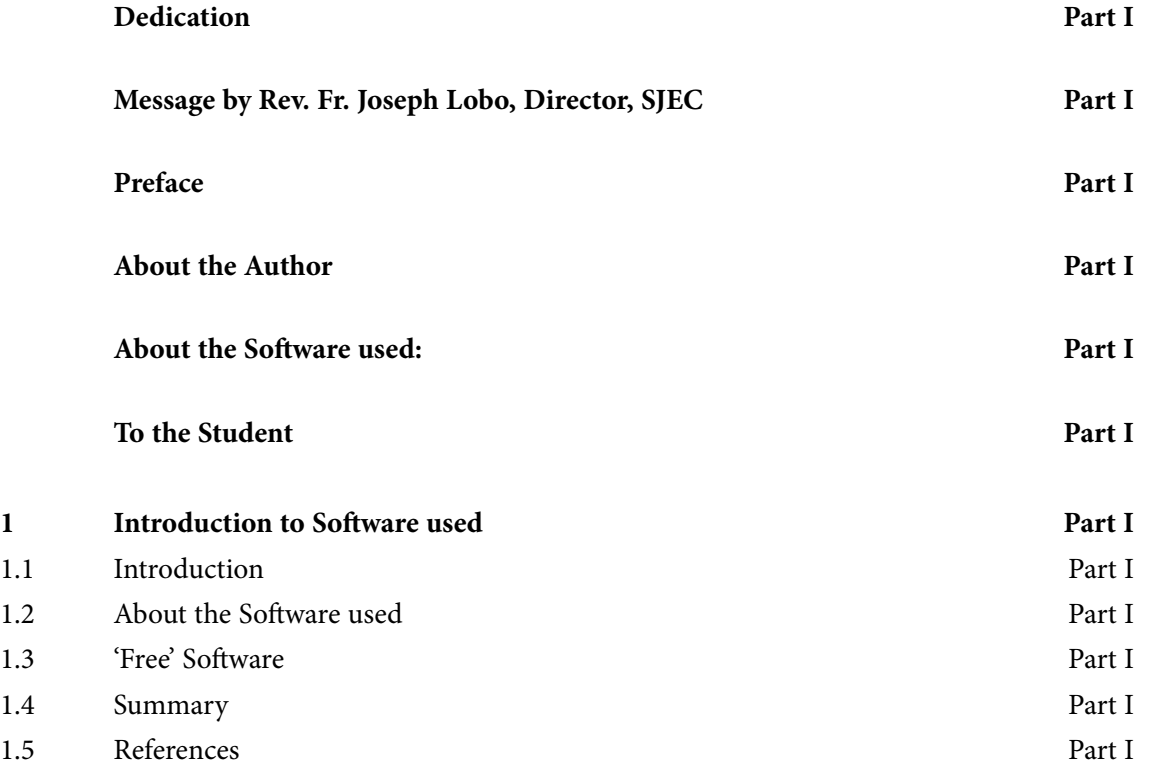

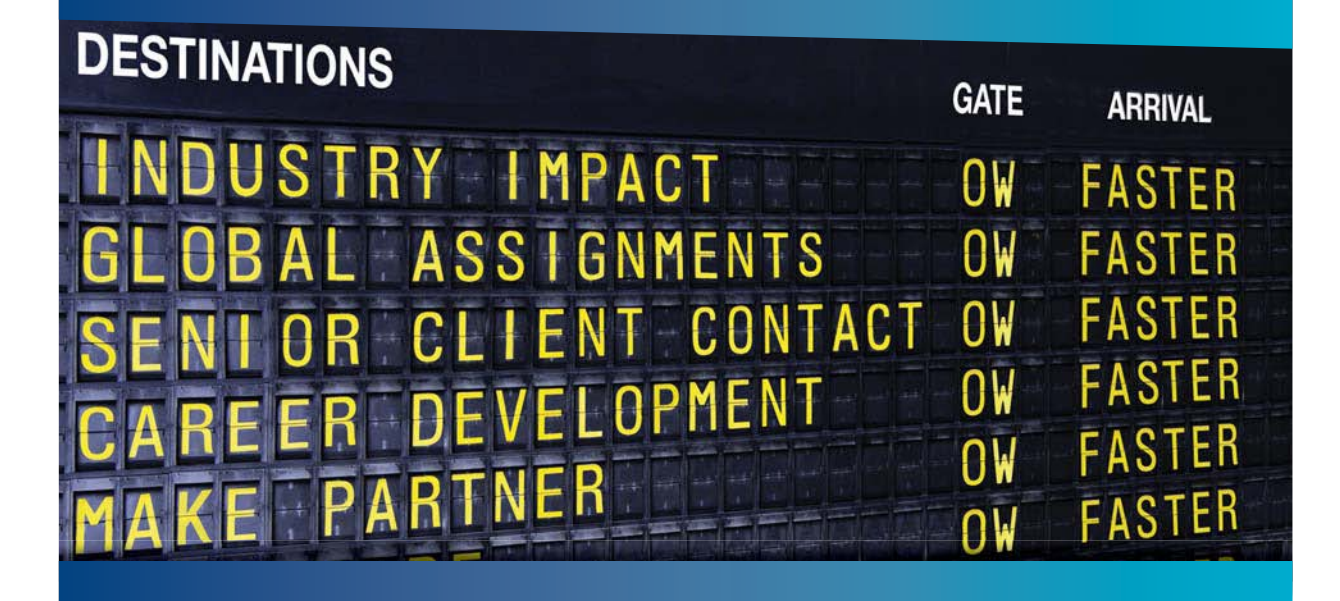

#### **COLIVER WYMAN**

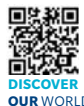

deep industry knowledge with specialized expertise in strategy, operations, risk management, organizational transformation, and leadership development. With offices in 50+ cities across 25 countries, Oliver Wyman works with the CEOs and executive teams of Global 1000 companies. **OUR** WORLD An equal opportunity employer.

nsulting firm that combine

#### GET THERE FASTER

**Some people know precisely where they want to go.** Others seek the adventure of [discovering uncharted territory. Whatever you want your professional journey to be,](http://www.oliverwyman.de/careers/index.html)  you'll find what you're looking for at Oliver Wyman.

Discover the world of Oliver Wyman at **oliverwyman.com/careers** 

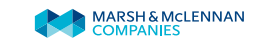

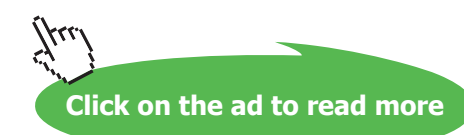

#### **Contents**

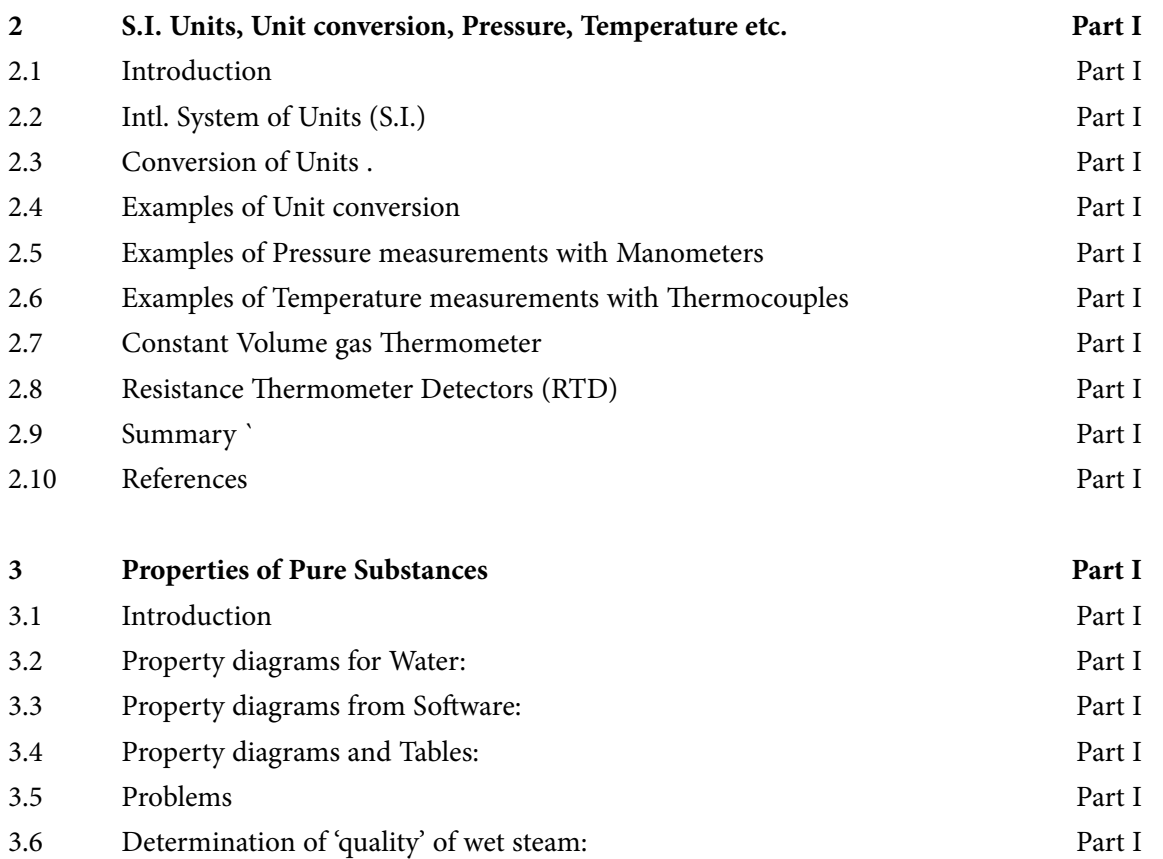

3.7 Conclusion Part I

@ 2010 EYGM Limited. All Rights R

## Day one and you're ready

Day one. It's the moment you've been waiting for. When you prove your worth, meet new challenges, and go looking for the next one. It's when your dreams take shape. And your expectations can be exceeded. From<br>the day you join us, we're committed to helping you achieve your potential. So, whether your career lies in assurance, tax, transaction, advisory or core business services, shouldn't your day one be at Ernst & Young?

What's next for your future? ey.com/careers

**EI ERNST & YOUNG** Quality In Everything We Do

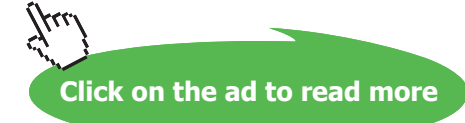

**5**

**Contents**

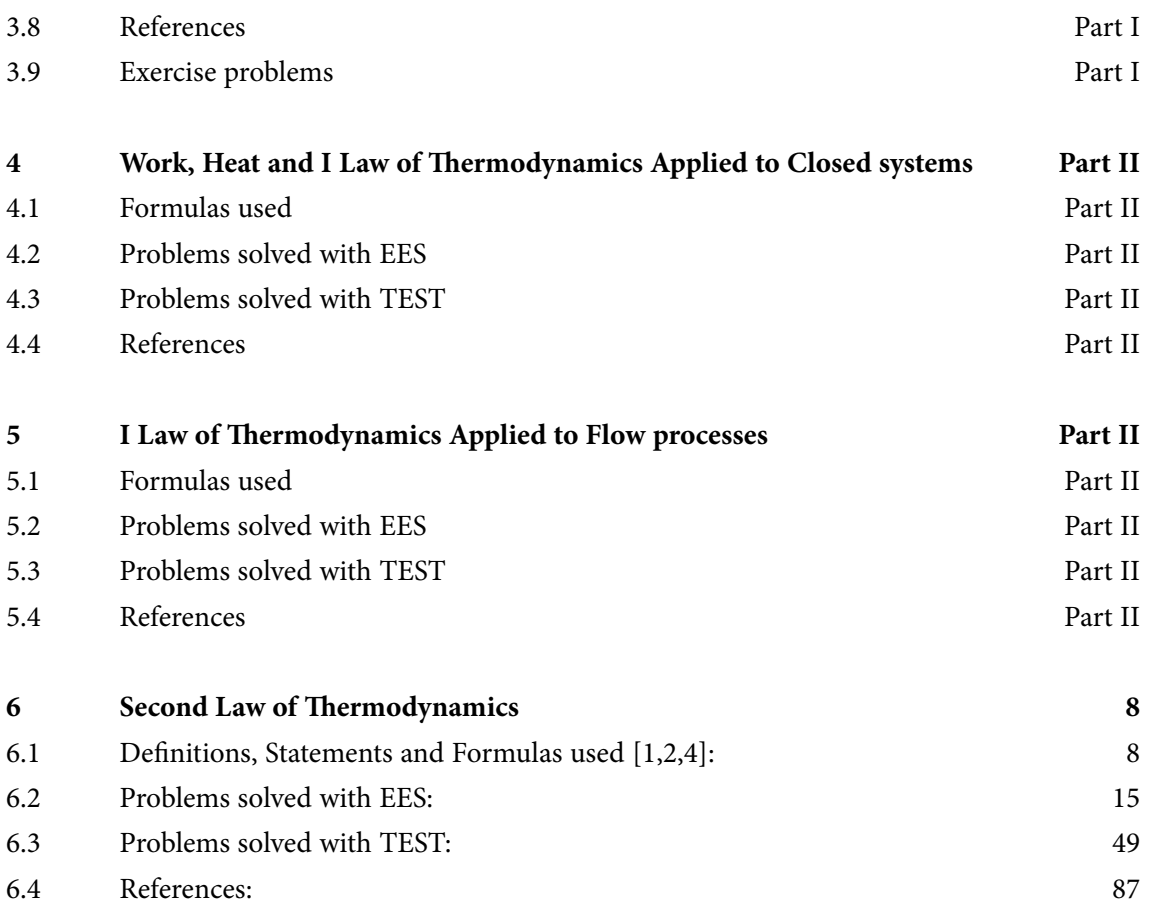

In the past four years we have drilled

## [81,000 km](http://s.bookboon.com/Schlumberger1)

That's more than **twice** around the world.

#### **Who are we?**

We are the world's leading oilfield services company. Working globally—often in remote and challenging locations—we invent, design, engineer, manufacture, apply, and maintain technology to help customers find and produce oil and gas safely.

#### **Who are we looking for?**

- We offer countless opportunities in the following domains:
- n **Engineering, Research, and Operations**
- n **Geoscience and Petrotechnical**
- n **Commercial and Business**

If you are a self-motivated graduate looking for a dynamic career, apply to join our team.

### careers.slb.com

**What will you be?**

### **Schlumberger**

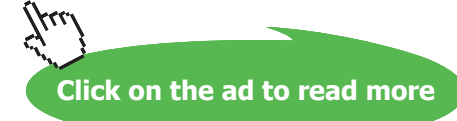

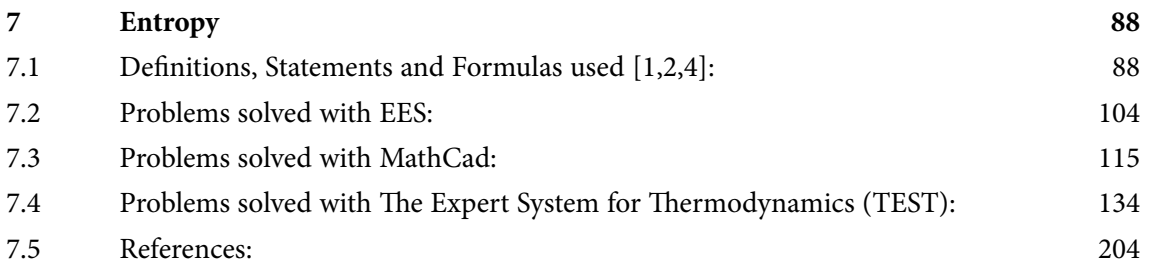

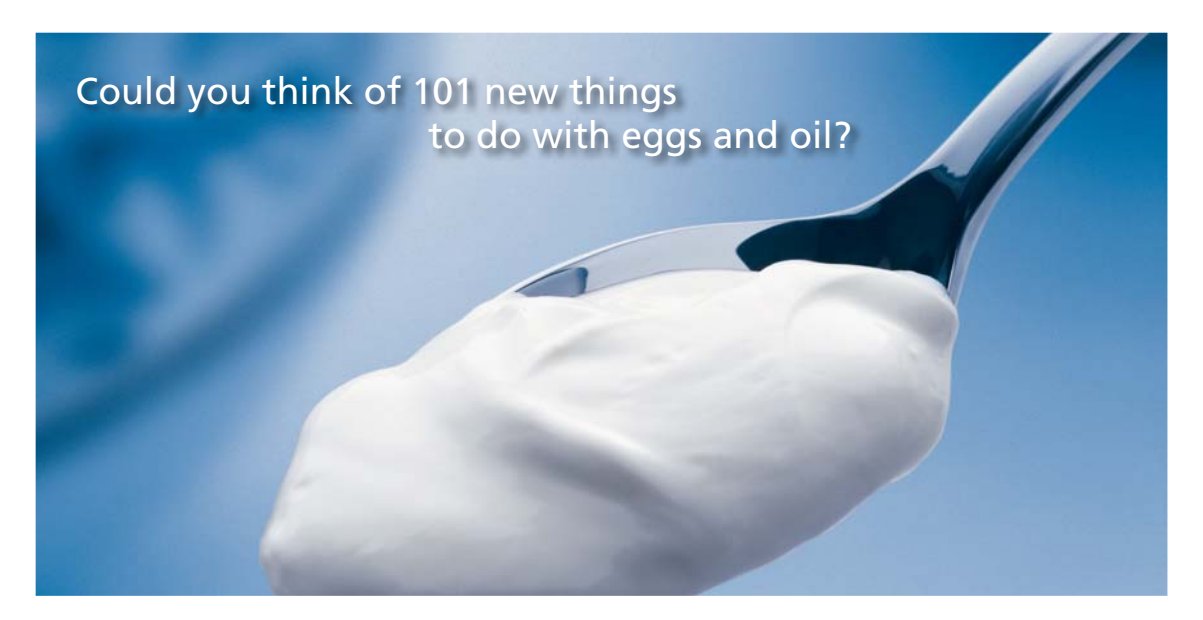

Hellmann's is one of Unilever's oldest brands having been popular for over 100 years. If you too share a passion for discovery and innovation we will give you the tools and opportunities to provide you with a challenging career. Are you a great scientist who would like to be at the forefront of scientific innovations and developments? Then you will enjoy a career within Unilever Research & Development. For challenging job opportunities, please visit www.unilever.com/rdjobs.

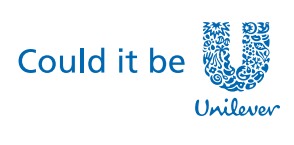

**Dove** 

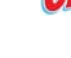

**Blue Band** 

**BELGIJERTY SAL** 

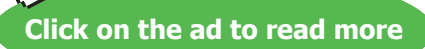

## <span id="page-7-0"></span>6 Second Law of Thermodynamics

#### **Learning objectives:**

- 1. First Law is a Law of conservation of Energy. Satisfying the I Law, however, does not necessarily ensure that the process will actually occur.
- 2. Second Law dictates the direction in which the process will occur.
- 3. **Only when** both the I Law and II law are satisfied, will the process actually take place.
- 4. First, concepts of Thermal reservoir, Heat Engine, Refrigerator and Heat Pump and their efficiency / coefficient of performance (COP) are explained.
- 5. Then, two important statements of II Law, viz. Kelvin Plank statement and Clausius statement are given; Clausius inequality is also mentioned.
- 6. Reversible and irreversible processes, Carnot cycle, its efficiency etc are explained next.

#### 6.1 Definitions, Statements and Formulas used [1,2,4]:

- 1. A **Thermal reservoir** can absorb or reject finite amounts of heat *isothermally*.
- 2. Work can be converted to heat directly, but heat can be converted to work only by a device called **'heat engine**'.
- 3. **Source** is a high temperature reservoir from which engine receives heat.
- 4. **Sink** is a low temperature reservoir to which the engine rejects heat.
- 5. **Heat engine** is a cyclically operating device which receives heat from a **'source'** and rejects heat to a **'sink'** and produces **'net work'.**
- 6. **Refrigerator**, whose objective is to produce low temperature, is a cyclically operating device which absorbs heat from a low temp body and rejects heat to a high temp body and work is required to be done on this device. Generally, atmosphere is the high temp reservoir.
- 7. **Heat Pump,** whose objective is to reject heat to a high temp reservoir, is a cyclically operating device which absorbs heat from a low temp body and rejects heat to a high temp body and work is required to be done on this device. Generally, atmosphere is the low temp reservoir.
- 8. Schematic diagrams of Heat Engine, Refrigerator and Heat Pump are shown below:

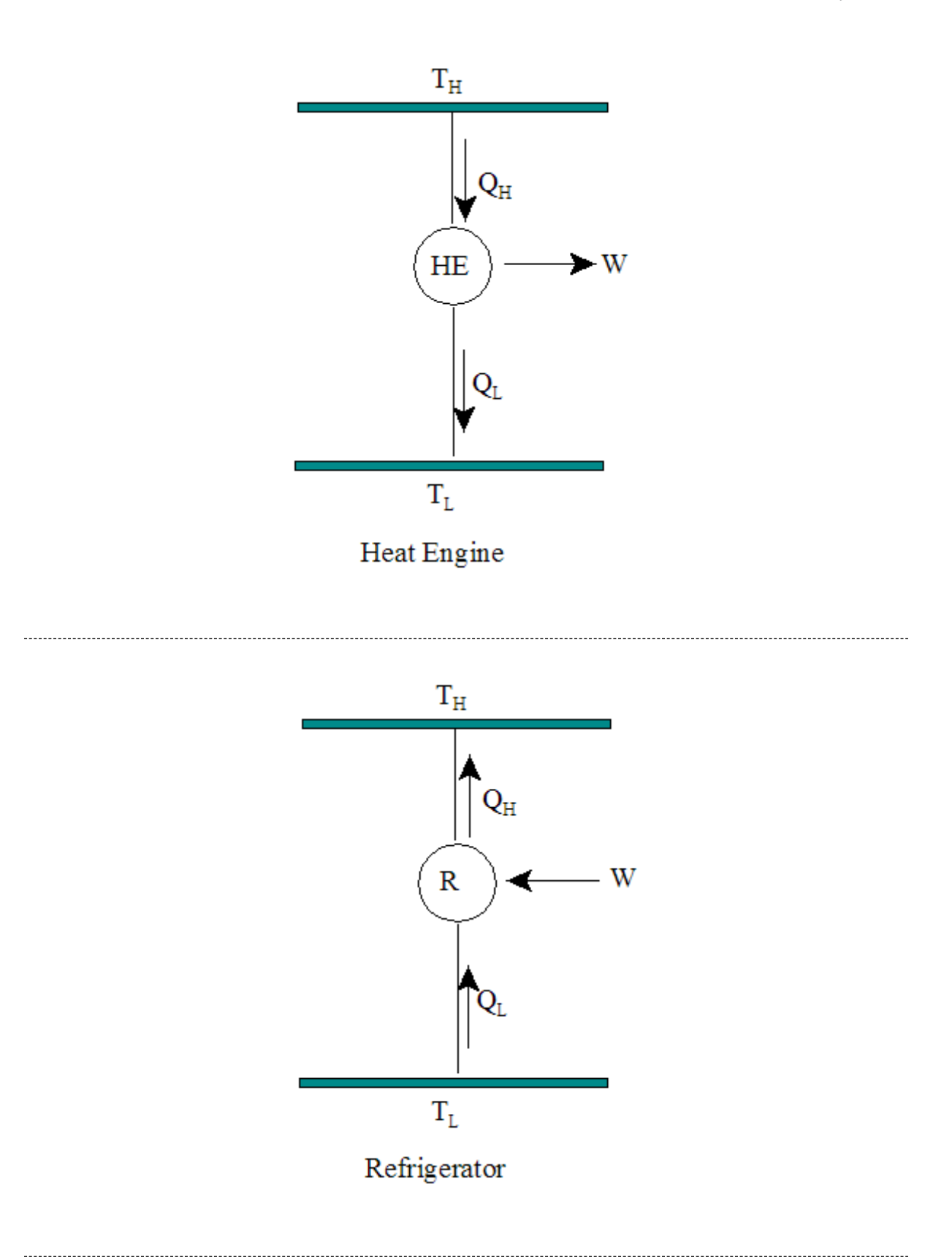

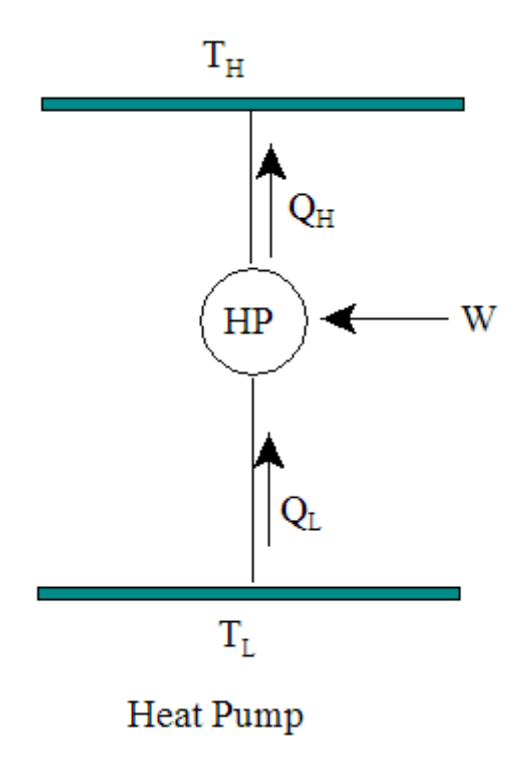

- 9. **Kelvin** – **Planck statement of II Law:** No heat engine can produce a net amount of work while exchanging heat with a single reservoir only.
- 10. **Clausius statement of II Law:** No device can transfer heat from a cooler body to a warmer one without leaving an effect on the surroundings.
- 11. Any device which violates the first or the second Law is called a **perpetual motion machine**.
- 12. **Efficiency of a Heat Engine:**

$$
\eta_{th} = \frac{W_{net}}{Q_H} = 1 - \frac{Q_L}{Q_H} \qquad \dots \text{eqn.6.1}
$$

13. **Coefficient of Performance (COP) of a Refrigerator:**

$$
COP_R = \frac{Q_L}{W_{net}} = \frac{1}{\frac{Q_H}{Q_L} - 1}
$$
 ...eqn.6.2

14. **COP of a Heat Pump:**

$$
COP_{HP} = \frac{Q_H}{W_{net}} = \frac{1}{1 - \frac{Q_L}{Q_H}}
$$
 ...eqn.6.3

- 15. A process is said to be **reversible** if both the system and the surroundings can be restored to their original conditions. Any other process **is irreversible**.
- 16. Effects such as friction, non-quasi-equilibrium expansion or compression, and heat transfer through a finite temp difference render a process irreversible.
- 17. **Carnot cycle** is a reversible cycle consisting of four reversible processes, two isothermal and two adiabatic.
- 18. A **Carnot Engine** is a hypothetical device and is not practical, since it consists of reversible processes which have to proceed at very slow rate without any temp and pressure differences.
- 19. However, *Carnot Engine serves as a standard to compare the performance of any other engine*.
- 20. **The Carnot Principles** state that (i) thermal efficiencies of all reversible heat engines operating between the same two reservoirs are the same, and (ii) no heat engine is more efficient than a reversible one operating between the same two reservoirs.
- 21. **These principles form the basis for establishing a thermodynamic temperature scale.**
- 22. **Thus, efficiency of a Carnot engine and COPs of Carnot refrigerator and Carnot Heat Pump are:**

$$
\eta_{\text{th\_rev}} = \frac{W_{\text{net}}}{Q_H} = 1 - \frac{Q_L}{Q_H} = 1 - \frac{T_L}{T_H} \qquad \dots \text{eqn.6.4}
$$

$$
^{COPR}r_{\text{rev}} = \frac{Q_L}{W_{\text{net}}} = \frac{1}{\frac{Q_H}{Q_L} - 1} = \frac{1}{\frac{T_H}{T_L} - 1}
$$
 ...eqn.6.5

$$
COP_{HP\_rev} = \frac{Q_H}{W_{net}} = \frac{1}{1 - \frac{Q_L}{Q_H}} = \frac{1}{1 - \frac{T_L}{T_H}}
$$
 ...eqn.6.6

**Thermal efficiency of Carnot Engine and COP's of Carnot Refrigerator and Carnot Heat Pump as functions of the temp ratio (TH/ TL) are evaluated ad presented in graphical form, using EES:**

a) **Carnot Heat Engine:**

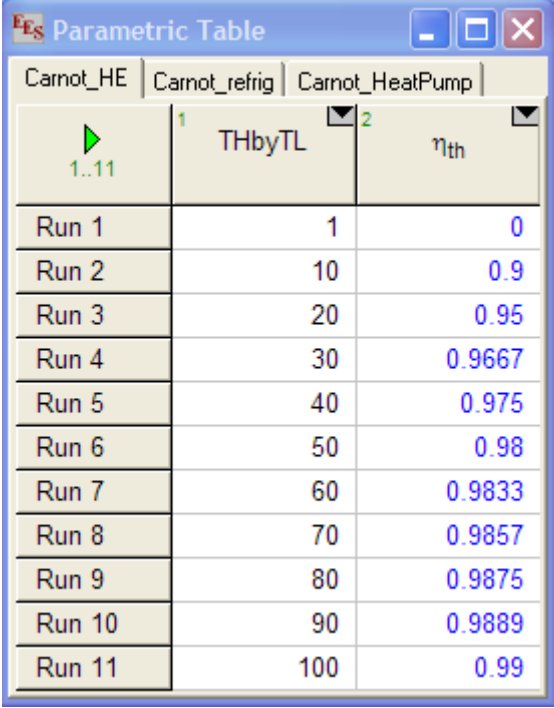

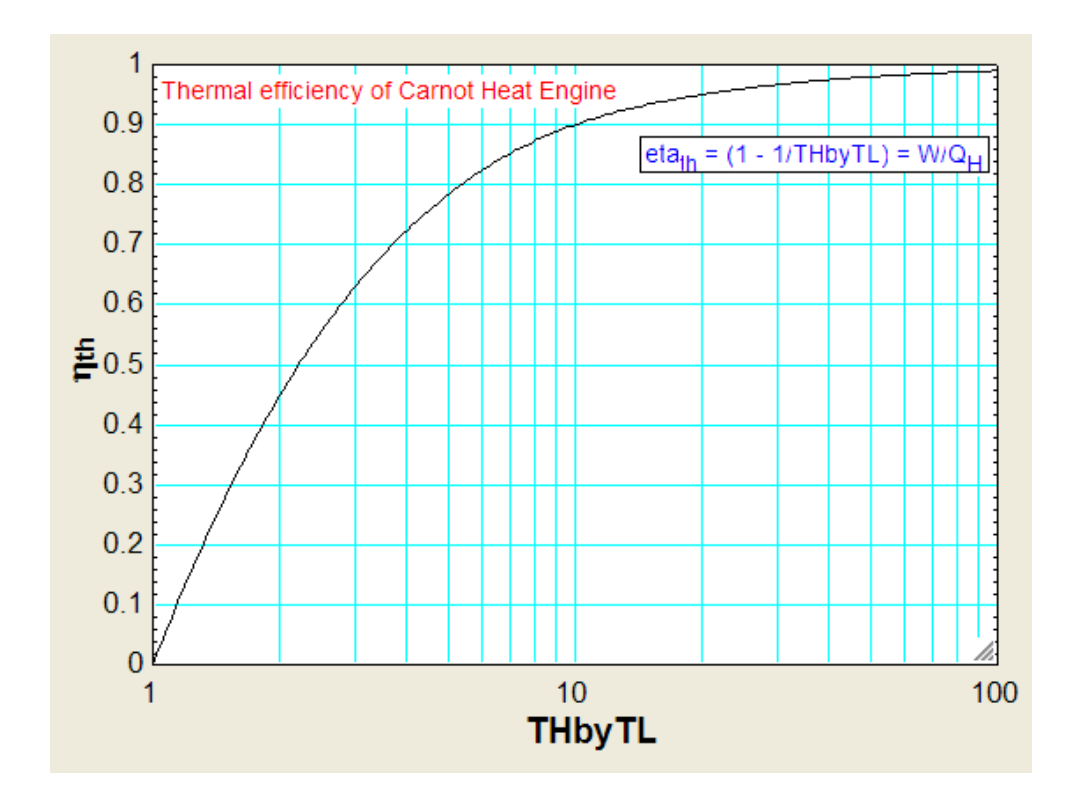

#### b) **Carnot Refrigerator:**

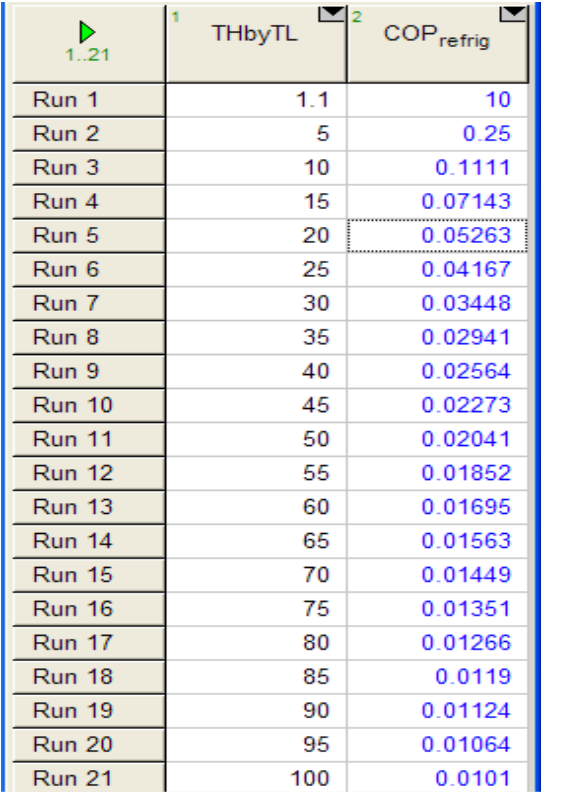

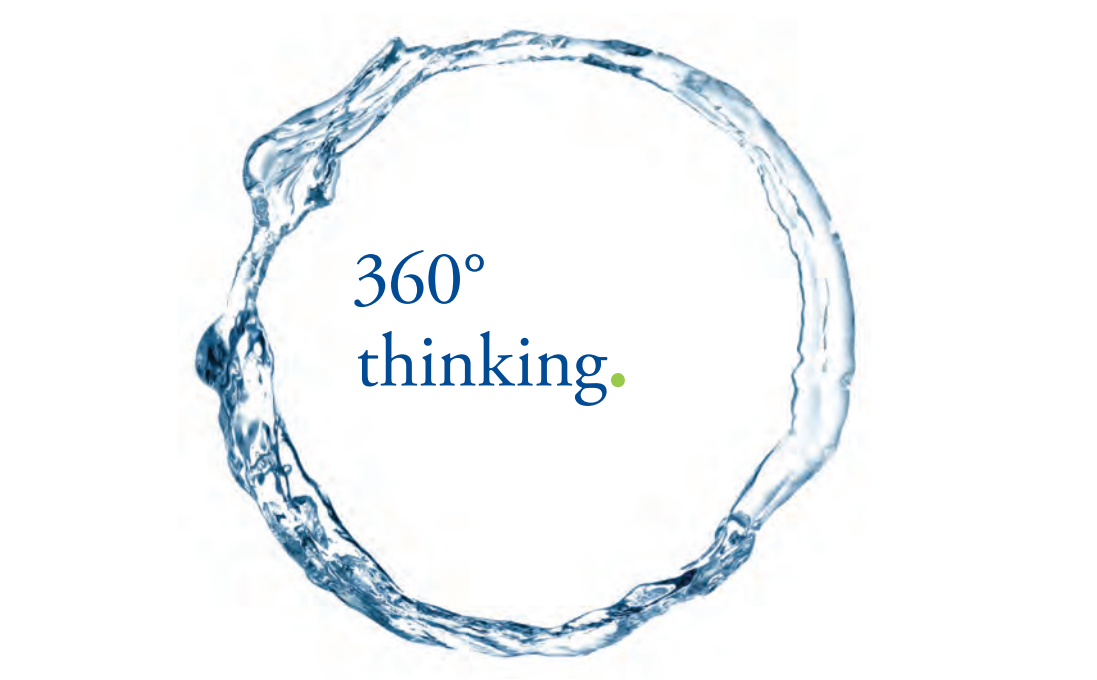

Discover the truth at www.deloitte.ca/careers

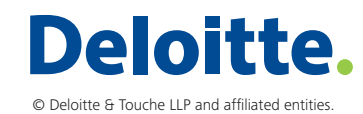

**Click on the ad to read more Click on the ad to read more** 

Download free eBooks at bookboon.com

**13**

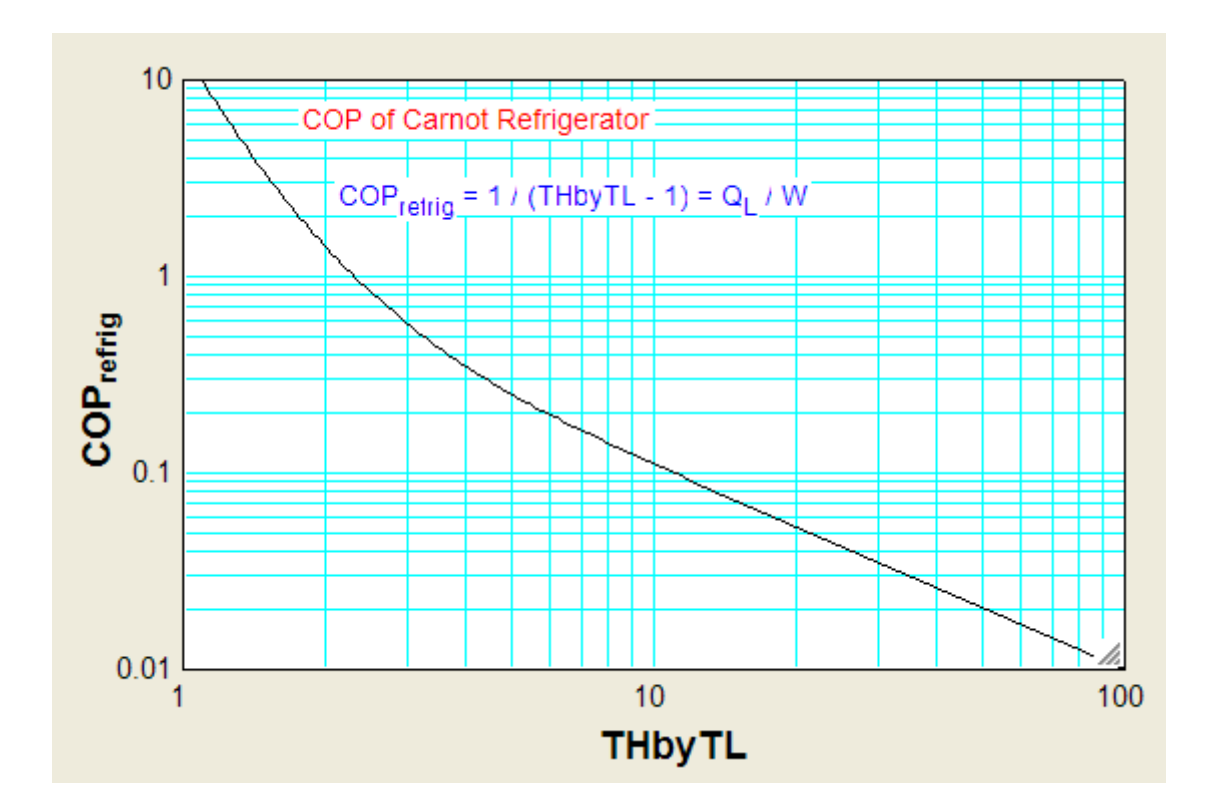

c) **Carnot Heat Pump:**

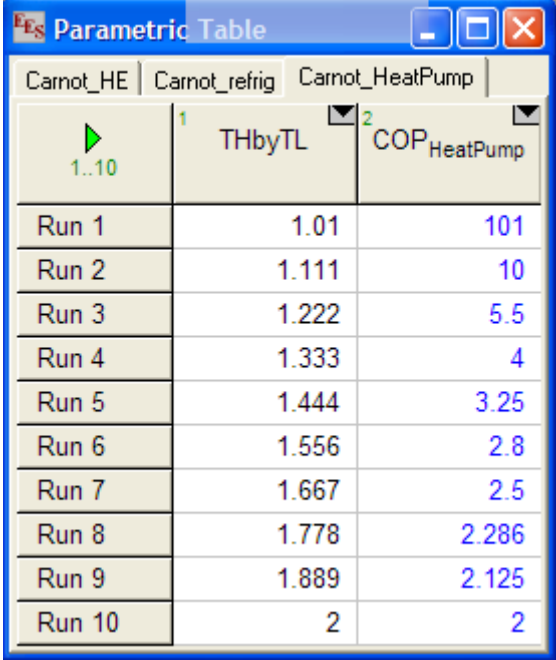

<span id="page-14-0"></span>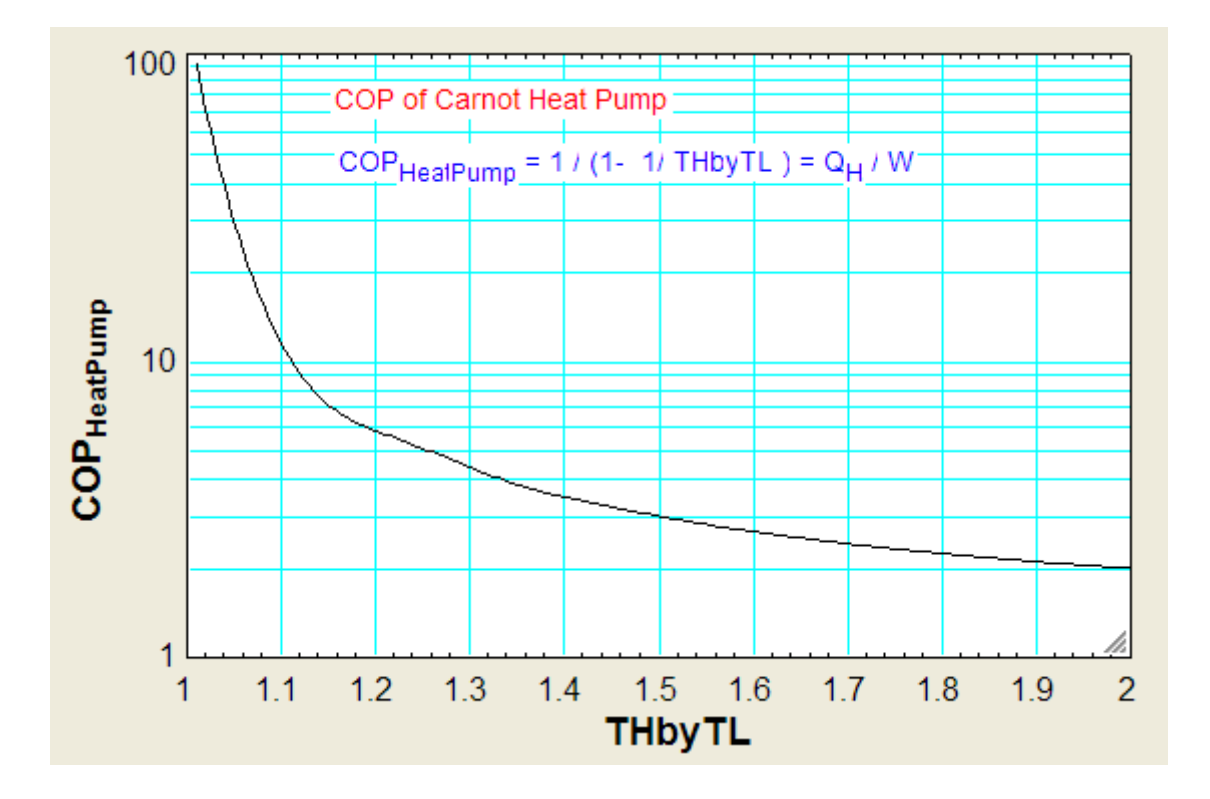

23. **Clausius Inequality:** is useful when you have to analyze many other processes in addition to Engines, Refrigerators and Heat Pumps. This is another way of stating II Law. It is stated as:

**Considering the usual sign conventions for Heat and Work, (i.e. Heat going In is +ve, Work going Out is +ve)**

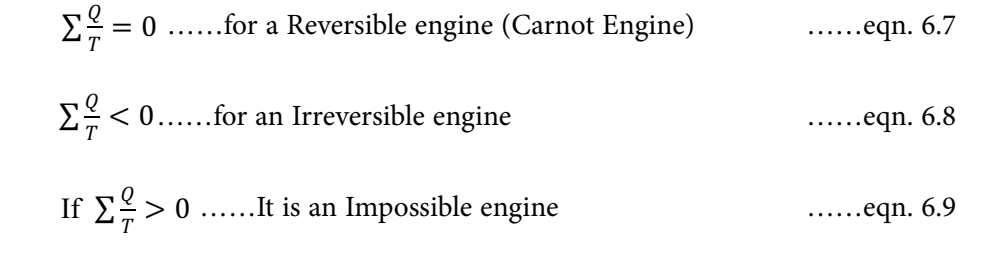

#### 6.2 Problems solved with EES:

"**Prob. 6.1.** The minimum power required to drive a heat pump which maintains a house at 20 C is 3 kW. If the outside temp is 3 C, estimate the amount of heat which the house loses per minute. [VTU-BTD-Dec. 06-Jan. 07:]"

=======================================================================

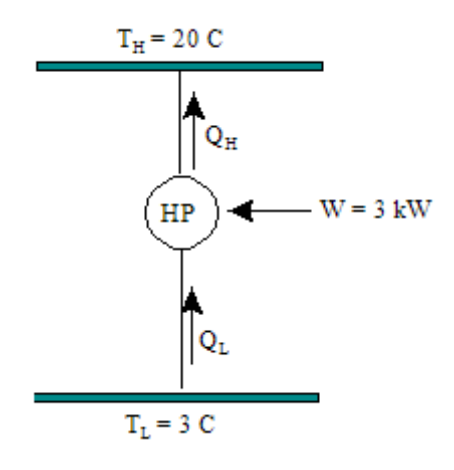

**Fig.Prob.6.1**

#### **EES Solution:**

#### **"Data:"**

 $T$  H = 20 + 273 "K"  $T$  L = 3 + 273 "K"  $W = 3$  "kW"

**"Calculations:"**

COP\_HP = T\_H/(T\_H-T\_L) "determines COP"

COP\_HP = Q\_H/W "....determines Q\_H"

Q\_per\_minute = Q\_H\* convert(kJ/s,kJ/min) "kJ/min"

Q\_H = Q\_L + W "kW......determines Q\_L"

#### **Results:**

#### Unit Settings: SI C kPa kJ mass deg

 $COP_{HP} = 17.24$  $Q_H = 51.71$  [kW]  $Q_1 = 48.71$  [kW]  $Q_{per,minute}$  = 3102 [kJ/min]  $T_H = 293$  [K]  $T_L = 276$  [K]  $W = 3$  [kW]

#### **Thus: Heat lost per minute = 3102 kJ/min …. Ans.**

=======================================================================

"**Prob. 6.2.** It is proposed to produce 1000 kg of ice per hour from liquid water at 0 C in summer when the ambient atmospheric temp is 37 C. It is planned to use a heat engine to operate the refrigeration plant. Hot water at 70 C, produced by solar heating acts as a source to the heat engine which uses the atmosphere as the sink. Calculate: (i) the power required by the refrigeration plant (ii) the ratio of energy extracted from freezing water to that absorbed by the heat engine, and (iii) the rate of rejection of heat by both the devices. Take enthalpy of fusion of water at 0 C as 333.43 kJ/kg. [VTU-BTD-Dec. 08–Jan. 09]"

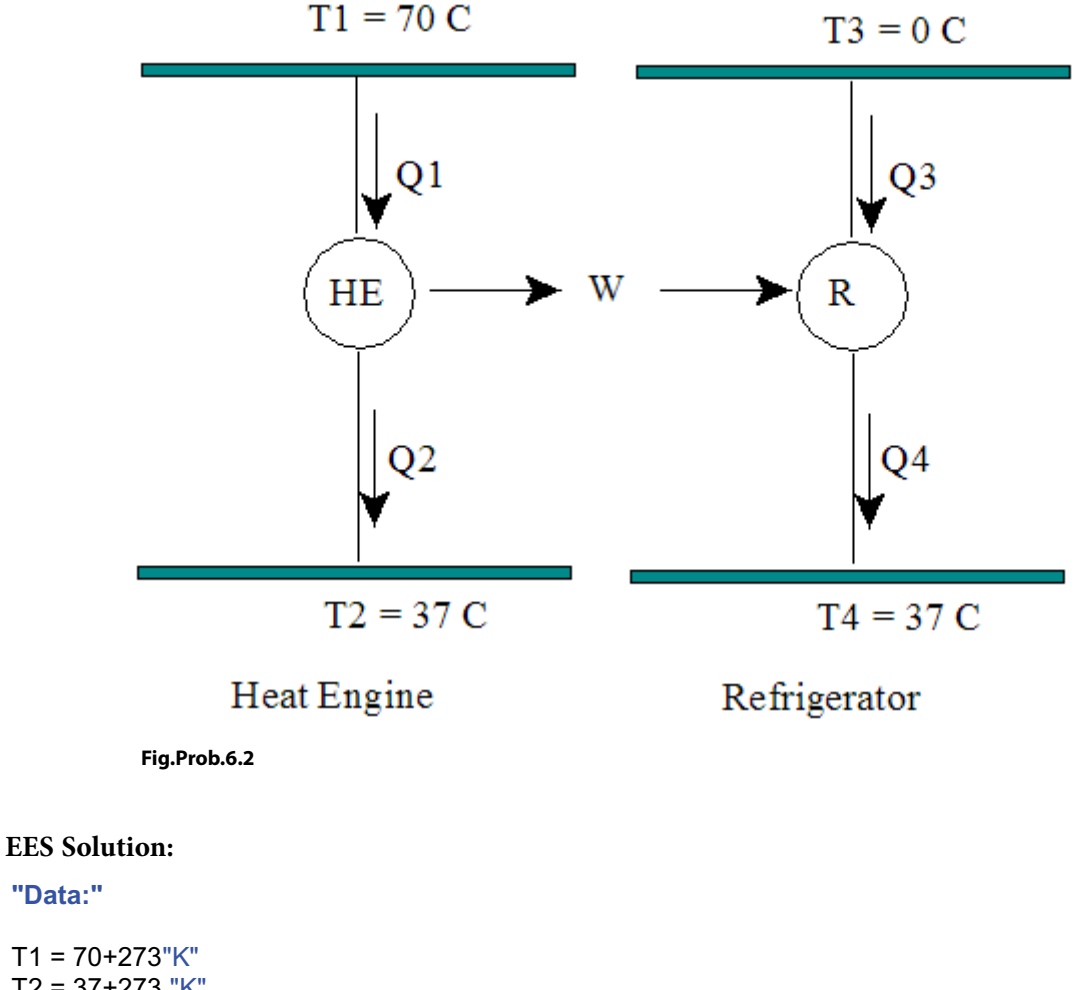

 $T2 = 37 + 273$  "K"  $T3 = 0 + 273$  "K"  $T4 = T2$ 

**"Data:"**

**"Calculations:"**

Q3 = 333.43\*1000/3600 "kJ/s.... heat extracted from freezing water at 0 C" COP = T3/(T4-T3)"...finds COP of refrigerator" COP = Q3/W"...finds W"  $Q4 = Q3 + W$  "kJ/s ... heat delivered to ambient by refrigerator" eta th =  $1 - (T2/T1)$  "...finds eta of heat engine" eta\_th =  $W/Q1$  "...finds  $Q1$ " Q2 = Q1 - W"kJ/s .... heat rejected to ambient by the heat engine" "Therefore:" Ratio1=Q3/Q1

#### **Results:**

#### Unit Settings: SIC kPa kJ mass deg

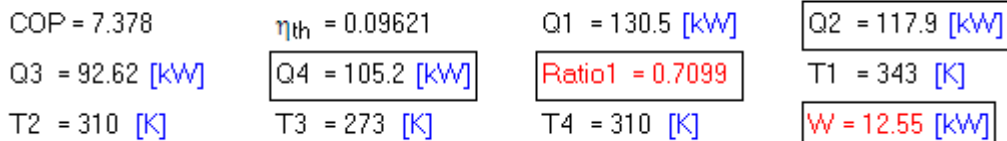

#### **Thus:**

**Power required by refrigerator = W = 12.55 kW … Ans. Ratios of energy extracted from freezing water to that absorbed by heat engine = Q3/Q1 = Ratio1 = 0.7099 …Ans. Rate of heat rejected by heat engine = Q2 = 117.9 kW … Ans. Rate of heat rejected by refrigerator = Q4 = 105.2 kW … Ans.**

## Grant Thornton-a<sup>REALLY</sup> place to work.

We're proud to have been recognized as one of Canada's Best Workplaces by the Great Place to Work Institute™ for the last four years. In 2011 Grant Thornton LLP was ranked as the fifth Best Workplace in Canada, for companies with more than 1,000 employees. We are also very proud to be recognized as one of Canada's top 25 Best Workplaces for Women and as one of Canada's Top Campus Employers.

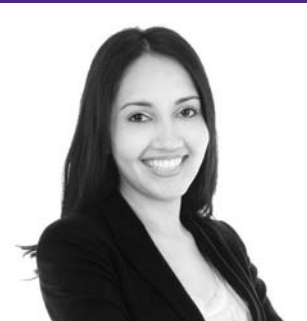

==================================

Priyanka Sawant Manager

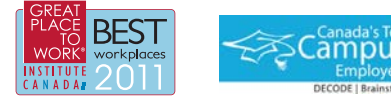

Audit • Tax • Advisory www.GrantThornton.ca/Careers

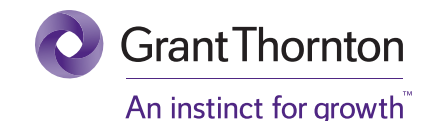

© Grant Thornton LLP. A Canadian Member of Grant Thornton International Ltd

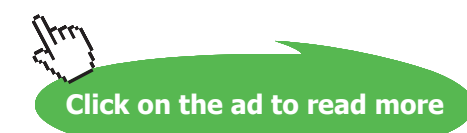

"**Prob.6.3.** A household refrigerator is maintained at 2 C. Every time the door is opened, warm material is placed inside, introducing an average of 420 kJ of heat but making only small changes in the temp of the refrigerator. The door is opened 20 times in a day and the refrigerator COP is 15% of the ideal COP. The cost of operating the refrigerator is 32 paise for 1 kWh. What is the monthly bill of this refrigerator? Take ambient temp to be 30 C. [VTU-BTD-Dec. 08–Jan. 09-2002 Scheme]"

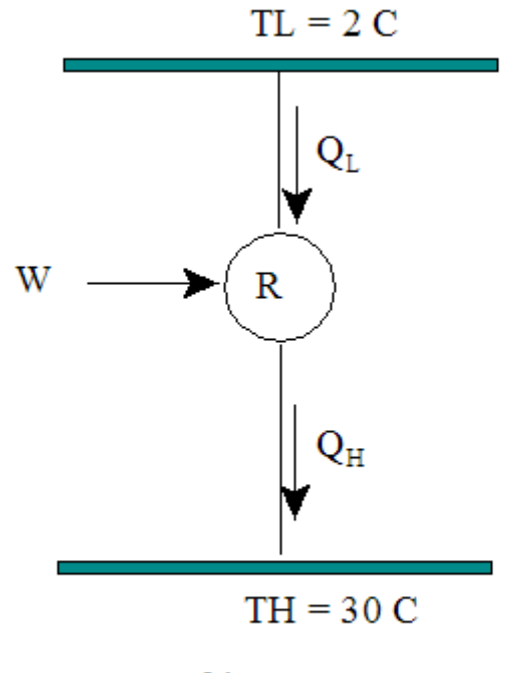

Refrigerator

**Fig.Prob.6.3**

#### **EES Solution:**

#### **"Data:"**

 $TH = 30 + 273$  "K"  $TL = 2 + 273$  "K"

**"Calculations:"**

Q L = 420  $*$  20 / (24  $*$  3600) "kJ/s"

 $COP$  ideal =  $TL/(TH-TL)$ 

COP\_actual = 0.15\*COP\_ideal

COP  $actual = Q L / W$ "...kW...finds W"

cost = 0.32 "Rs/kWh"

"Therefore, monthly bill:"

Monthlybill =  $W * (24*30) * cost$  "....Rs. for 30 days."

#### **Results:**

#### Unit Settings: SIC kPa kJ mass deg

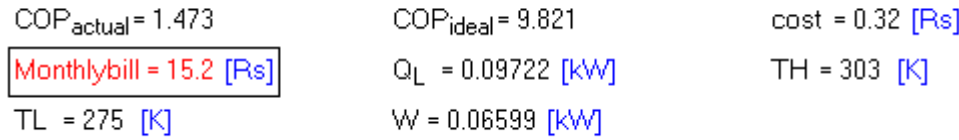

**Thus: Monthly bill = 15.2 Rs…..Ans.**

"**Prob.6.4.** A reversible heat engine operates between two reservoirs at temperatures of 600 C and 40 C. The engine drives a reversible refrigerator, which operates between 40 C and -20 C. The heat transfer to the engine is 2000 kJ and net work output from the combined engine and refrigerator system is 360 kJ. Calculate heat transfer to the refrigerator and the net heat transfer to the reservoir at 40 C. [VTU-BTD-June–July-2009]"

**=======================================================================**

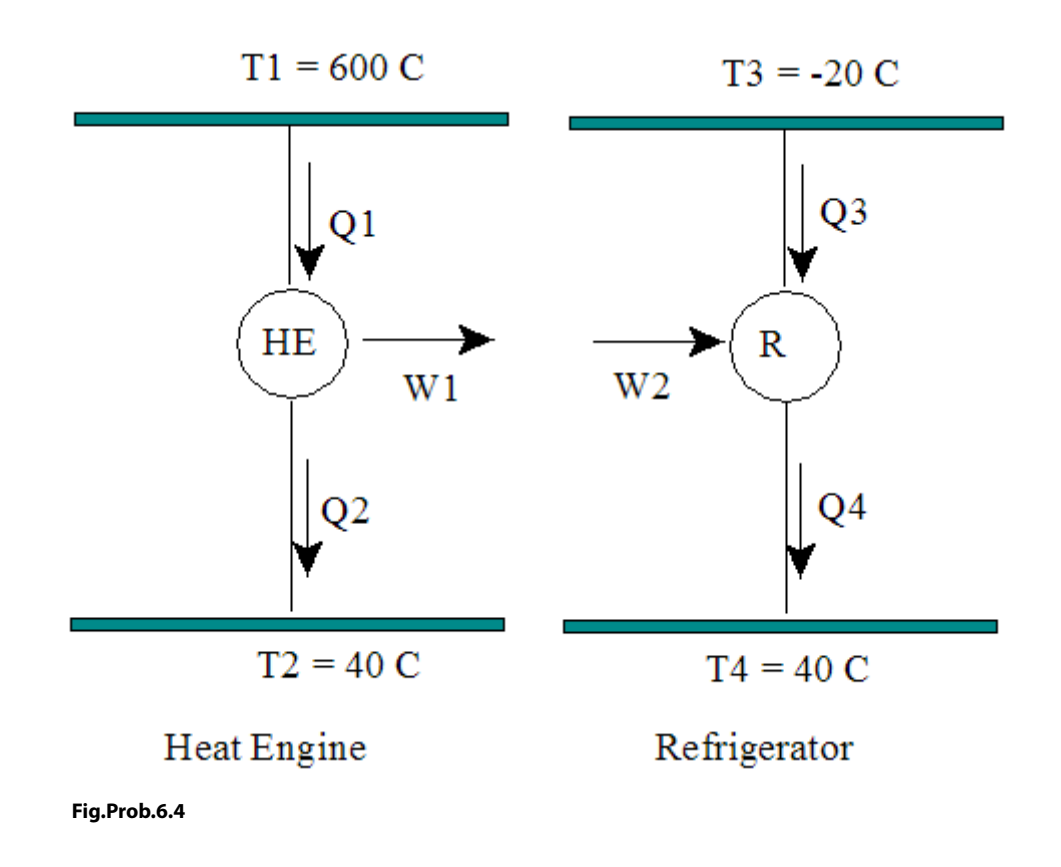

#### **EES Solution:**

#### **"Data:"**

 $T1 = 600+273$  "K"  $T2 = 40 + 273$  "K"  $T3 = -20 + 273$  "K"  $T4 = T2$  $Q1 = 2000$  "kJ"

#### **"Calculations:"**

eta  $th = 1 - T2/T1$ "....effcy. of rev. heat engine"

eta  $th = W1/Q1$ "..finds W1, work output of rev. engine"

Q2 = Q1 - W1"....heat rejected by rev. engine"

W2 = W1 - 360 "kJ... work input to refrigerator"

COP = T3 / (T4 - T3) "...finds COP of rev. refrigerator"

COP = Q3 / W2"...finds Q3, heat transfer to the refrigerator"

Q4 = Q3 + W2 "...heat rejected by refrigerator to reservoir at 40 C"

Q\_net = Q2+Q4 "...net heat transfer to the reservoir at 40 C"

#### **Results:**

#### Unit Settings: SIC kPa kJ mass deg

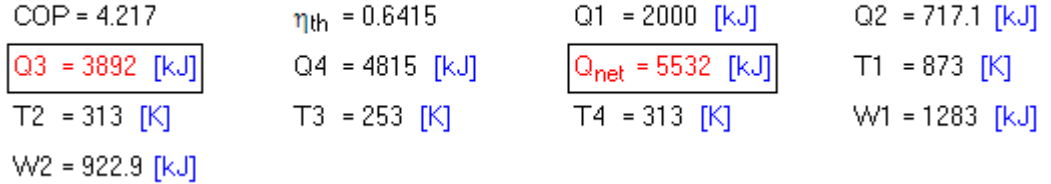

#### **Thus:**

**Heat transfer to refrigerator, Q3 = 3892 kJ … Ans. Net heat transfer to the reservoir at 40 C = Q\_net = 5532 kJ … Ans.**

**======================================================================**

"**Prob.6.5.** Two reversible heat engines A and B are arranged in series, A rejecting heat to B through an intermediate reservoir. Engine A receives 200 kJ at a temp of 421 C from a hot source, while engine B is in communication with a cold sink at a temp of 4.4 C. If the work output of A is twice that of B, find: (i) the intermediate temp between A and B (ii) efficiency of each engine, and (iii) heat rejected to the cold sink. [VTU-BTD-June–July-2008]"

#### **EES Solution:**

#### **"Data:"**

 $T1 = 421 + 273$  "K"  $T3 = 4.4 + 273$  "K"  $Q1 = 200$  " $kJ$ "

 $W_A = 2 * W_B$  "by data, W A is two times W B"

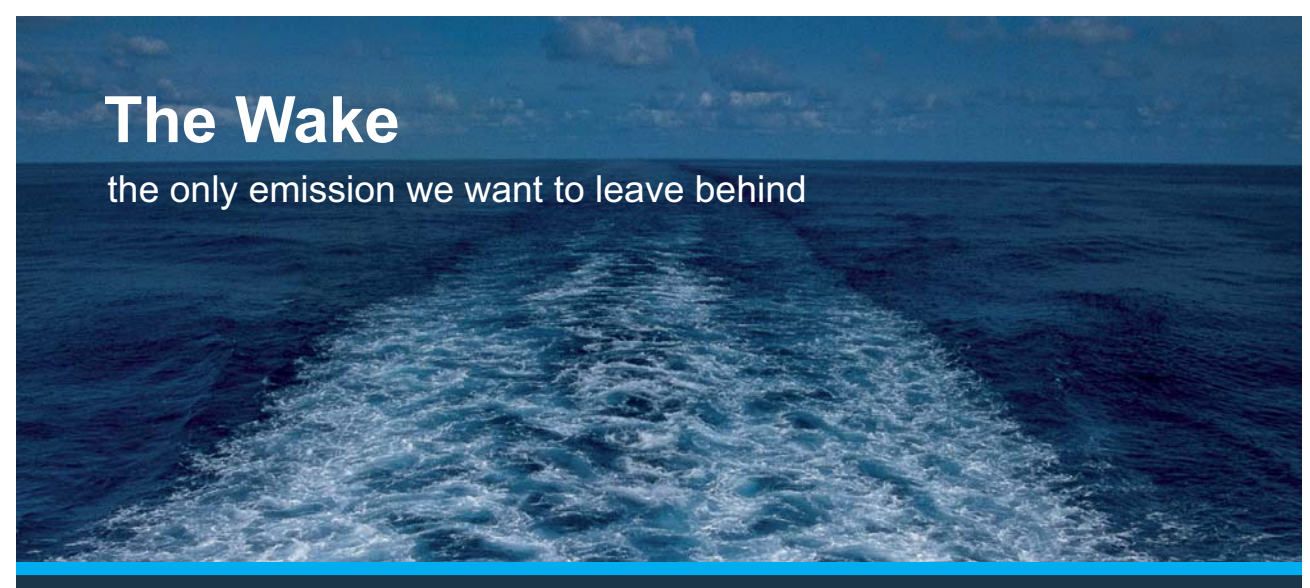

Low-speed Engines Medium-speed Engines Turbochargers Propellers Propulsion Packages PrimeServ

The design of eco-friendly marine power and propulsion solutions is crucial for MAN Diesel & Turbo. Power competencies are offered with the world's largest engine programme – having outputs spanning from 450 to 87.220 kW per engine. Get up front! Find out more at www.mandieselturbo.com

Engineering the Future  $-$  since 1758. **MAN Diesel & Turbo** 

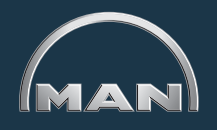

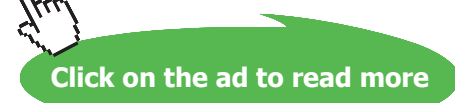

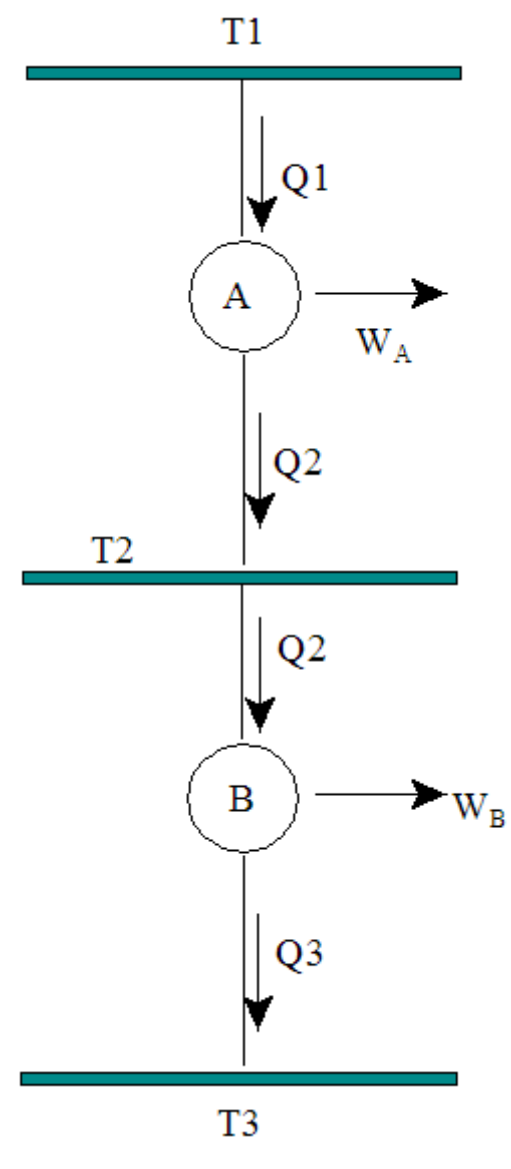

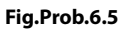

**"Calculations:"**

- eta  $A = 1 T2 / T1$ "...effcy of rev. engine A"
- W\_A = Q1 \* eta\_A "...work output of A"
- Q2 = Q1 W\_A "..heat input to engine B"
- eta\_B =1 T3 / T2 "..effcy of rev. engine B"
- eta\_B = W\_B / Q2 "...effcy of rev. engine B"
- $Q3 = Q2 W_B$  "..heat rej. by engine B"

#### **Results:**

#### Unit Settings: SI C kPa kJ mass deg

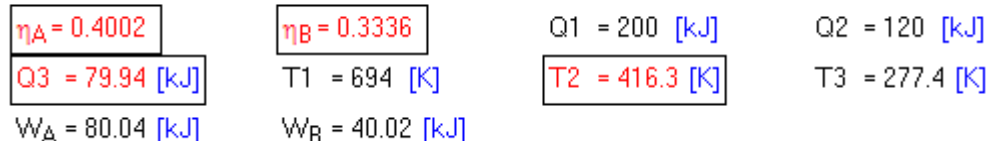

**Thus:** 

**Intermediate temp = T2 = 416.3 K … Ans. Efficiencies of engines: eta\_A = 0.4002, eta\_B = 0.3336 …. Ans. Heat rejected to the cold sink = Q3 = 79.94 kJ … Ans.**

"**Prob.6.6.** A direct heat engine operating between two reservoirs at 327 C and 27 C drives a refrigerator operating between 27 C and 13 C. The efficiency of heat engine and the COP of the refrigerator are each 70% of their max. values. The heat transferred to the direct heat engine is 500 kJ. The net heat rejected by the engine and the refrigerator to the reservoir at 27 C is 400 kJ. Find the net work output of the engine-refrigerator combination. Draw the schematic representation. [VTU-BTD-July-2006]"

**=======================================================================**

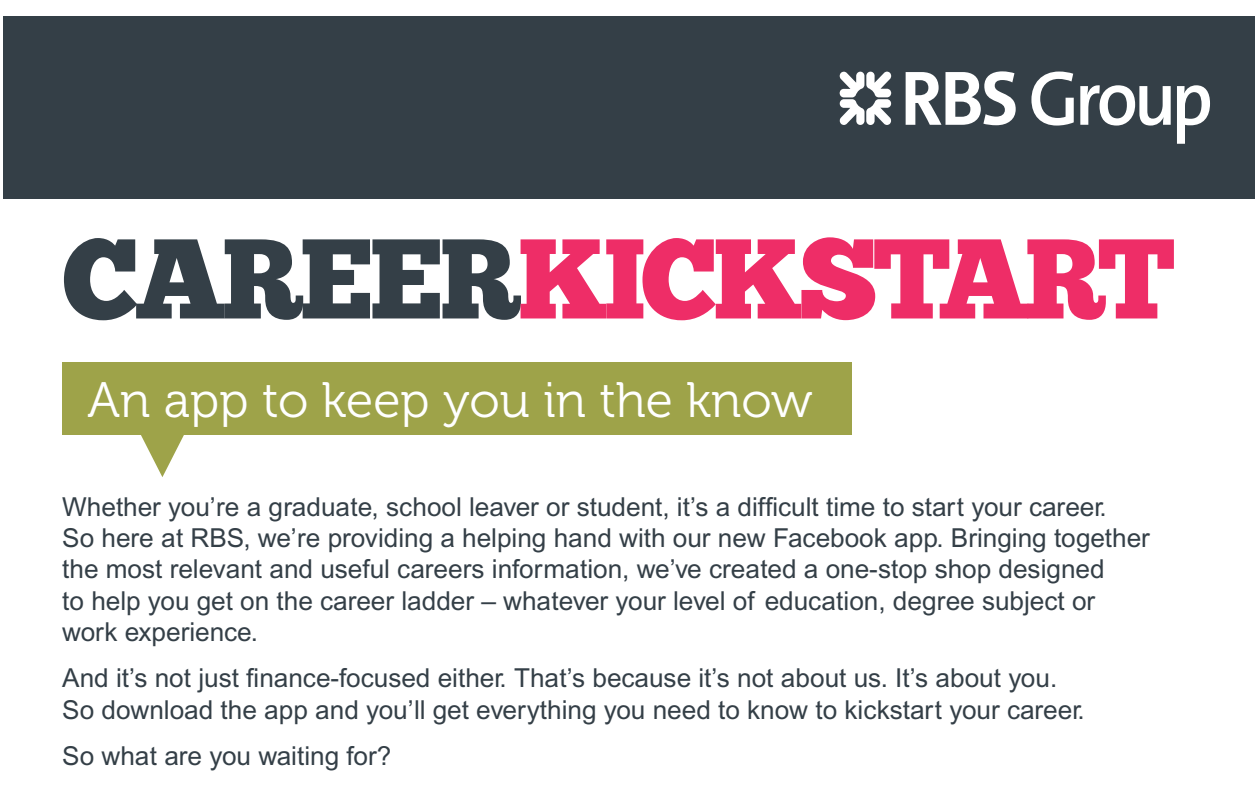

Click **here** to get started.

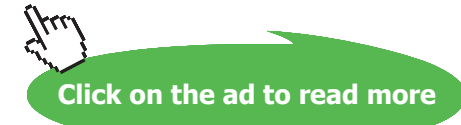

 $24$ 

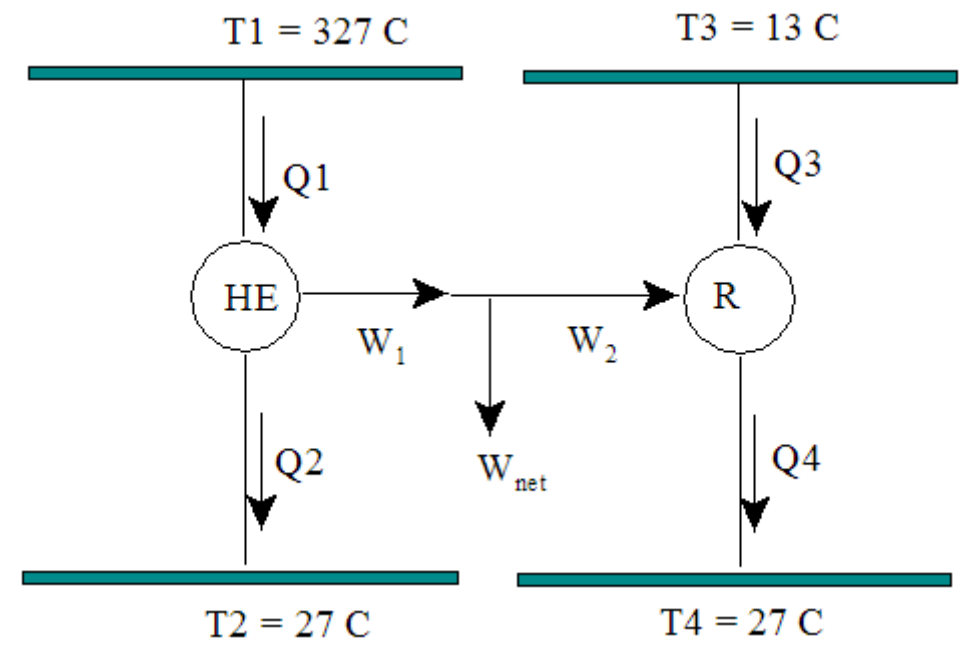

**Fig.Prob.6.6**

#### **EES Solution:**

#### **"Data:"**

 $T1 = 327 + 273$  "K"  $T2 = 27 + 273$  "K"  $T3 = 13 + 273$  "K"  $T4 = T2$  $Q1 = 500$  "kJ"

#### **"Calculations:"**

eta\_th = 1 -T2/T1 "..effcy of rev. engine, i.e. ideal effcy."

eta\_act=0.7\*eta\_th "..effcy of actual engine"

eta\_act = W1/Q1"..finds W1 from the formula for actual effcy."

Q2 = Q1 - W1"...heat rej. by engine"

COP\_id = T3 / (T4 - T3) "...COP of ideal or reversible refrigerator"

COP\_act = 0.7 \* COP\_id "...COP of actual refrigerator"

COP\_act = Q3 / W2 "....COP of actual refrigerator"

 $Q2 + Q4 = 400$  "...finds  $Q4$ , the heat rej. by the refrig."

 $Q3 + W2 = Q4$  "... First Law for refrig."

W\_net = W1 - W2 "...net work output from the combination of engine and refrigerator"

#### **Results:**

#### Unit Settings: SI C kPa kJ mass deg

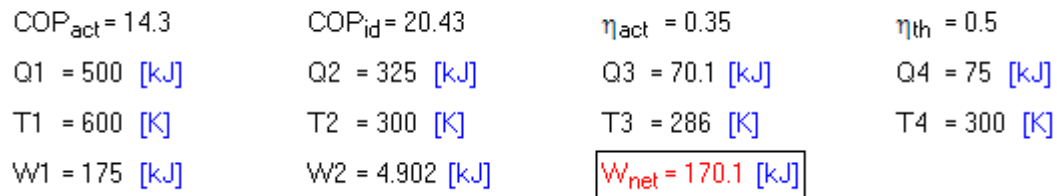

#### **Thus: Net work output of the combination = W\_net = 170.1 kW … Ans.**

**=======================================================================**

"**Prob. 6.7.** A reversible engine working in a cycle takes 4800 kJ/min of heat from a source at 800 K and develops 20 kW power. The engine rejects heat to two reservoirs at 300 K and 360 K. Determine the heat rejected to each sink. [VTU-BTD-Dec. 2011]"

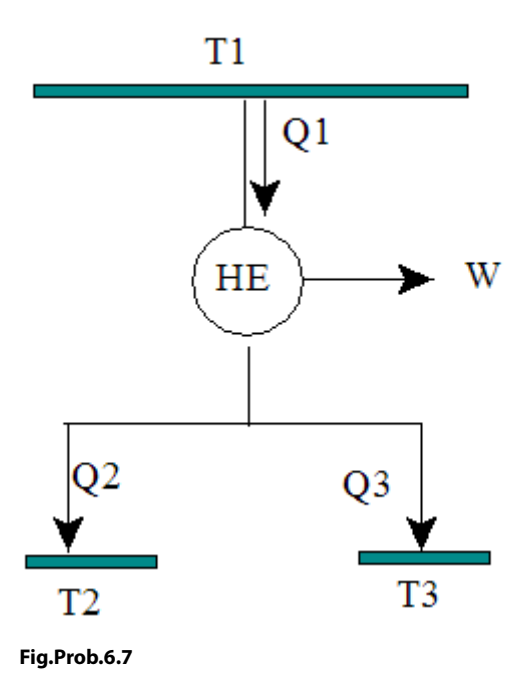

**Second Law of Thermodynamics**

#### **EES Solution:**

**"Data:"**

 $Q1 = 80$  " $kJ/s$ "  $T1 = 800$  "K" W = 20 "kJ/s"  $T2 = 300$  "K"  $T3 = 360$  "K"

**"Calculations:"**

 $Q1 = W + Q2 + Q3$  "...by First Law" Q1/T1 - Q2/T2 - Q3/T3 = 0 "...for rev. engine, by Clausius inequality form of Second Law"

#### **Results:**

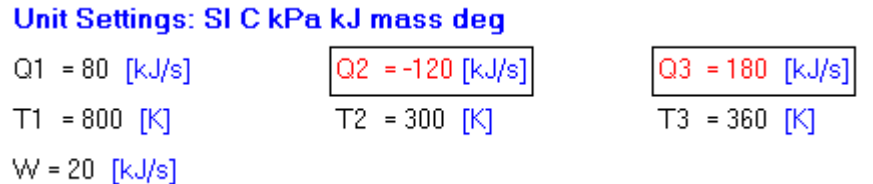

## ORACLE®

### **Be BRAVE** enough to reach for the sky

Oracle's business is information - how to manage it, use it, share it, protect it. Oracle is the name behind most of today's most innovative and successful organisations.

Oracle continuously offers international opportunities to top-level graduates, mainly in our Sales, Consulting and Support teams.

If you want to join a company that will invest in your future, Oracle is the company for you to drive your career!

### https://campus.oracle.com

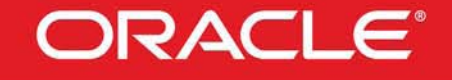

#### **ORACLE IS THE INFORMATION COMPANY**

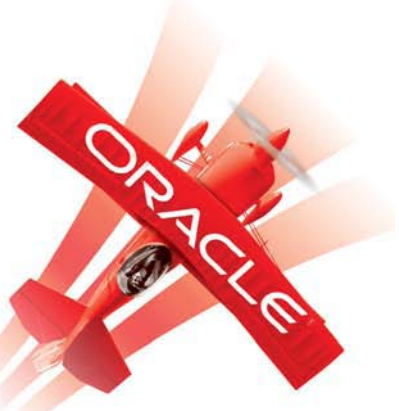

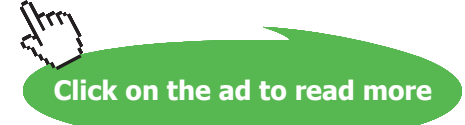

#### **Thus:**

 $Q2$  = heat rejected to sink at T2 (=300 K) = -120 kW, i.e. since sign is opposite to what we assumed, **it means that 120 kJ/s heat is actually supplied to the rev. engine at 300 K, not rejected! Q3 = heat rejected to sink at T3 (=360 K) = 180 kJ/s ….Ans.**

**=======================================================================**

"**Prob.6.8**. A reversible heat engine works between two reservoirs at 1400 K and 350 K respectively. A reversible heat pump receives heat from the reservoir at 250 K and rejects the heat to a reservoir at 350 K to which the heat engine also rejects the heat. The work output from the engine is used to drive the heat pump. If the total heat supplied to the reservoir at 350 K is to be 100 kW, find the heat to be received by the heat engine. [VTU-BTD-July-2007]"

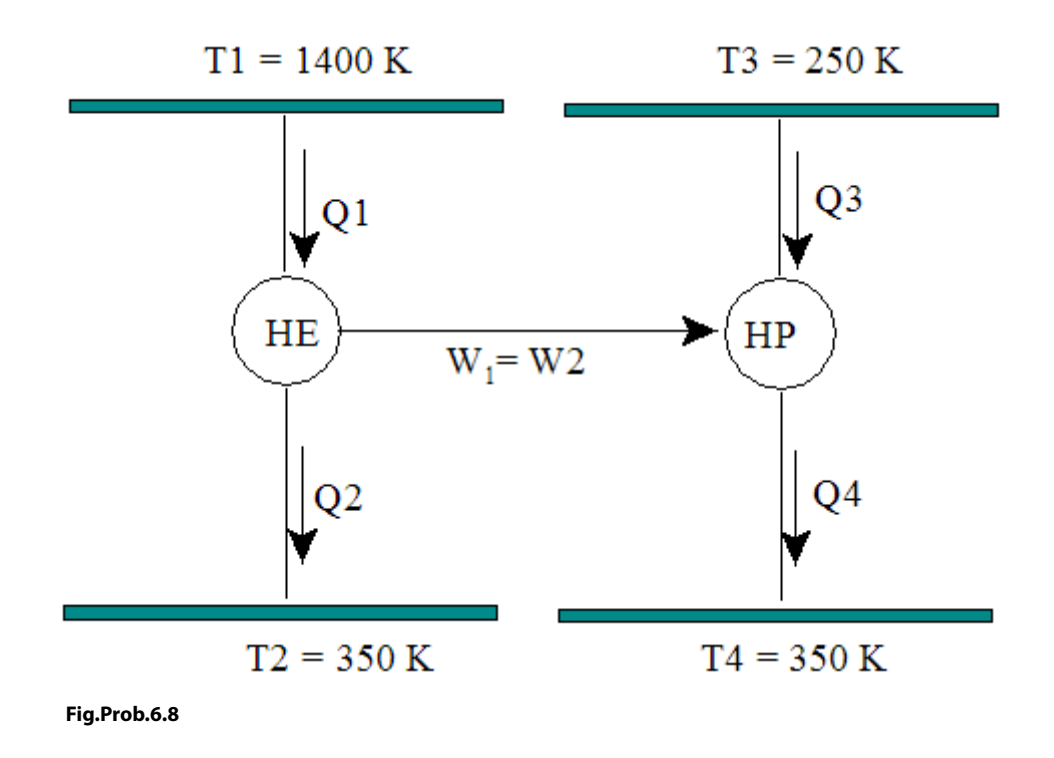

#### **EES Solution:**

#### **"Data:"**

 $T1 = 1400$ "K"  $T2 = 350"K"$  $T3 = 250"K"$  $T4 = T2$ 

**"Calculations:"**

eta\_th = 1 -T2/T1"...effcy of rev. engine"

eta\_th = W1 / Q1"....effcy of the rev. engine"

 $Q2 = Q1 - W1$ "....heat rej. by the engine"

COP  $HP = T4 / (T4-T3)$  "...COP of rev. heat pump"

COP\_HP = Q4 / W2"...COP of rev. heat pump"

W1= W2 "...works are equal, by data"

 $Q2 + Q4 = 100$ "... total heat rej....finds  $Q4$ "

 $Q3 + W2 = Q4$  "...work rej. by heat pump"

#### **Results:**

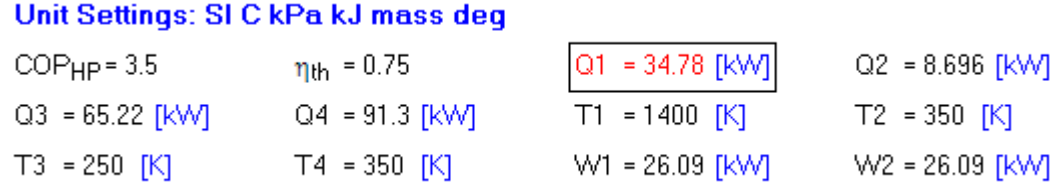

#### **Thus:**

**Heat received by heat engine = Q1 = 34.78 kW …. Ans.**

**=======================================================================**

"**Prob.6.9.** A reversible engine is supplied with heat from two constant temperature sources at 900 K and 600 K, and rejects heat to a constant temp sink at 300 K. The engine develops work equivalent to 90 kJ/s and rejects heat at the rate of 56 kJ/s. Estimate: (i) heat supplied by each source, and (ii) thermal efficiency of the engine. [VTU-BTD-June/July 2008]"

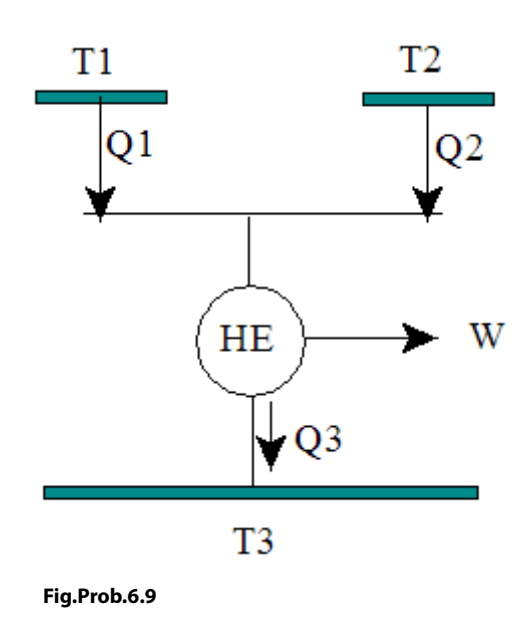

Recollect that Clausius inequality form of Second Law is:

#### **Considering the usual sign conventions for Heat and Work, (i.e. Heat going In is +ve, Work going Out is +ve)**

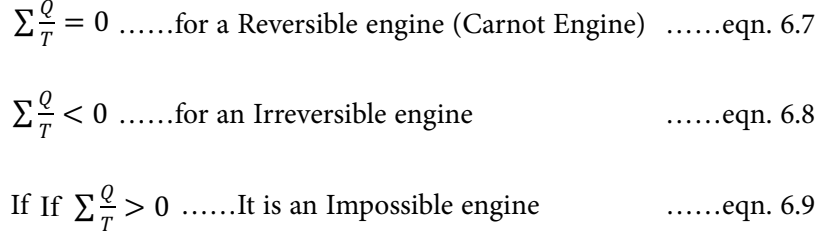

#### **EES Solution:**

**"Data:"**

 $T1 = 900$  "K"  $T2 = 600$  "K"  $T3 = 300$  "K"  $Q3 = 56$  "kW"  $W = 90$  " $kW$ "

**"Calculations:"**

"Let Q1, Q2 be the heat supplied from the heat sources at 900 K and 600 K respectively."

"Then, for any process to take place, both the First and Second Laws must be satisfied simultaneously:"

 $Q1 + Q2 - Q3 = W$  ".... First Law"

Q1/ T1 + Q2 / T2 - Q3 / T3 = 0 "...Second Law for a reversible engine, in Clausius Inequality form"

eta\_th = W/(Q1+Q2) "...Thermal efficiency of engine"

#### **Results:**

#### Unit Settings: SIC kPa kJ mass deg

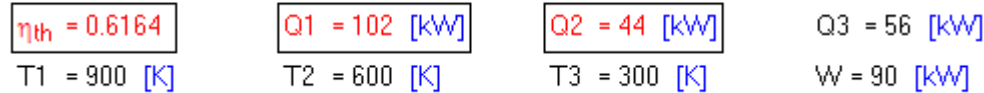

**Thus:**

**Heat supplied from Source at 900 K = Q1 = 102 kW … Ans. Heat supplied from Source at 600 K = Q2 = 44 kW … Ans. Thermal efficiency of engine = eta\_th = 0.6164 … Ans.**

"**Prob.6.10.** A reversible engine operates between 3 heat reservoirs at 1000 K, 800 K, and 600 K and rejects heat to a reservoir at 300 K. The engine develops 10 kW and rejects 412 kJ/min. If heat supplied by the reservoir at 1000 K is 60% of heat supplied by the reservoir at 600 K, find the quantity of heat supplied by each reservoir. [VTU-BTD-March 2001]"

**=======================================================================**

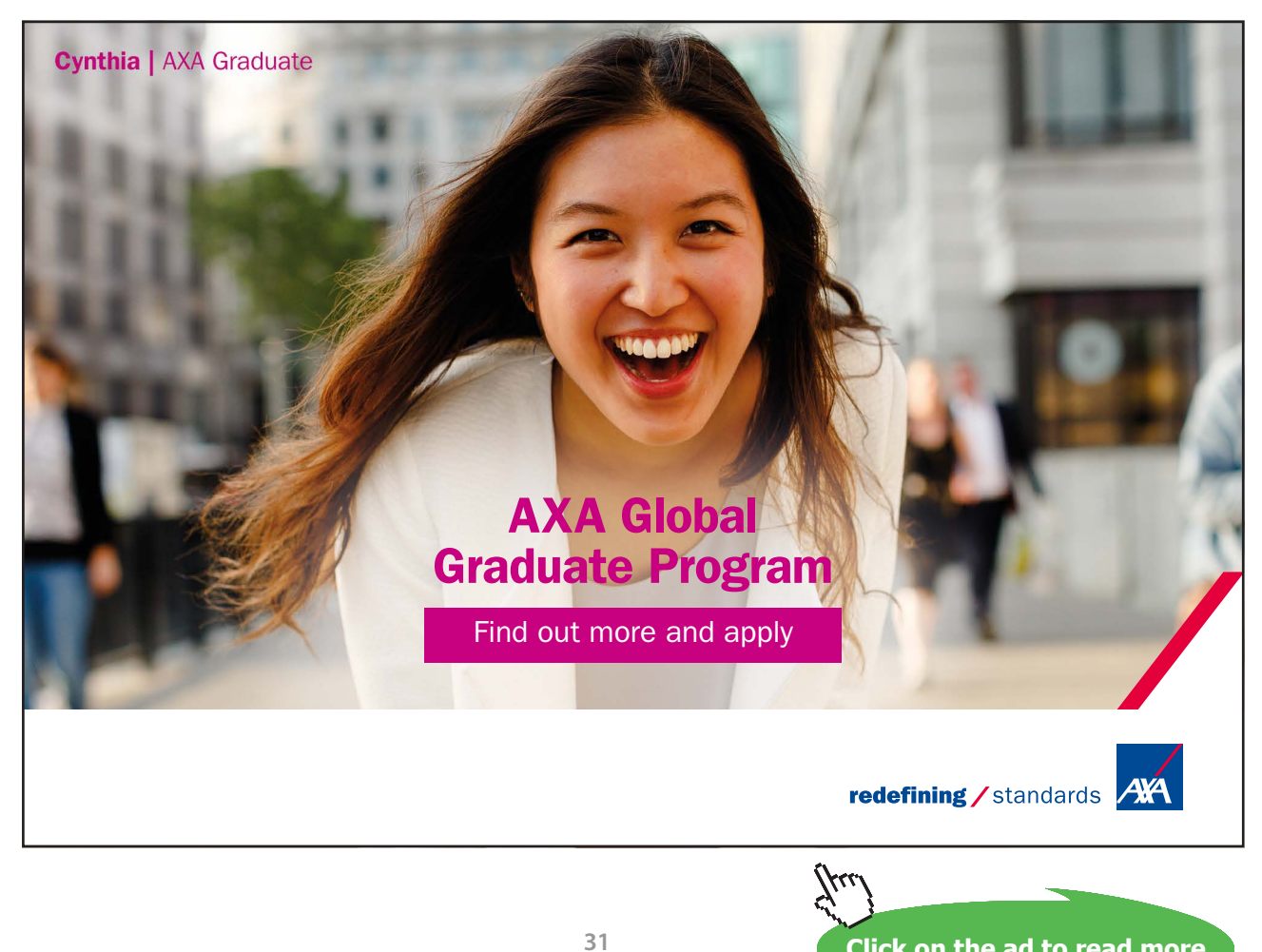

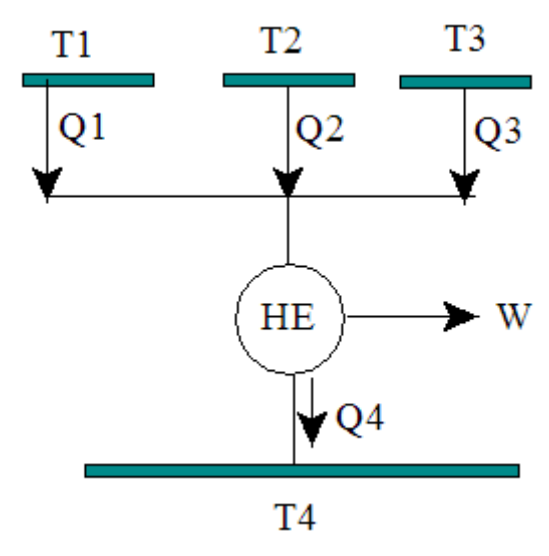

**Fig.Prob.6.10**

#### **Again, recollect that:**

Clausius inequality form of Second Law is:

**Considering the usual sign conventions for Heat and Work, (i.e. Heat going In is +ve, Work going Out is +ve)**

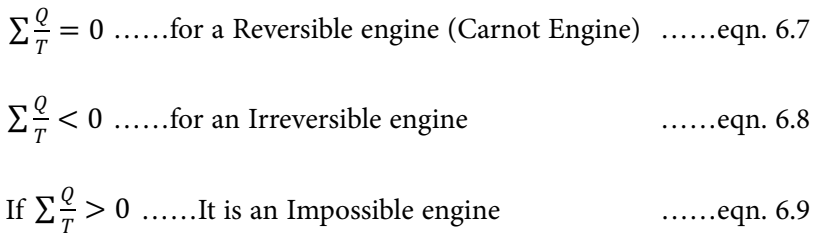

#### **EES Solution:**

**"Data:"**

 $T1 = 1000$ "K"  $T2 = 800$  "K"  $T3 = 600$  "K"  $T4 = 300$  "K" W = 10 "kW"  $Q4 = 412 / 60$ "kW"  $Q1 = 0.6 * Q3$  "by data" **"Calculations:"**

**Second Law of Thermodynamics**

"By I Law:"

#### $Q1 + Q2 + Q3 - Q4 = W$

"By II Law...Clausius' inequality:"

 $Q1/T1 + Q2/T2 + Q3/T3 - Q4/T4 = 0$ 

#### **Results:**

#### Unit Settings: SIC kPa kJ mass deg

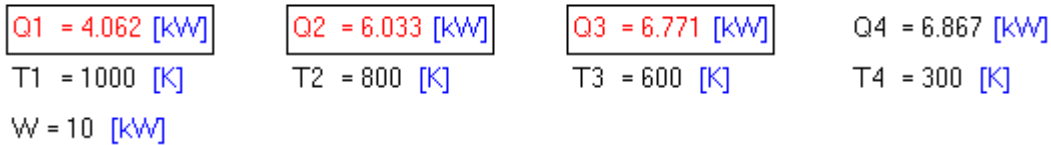

**Thus:**

**Heat supplied from Source at 1000 K = Q1 = 4.062 kW ... Ans. Heat supplied from Source at 800 K =**  $Q2 = 6.033$  **kW ... Ans. Heat supplied from Source at 600 K =**  $Q3 = 6.771$  **kW ... Ans.** 

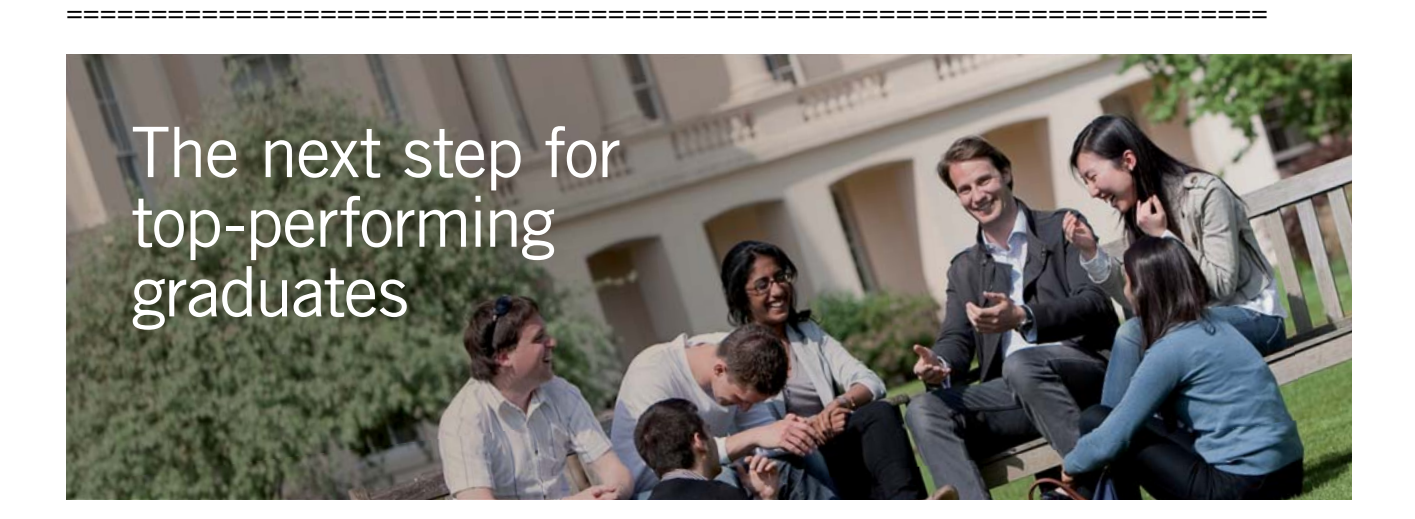

#### **Masters in Management**

Designed for high-achieving graduates across all disciplines, London Business School's Masters in Management provides specific and tangible foundations for a successful career in business.

This 12-month, full-time programme is a business qualification with impact. In 2010, our MiM employment rate was 95% within 3 months of graduation\*; the majority of graduates choosing to work in consulting or financial services.

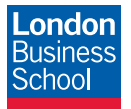

As well as a renowned qualification from a world-class business school, you also gain access to the School's network of more than 34,000 global alumni – a community that offers support and opportunities throughout your career.

For more information visit **www.london.edu/mm**, email **mim@london.edu** or give us a call on **+44 (0)20 7000 7573**.

\* Figures taken from London Business School's Masters in Management 2010 employment report

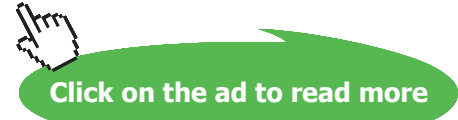

"**Prob.6.11**. A heat engine receives reversibly 300 kJ/min of heat per cycle from a source at 327 C and rejects heat reversibly to a sink at 27 C. There are no other heat transfers. Three hypothetical heat rejections are given below: (i) 200 kJ/min (ii) 150 kJ/min (iii) 100 kJ/min. From these results, state which of these cases is a reversible cycle, an irreversible cycle or an impossible cycle. [VTU-BTD-Dec. 2007–Jan. 2008]"

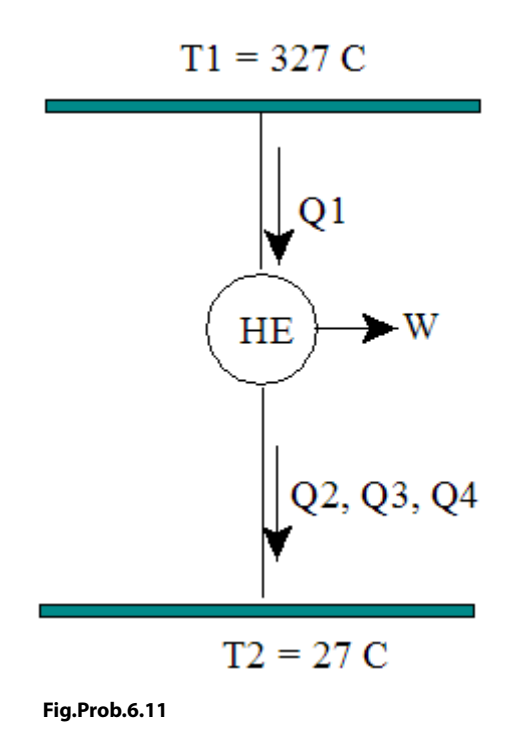

#### **Recollecting that:**

Clausius inequality form of Second Law is:

**Considering the usual sign conventions for Heat and Work, (i.e. Heat going In is +ve, Work going Out is +ve)**

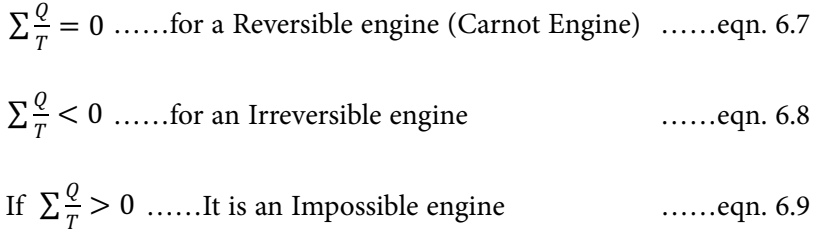

#### **EES Solution:**

**"Data:"**

 $T1 = 327 + 273$  "K"  $T2 = 27 + 273$  "K"

Q1 = 300 "kJ/min...by data"

Q2 = 200 "kJ/min....case 1" Q3 = 150 "kJ/min....case 2" Q4 = 100 "kJ/min....case 3"

**"Calculations:"**

**"By II Law...Clausius' inequality:"**

Clausius  $case1 = Q1 / T1 - Q2 / T2$  "...Clausius inequality for case 1" Clausius  $case2 = Q1 / T1 - Q3 / T2$  "...Clausius inequality for case 1" Clausius\_case3 = Q1 / T1 - Q4 / T2 "...Clausius inequality for case 1"

#### **Results:**

#### Unit Settings: SIC kPa kJ mass deg

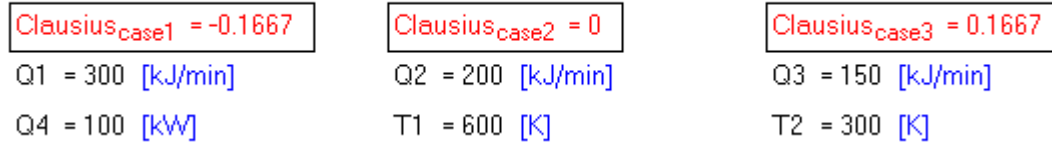

#### **Thus:**

**For case 1: Sum of (Q/T) = -ve, so it is an irreversible cycle …. Ans. For case 2: Sum of (Q/T) = 0, so it is a reversible cycle … Ans.** For case 3: Sum of  $(Q/T)$  = +ve, so, it is an impossible cycle..... Ans.

"**Prob.6.12.** A reversible power cycle receives Q\_H from a hot reservoir at temp T\_H and rejects energy by heat transfer to the surroundings at temp T\_O. The work developed by the power cycle is used to drive a refrigeration cycle that removes Q\_C from a cold reservoir at temp T\_C and discharges energy by heat transfer to the same surroundings at T\_O.

**=======================================================================**

(a) Develop an expression for the ratio  $(Q_C/Q_H)$  in terms of the temp ratios  $(T_H/T_O)$  and  $(T$  $C/T$  $O)$ 

(b) Plot Q\_C/Q\_H versus  $T_H/T_O$  for  $T_C/T_O = 0.85$ , 0.9 and 0.95, and versus  $T_C/T_O$  for  $T_H/T_O = 2$ , 3 and 4. [Ref: 3]"

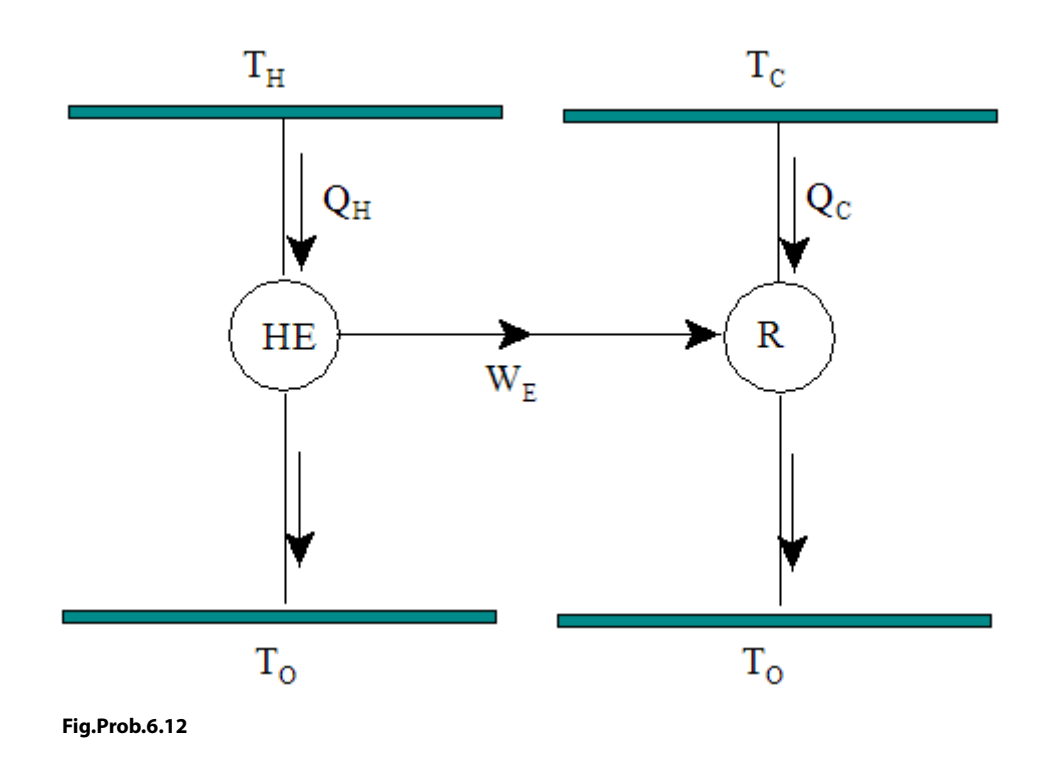

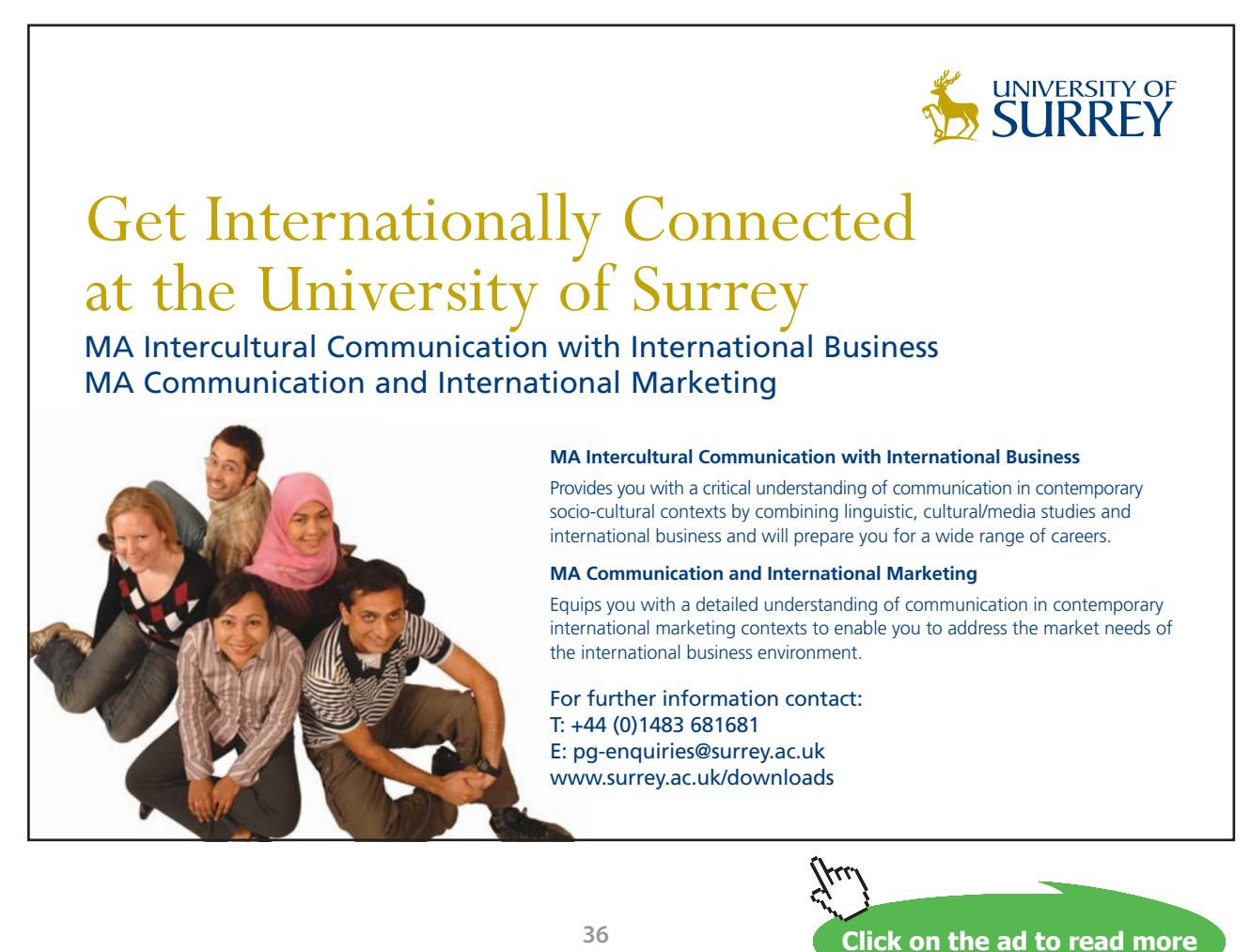

Download free eBooks at bookboon.com
**Basic Thermodynamics: Software Solutions Part-III**

**Second Law of Thermodynamics**

#### **EES Solution:**

#### **"Solution:"**

"COP\_R = 1 /  $[(TO/TC) - 1] = QC / W E = QC / [QH * (1-(TO/TH))]$ 

Therefore: QC / QH = [1 - (TO/TH)] / [(TO/TC) - 1] "

"Therefore:"

 $QCbyQH = A / B$ 

A= 1-1/ THbyTO

 $B = (1 / TCbyTO) - 1$ 

 $TCbyTO = 0.95$ 

 $THbyTO = 4$ 

#### **Results:**

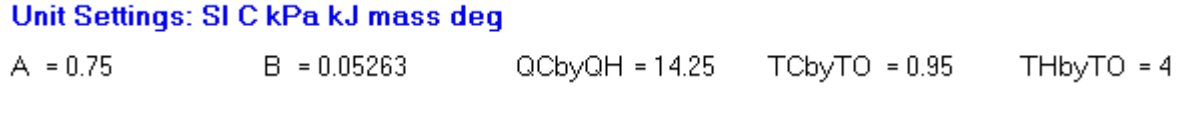

#### **To plot the results:**

**First produce the Parametric Table:**

1. **TCbyTO = 0.85:**

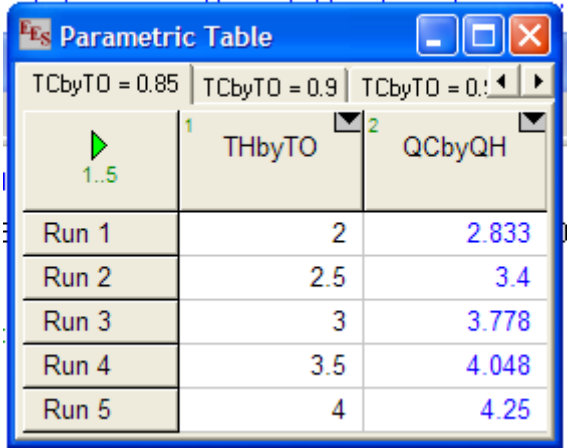

## 2. **TCbyTO = 0.9:**

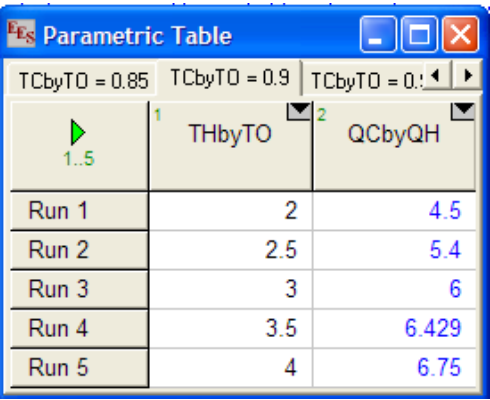

## 3. **TCbyTO = 0.95:**

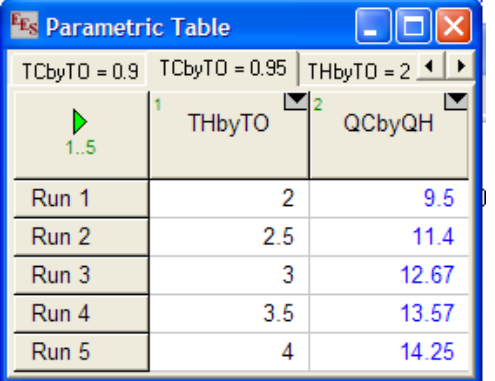

## 4. **THbyTO = 2:**

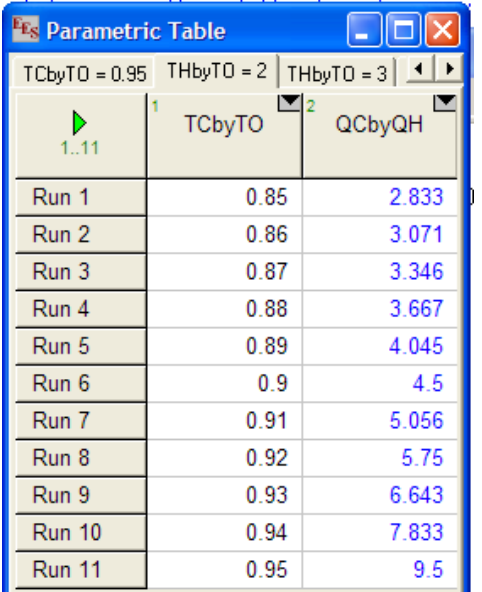

## 5. **THbyTO = 3:**

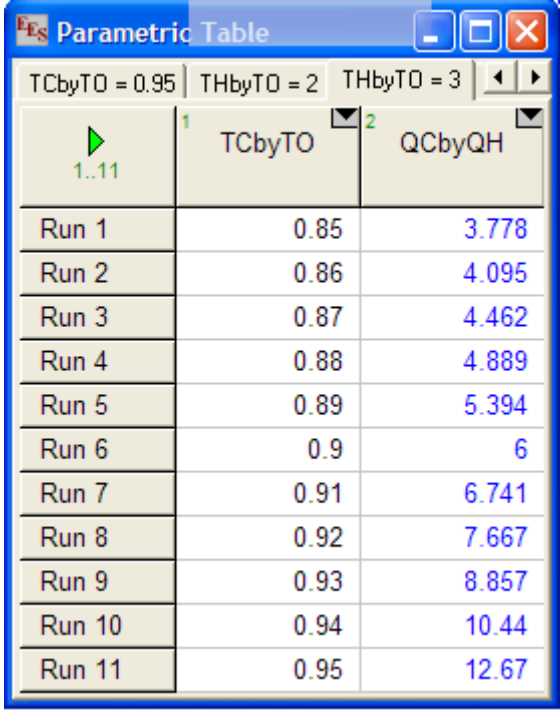

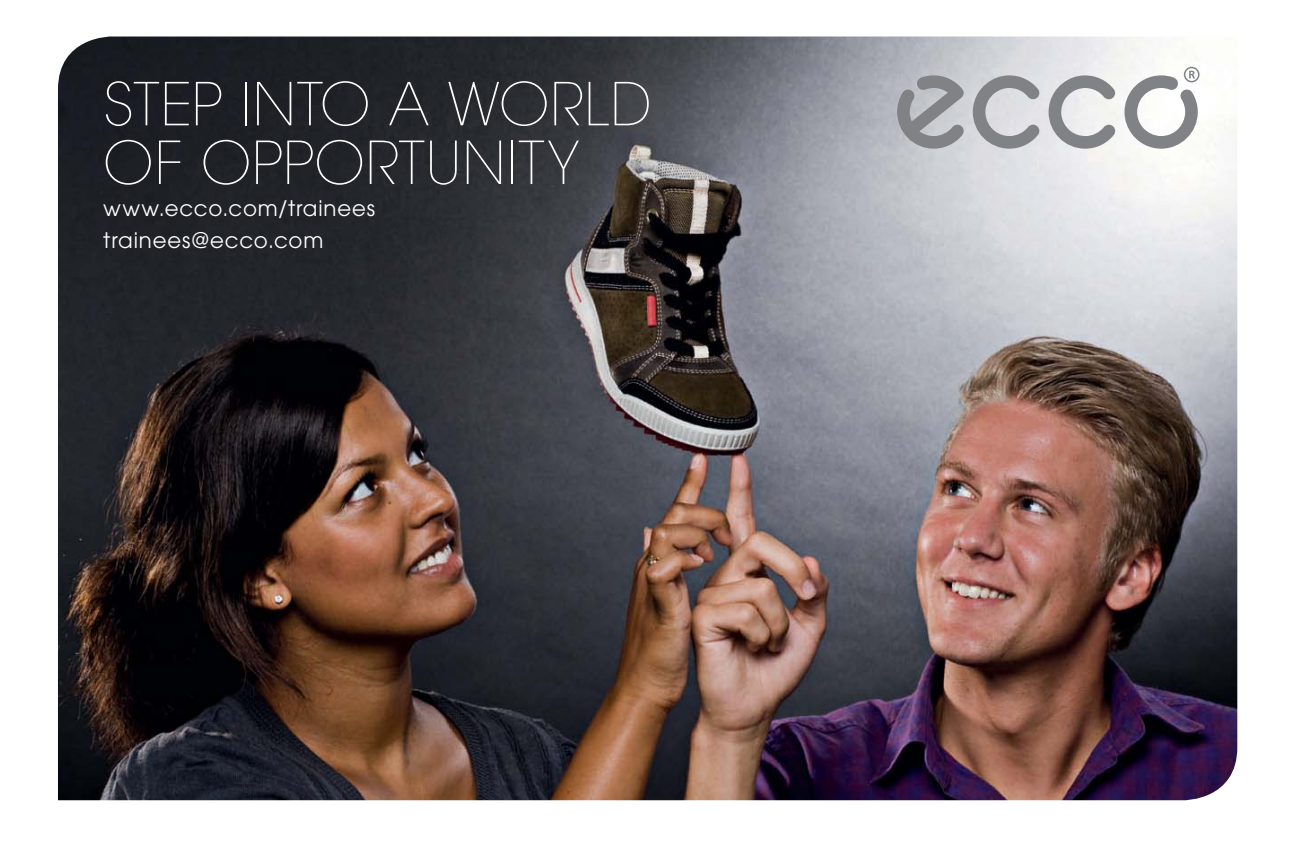

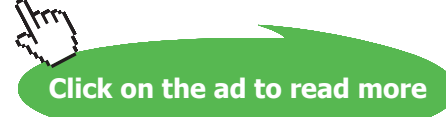

**39** Download free eBooks at bookboon.com

## 6. **THbyTO = 4:**

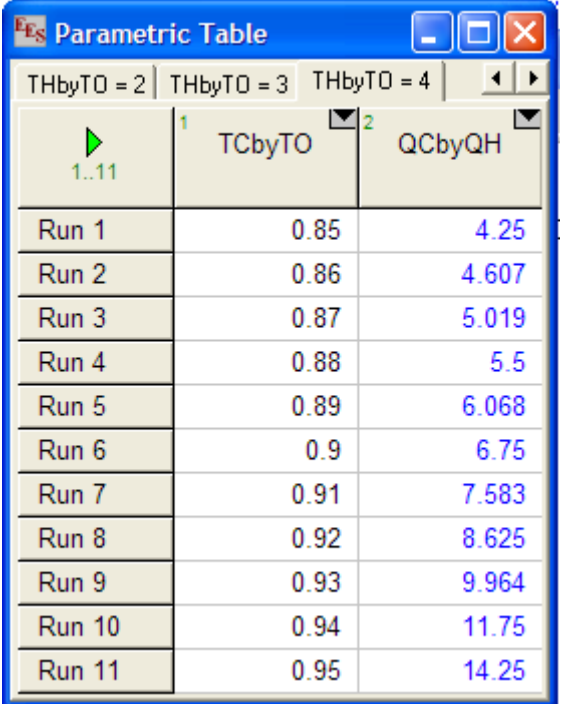

## **Now, plot the results:**

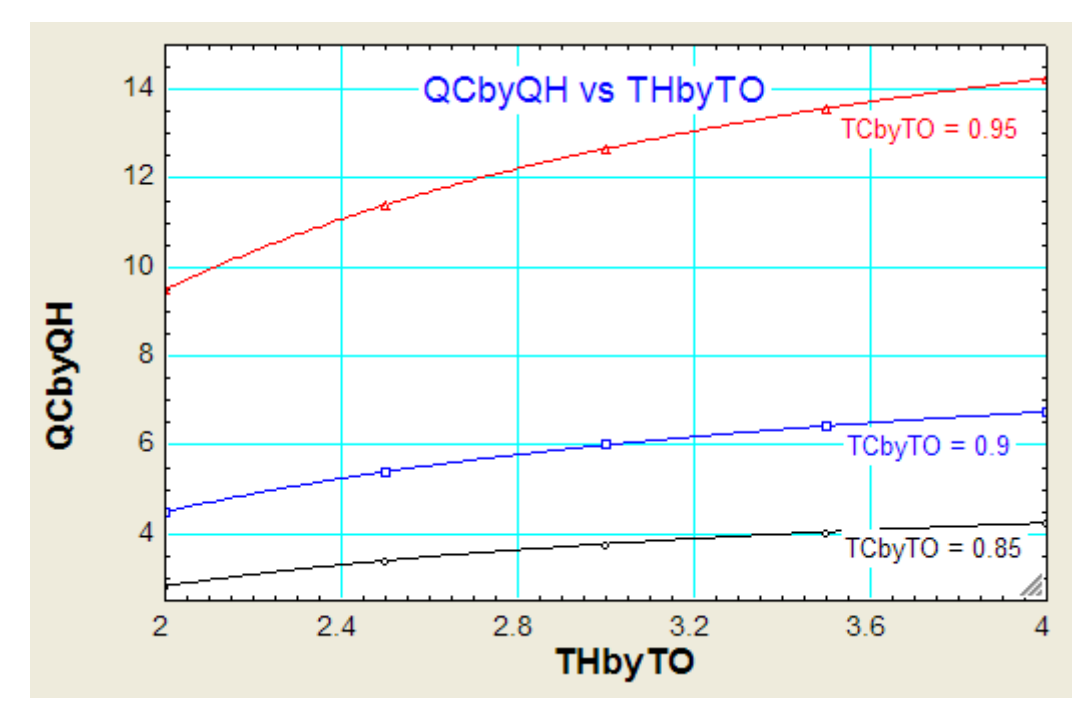

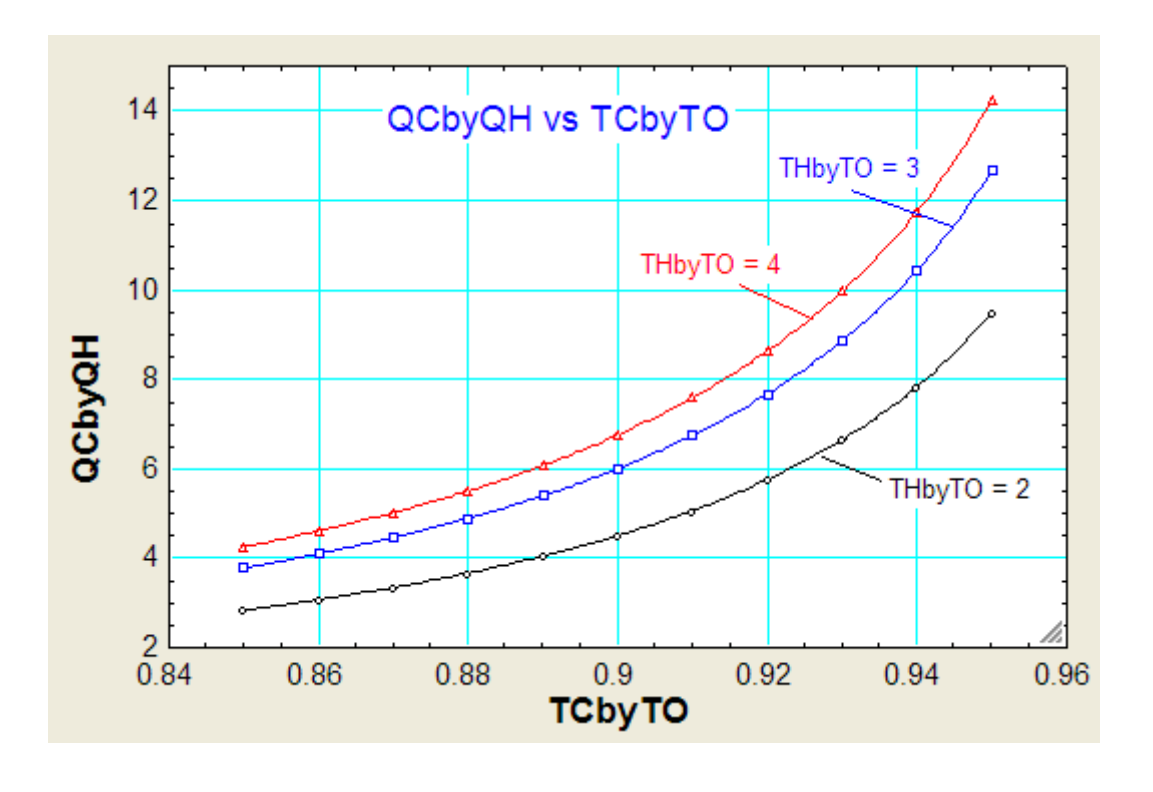

"**Prob.6.13.** A reversible power cycle receives energy Q\_H from a hot reservoir at temp T\_H and rejects Q\_C to a reservoir at temp T\_C. The work developed by the power cycle is used to drive a rev. heat pump that removes energy Q\_C\_prime from a reservoir at temp T\_C\_prime and rejects energy Q\_H\_prime to a reservoir at temp T\_H\_prime.

=======================================================================

(a) Develop an expression for the ratio (Q\_H\_prime/Q\_H) in terms of the temperatures of four reservoirs (b) What must be the relationship of temperatures T\_H, T\_C, T\_C\_prime and T\_H\_prime for (Q\_H\_ prime / Q\_H) to exceed a value of unity?

(c) Letting  $T_H_p$ -prime =  $T_C = T_O$ , plot  $(Q_H_p)$ rime /  $Q_H$ ) versus  $(T_H/T_O)$  for  $(T_C_p)$ rime /  $T_O$ )  $= 0.85, 0.9$  and 0.95, and versus

 $(T_C_p$ rime/ $T_O$ ) for  $(T_H/T_O) = 2$ , 3 and 4. [Ref: 3]"

**Basic Thermodynamics: Software Solutions Part-III**

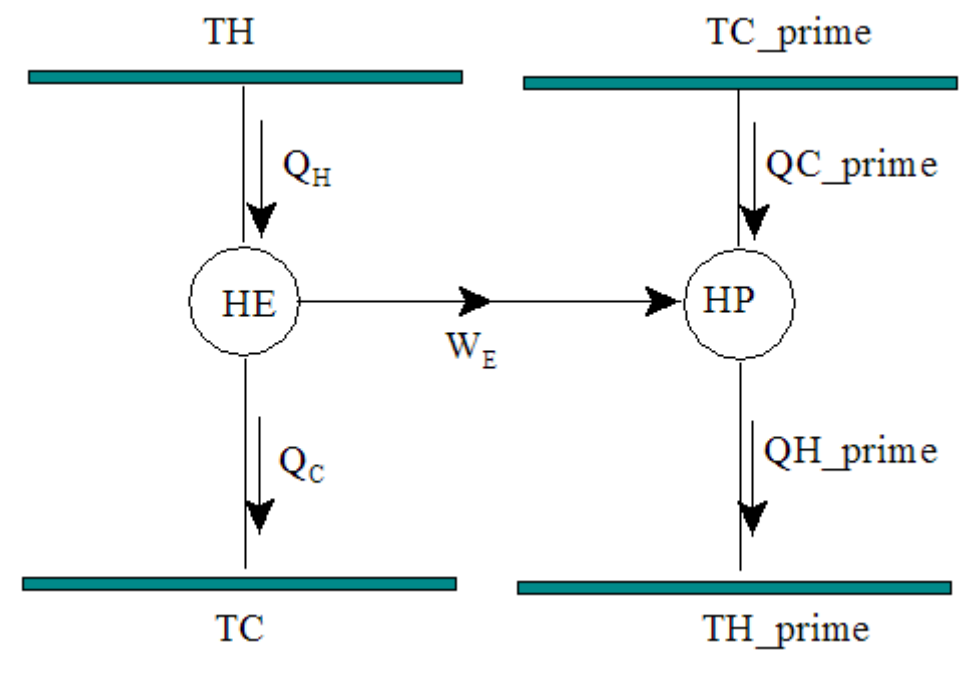

**Fig.Prob.6.13**

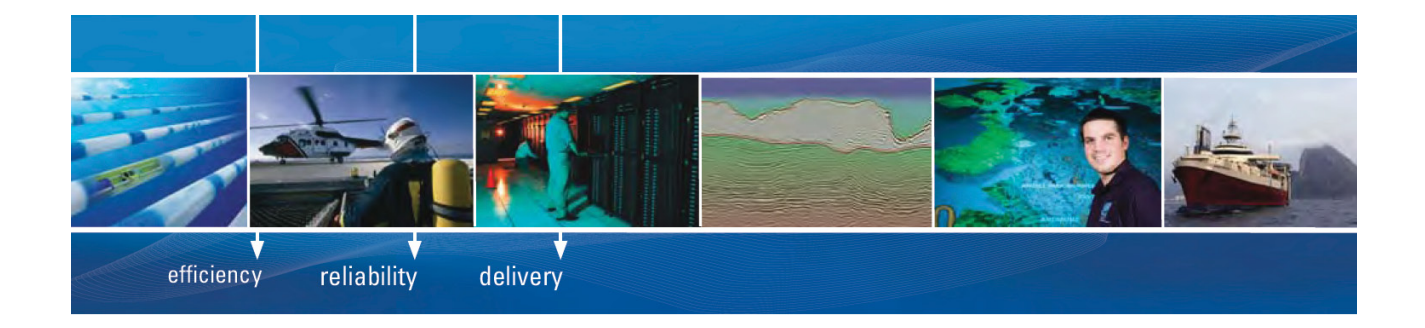

As a leading technology company in the field of geophysical science, PGS can offer exciting opportunities in offshore seismic exploration.

We are looking for new BSc, MSc and PhD graduates with Geoscience, engineering and other numerate backgrounds to join us.

To learn more our career opportunities, please visit www.pgs.com/careers

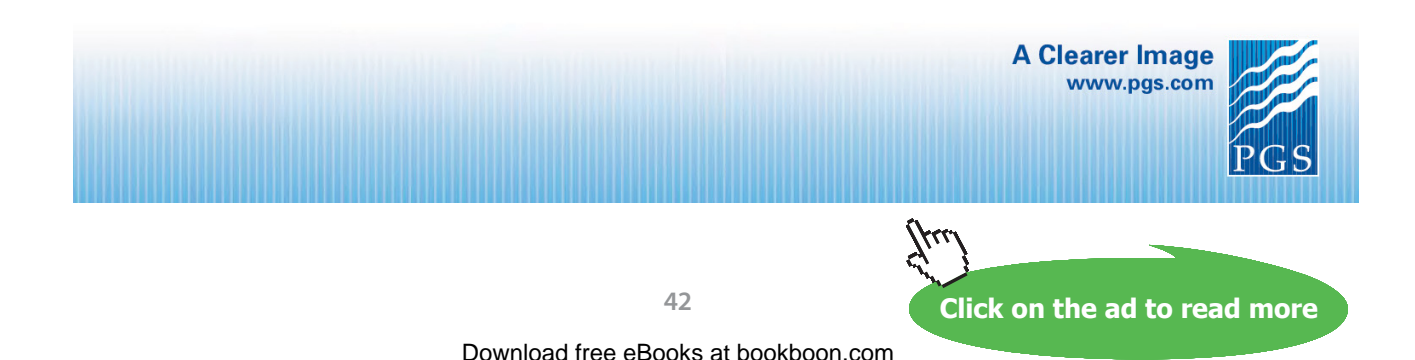

#### **EES Solution:**

#### **Part-(a):**

"COP\_HP = Q\_H\_prime / W\_E = T\_H\_prime / (T\_H\_prime- T\_C\_prime) =

Q\_H\_prime / [Q\_H \* (1- (T\_C/T\_H))]

i.e.  $1/(1 - T_C)$  prime/T\_H\_prime) = Q\_H\_prime / [Q\_H \* (1- (T\_C/T\_H))]

**Therefore: (Q\_H\_prime / Q\_H) = [1 - (T\_C/T\_H)] / [1 - (T\_C\_prime/T\_H\_prime)] … Ans.**

#### **Part-(b):**

```
Therefore: (Q_H_prime / Q_H) > 1 if (T_C/T_H) < (T_C_prime /T_H_prime) …. Ans.
```
### **Part-(c):**

Now: Let  $T$  H prime =  $T$  C =  $T$  O.

**Then: (Q\_H\_prime / Q\_H) = [1 - (T\_O/T\_H)] / [1 - (T\_C\_prime/T\_O)]"**

"Therefore:"

QHprimebyQH = A / B

A= 1-1/ THbyTO

 $B = (1 - TCprimebyTO)$ 

TCprimebyTO = 0.95

 ${THbyTO = 2}$ 

#### **Results:**

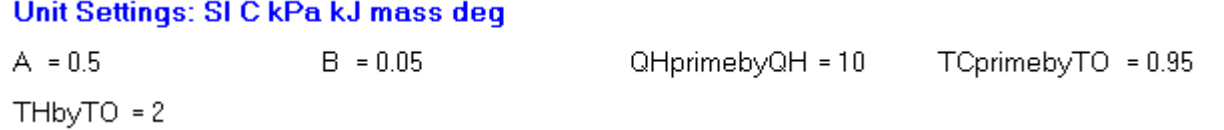

#### **To plot the results:**

#### **First produce the Parametric Table for different TCprimebyTO values:**

1. **TCprimebyTO = 0.85:**

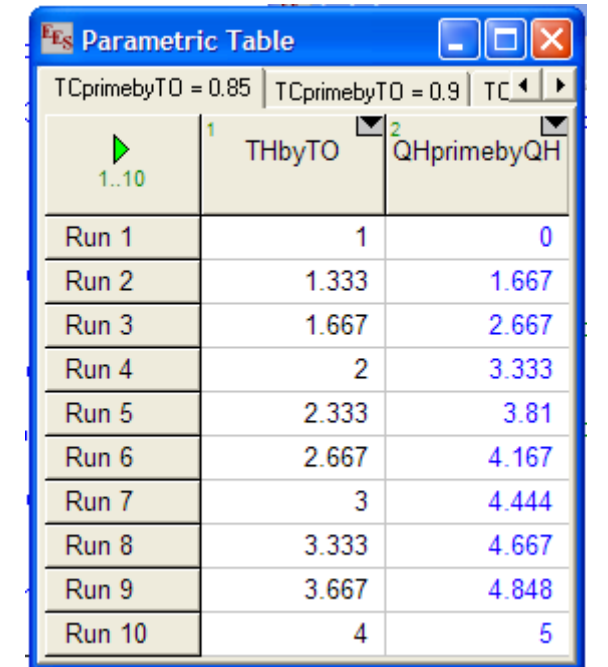

2. **TCprimebyTO = 0.9:**

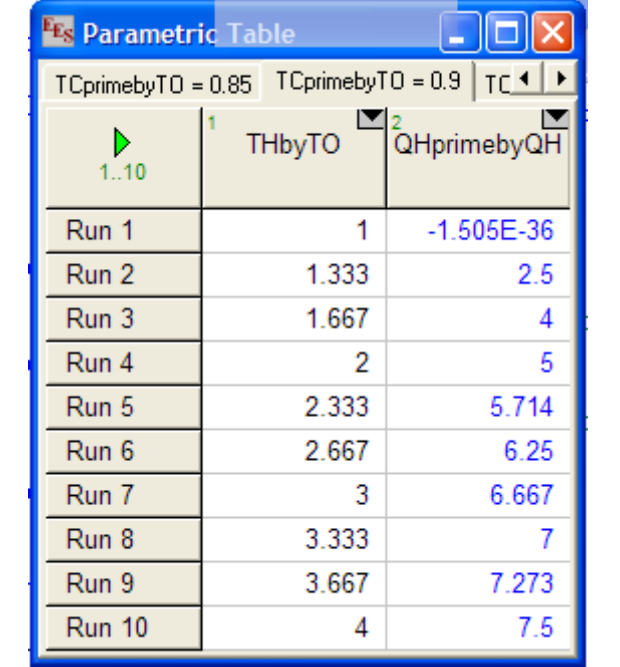

## 3. **TCprimebyTO = 0.95:**

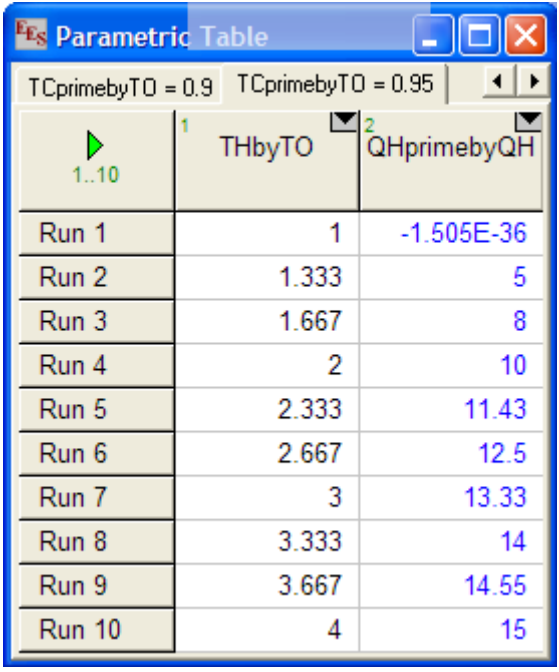

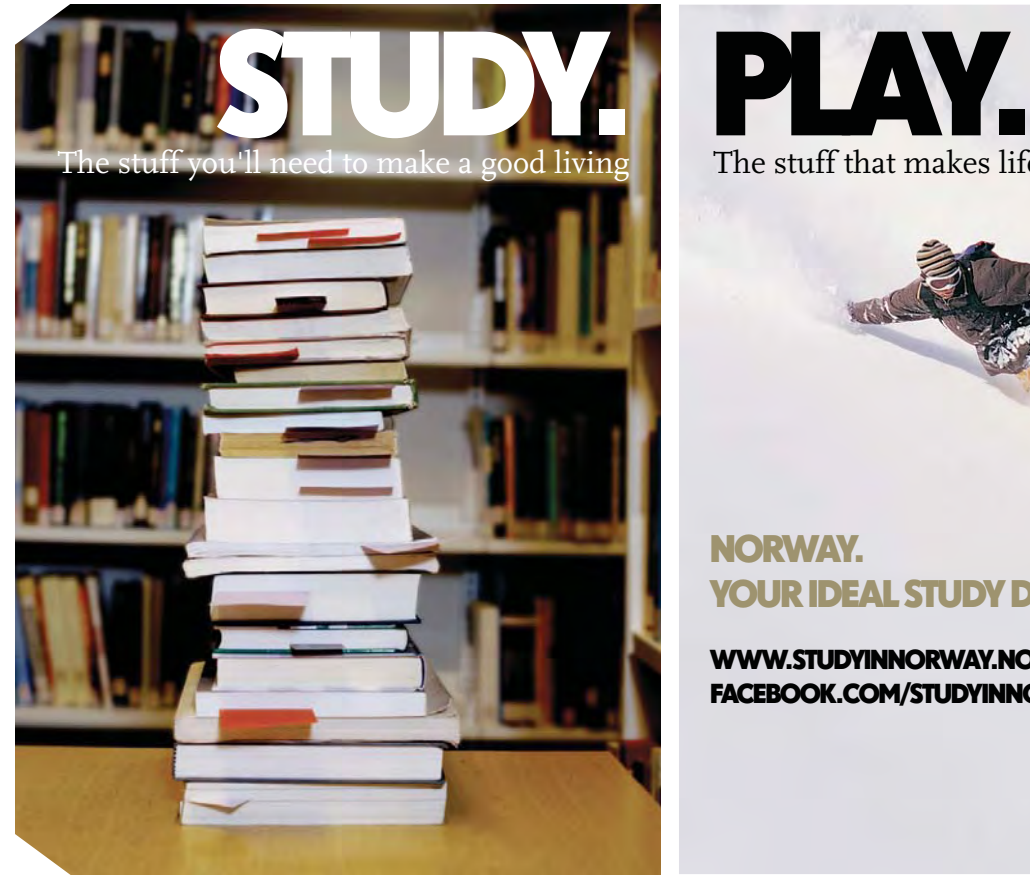

The stuff that makes life worth living

## NORWAY. YOUR IDEAL STUDY DESTINATION.

WWW.STUDYINNORWAY.NO FACEBOOK.COM/STUDYINNORWAY

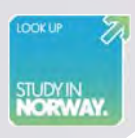

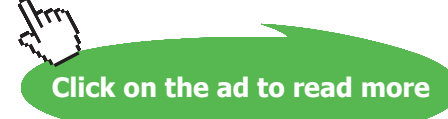

**45**

### **And, plot:**

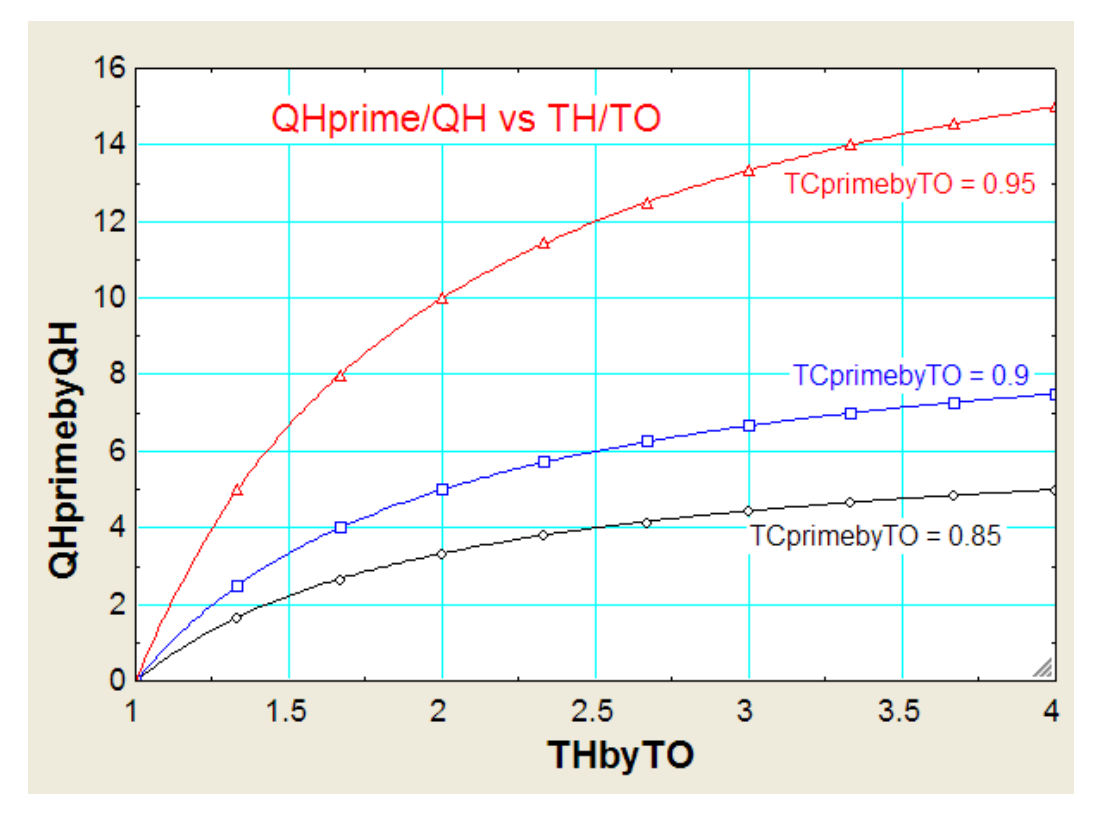

**Now, produce the Parametric Table for different THbyTO values:**

4. **THbyTO = 2:**

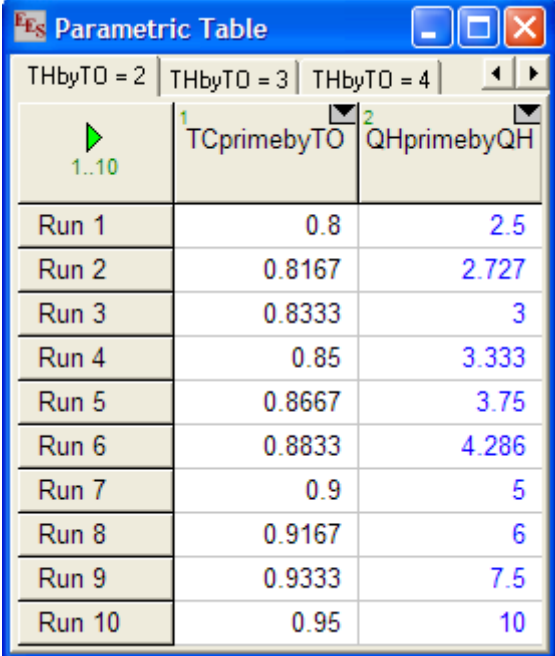

## 5. **THbyTO = 3:**

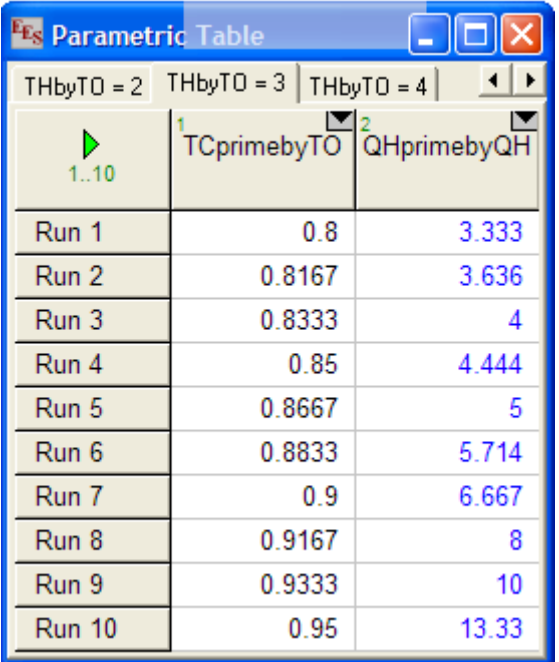

## 6. **THbyTO = 4:**

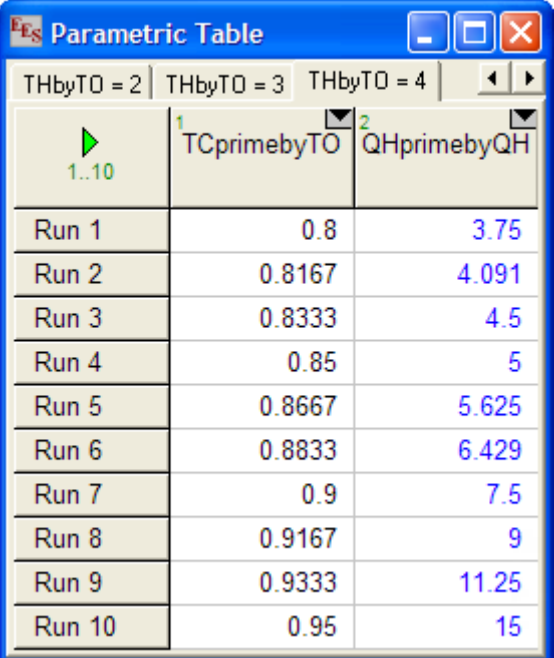

#### **Now, plot the results:**

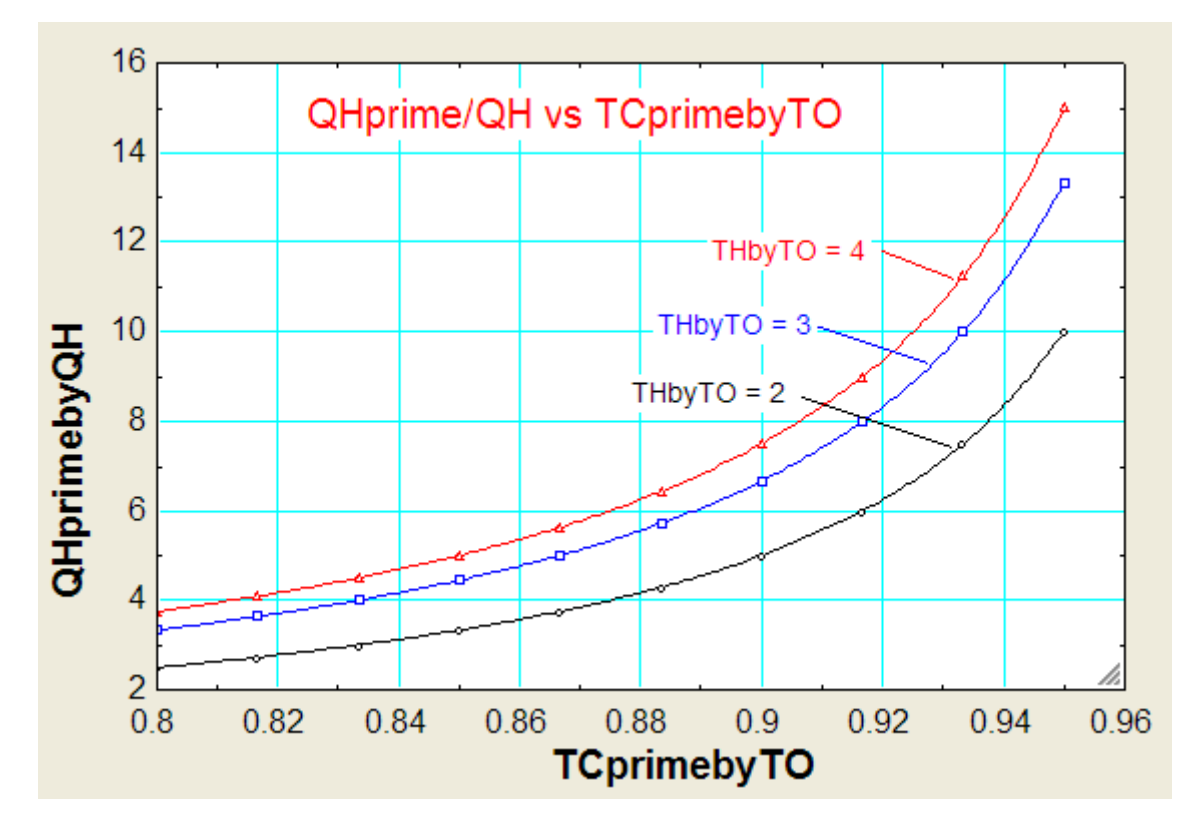

## **[Technical training on](http://www.idc-online.com/onsite/)**  *WHAT* **you need,** *WHEN* **you need it**

**At IDC Technologies we can tailor our technical and engineering training workshops to suit your needs. We have extensive experience in training technical and engineering staff and have trained people in organisations such as General Motors, Shell, Siemens, BHP and Honeywell to name a few.**

**=======================================================================**

Our onsite training is cost effective, convenient and completely customisable to the technical and engineering areas you want covered. Our workshops are all comprehensive hands-on learning experiences with ample time given to practical sessions and demonstrations. We communicate well to ensure that workshop content and timing match the knowledge, skills, and abilities of the participants.

We run onsite training all year round and hold the workshops on your premises or a venue of your choice for your convenience.

**For a no obligation proposal, contact us today at training@idc-online.com or visit our website for more information: www.idc-online.com/onsite/** 

**OIL & GAS ENGINEERING**

**ELECTRONICS**

**AUTOMATION & PROCESS CONTROL**

> **MECHANICAL ENGINEERING**

**INDUSTRIAL DATA COMMS**

**ELECTRICAL POWER**

Phone: **+61 8 9321 1702** Email: **training@idc-online.com** Website: **www.idc-online.com**

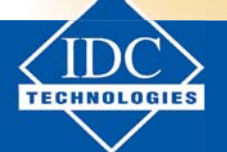

**Click on the ad to read more**

**48**

Download free eBooks at bookboon.com

**Basic Thermodynamics: Software Solutions Part-III**

#### 6.3 Problems solved with TEST:

**Prob.6.14.** A heat pump working on a reversed Carnot cycle takes in energy from a reservoir maintained at 5 C and delivers it to another reservoir where the temp is 77 C. The heat pump derives power for its operation from a reversible heat engine operating with higher and lower temps of 1077 C and 77 C. For every 100 kW of energy supplied to reservoir at 77 C, estimate the energy taken from the reservoir at 1077 C. [VTU-BTD-June–July 2013]:

#### **TEST Solution:**

**It is assumed that one has already visited** [www.thermofluids.net](http://www.thermofluids.net) a**nd completed the 'free registration'.**

Following are the steps:

1. Go to [www.thermofluids.net:](http://www.thermofluids.net)

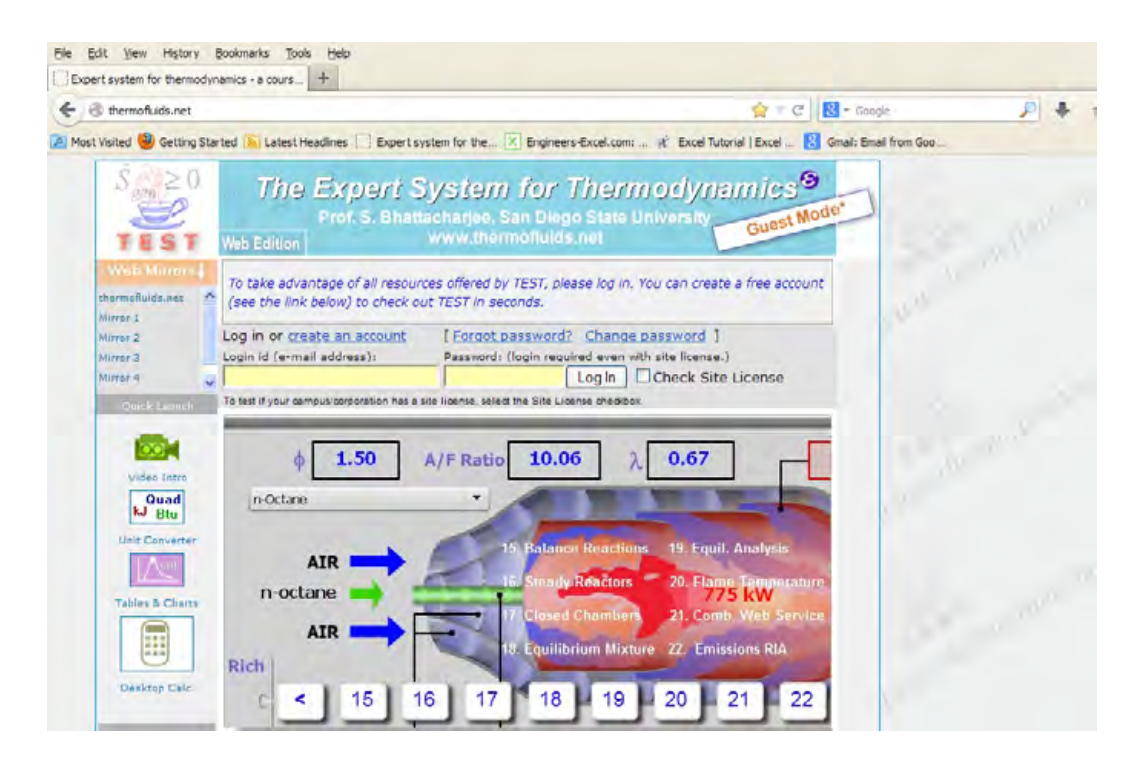

- $\frac{1}{2}$ The Expert System for Thermodynamics h **TEST** Greetings Dr. Muliya, registered user since 2005! logged in using your personal license (valid until Thu Dec 17 Login Message: You are now 2015). If you encounter any problem in accessing a resource, please write to us at support@thermofluids.net. As an educator, you can now obtain a group license and distribute TEST accounts to your students, who can use TEST from anywhere, not just from within the campus. Please take a look at the key oroblems in the Problems module. If you assign some of those as homework (students, of course, cannot see the answers), TEST can monitor progress and generate  $\mathbb{R}^n$ homework moort. Video In  $\sqrt{\frac{Quad}{Btu}}$ 1.50 10.06 0.67  $\phi$ A/F Ratio nis Conve n-Octane Tables & Chart G AIR n-octane Desktop Calo **AIR**  $^\circledR$ Hom **Daemon RIAs Property Tables Animations** Problems Tutorial Forum MyAccount Version:10.505q;
- 2. Fill in the e-mail address and password; you get the personalized greeting screen:

3. Click on Daemons at the bottom of screen above. We get:

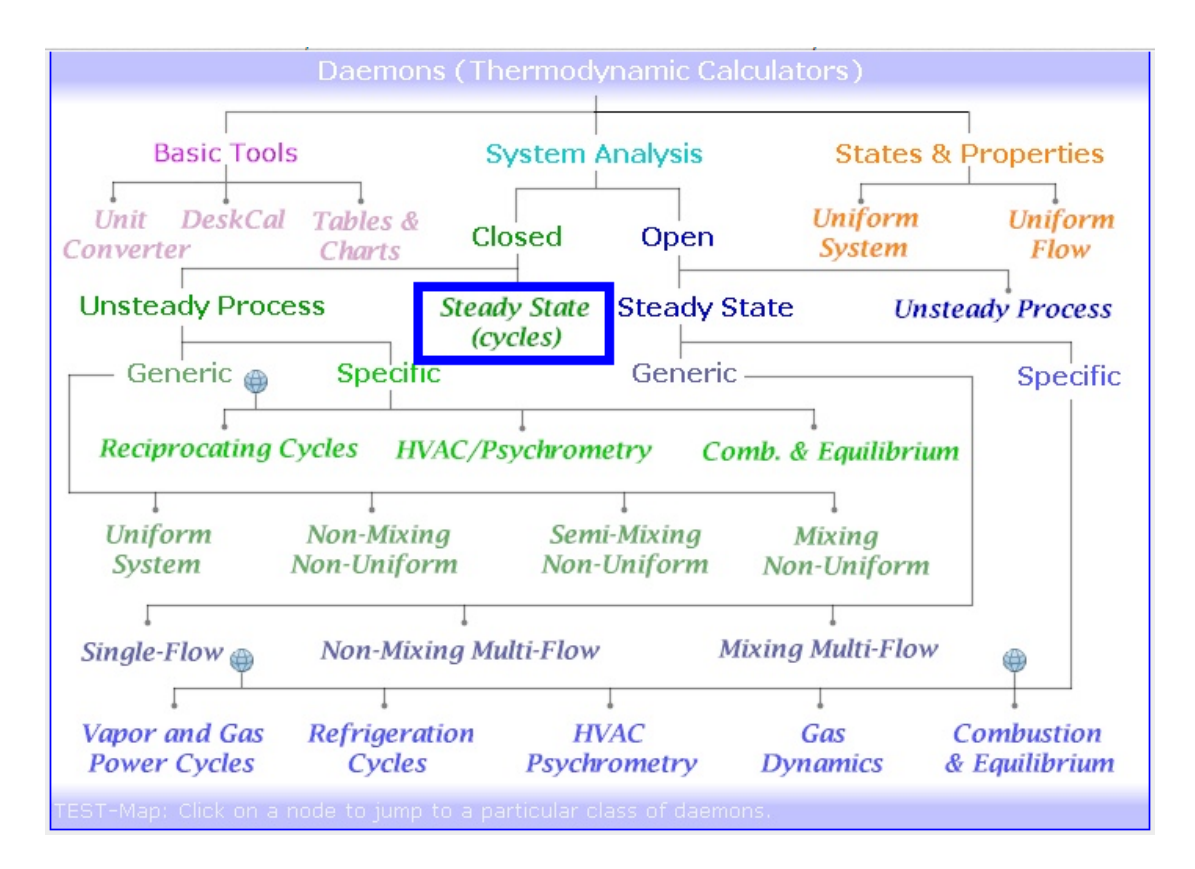

#### If you hover the mouse pointer over Steady State (cycles) shown above, we get:

Click to go to page: TEST>Daemons>Systems>Closed>Steady Systems [launches daemon] Closed Steady Systems: The system is closed and its  $T = T$ thermodynamic picture does not change with time. With both a. the transport term and unsteady term dropping out, the balance equations assume very simple forms. Simple examples (chapter 2 & 6) include a light bulb, a gear box, etc. Heat engines, refrigerators, and heat pumps, can also be looked upon as closed steady systems for the purpose of overall analysis. Second-law analysis of a light bulb can shed light on the mechanisms of entropy generation (thermodynamic friction). Similar analysis for a heat engine leads to the famous Carnot formula for the maximum possible efficiency.

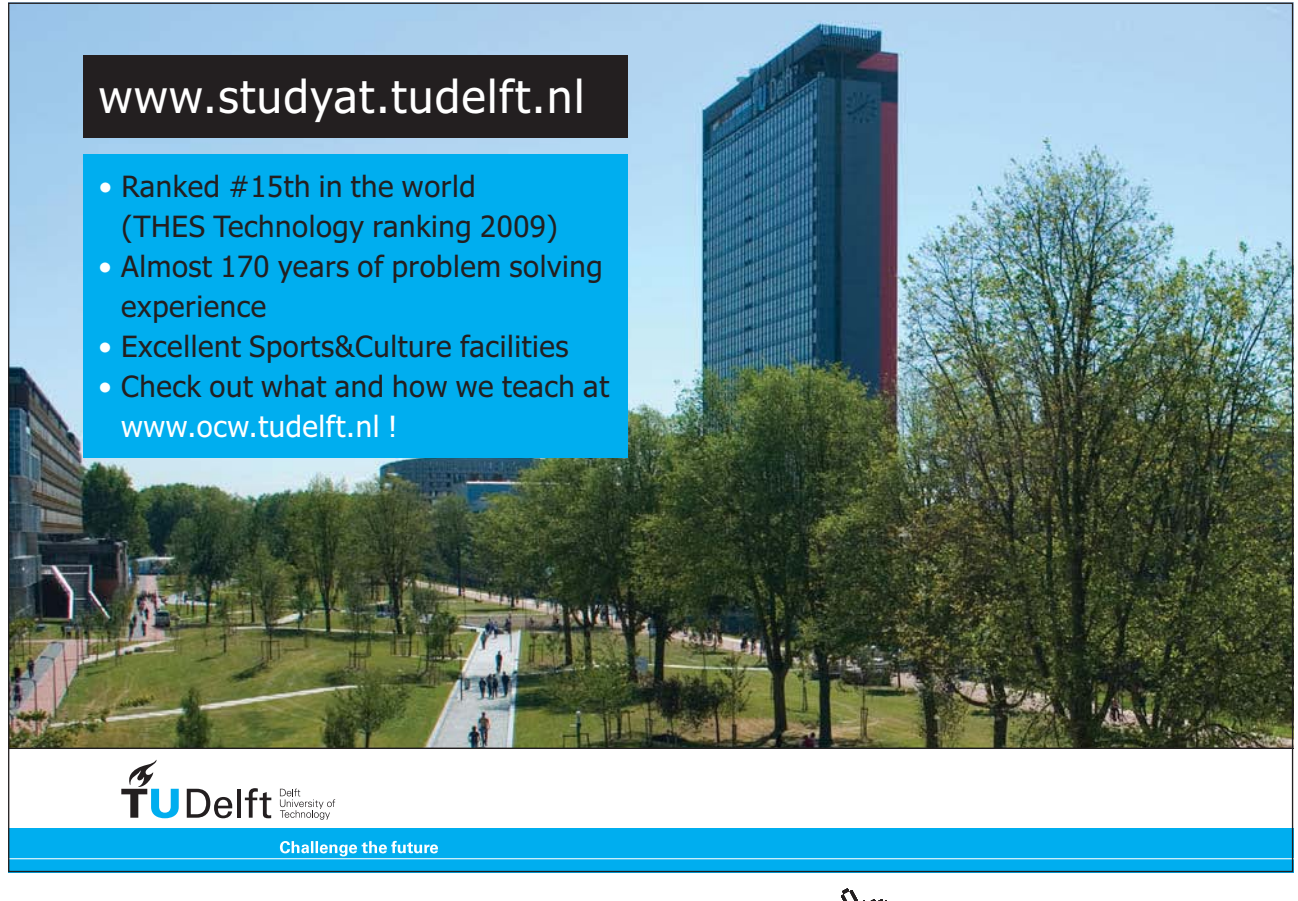

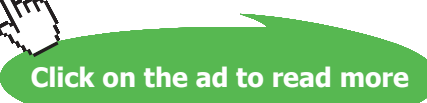

4. Since we need to make only an **overall analysis of cycles**, we choose Steady State (cycles) in the Daemons screen. Click on 'Steady State (cycles)'. We choose the Heat Pump radio button in the screen that shows up and fill in values of  $T_H = 77$  C,  $T_C = 5$  C and Q<sub>\_</sub>H = 100 kW. Hit Enter and we get:

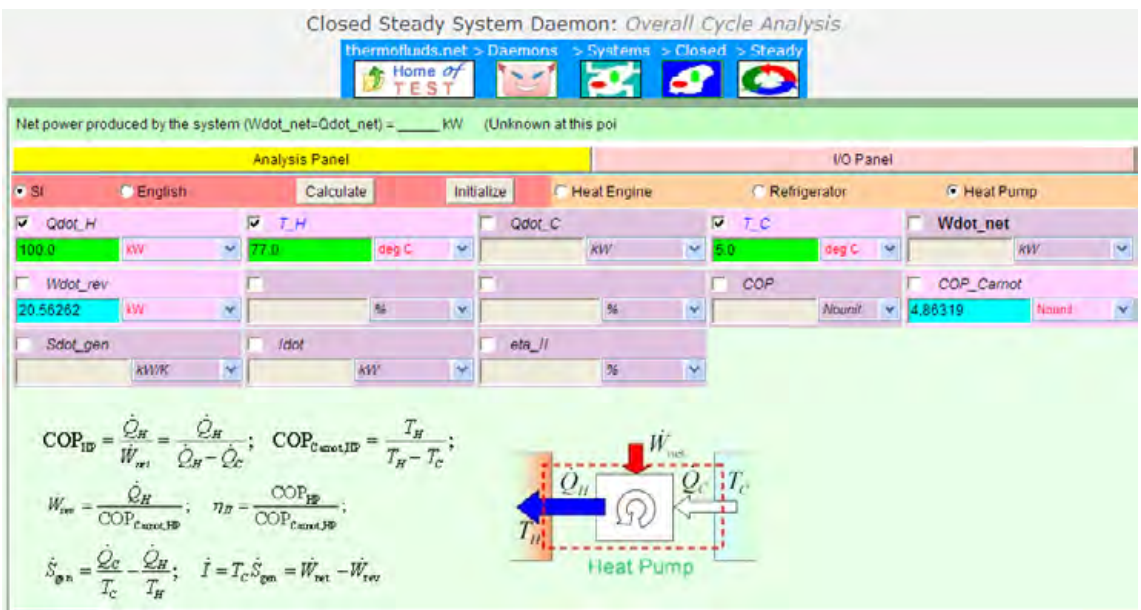

i.e. Wdot\_rev required for Heat Pump is 20.56262 kW.

5. Now, this Work is supplied by the rev. heat engine.

Now, click on Heat Engine Radio button, Fill in T\_H = 1077 C, T\_C = 77 C and Wdot\_rev = 20.56262 kW and hit Enter. We get:

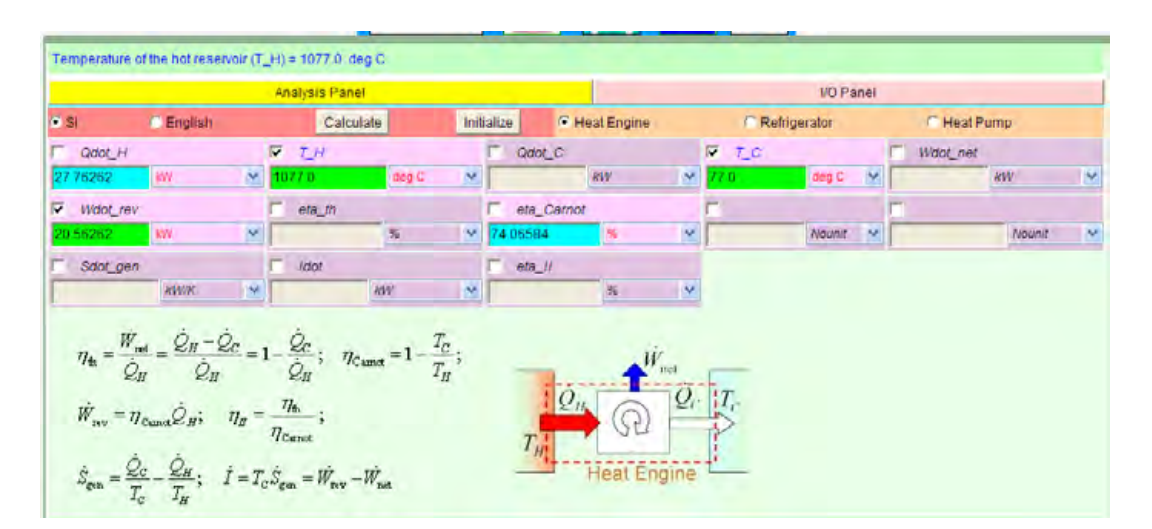

**Thus: we see that energy taken from reservoir at 1077 C by the rev. Heat engine for every 100 kW supplied by Heat Pump to reservoir at 77 C = Qdot\_H = 27.76262 kW … Ans.**

**=======================================================================**

**Prob. 6.15.** The minimum power required to drive a heat pump which maintains a house at 20 C is 3 kW. If the outside temp is 3 C, estimate the amount of heat which the house loses per minute. [VTU-BTD-Dec. 06–Jan. 07:]"

#### **Note that this is the same as Prob.6.1, which was solved with EES:**

#### **Following are the steps:**

1. Select Steady State (Cycles) Daemon from the Daemon tree:

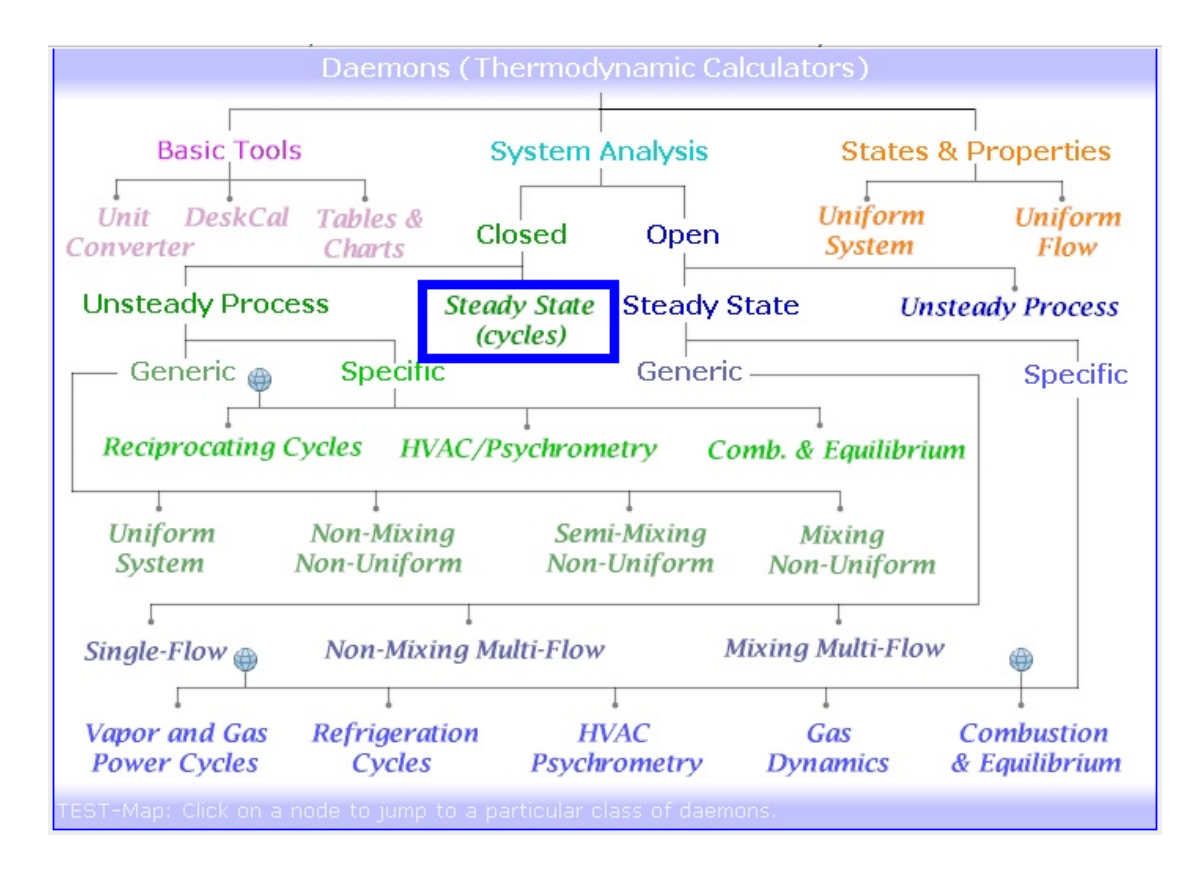

2. Click on Steady State (Cycles); following screen appears. Choose Heat Pump Radio button, fill in  $T_H = 20$  C,  $T_C = 3$  C, Wdot\_rev = 3 kW, and hit Return. We get:

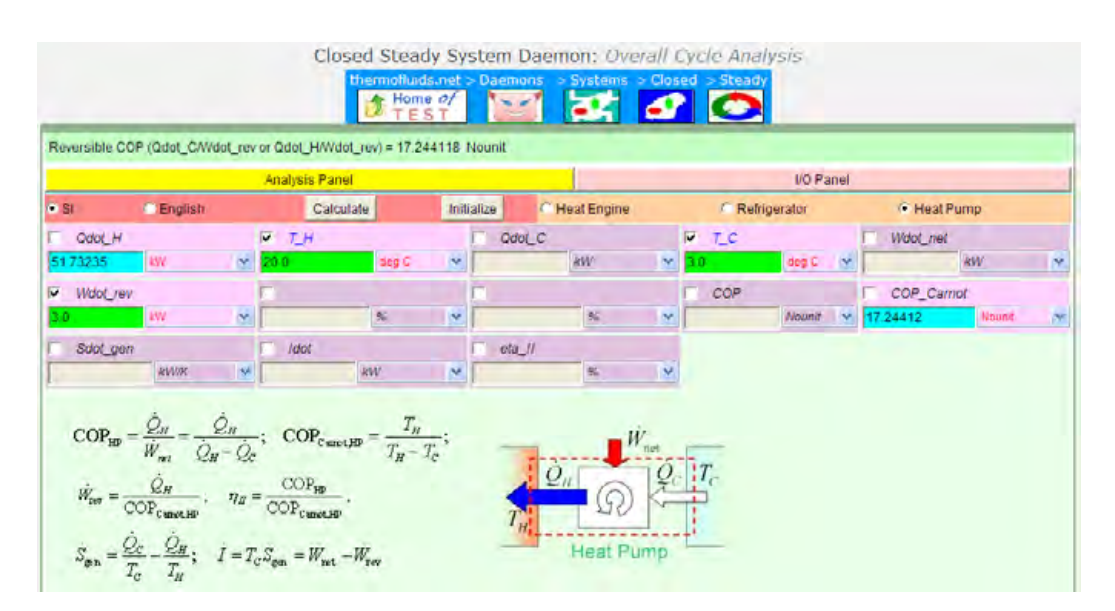

**Thus: QH = 51.73 kW = 3103.941 kJ/min … Ans.**

**Note: Compare the value obtained for QH with EES, which was QH = 3102 kW.** 

**Slight difference is due to the fact that with EES, to convert temperatures we used:** 

 $K = C + 273$ , whereas with TEST, it automatically takes  $K = C + 273.15$ 

**=======================================================================**

**Prob. 6.16.** It is proposed to produce 1000 kg of ice per hour from liquid water at 0 C in summer when the ambient atmospheric temp is 37 C. It is planned to use a heat engine to operate the refrigeration plant. Hot water at 70 C, produced by solar heating acts as a source to the heat engine which uses the atmosphere as the sink. Calculate: (i) the power required by the refrigeration plant (ii) the ratio of energy extracted from freezing water to that absorbed by the heat engine, and (iii) the rate of rejection of heat by both the devices. Take enthalpy of fusion of water at 0 C as 333.43 kJ/kg. [VTU-BTD-Dec. 08–Jan. 09]"

**Note: This is the same as Prob.6.2, which was solved with EES.**

For the refrigerator, Qdot\_C = 333.43 \* 1000 / 3600 kW = 92.619446 kW.

**Basic Thermodynamics: Software Solutions Part-III**

#### **TEST Solution:**

#### **Following are the steps:**

Daemons (Thermodynamic Calculators) **Basic Tools System Analysis States & Properties** Unit DeskCal Tables & **Uniform Uniform Closed** Open Converter Charts **System** Flow **Unsteady Process Steady State Steady State Unsteady Process** (cycles) Generic @ Specific Generic Specific **Reciprocating Cycles HVAC/Psychrometry** Comb. & Equilibrium Uniform Non-Mixina Semi-Mixing Mixina System Non-Uniform Non-Uniform Non-Uniform ľ **Mixing Multi-Flow** Non-Mixing Multi-Flow Single-Flow ex **HVAC Gas Vapor** and Gas Refrigeration **Combustion Power Cycles** Cycles Psychrometry **Dynamics** & Equilibrium

1. Select Steady State (Cycles) Daemon from the Daemon tree:

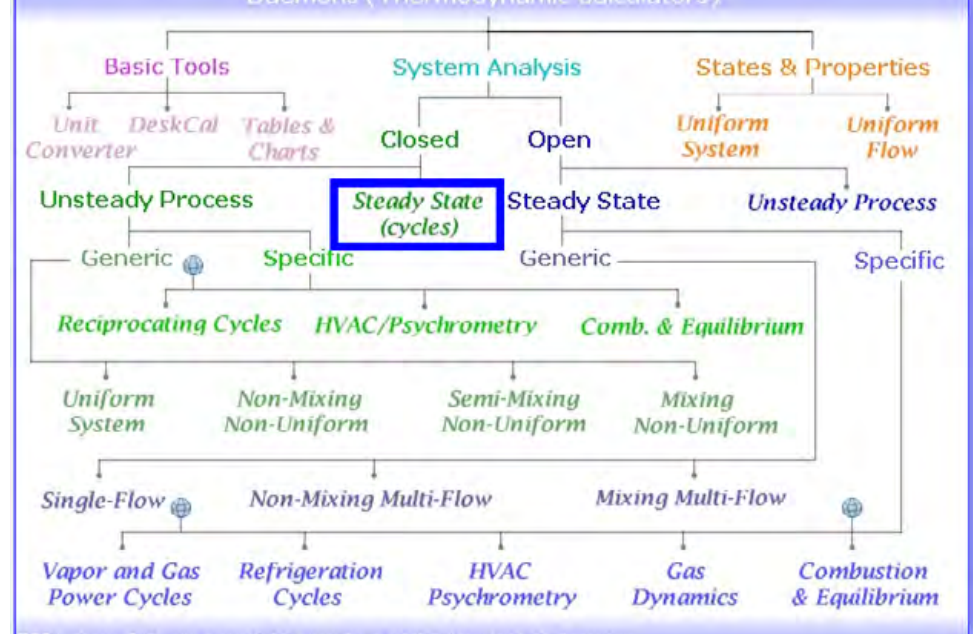

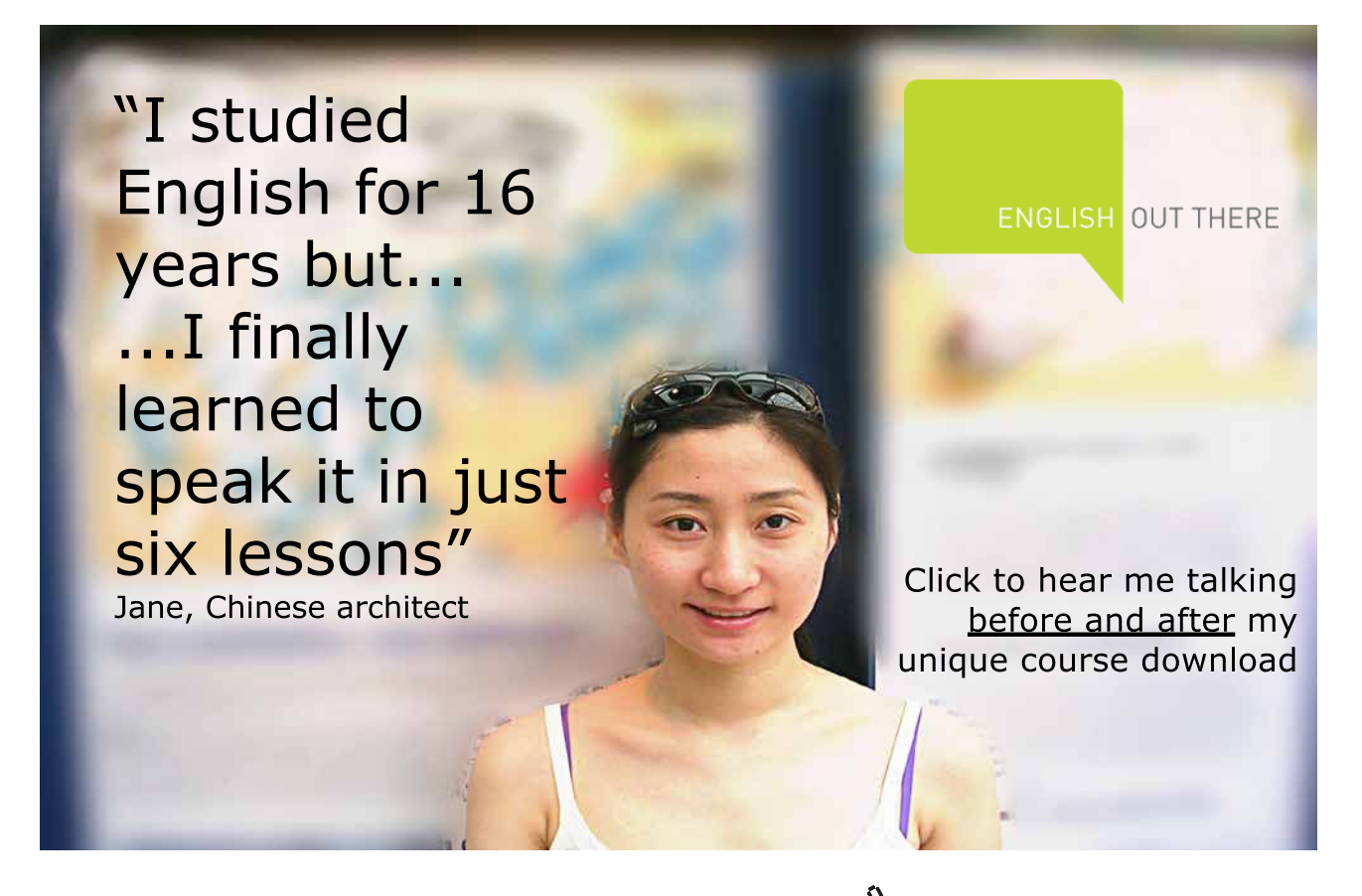

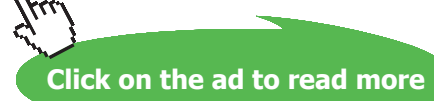

2. Click on Steady State (Cycles); following screen appears. Choose Refrigerator Radio button, fill in T\_H = 37 C, T\_C = 0 C, Qdot\_C = 92.619446 kW, and hit Return. We get:

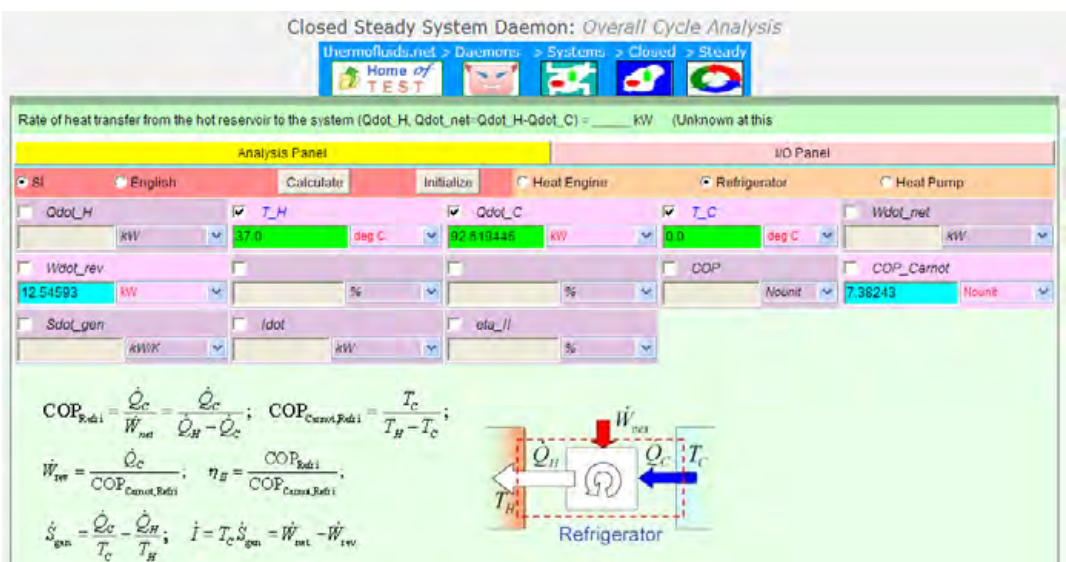

**Note that Wdot\_rev = 12.54593 kW….. Ans.**

This work is produced by the rev. heat engine.

3. Click on the Heat Engine Radio button, fill in  $T_H = 70$  C,  $T_C = 37$  C and Wdot\_rev = 12.54593 kW, and hit Return. We get:

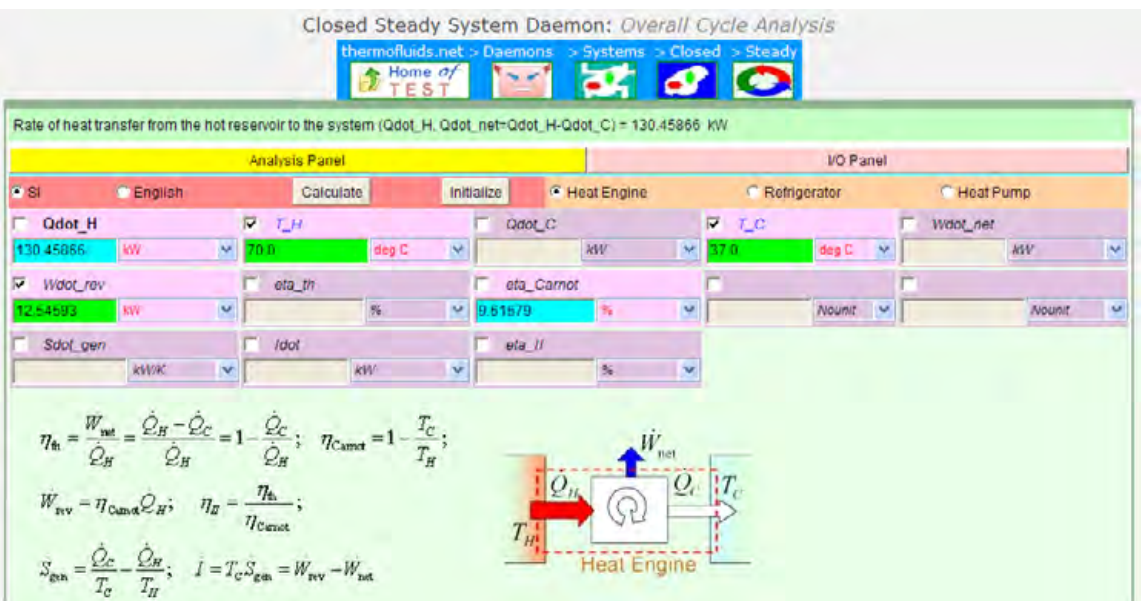

**Thus QH = 130.46 kW…Ans.**

**(b) Ratio of energy extracted from freezing water to that absorbed by the heat engine =** 

**92.619 / 130.459 = 0.71 …. Ans.**

**(c) Rate of rejection of heat by both the devices:**

**For the Refrigerator:**

 $Qdot_H = Qdot_C + Wdot_T$ rev =

 $92.619 + 12.54593 = 105.165$  kW ... Ans.

**For the Heat Engine:**

Qdot  $C = Q$ dot  $H - W$ net =

 $130\,45866 - 12\,54593 = 117\,913$  kW ... Ans.

# [Study at one of Europe's](http://www.dtu.dk)  leading universities

=======================================================================

DTU, Technical University of Denmark, is ranked as one of the best technical universities in Europe, and offers internationally recognised Master of Science degrees in 39 English-taught programmes.

DTU offers a unique environment where students have hands-on access to cutting edge facilities and work

closely under the expert supervision of top international researchers.

DTU's central campus is located just north of Copenhagen and life at the University is engaging and vibrant. At DTU, we ensure that your goals and ambitions are met. Tuition is free for EU/EEA citizens.

Visit us at www.dtu.dk

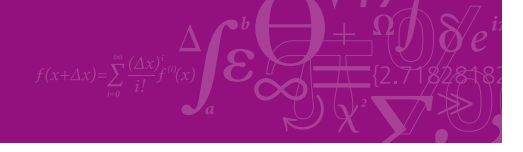

**Click on the ad to read more**

**57**

Download free eBooks at bookboon.com

**Prob.6.17.** A Carnot engine receives heat at 750 K and rejects the waste heat to the environment at 300 K. The entire output of the heat engine is used to drive a Carnot refrigerator that removes heat from the cooled space at -15 C at a rate of 400 kJ/min and rejects to the same environment at 300 K. Determine: (i) the rate of heat supplied to the heat engine, and (ii) total rate of heat rejection to the environment. [VTU-BTD-Dec. 2012]

#### **TEST Solution:**

#### **Following are the steps:**

1. Select Steady State (Cycles) Daemon from the Daemon tree:

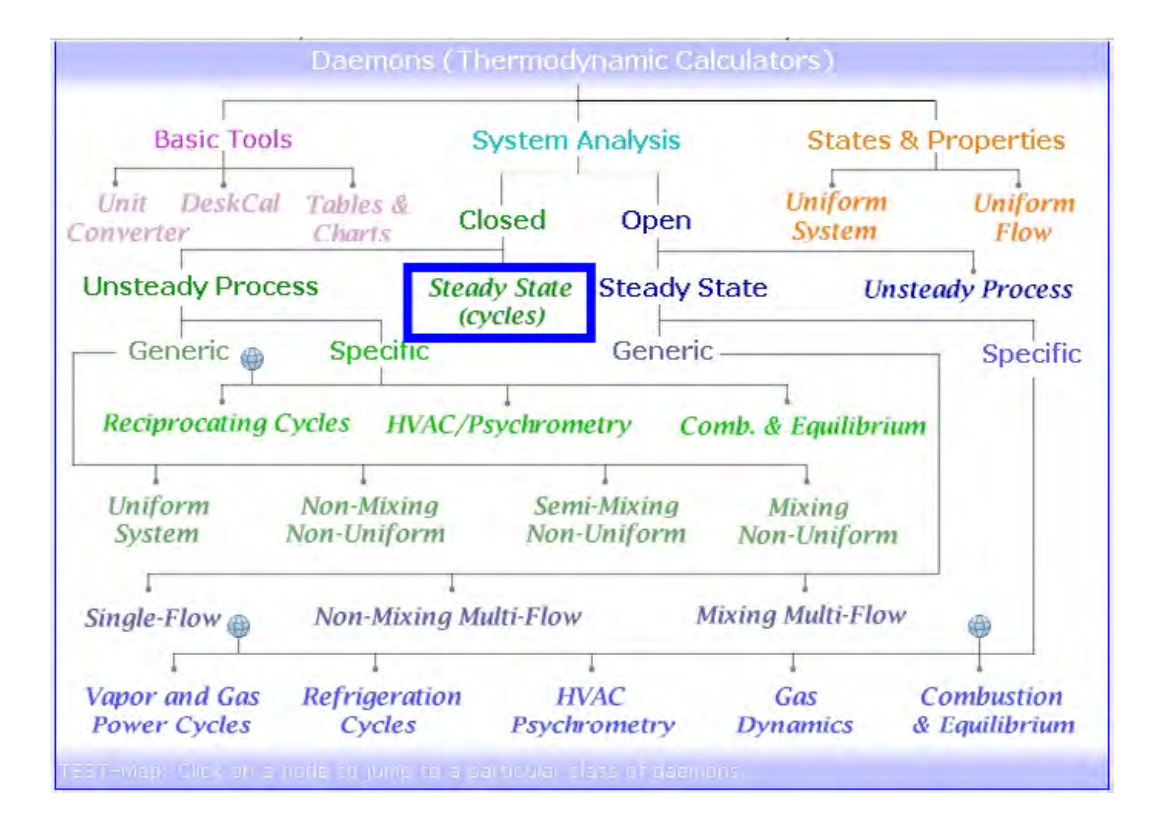

**=======================================================================**

2. Click on Steady State (Cycles); following screen appears. Choose Refrigerator Radio button, fill in  $T_H = 300K$ ,  $T_C = -15 C$ ,  $Qdot_C = 400$  kJ/min, and hit Return. We get:

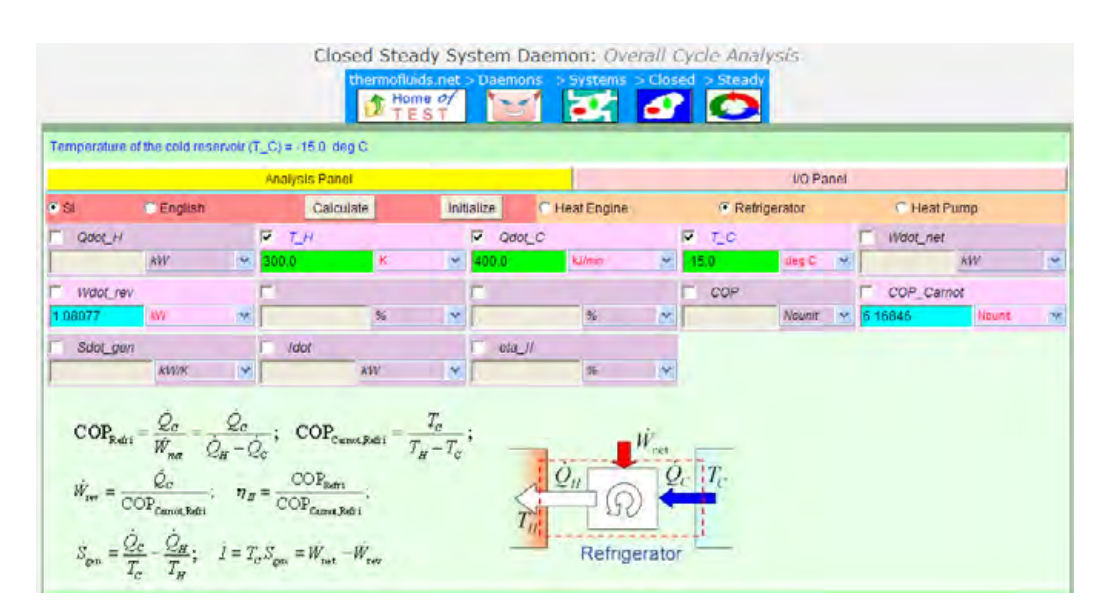

**We see that Wdot\_rev = 1.08077 kW.** This is the work required by the Refrigerator, and it is the work output of the rev. heat engine.

3. Now, choose the Heat Engine Radio button, fill in the data, i.e.  $T_H = 750$  K,  $T_C = 300$  K, Wdot\_rev = 1.08077 kW, and hit Return (or, click Calculate). We get:

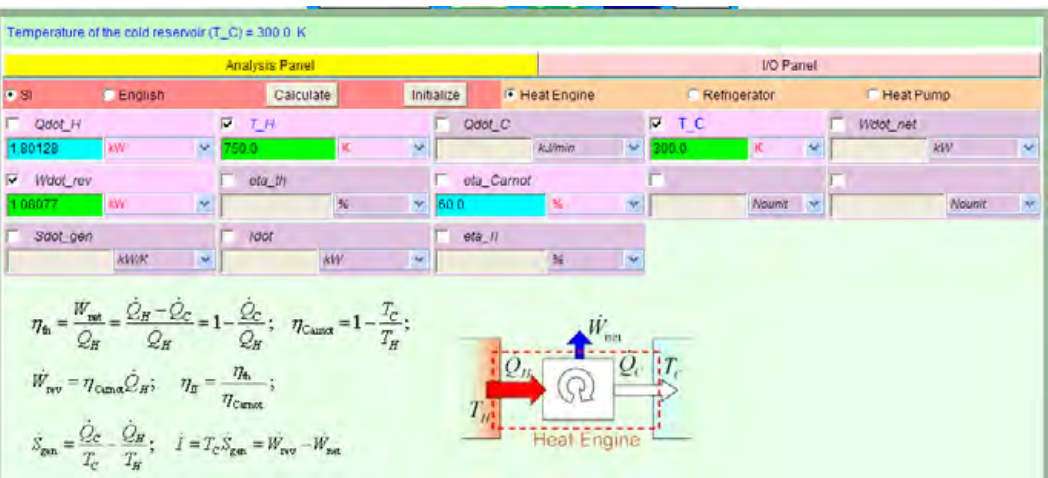

**Thus:**

**Rate of Heat supplied to the Heat Engine = Qdot\_H = 1.80128 kW … Ans. Total rate of heat rejection to environment = Heat rejected by Refrig + Heat rejected by Heat Engine=**   $[(400/60) + 1.08077] + [1.80128 - 1.08077] = 8.468$  kW ... Ans.

**Prob.6.18** A reversible heat engine operates between two reservoirs at temperatures of 600 C and 40 C. The engine drives a reversible refrigerator, which operates between 40 C and -20 C. The heat transfer to the engine is 2000 kW and net work output from combined engine and refrigerator system is 360 kW. Calculate the heat transfer to the refrigerator and the net heat transfer to the reservoir at 40 C. [VTU-BTD-June–July, 2009 and Dec. 07–Jan. 08]

#### **This problem is the same as Prob.6.4 which was solved with EES.**

#### **TEST Solution:**

#### **Following are the steps:**

- 1. Select Steady State (Cycles) Daemon from the Daemon tree.
- 2. Click on Steady State (Cycles); following screen appears. Click Heat Engine Radio button, fill in  $T_H = 600$  C,  $T_C = 40$  C,  $Qdot_H = 2000$  kW, and hit Return. We get:

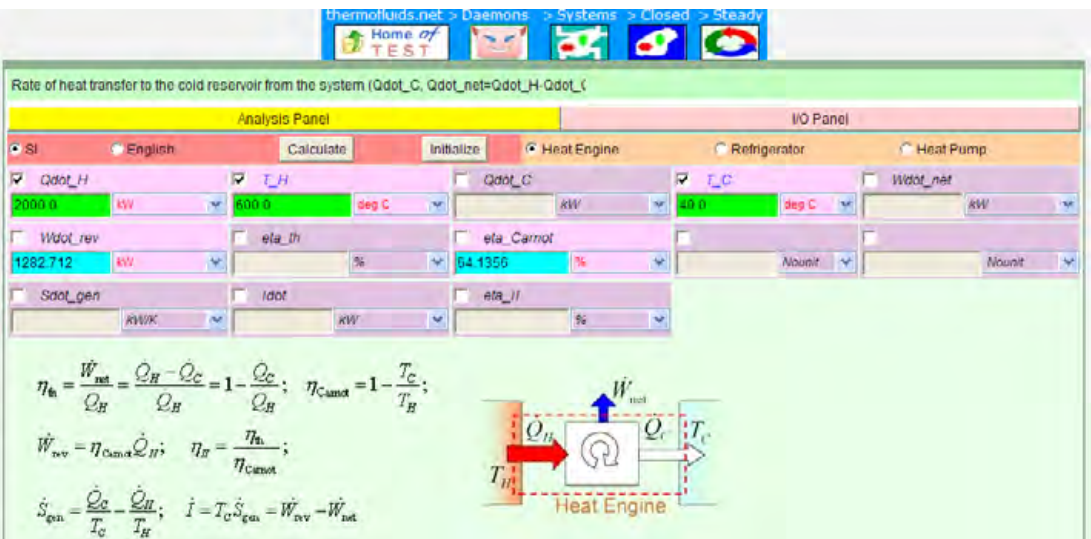

#### **Note that Rev. work output is: 1282.712 kW.**

3. Now, by data, Net work output is: 360 kW;

Therefore, **Work input to rev. refrigerator is = (1282.712** – **360) = 922.712 kW.**

#### Enter it for Refrigerator:

#### **See below:**

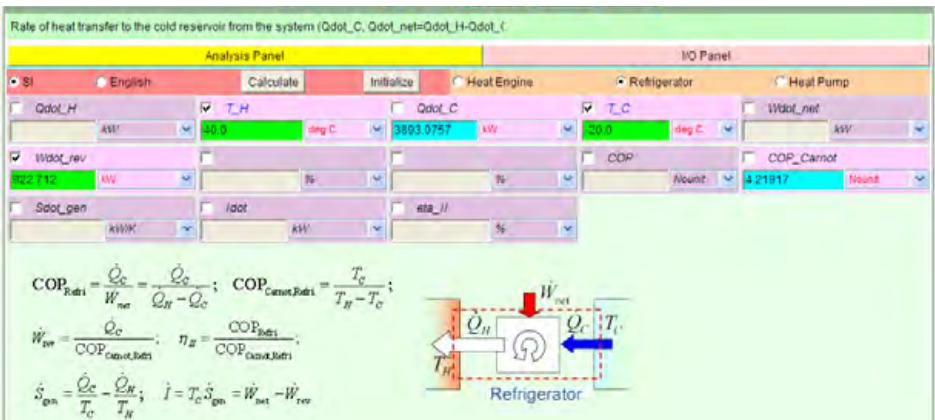

Thus: COP\_Carnot = 4.2197.

**And, Qdot\_C = 3893.08 kW…. Heat transfer to the Refrigerator …Ans. And Net heat transfer to reservoir at 40 C = Q\_H of Refrig + Q\_C of Heat Engine =**  $(3893.08 + 922.71) + (2000 - 1282.71) = 5538.08$  kW ... Ans. **(Note: Compare the results obtained with EES. They match very well.)**

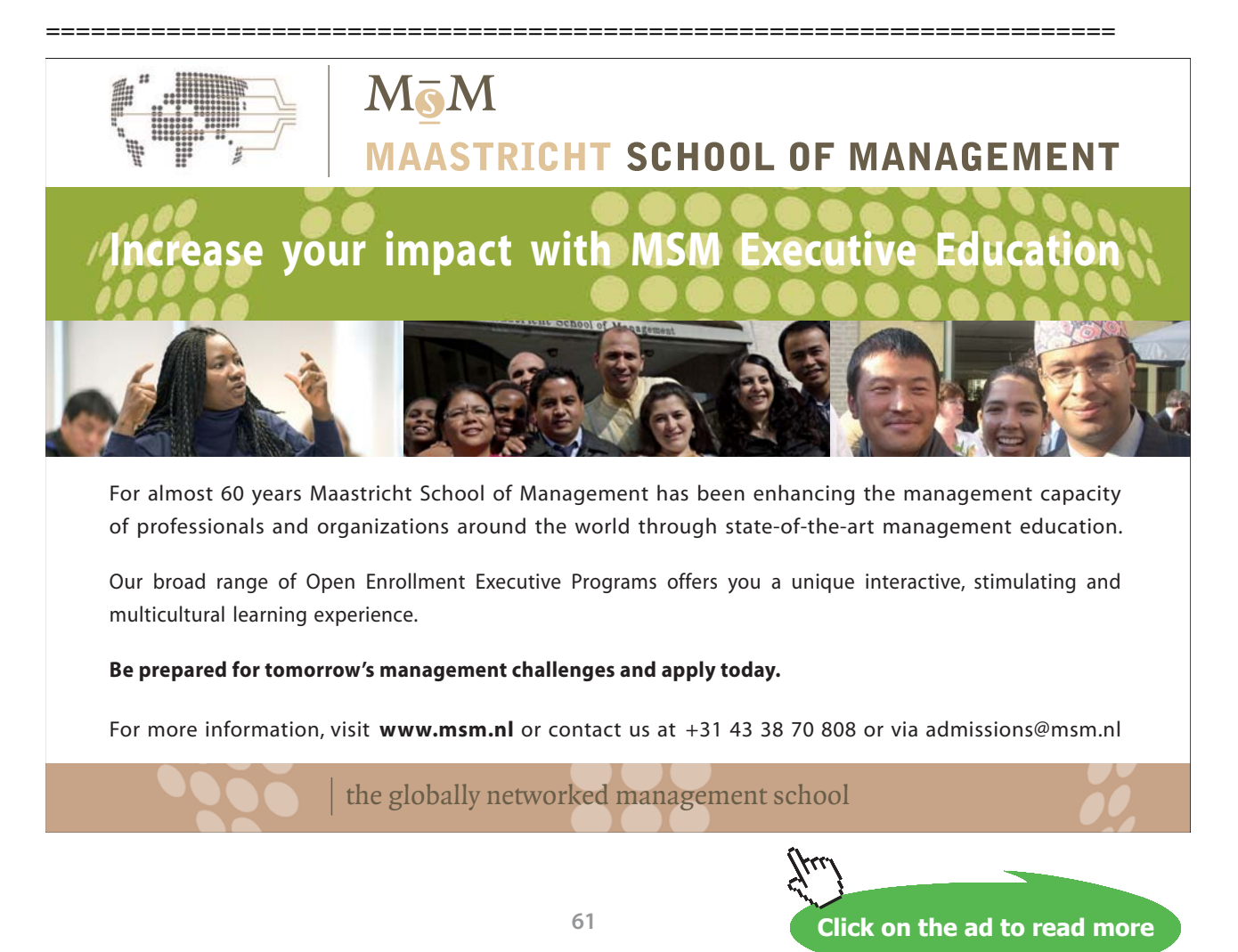

**Prob. 6.19.** A reversible heat engine operates between a source temp of 800 C and a sink temp of 30 C. What is the least rate of heat rejection per kW net output of the engine? [VTU-BTD-Dec. 2011]

#### **TEST Solution:**

#### **Following are the steps:**

- 1. Select Steady State (Cycles) Daemon from the Daemon tree.
- 2. Click on Steady State (Cycles); following screen appears. Click Heat Engine Radio button, fill in T\_H = 800 C, T\_C = 30 C, Wdot\_rev = 1 kW, and hit Return. We get:

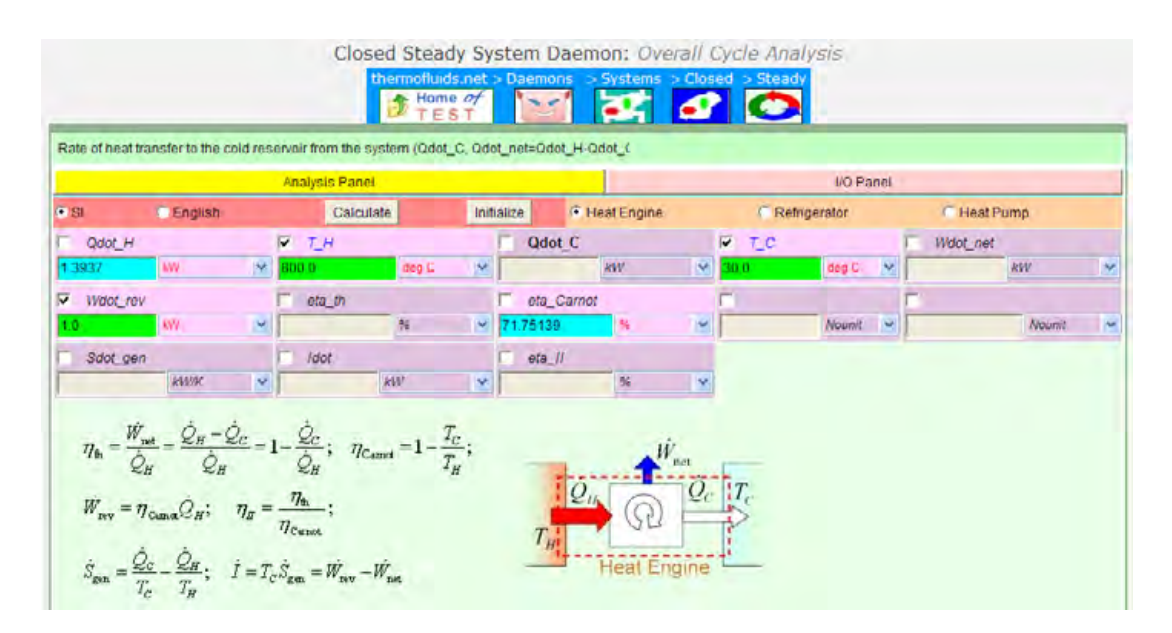

Thus, we see that Qdot\_H, i.e. heat supplied to HE is 1.3937 kW.

Then, Qdot\_C = (Qdot\_H – Wnet\_rev) = least rate of heat rejection per kW of net work out-put.

**i.e. Qdot\_C = (Qdot\_H** – **Wdot\_rev) = 0.3937 kW …. Ans.**

**Prob.6.20.** A heat engine is used to drive a heat pump. The heat transfers from the heat engine and the heat pump are used to heat the water circulating through a radiator of a building. If the COP of the heat pump is 4 and the efficiency of the heat engine is 0.3, how much heat is transferred to the radiator water for every kJ heat transferred to the heat engine? **[**VTU-BTD-Dec. 09–Jan. 10]

**=======================================================================**

#### **TEST Solution:**

#### **Following are the steps:**

- 1. Select Steady State (Cycles) Daemon from the Daemon tree.
- 2. Click on Steady State (Cycles); following screen appears. Click Heat Engine Radio button, fill in  $Qdot_H = 1$  kW, eta\_th = 30%, and hit Return. We get:

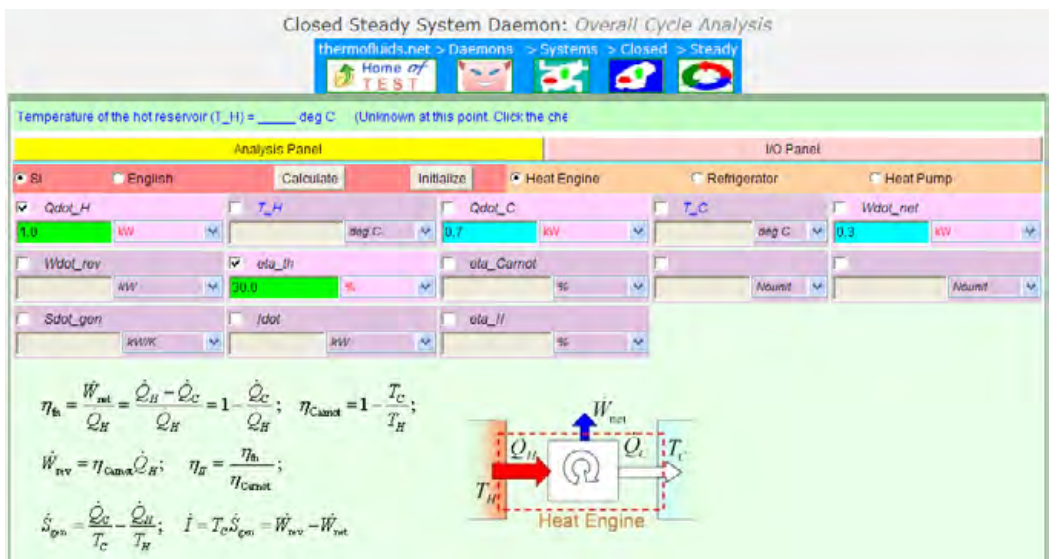

i.e. we get: Wdot  $net = 0.3$  kW, Qdot  $C = 0.7$  kW.

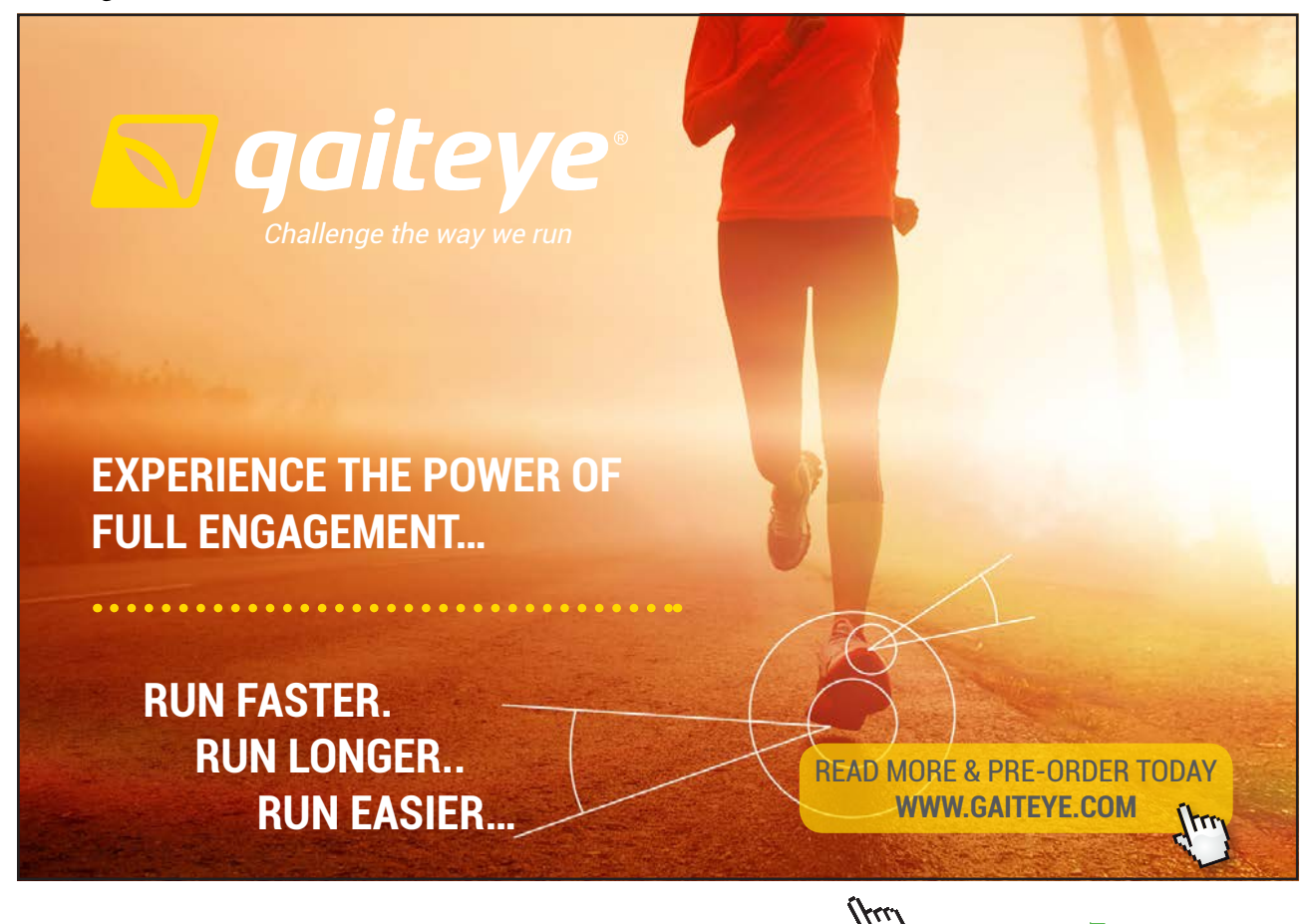

 $134996$  and 1349906  $\mu$  23-09-2014 12:56:57906  $\mu$ 

**Click on the ad to read more**

3. Now, select the Heat Pump Radio button. Enter Wdot\_net =  $0.3$  kW, COP =  $4$ . Click on Calculate (or, hit Enter). We get:

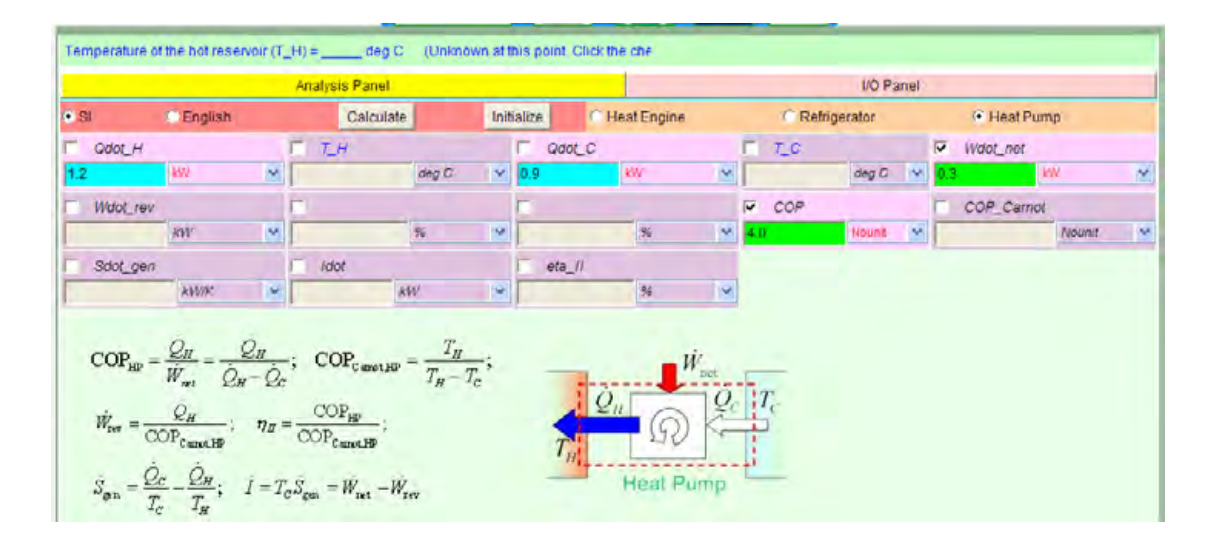

**Thus: Qdot\_H = 1.2 kW. Total heat to Radiator of building per kW of heat supplied to heat engine = Qdot\_C of engine + Qdot\_H of Heat Pump = 1.9 kW … Ans.**

**Prob.6.21.** A Carnot refrigerator consume s 200 W of power when the ambient atmosphere is 40 C. The rate of energy leak in to the refrigerator is estimated at 20 W per degree Celsius temp difference between the ambient atmosphere and the cold space of the refrigerator. If the refrigerator is continuously operated, determine the temp at which the cold space is maintained.[VTU-BTD-Jan./Feb. 2005 – New Scheme]

**=======================================================================**

#### **TEST Solution:**

#### **Following are the steps:**

- 1. Select Steady State (Cycles) Daemon from the Daemon tree.
- 2. Click on Steady State (Cycles); following screen appears. Click Refrigerator Radio button, fill in T\_H = 40 C, Wdot\_rev = 0.2 kW, and for Qdot\_C, assume a trial value and hit Return. Observe the value of T\_C obtained. Now, vary the value of Qdot\_C *by trial and error* such that the equation  $Qdot_C = 20 * (T_H - T_C)$  is satisfied.
- 3. Finally, we get:

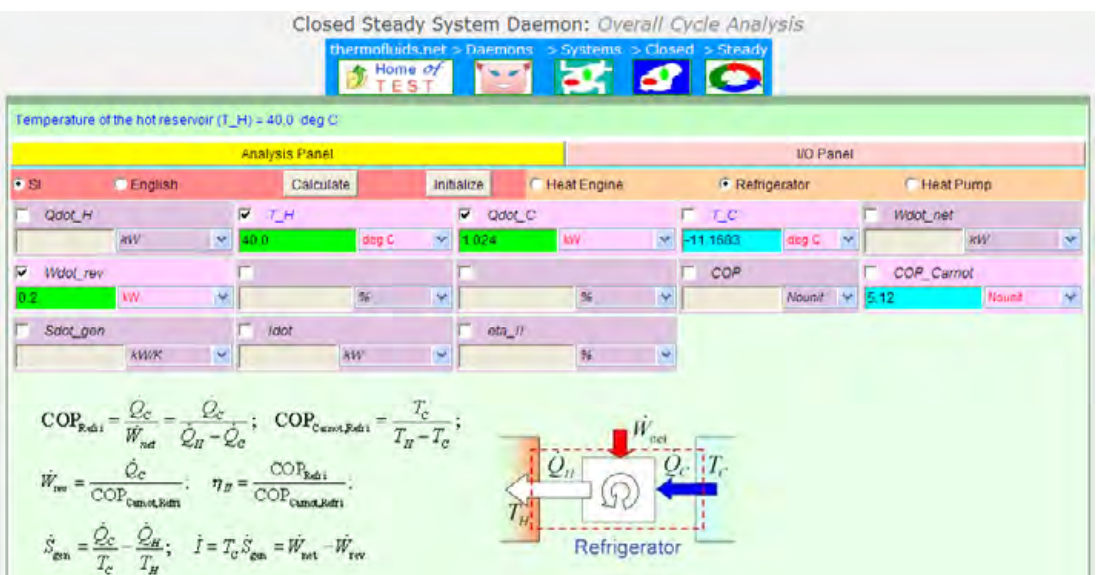

**Thus:**

Temp of refrigerated space =  $T_C = -11.1683$  C ... Ans. **And, Qdot\_C = 1.024 kW …. Ans.**

**=======================================================================**

**Prob.6.22.** A heat engine with a thermal efficiency of 40% rejects 1000 kW of heat. How much heat does it receive? [Ref. 1]

#### **TEST Solution:**

#### **Following are the steps:**

- 1. Select Steady State (Cycles) Daemon from the Daemon tree.
- 2. Click on Steady State (Cycles); following screen appears. Click Heat Engine Radio button, fill in  $Qdot_C = 1000$  kW, eta\_th = 40%, and hit Return. We get:

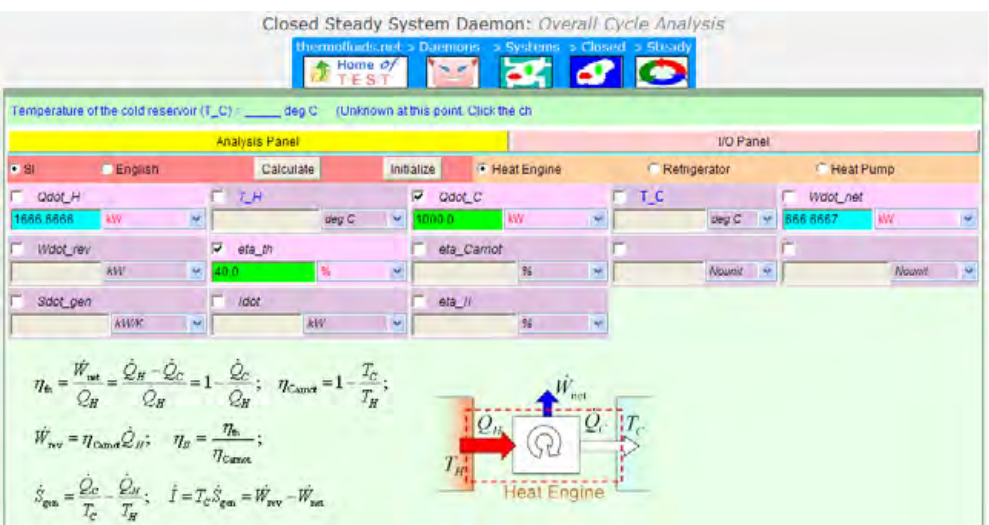

**Thus: Heat received by the heat engine, Qdot\_H = 1666.67 kW…. Ans.**

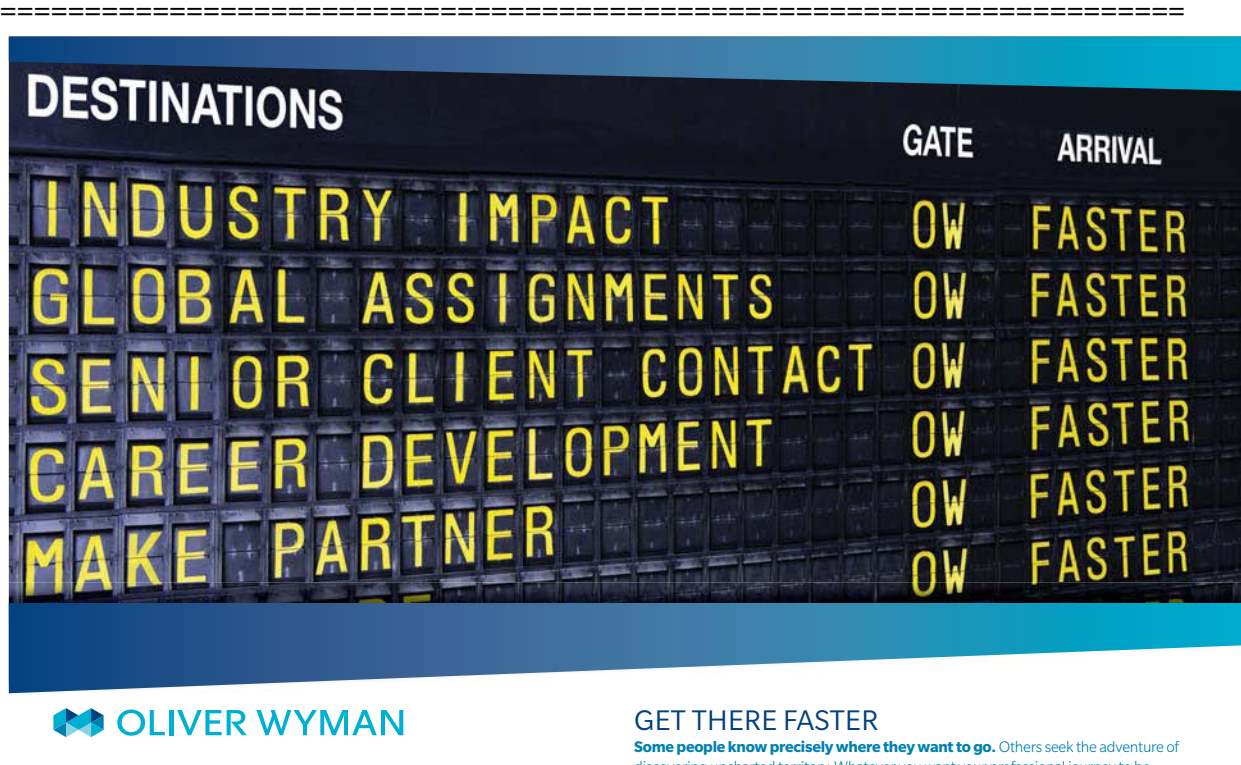

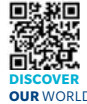

Oliver Wyman is a leading global management consulting firm that combines stry knowledge with specialized expertise in strategy, operations, risk<br>ent. organizational transformation, and loadership development. With management, organizational transformation, and leadership de offices in 50+ cities across 25 countries, Oliver Wyman works with the CEOs and executive teams of Global 1000 companies. **OUR** WORLD An equal opportunity employer.

**Some people know precisely where they want to go.** Others seek the adventure of discovering uncharted territory. Whatever you want your professional journey to be .<br>In a uncharted territory. Whatever you want your professional journey to be, you'll find what you're looking for at Oliver Wyman.

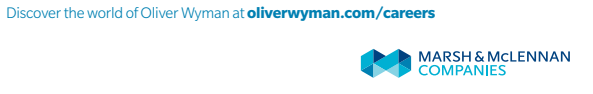

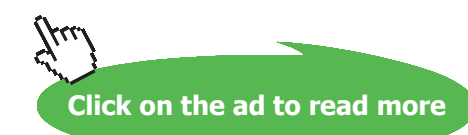

**Prob. 6.23.** An automobile engine consumes fuel at a rate of 22 L/h and delivers 55 kW of power to the wheels. If the fuel has a heating value of 44000 kJ/kg and a density of 0.8 g/cm^3, determine the efficiency of the engine.[Ref: 1]

#### **TEST Solution:**

**Note that 22 L/h is equivalent to:** 

**Qdot\_H =** 

 $\frac{22.0.8.44000}{3600} = 215.111$ kW

#### **Then following are the steps:**

- 1. Select Steady State (Cycles) Daemon from the Daemon tree.
- 2. Click on Steady State (Cycles); following screen appears. Click Heat Engine Radio button, fill in  $Qdot_H = 215.111$  kW, Wdot\_net = 55 kW, and hit Return. We get:

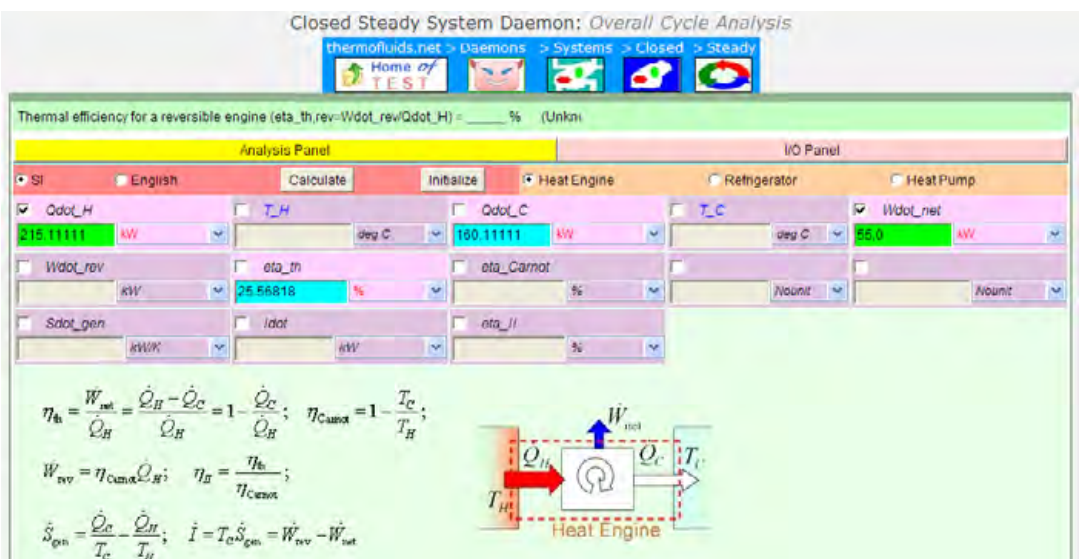

**Thus: eta\_th = 25.568% …. Ans.**

**Prob. 6.24.** A refrigerator used to cool a computer requires 3 kW of electrical power and has a COP of 1.4. Calculate the cooling effect of this refrigerator, in kW. [Ref: 1]

**=======================================================================**

#### **TEST Solution:**

#### **Following are the steps:**

- 1. Select Steady State (Cycles) Daemon from the Daemon tree.
- 2. Click on Steady State (Cycles); following screen appears. Click Refrigerator Radio button, fill in Wdot\_net =  $3$  kW, COP = 1.4, and hit Return. We get:

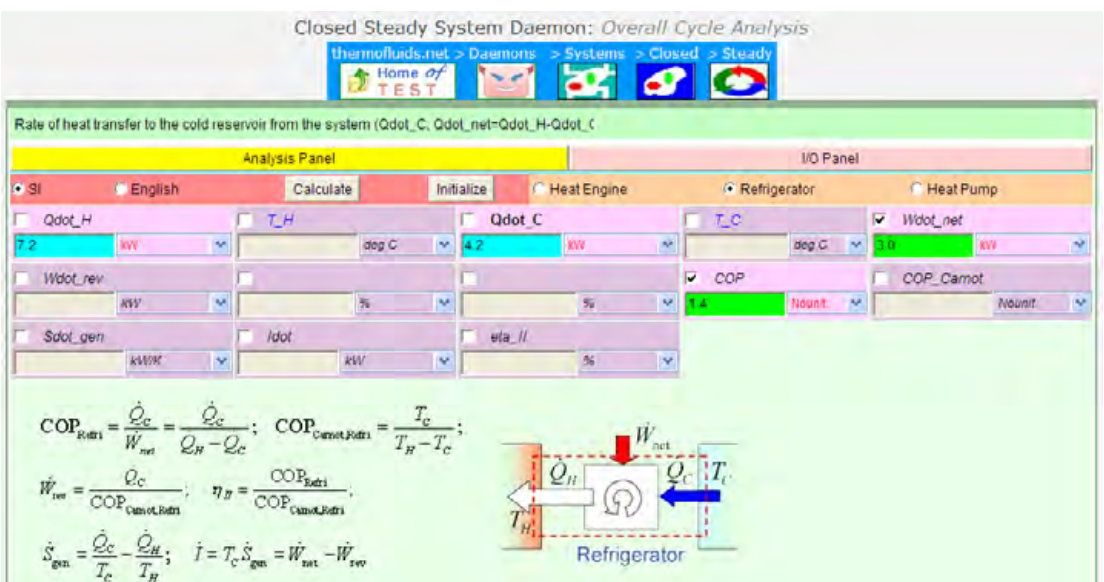

Thus, cooling effect =  $Qdot C = 4.2$  kW ... Ans.

**Prob.6.25.** A food dept. is kept at -12 C by a refrigerator in an environment at 30 C. The total heat gain to the food dept. is estimated to be 3300 kJ/h and the heat rejection to the condenser is 4800 kJ/h. Determine the power input to the compressor in kW and the COP of the refrigerator. [Ref:1]

**=======================================================================**

#### **TEST Solution:**

#### **Following are the steps:**

- 1. Select Steady State (Cycles) Daemon from the Daemon tree.
- 2. Click on Steady State (Cycles); following screen appears. Click Refrigerator Radio button, fill in T\_H = 30 C, T\_C = -12 C, Qdot \_H = 4800/3600 = 1.3333 kW, Qdot C = 3300/3600 = 0.91667 kW, and hit Return. We get:

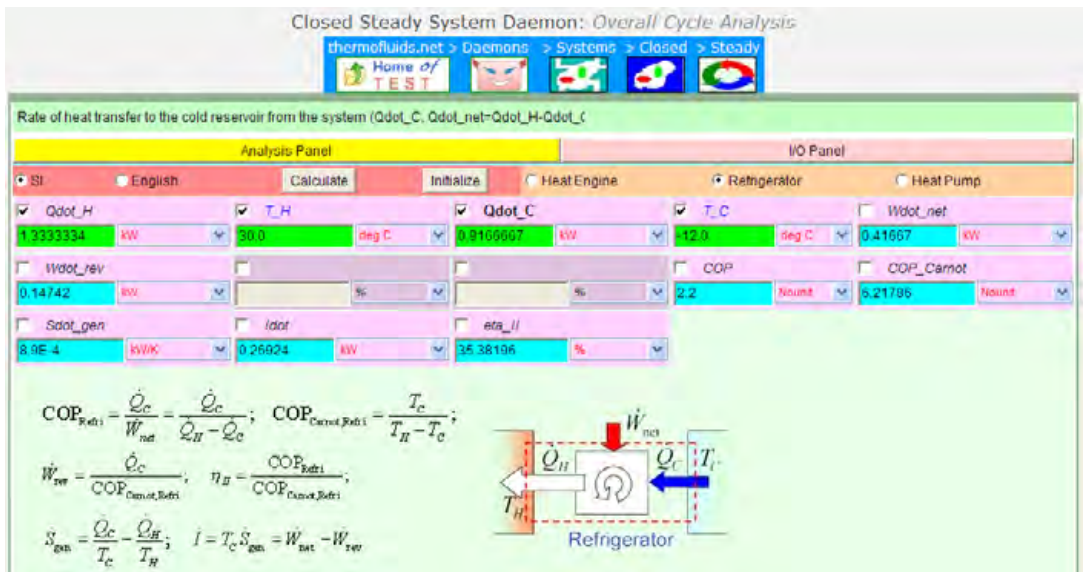

**=======================================================================**

**Thus:**

@ 2010 EYGM Limited. All Rights Re

**Wdot\_net = 0.41667 kW, COP = 2.2 …. Ans.**

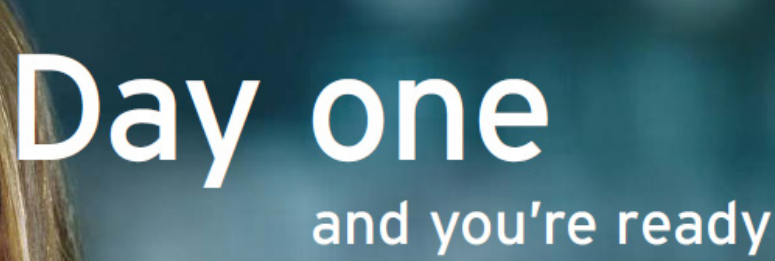

Day one. It's the moment you've been waiting for. When you prove your worth, meet new challenges, and go looking for the next one. It's when your dreams take shape. And your expectations can be exceeded. From the day you join us, we're committed to helping you achieve your potential. So, whether your career lies in assurance, tax, transaction, advisory or core business services, shouldn't your day one be at Ernst & Young?

What's next for your future? ey.com/careers

**EI ERNST & YOUNG** Quality In Everything We Do

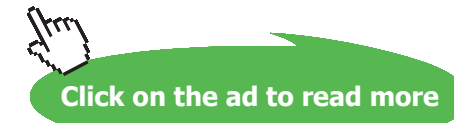

**Prob. 6.26.** Bananas are to be cooled from 24 to 13 C at a rate of 215 kg/h by a refrigeration system. The power input to the refrigerator is 1.4 kW. Determine the rate of cooling, in kJ/min and the COP of the refrigerator. Sp. heat of banana above freezing is 3.35 kJ/kg.C. [Ref:1]

#### **TEST Solution:**

**Heat to be removed = Qdot\_C =** 

$$
\frac{215 \cdot 3.35 \cdot (24 - 13)}{60} = 132.046 \qquad kJ/min
$$

#### **Following are the steps:**

- 1. Select Steady State (Cycles) Daemon from the Daemon tree.
- 2. Click on Steady State (Cycles); following screen appears. Click Refrigerator Radio button, fill in Wdot\_net =  $1.4$  kW, Qdot\_C =  $132.04584$  kJ/min, and hit Return. We get:

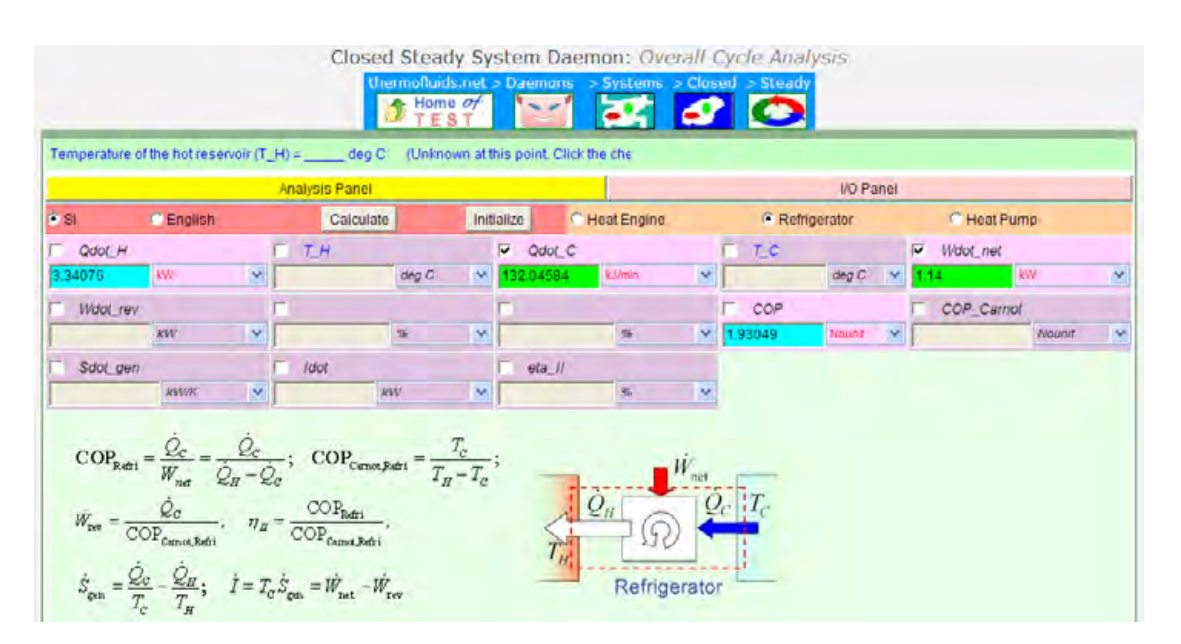

**Thus:**

**COP = 1.93 … Ans.** Rate of cooling =  $Qdot_C = 132.05$  kJ/min ... Ans.

**Prob.6.27.** A heat pump is used to maintain a house at a constant temp of 23 C. The house is losing heat to the outside air through the walls and the windows at a rate of 60000 kJ/h while the energy generated within the house from people, lights and appliances amounts to 4000 kJ/h. For a COP of 2.5, determine the required power input to the heat pump. [Ref:1]

**=======================================================================**

#### **TEST Solution:**

#### **Following are the steps:**

- 1. Select Steady State (Cycles) Daemon from the Daemon tree.
- 2. Click on Steady State (Cycles); following screen appears. Click Heat Pump Radio button, fill in Qdot\_net =  $([60000 - 4000] / 3600) = 15.5556$  kW, T\_H = 23 C, COP = 2.5 and hit Return. We get:

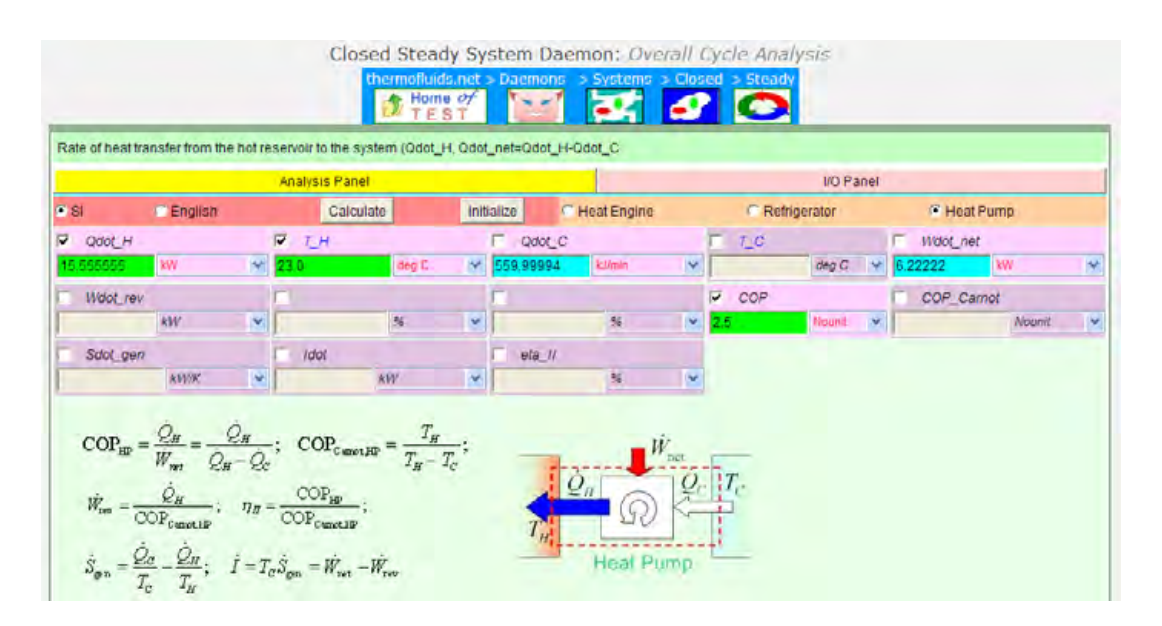

**Thus: Required power input = Wdot\_net = 6.22 kW … Ans.**

**=======================================================================**

**Prob.6.28.** Refrigerant R-134a enters the condenser of a residential heat pump at 800 kPa and 35 C at a rate of 0.018 kg/s and leaves at 800 kPa as a saturated liquid. If the compressor consumes 1.2 kW of power, determine: (a) the COP of the heat pump, and (b) rate of heat absorption from the outside air.

[Ref: 1]

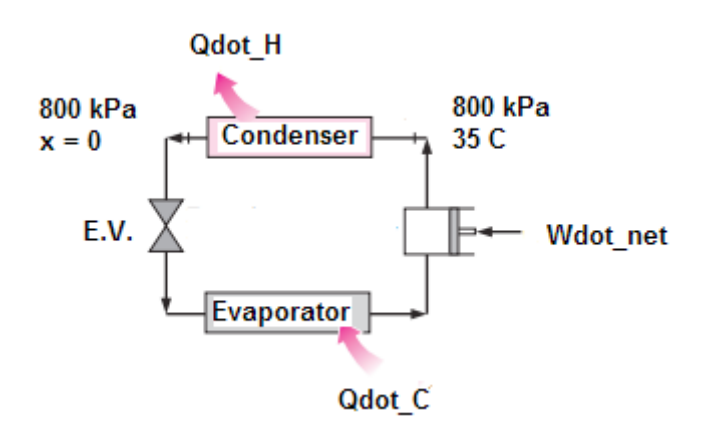

**Click on the ad to read more**

#### **TEST Solution:**

#### **Following are the steps:**

First, find out the heat rejected by the Refrigerant R134a in the condenser:

1. Go to State Daemon-Phase Change (PC) model. Choose R134a as the substance, Fill in the values of P1, T1 and m1, and click Calculate We get:

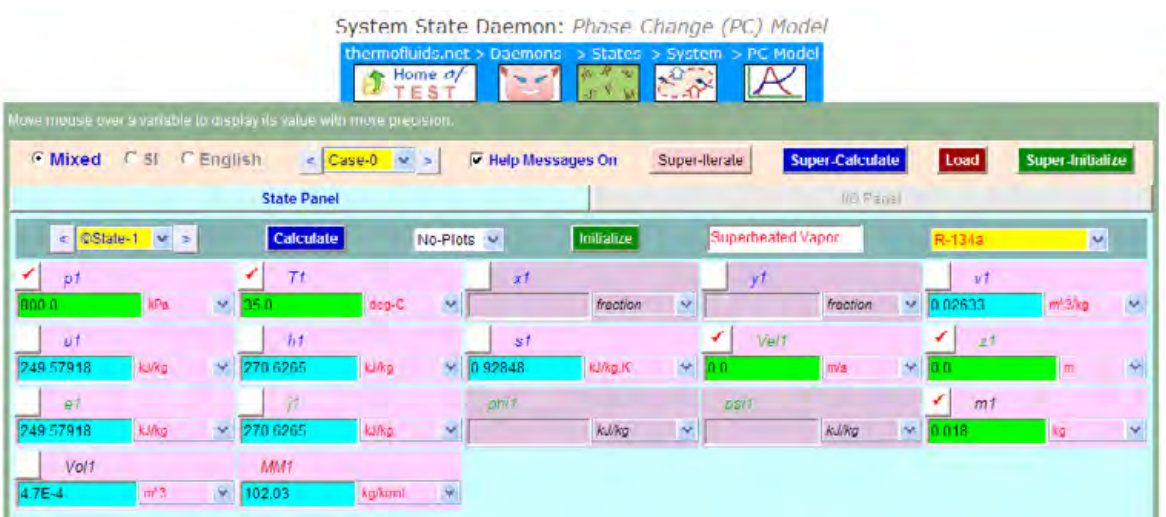

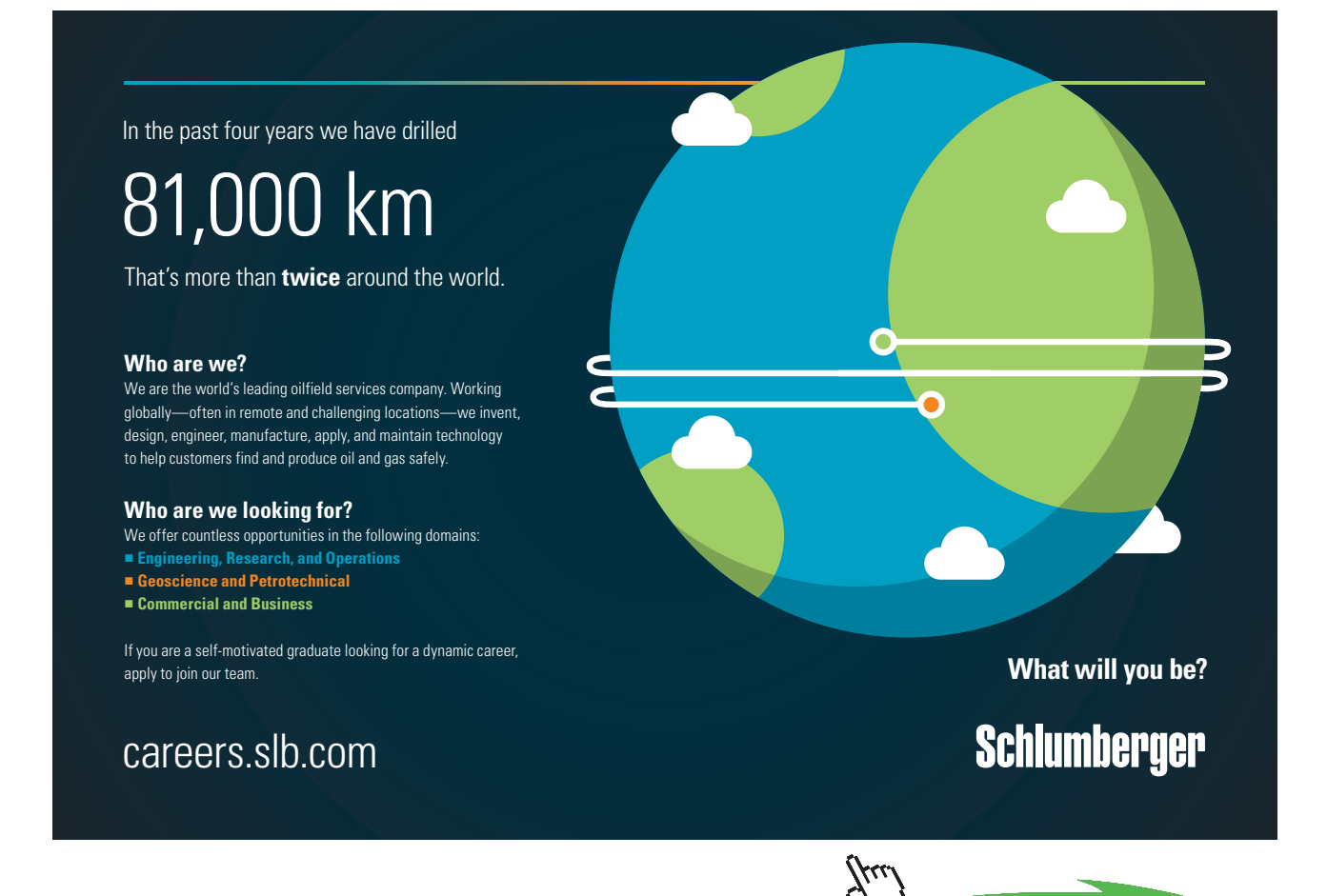
2. Next enter values of  $p2$ ,  $x2$  and  $m2$  (=  $m1$ ) for State 2, and click Calculate. We get:

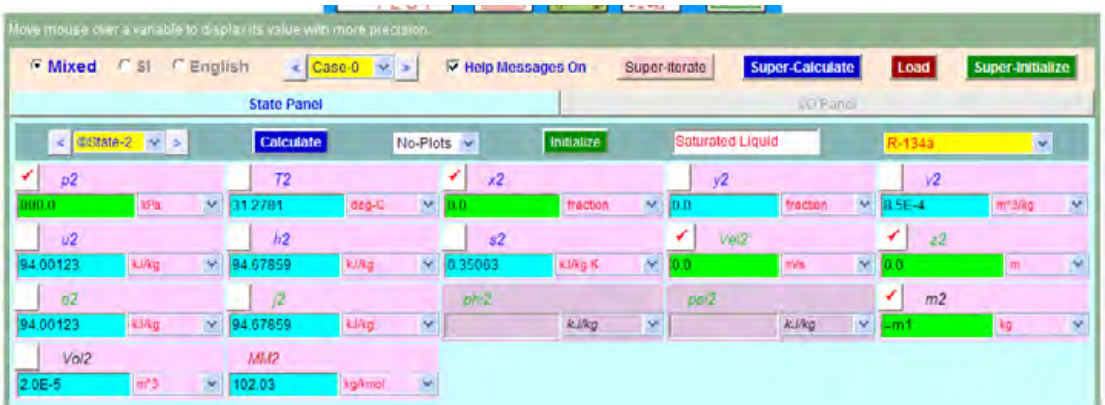

**Therefore, heat rejected = m1 \* (h1** – **h2) = 0.018 \* (270.627** – **94.679) = 3.167062316894531 kJ/s (=kW).** 

#### **Now, go to heat pump: i.e.**

- 3. Select Steady State (Cycles) Daemon from the Daemon tree.
- 4. Click on Steady State (Cycles); following screen appears. Click Heat Pump Radio button, fill in Qdot\_H = 3.167 kW, Wdot\_net = 1.2 kW and hit Return. We get:

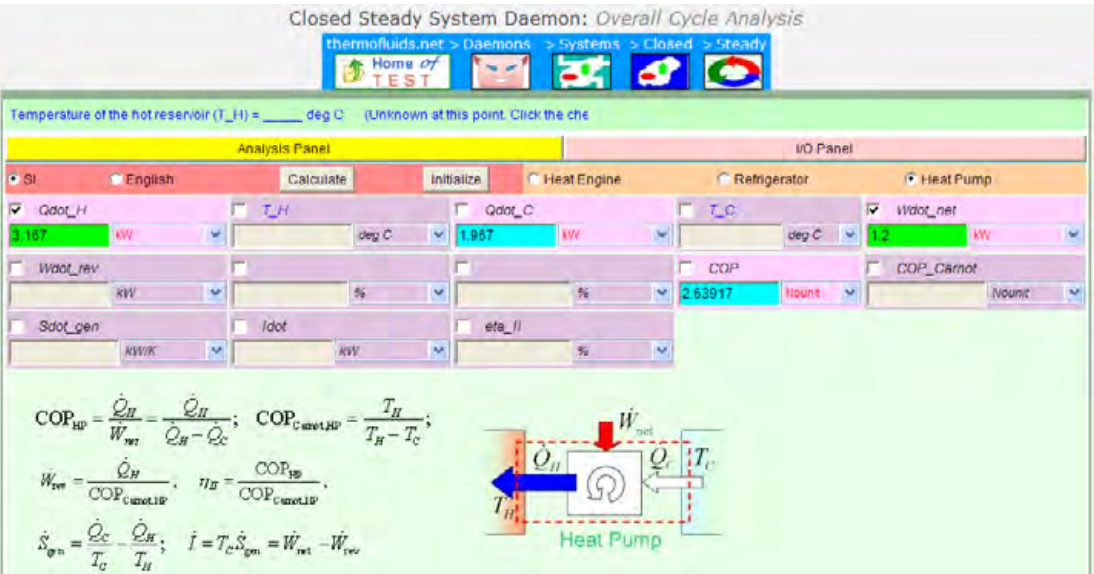

**Thus:**

#### **COP = 2.639**

**Rate of heat absorption from outside air = Qdot\_C = 1.967 kW…. Ans.**

**=======================================================================**

**Prob.6.29.** Refrigerant R-134a enters the evaporator coils placed at the back of the freezer section of a household refrigerator at 100 kPa with a quality of 20% and leaves at 100 kPa and -26 C. If the compressor consumes 600 W and the COP of the refrigerator is 1.2, determine: (a) the mass flow rate of the refrigerant, and (b) the rate of heat rejected to the kitchen air. [Ref:1]

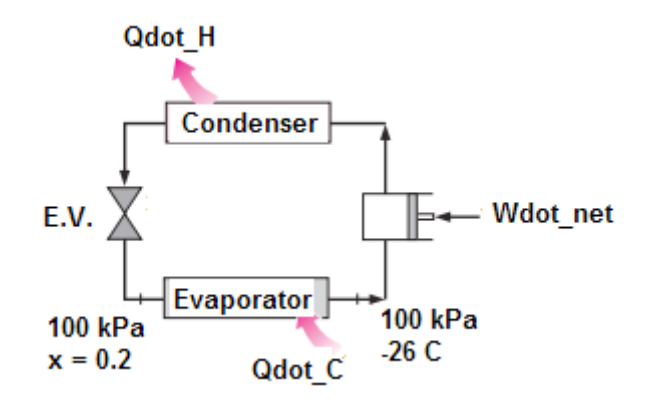

#### **TEST Solution:**

#### **Following are the steps:**

First, find out the heat absorbed by the Refrigerant R134a in the evaporator:

- 1. Select Steady State (Cycles) Daemon from the Daemon tree.
- 2. Click on Steady State (Cycles); following screen appears. Click Refrigerator Radio button, fill in Wdot  $net = 0.6$  kW,  $COP = 1.2$ , and hit Return. We get:

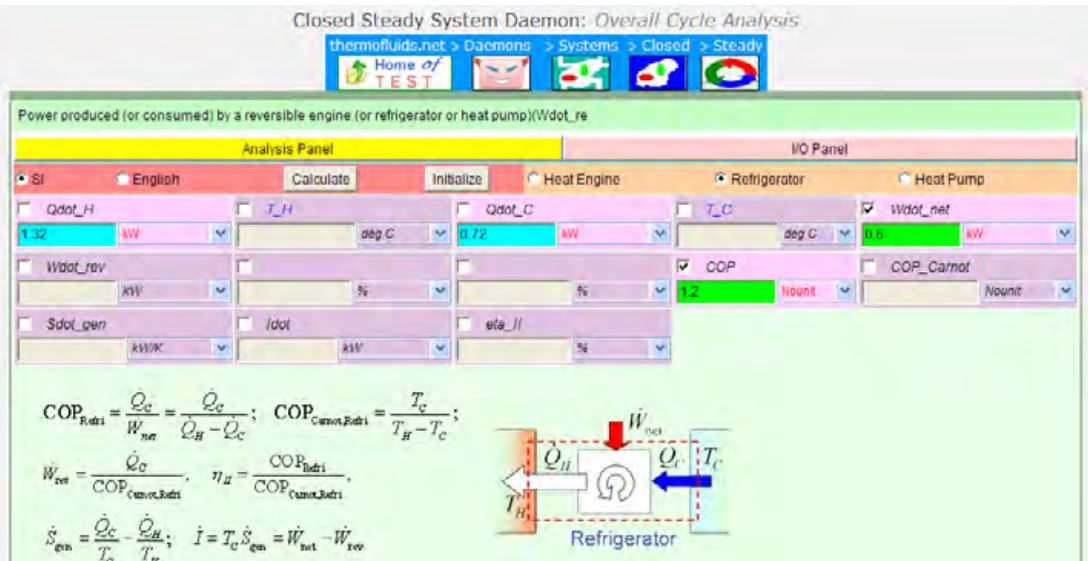

**Therefore, heat removed in the evaporator = Qdot\_C = 0.72 kW**

#### **And, heat rejected to room air from condenser = Qdot\_H = 1.32 kW … Ans.**

3. **Now, evaporator coil data are given with R134a. Qdot\_C = 0.72 kW. To find the mass flow rate of R 134a:**

#### **Go to R134a properties:**

Go to **State Daemon-Phase Change (PC) model**. Choose R134a as the substance, Fill in the values of P1, x1 for State 1 and click Calculate We get:

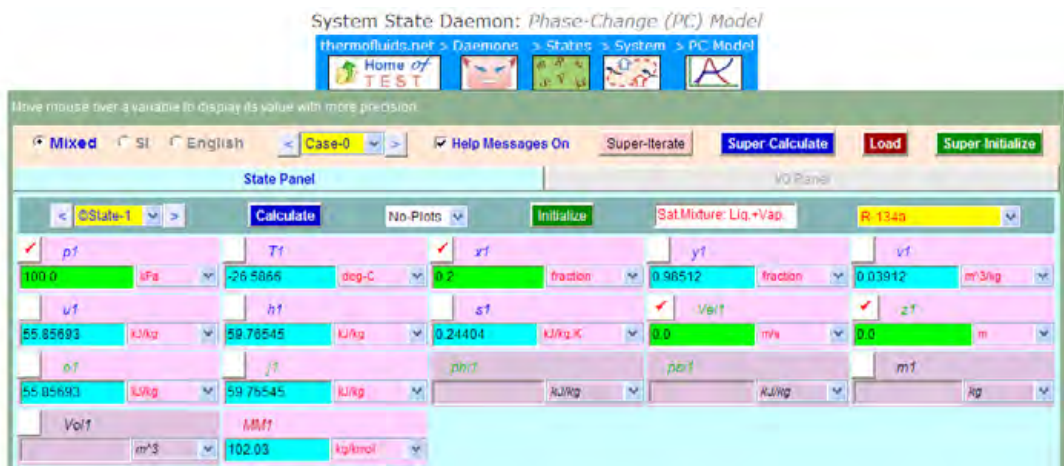

**Thus, h1 = 59.76545 kJ/kg.**

**Now, go to State 2 and fill in values of p2, T2 and click on Calculate. We get:**

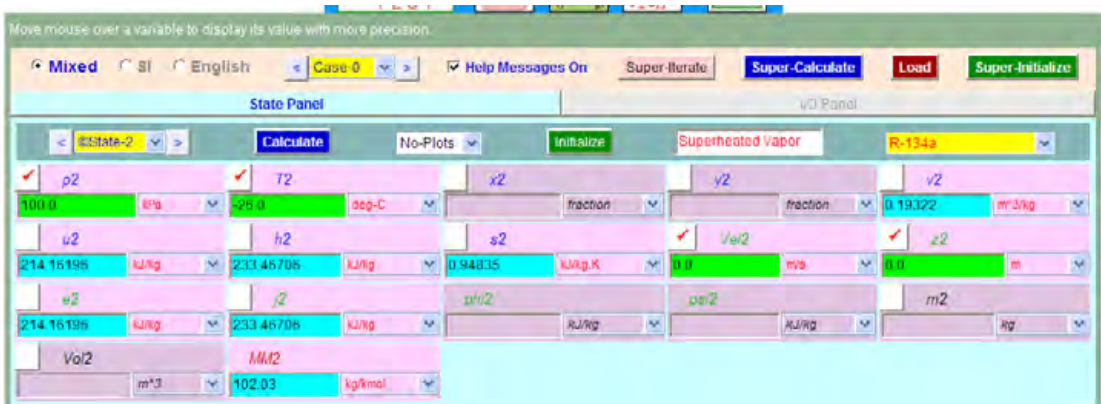

**Second Law of Thermodynamics**

**Thus, h2 = 233.467 kJ/kg.**

**Therefore:**

**Qdot\_H = 1.32 kW … Ans.**

**And, mass flow rate of R134a is determined from:**

 $Qdot_C = 0.72 = m1 * (h2 - h1)$ 

**i.e. m1 = 0.72/(h2** – **h1) = 0.004145 kg/s …. Ans.**

=======================================================================

**Prob.6.30.** A heat engine (HE) operates between a source at 477 C and a sink at 25 C. If heat is supplied to the HE at a steady rate of 65000 kJ/min, determine the max. power output of this HE. [Ref: 1]

#### **TEST Solution:**

#### **Following are the steps:**

- 1. Select Steady State (Cycles) Daemon from the Daemon tree.
- 2. Click on Steady State (Cycles); following screen appears. Click Heat Engine Radio button, fill in Qdot\_H = 65000 kJ/min,  $T_H = 477$  C,  $T_C = 25$  C and hit Return. We get:

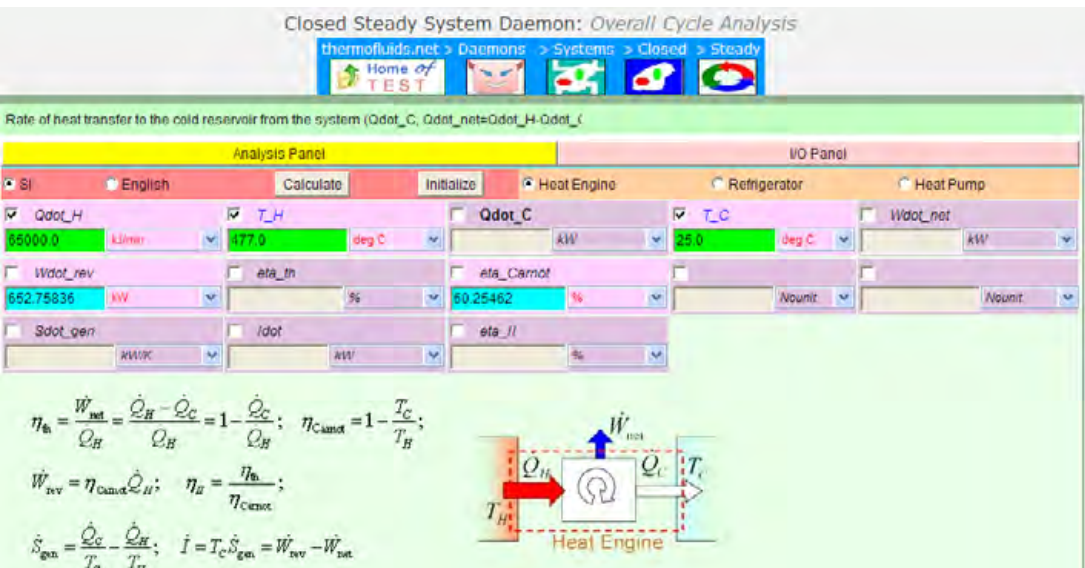

#### **Thus: Max. power output = Wdot\_rev = 652.76 kW …. Ans.**

#### **(b) To plot Power produced and eta\_th as T\_H varies from 300 to 1000 C, for sink temp T\_C = 0, and 25 C:**

Repeat the above procedure for different values of T\_H, keeping T\_C = 0 C and 25 C respectively, and tabulate the results as shown below, in EXCEL. And then, plot the results also in EXCEL:

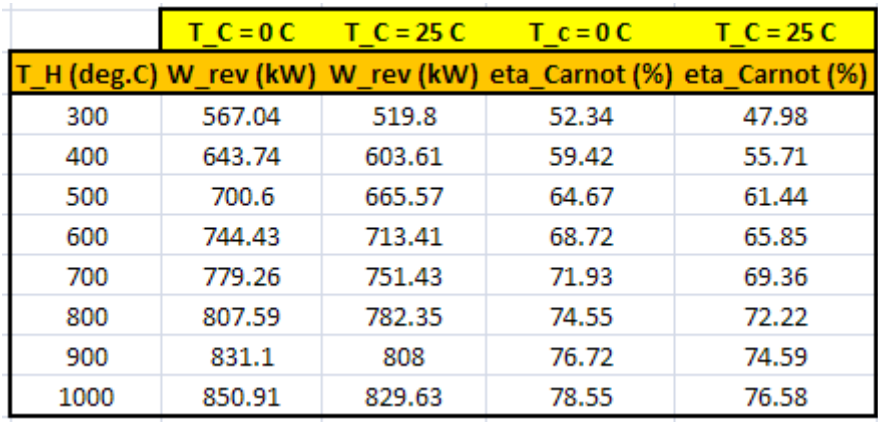

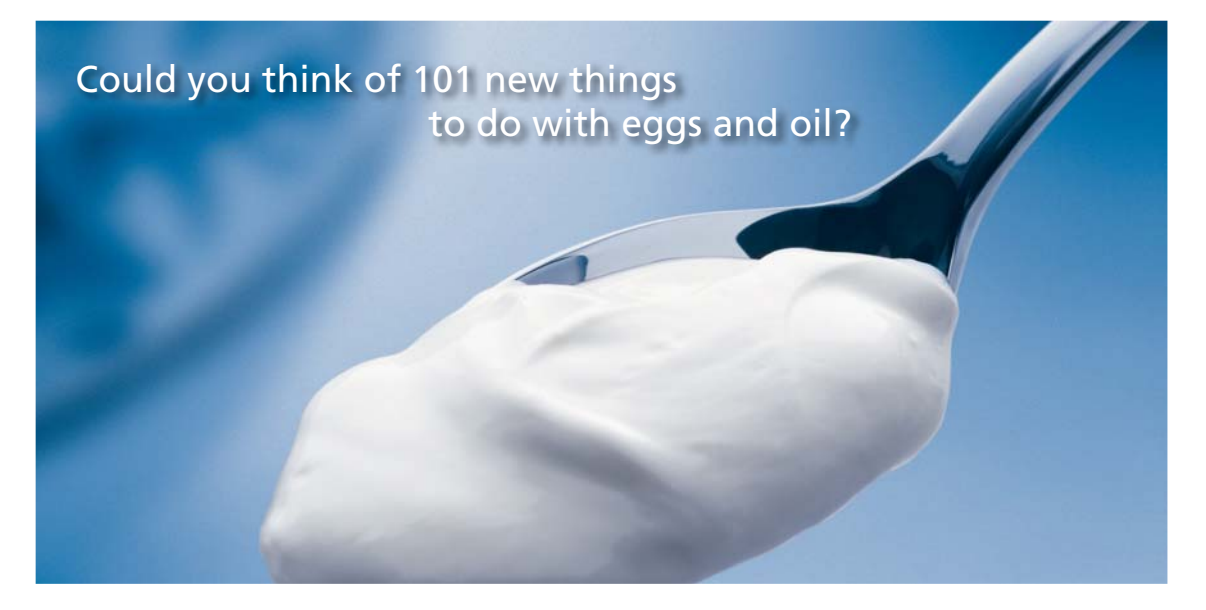

Hellmann's is one of Unilever's oldest brands having been popular for over 100 years. If you too share a passion for discovery and innovation we will give you the tools and opportunities to provide you with a challenging career. Are you a great scientist who would like to be at the forefront of scientific innovations and developments? Then you will enjoy a career within Unilever Research & Development. For challenging job opportunities, please visit www.unilever.com/rdjobs.

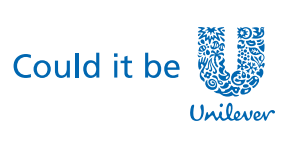

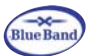

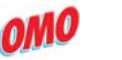

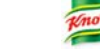

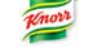

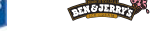

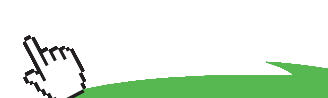

Dove

**77**

Download free eBooks at bookboon.com

**Click on the ad to read more**

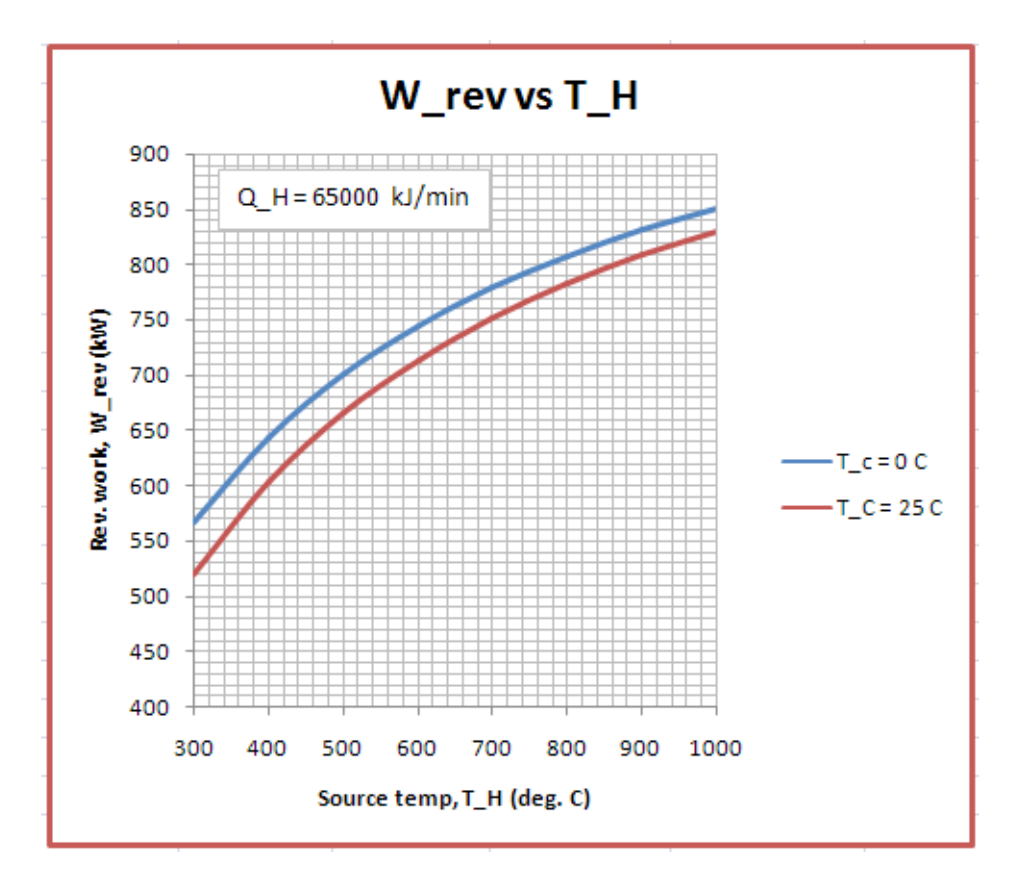

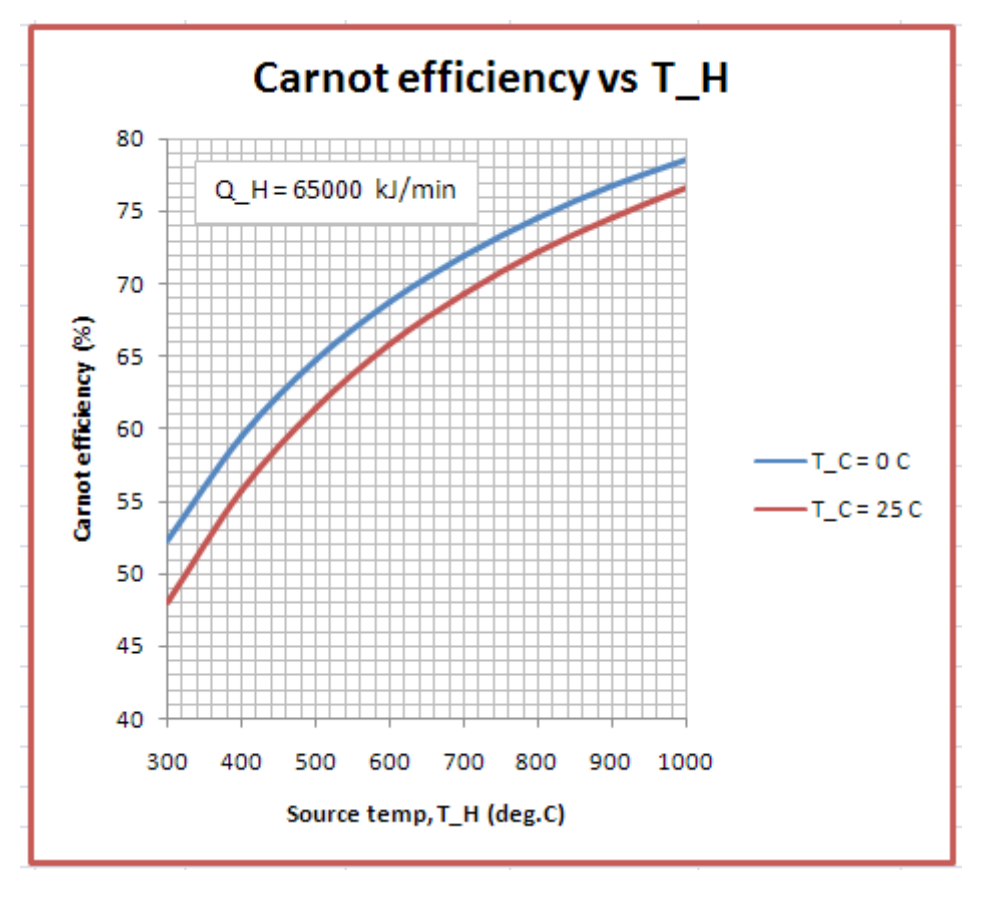

========================================================================

**Prob.6.31.** A heat engine (HE) is operating on a Carnot cycle and has a thermal efficiency of 75%. The waste heat from this engine is rejected to a nearby lake at 15 C at a rate of 800 kJ/min. Determine: (a) the power output of the engine, and (b) the temp of the source. [Ref: 1]

#### **TEST Solution:**

#### **Following are the steps:**

- 1. Select Steady State (Cycles) Daemon from the Daemon tree.
- 2. Click on Steady State (Cycles); following screen appears. Click Heat Engine Radio button, fill in  $Qdot_C = 800$  kJ/min,  $T_C = 15$  C, eta\_th = 75% and hit Return. We get:

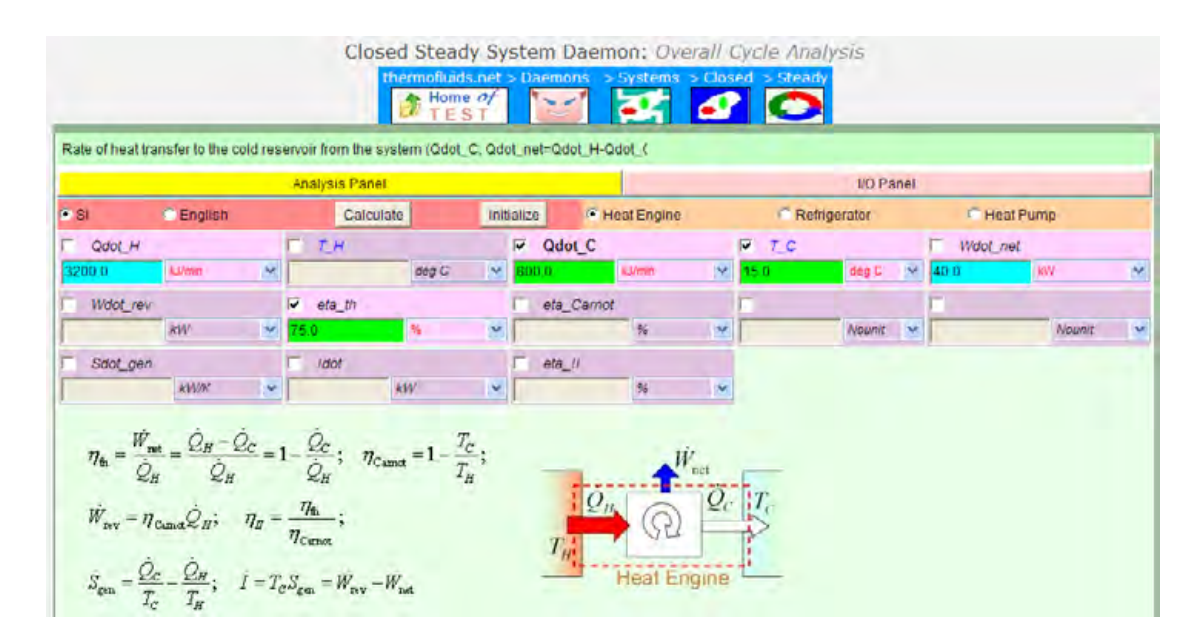

**Thus: Power output = Wdot\_net = 40 kW … Ans.**

#### **And, to find Temp. of Source, T\_H:**

We have:

Q\_H/Q\_C = T\_H/T\_C ….. for Carnot Engine, with temperatures in Kelvin

i.e.  $3200/800 = T$  H/(273+15)

i.e. T\_H = 4 \* 288

**i.e. T\_H =4 \* 288 = 1152.0 K…Ans.** 

**Prob.6.32.** A refrigerator is to remove heat from the cooled space at a rate of 300 kJ/min to maintain the temp at -8 C. If the air surrounding the refrigerator is at 25 C, determine the minimum power input required for the refrigerator. [Ref: 1]

**=======================================================================**

#### **TEST Solution:**

#### **Following are the steps:**

- 1. Select Steady State (Cycles) Daemon from the Daemon tree.
- 2. Click on Steady State (Cycles); following screen appears. Click Refrigerator Radio button, fill in  $Qdot_C = 300$  kJ/min,  $T_H = 25$  C,  $T_C = -8$  C and hit Return. We get:

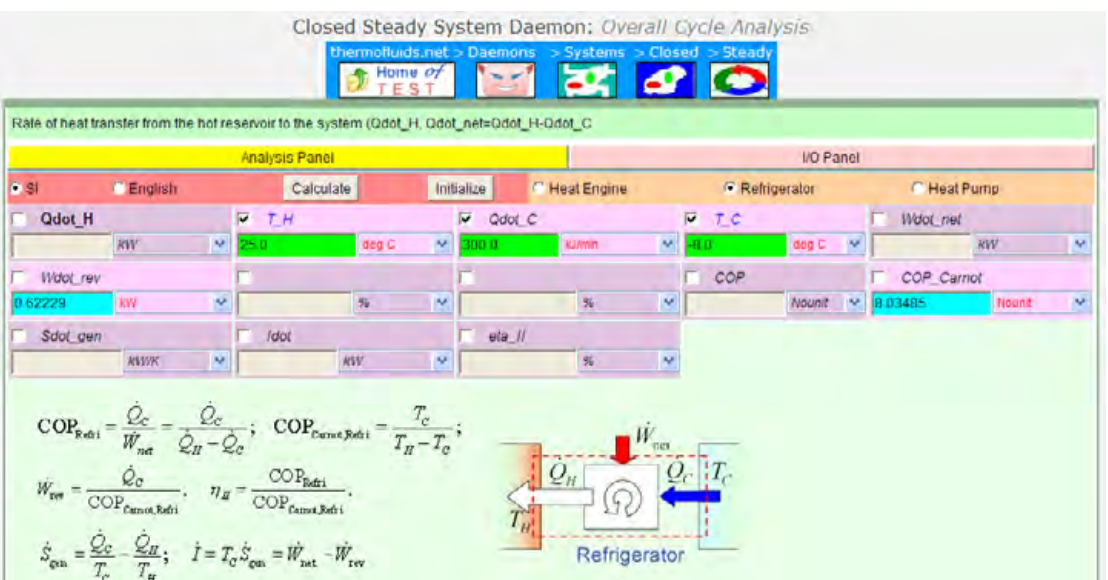

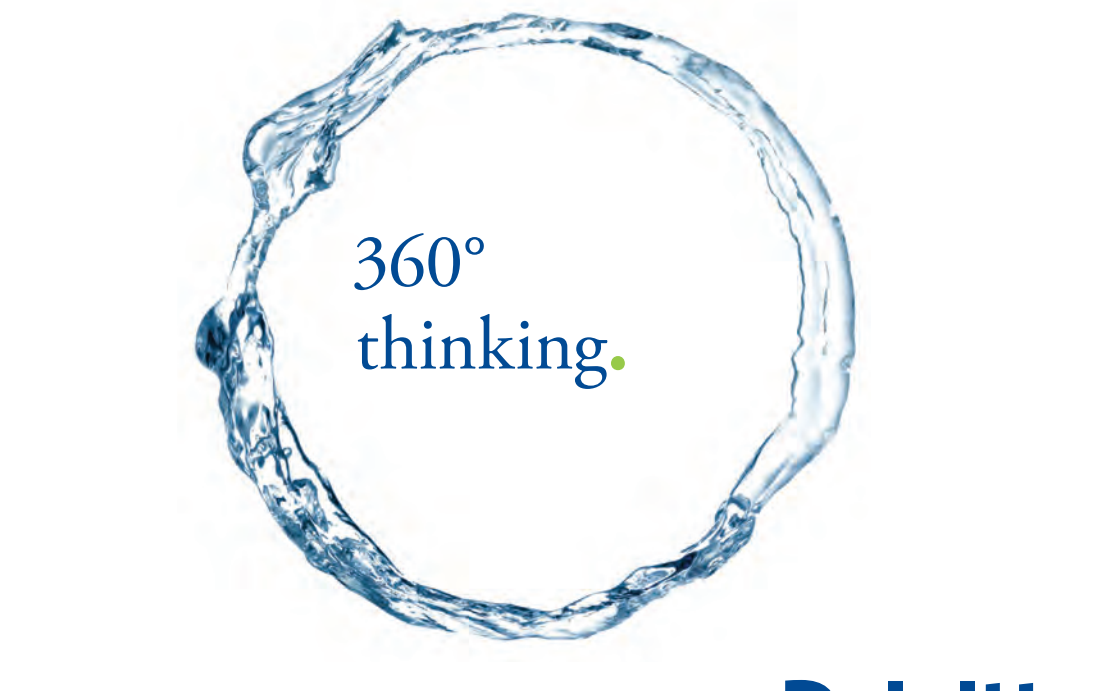

Discover the truth at www.deloitte.ca/careers

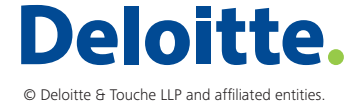

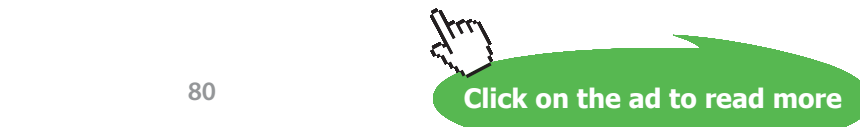

#### **Thus: W\_rev for refrigerator = 0.622 kW … Ans. (since the reversible, or the Carnot refrig. requires minimum work)**

**=======================================================================**

**Prob.6.33.** A heat pump is used to maintain a house at 22 C by extracting heat from the outside air on a day when the outside air temp is 2 C. The house is estimated to lose heat at a rate of 110000 kJ/h and the heat pump consumes 5 kW of electric power when running. Is this heat pump powerful enough to do the job? [Ref: 1]

#### **TEST Solution:**

**Note that COP of a Rev. refrigerator or Heat pump is the max. possible value within the specified temp limits.**

#### **Following are the steps:**

- 1. Select Steady State (Cycles) Daemon from the Daemon tree.
- 2. Click on Steady State (Cycles); following screen appears. Click Heat Pump Radio button, fill in Qdot\_H = 30.5555 kJ/s,  $T_H = 22$  C,  $T_C = 2$  C and hit Return. We get:

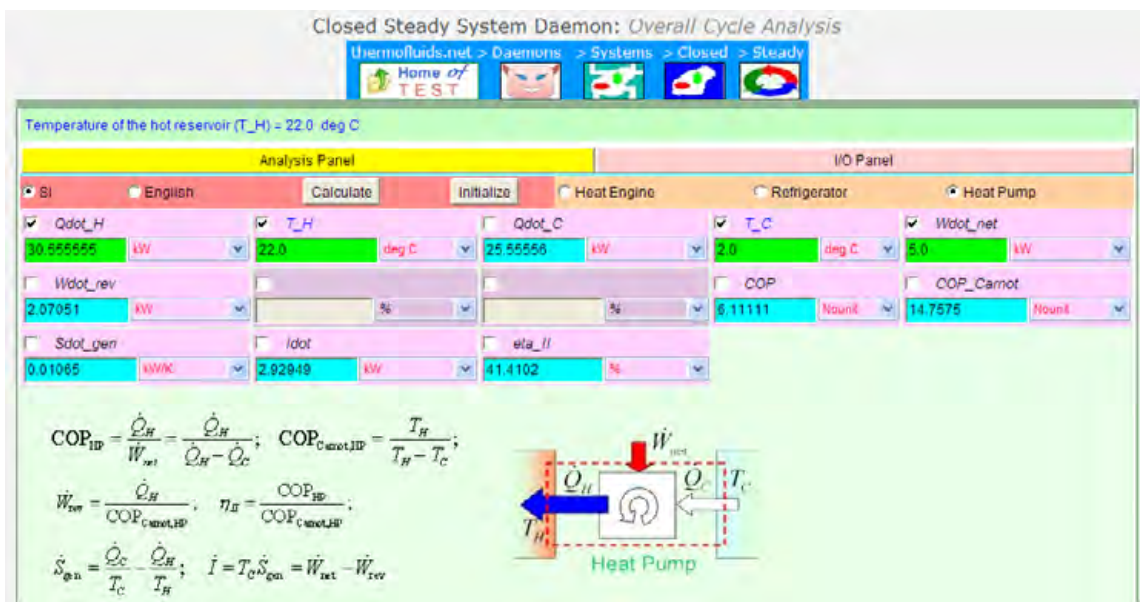

#### **Thus:**

The motor is powerful enough to do the job since Wdot net > Wdot rev. ... Ans.

**=======================================================================**

**Prob.6.34.** A Carnot refrigerator absorbs heat from a space at 15 C at a rate of 16000 kJ/h and rejects heat to a reservoir at 36 C. Determine the COP of the refrigerator, the power input in kW, and the rate of heat rejected to high temp reservoir in kJ/h. [Ref: 1]

#### **TEST Solution:**

#### **Following are the steps:**

- 1. Select Steady State (Cycles) Daemon from the Daemon tree.
- 2. Click on Steady State (Cycles); following screen appears. Click Refrigerator Radio button, fill in Qdot\_C =  $16000/3600 = 4.4444$  kJ/s, T\_H = 36 C, T\_C = 15 C and hit Return. We get:

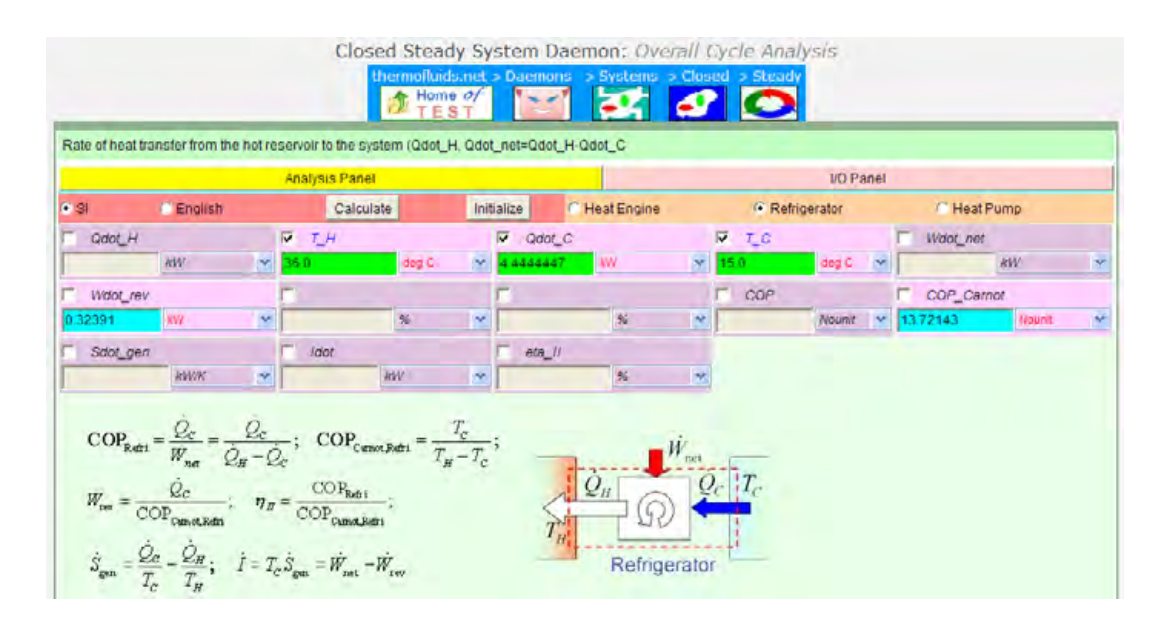

**Thus:** 

**COP\_carnot = 13.72, Wdot\_rev = 0.32391 kW….Ans. Q\_H = Q\_C + Wdot\_rev = 4.44444 + 0.32391 = 4.76835 kW = 4.76835 \* 3600 kJ/h = 17166.06 kJ/h …. Ans.** 

**Prob.6.35.** A power cycle operates between a reservoir at temp T and a lower temp reservoir at 280 K. At steady state, the cycle develops 40 kW of power while rejecting 1000 kJ/min of energy by heat transfer to the cold reservoir. Determine the minimum theoretical value for T, in Kelvin. [Ref: 3]

**=======================================================================**

#### **TEST Solution:**

#### **Following are the steps:**

- 1. Select Steady State (Cycles) Daemon from the Daemon tree.
- 2. Click on Steady State (Cycles); following screen appears. Click Heat Engine Radio button, fill in Qdot $_C = 1000$  kJ/min, Wdot\_net = 40 kW,  $T_C = 280$  K and hit Return. We get:

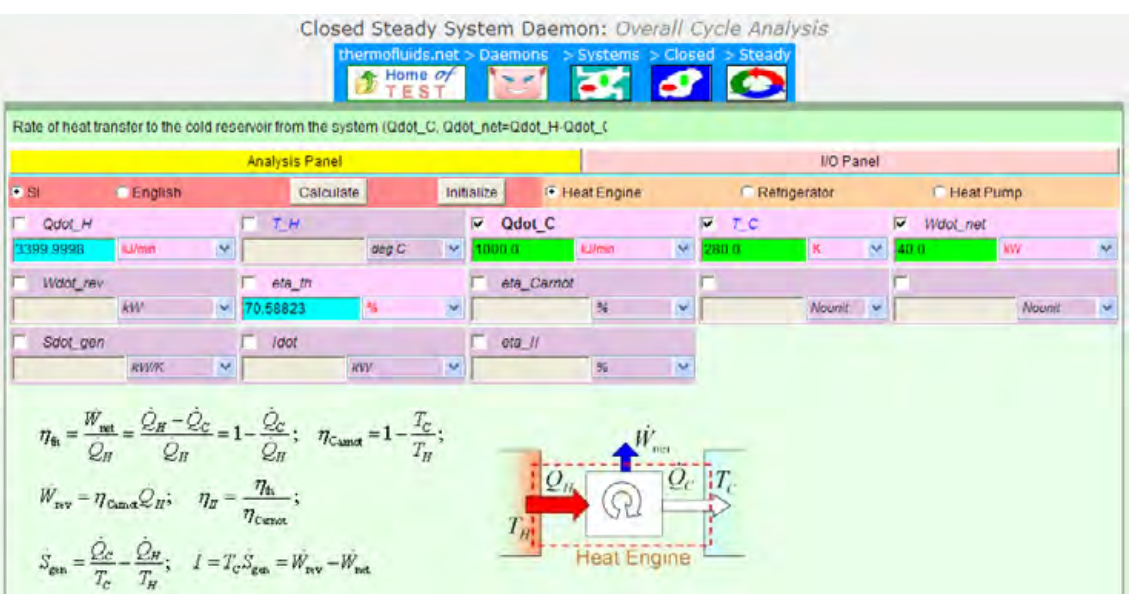

# Grant Thornton-a<sup>REALLY</sup> great place to work.

We're proud to have been recognized as one of Canada's Best Workplaces by the Great Place to Work Institute™ for the last four years. In 2011 Grant Thornton LLP was ranked as the fifth Best Workplace in Canada, for companies with more than 1,000 employees. We are also very proud to be recognized as one of Canada's top 25 Best Workplaces for Women and as one of Canada's Top Campus Employers.

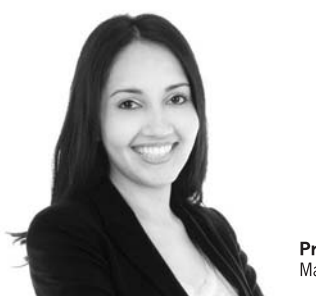

Priyanka Sawant Manager

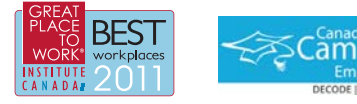

Audit • Tax • Advisory www.GrantThornton.ca/Careers

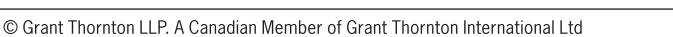

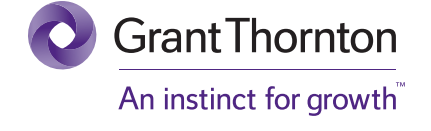

**Click on the ad to read more**

#### **Now, Q\_H/Q\_C = T\_H/T\_C for Carnot heat engine.**

#### **Therefore:**

 $T_H = T_C^* (Q_H/Q_C) = 280^*(3400/1000) = 1120$  K ... Ans.

**=======================================================================**

**Prob.6.36.** A certain reversible power cycle has the same thermal efficiency for hot and cold reservoirs at 1000 and 500 K, respectively, as for hot and cold reservoirs at temp T and 1000 K. Determine T, in Kelvin. [Ref: 3]

#### **TEST Solution:**

#### **Following are the steps:**

- 1. Select Steady State (Cycles) Daemon from the Daemon tree.
- 2. Click on Steady State (Cycles); following screen appears. Click Heat Engine Radio button, fill in  $T_H = 1000$  K,  $T_C = 500$  K and hit Return. We get:

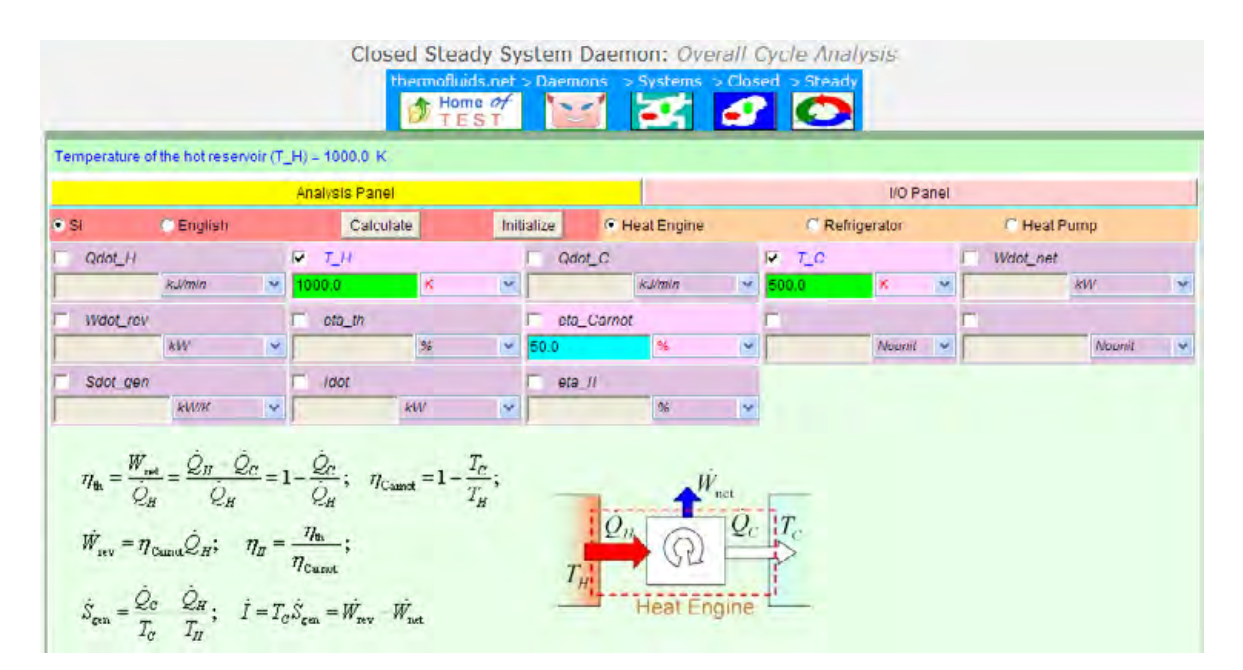

**Thus eta\_Carnot = 50%.** 

3. **Enter this value of eta\_Carnot, and T\_C = 1000 K for the next case, and hit Return. We get:**

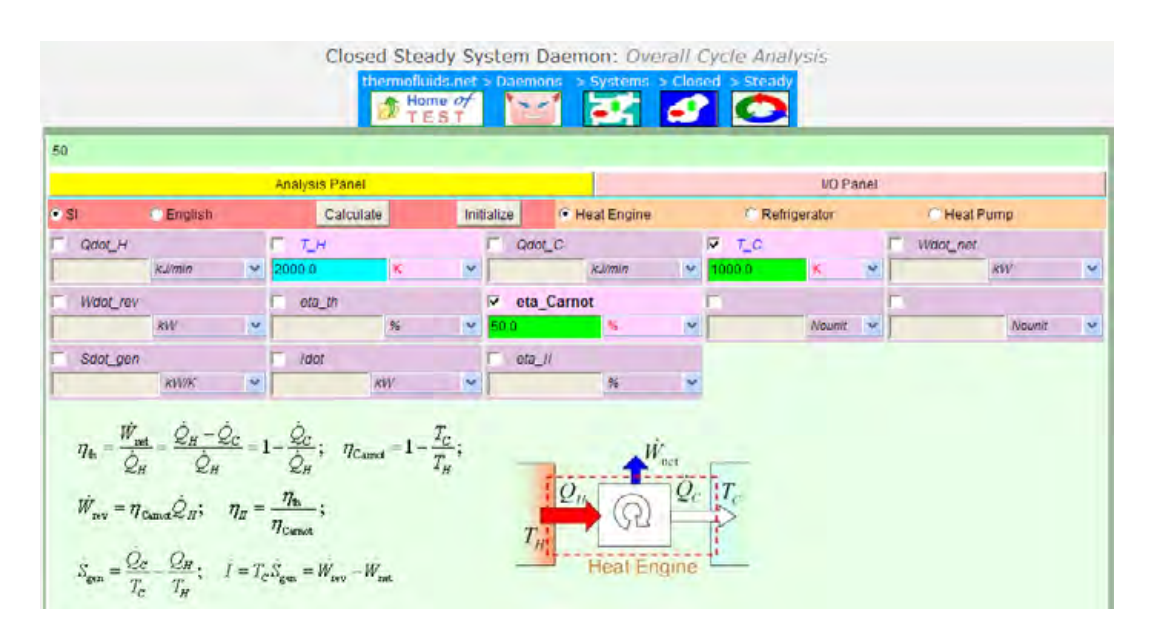

**Thus, T\_H for eta = 50% is: 2000 K .. Ans.**

**Prob.6.37.** An inventor claims to have developed a device that executes a power cycle while operating between reservoirs at 900 and 300 that has a thermal efficiency of (a) 66%, (b) 50%. Evaluate the claim for each case. [Ref: 3]

**=======================================================================**

#### **TEST Solution:**

#### **Following are the steps:**

- 1. Select Steady State (Cycles) Daemon from the Daemon tree.
- 2. Click on Steady State (Cycles); following screen appears. Click Heat Engine Radio button, fill in  $T_H = 900$  K,  $T_C = 300$  K and hit Return. We get:

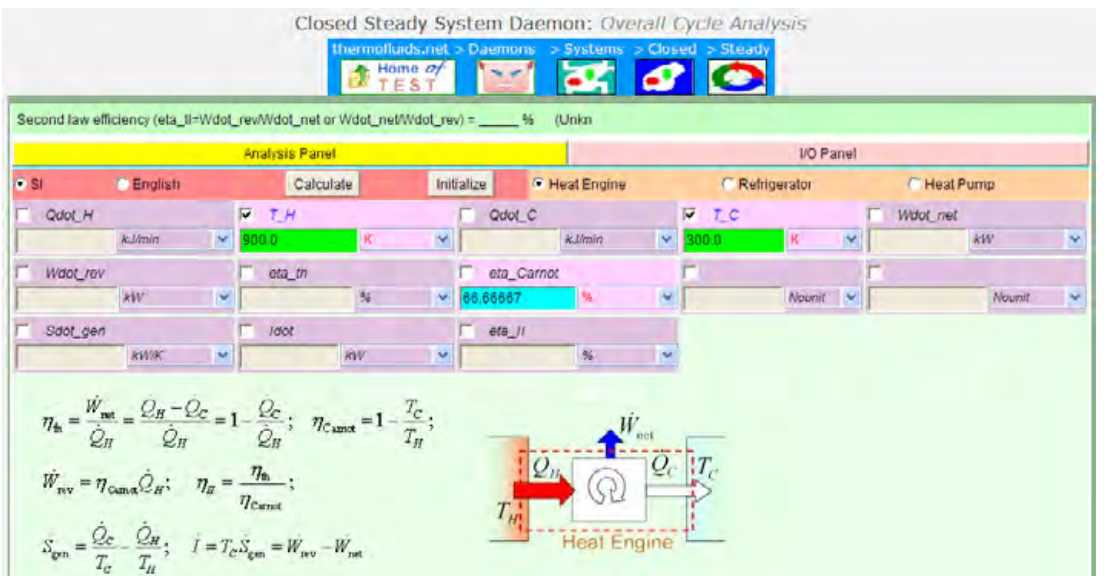

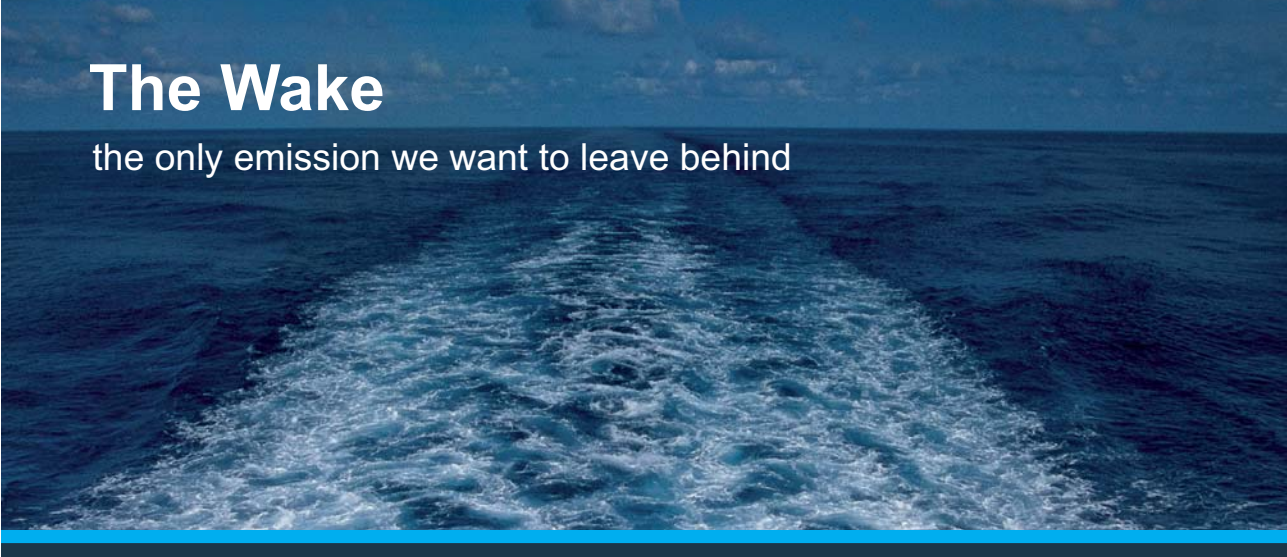

Low-speed Engines Medium-speed Engines Turbochargers Propellers Propulsion Packages PrimeServ

The design of eco-friendly marine power and propulsion solutions is crucial for MAN Diesel & Turbo. Power competencies are offered with the world's largest engine programme – having outputs spanning from 450 to 87.220 kW per engine. Get up front! Find out more at www.mandieselturbo.com

Engineering the Future - since 1758. **MAN Diesel & Turbo** 

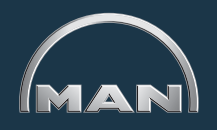

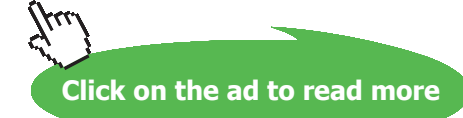

**Note that eta\_Carnot is: 66.667%. This is the max. possible efficiency. Therefore, eta\_th = 66% and 50% are feasible, theoretically.**

**=======================================================================**

#### 6.4 References:

- 1. *Yunus A. Cengel & Michael A. Boles*, Thermodynamics, An Engineering Approach, 7<sup>th</sup> Ed. McGraw Hill, 2011.
- 2. *Sonntag, Borgnakke & Van Wylen*, Fundamentals of Thermodynamics, 6th Ed. John Wiley & Sons, 2005.
- 3. *Michel J. Moran & Howard N. Shapiro*, Fundamentals of Engineering Thermodynamics, 4th Ed. John Wiley & Sons, 2000.
- 4. *P.K. Nag*, Engineering Thermodynamics, 2nd Ed. Tata McGraw Hill Publishing Co., 1995.
- 5. *R.K. Rajput,* A Text Book of Engineering Thermodynamics, Laxmi Publications, New Delhi,1998.

## 7 Entropy

#### **Learning objectives:**

- 1. First Law leads to a property, **'energy'** and the Second Law leads to another property called **'entropy'**.
- 2. Entropy, being an 'abstract' concept, is better studied by seeing how it is applied in the analysis of commonly encountered processes.
- 3. Rather than absolute value of entropy, 'entropy change' is of practical use and we study entropy changes for various processes involving pure substances, incompressible substances and ideal gases.
- 4. Application of entropy principle in analyzing some practically important cases are studied.
- 5. 'Entropy balance' for various systems is studied.
- 6. Above topics are illustrated by solving several problems.

#### 7.1 Definitions, Statements and Formulas used [1,2,4]:

1. Remember: we had the Clausius Inequality for a cycle:

**Considering the usual sign conventions for Heat and Work, (i.e. Heat going In is +ve, Work going Out is +ve)**

$$
\sum \frac{Q}{T} = 0 \dots \dots \text{ for a Reversible engine (Carnot Engine)} \dots \dots \text{eqn. 6.7}
$$

$$
\sum_{T} \frac{Q}{T} < 0 \dots \dots \text{ for an Irreversible engine} \dots \dots \text{eqn. 6.8}
$$

If 
$$
\sum \frac{\theta}{T} > 0
$$
 ......It is an Impossible engine ......eqn. 6.9

2. **Clausius defined entropy as:**

$$
dS = \left(\frac{dQ}{T}\right) \dots kJ/K \dots \text{for an internally rev. process} \dots \text{eqn. 7.1}
$$

#### **Entropy is an** *extensive property***. Entropy per unit mass, 's' is an** *intensive property***.**

3. 'Entropy change' for a process is defined by:

$$
\Delta S := S_2 - S_1 = \int_1^2 \left(\frac{dQ}{T}\right) \qquad kJ/K....eqn.7.2
$$

**Entropy**

4. For an Isothermal process:

$$
\Delta S = \frac{Q}{T_0}
$$
 kJ/K .... eqn. 7.3

5. **'Increase of Entropy' principle:**

$$
dS \ge \frac{dQ}{T} \qquad \dots \text{eqn. 7.4}
$$

In the above, equality sign holds for an *internally reversible* process, and the inequality for an *irreversible* process.

i.e. entropy change for an irreversible process is greater than the integral of  $(dQ/T)$  evaluated for that process. Note that T is the absolute temp at the boundary where dQ is transferred between the system and the surroundings.

Integral of (dQ/T) represents 'entropy transfer' with heat.

Note that in an irreversible process, for a closed system, entropy change is greater than the entropy transfer.

#### i.e. there is some 'entropy generation', S<sub>gen</sub> in an irreversible process.

## **XX RBS Group**

# [CAREERKICKSTART](http://www.rbs.com/)

## An app to keep you in the know

Whether you're a graduate, school leaver or student, it's a difficult time to start your career. So here at RBS, we're providing a helping hand with our new Facebook app. Bringing together the most relevant and useful careers information, we've created a one-stop shop designed to help you get on the career ladder – whatever your level of education, degree subject or work experience.

And it's not just finance-focused either. That's because it's not about us. It's about you. So download the app and you'll get everything you need to know to kickstart your career.

So what are you waiting for?

Click **here** to get started.

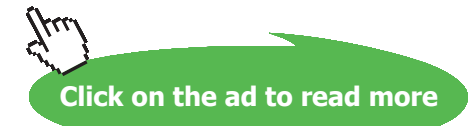

**Entropy**

**We write this as:**

$$
\Delta S_{sys} = S_2 - S_1 = \int_1^2 \frac{dQ}{T} + S_{gen}
$$
 ....eqn. 7.5

**Also, for an 'isolated system', above equation reduces to:**

$$
\Delta S_{isolated} \ge 0 \qquad \dots eqn. 7.6
$$

**i.e. Entropy of an isolated system during a process** *always increases* **or, in the limiting case of a reversible process, remains constant. It** *never* **decreases.**

**6. Viewing the System and its Surroundings as two sub-systems of an isolated system, we write:**

$$
S_{gen} = \Delta S_{total} = \Delta S_{sys} + \Delta S_{surr} \ge 0 \qquad \dots eqn. 7.7
$$

**Thus,**

$$
S_{gen} > 0
$$
 ...for Irreversible process  

$$
S_{gen} = 0
$$
 ... for Reversible process  

$$
S_{gen} < 0
$$
 ... for Impossible process

**'Entropy generation' is a measure of irreversibilities present in a process.**

#### 6. **Entropy change of 'pure substances':**

Ex: Steam/Water. Steam Tables give the values of properties. Also, see Chapter 2 of Part-I to see the use of different software to get all the properties, including entropy.

Note that in Steam Tables, entropy of sat. liquid, s<sub>f</sub> at 0.01 C is taken as zero. For R-134a, sf of sat. liq. is taken as zero at -40 C. Entropy values are therefore, -ve below these reference values.

In the sat. mixture region, entropy is determined as:

 $s = s_f + x \cdot s_{fg}$  ....eqn. 7.8

where x is the quality.

#### **In an Isentropic process:**

 $\Delta s = 0$  or:  $s_2 = s_1$ 

7. **Tds relations:**

#### **For a closed system containing simple, compressible substance:**

For unit mass:

```
T \cdot ds = du + p \cdot dv . kJ/kg...eqn. 7.9
```
**Eqn. 7.9 is known as the first Tds eqn, or Gibbs eqn.**

```
Also:
  h = u + P \cdot vdh = du + P \cdot dv + v \cdot dPBut, T \cdot ds = du + P \cdot dvTherefore:
T \cdot ds = dh - v \cdot dP ........ eqn. 7.10
```
**Eqn. 7.10 is known as second Tds eqn.**

**Now, entropy changes during a process for a simple compressible system can be obtained by integrating the following equations:**

$$
ds = \frac{du}{T} + \frac{P \cdot dv}{T} \qquad \dots eqn. 7.11
$$
  

$$
ds = \frac{dh}{T} - \frac{v \cdot dP}{T} \qquad \dots eqn. 7.12
$$

#### 8. **Entropy change of liquids and solids:**

Liquids and solids are taken as incompressible. i.e. dv = 0. Therefore, eqn. 7.11 reduces to:

$$
ds = \frac{du}{T} = \frac{c \cdot dT}{T}
$$
   
...since cp = cv = c and du = c.dT for incompressible  
substances

Then, entropy change, for liquids/solids is:

$$
s_2 - s_1 = \int_1^2 c(T) \cdot \frac{dT}{T} = c_{avg} \cdot \ln\left(\frac{T_2}{T_1}\right)
$$
 kJ/kg.K .......eqn. 7.13

For an *isentropic process* (for a liquid/solid), we have:  $(s_2-s_1) = 0$ , i.e.  $T_2 = T_1$ , i.e. for liquids/solids, an isentropic process is also an isothermal process.

#### 9. **Entropy changes for ideal gases:**

For an Ideal gas:  $du = cv$ .  $dT$  and  $P = R.T/v$ . Substituting in eqn. 7.11, we get:

$$
ds = c_V \cdot \frac{dT}{T} + R \cdot \frac{dv}{v} \qquad \dots eqn. 7.14
$$

Then, entropy change for a process between states 1 and 2:

$$
s_2 - s_1 = \int_1^2 c_v(T) \frac{dT}{T} + R \cdot ln \left( \frac{v_2}{v_1} \right)
$$
 .... eqn. 7.15

i.e. 
$$
s_2 - s_1 = c_v \cdot \ln\left(\frac{T_2}{T_1}\right) + R \cdot \ln\left(\frac{v_2}{v_1}\right)
$$
 .... eqn. 7.15, a

### **Be BRAVE** enough to reach for the sky

Oracle's business is information - how to manage it, use it, share it, protect it. Oracle is the name behind most of today's most innovative and successful organisations.

Oracle continuously offers international opportunities to top-level graduates, mainly in our Sales, Consulting and Support teams.

If you want to join a company that will invest in your future, Oracle is the company for you to drive your career!

### https://campus.oracle.com

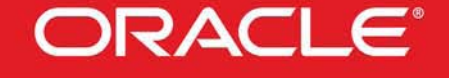

#### **ORACLE IS THE INFORMATION COMPANY**

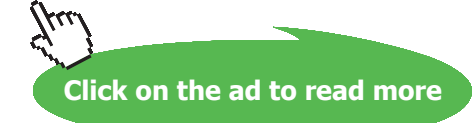

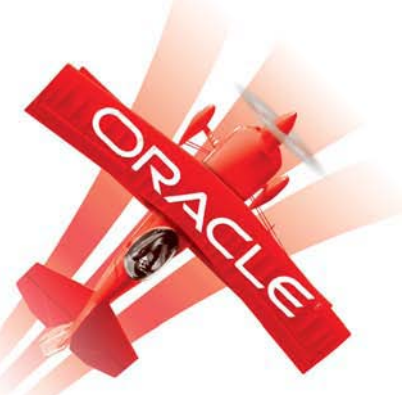

Similarly, using eqn. 7.12 for an ideal gas, we get:

$$
s_2 - s_1 = \int_1^2 c_p(T) \frac{dT}{T} - R \cdot ln\left(\frac{P_2}{P_1}\right) \dots \text{eqn. 7.16}
$$
  
i.e. 
$$
s_2 - s_1 = c_p \cdot ln\left(\frac{T_2}{T_1}\right) - R \cdot ln\left(\frac{P_2}{P_1}\right) \dots \text{eqn. 7.16, a}
$$

#### **Heating a gas at constant volume:**

$$
dQ = c_V \cdot dT
$$
  
Then: 
$$
\frac{dQ}{T} = c_V \cdot \frac{dT}{T}
$$
  
i.e. 
$$
ds = c_V \cdot \frac{dT}{T}
$$
  
i.e. 
$$
s_2 - s_1 = c_V \cdot \ln\left(\frac{T_2}{T_1}\right) \qquad \dots \text{eqn. 7.17}
$$

**Heating a gas at constant pressure:**

$$
s_2 - s_1 = c_p \cdot \ln\left(\frac{T_2}{T_1}\right)
$$
 ...eqn. 7.18

**Isothermal process:**

$$
Q = \int T ds = T \cdot (s_2 - s_1)
$$
  
and, 
$$
W = P_1 \cdot v_1 \cdot ln\left(\frac{v_2}{v_1}\right) = R \cdot T_1 \cdot ln\left(\frac{v_2}{v_1}\right)
$$
 per kg of gas, since P1.v1 = R.T1

Therefore:

$$
T \cdot (s_2 - s_1) = R \cdot T_1 \cdot \ln\left(\frac{v_2}{v_1}\right)
$$
  
i.e. 
$$
s_2 - s_1 = R \cdot \ln\left(\frac{v_2}{v_1}\right) \qquad \text{eqn. 7.19.... since } T1 = T2 = T
$$

**Entropy**

#### **Adiabatic process:**

We have:  $dQ = 0$ 

Then,  $dQ/T = 0$ 

i.e.  $ds = 0$  ……eqn. 7.20

#### **Polytropic process:**

We start with:

$$
s_2 - s_1 = c_v \cdot \ln\left(\frac{T_2}{T_1}\right) + R \cdot \ln\left(\frac{v_2}{v_1}\right)
$$
 .... eqn. 7.15, a

Then, for Polytropic process ( $P.v^{\wedge}n = const.$ ):

$$
\frac{P_1}{P_2} = \left(\frac{v_2}{v_1}\right)^n
$$

Also:  $\frac{P_1 \cdot v_1}{T_1} = \frac{P_2 \cdot v_2}{T_2}$ 

Substituting in eqn. 7.15, a and simplifying, we get:

$$
s_2 - s_1 = c_v \left(\frac{n - \gamma}{n - 1}\right) \cdot \ln\left(\frac{T_2}{T_1}\right) \qquad \text{per kg of gas ....... eqn. 7.21}
$$

#### 10. **Property diagrams involving entropy:**

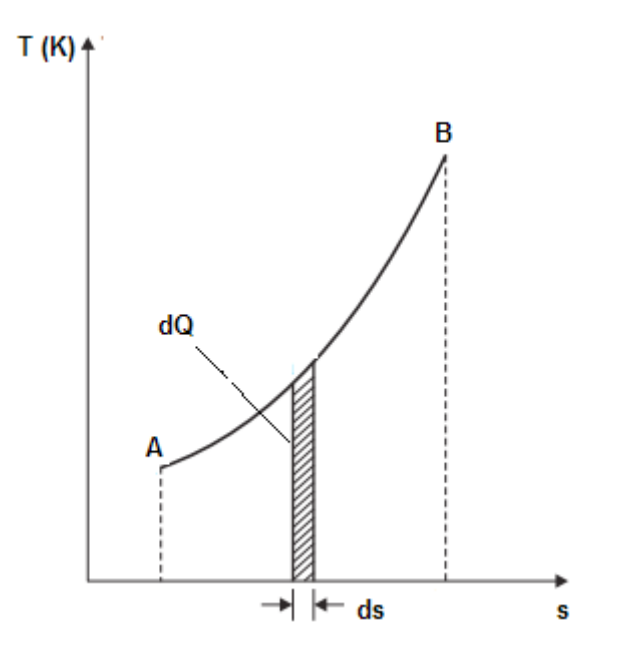

**Area under a process curve in a T-s diagram gives the heat transfer in that process:**

**Temp-entropy (T-s) and Enthalpy-entropy (h-s) diagrams** are used in the analysis of thermodynamic processes and cycles.

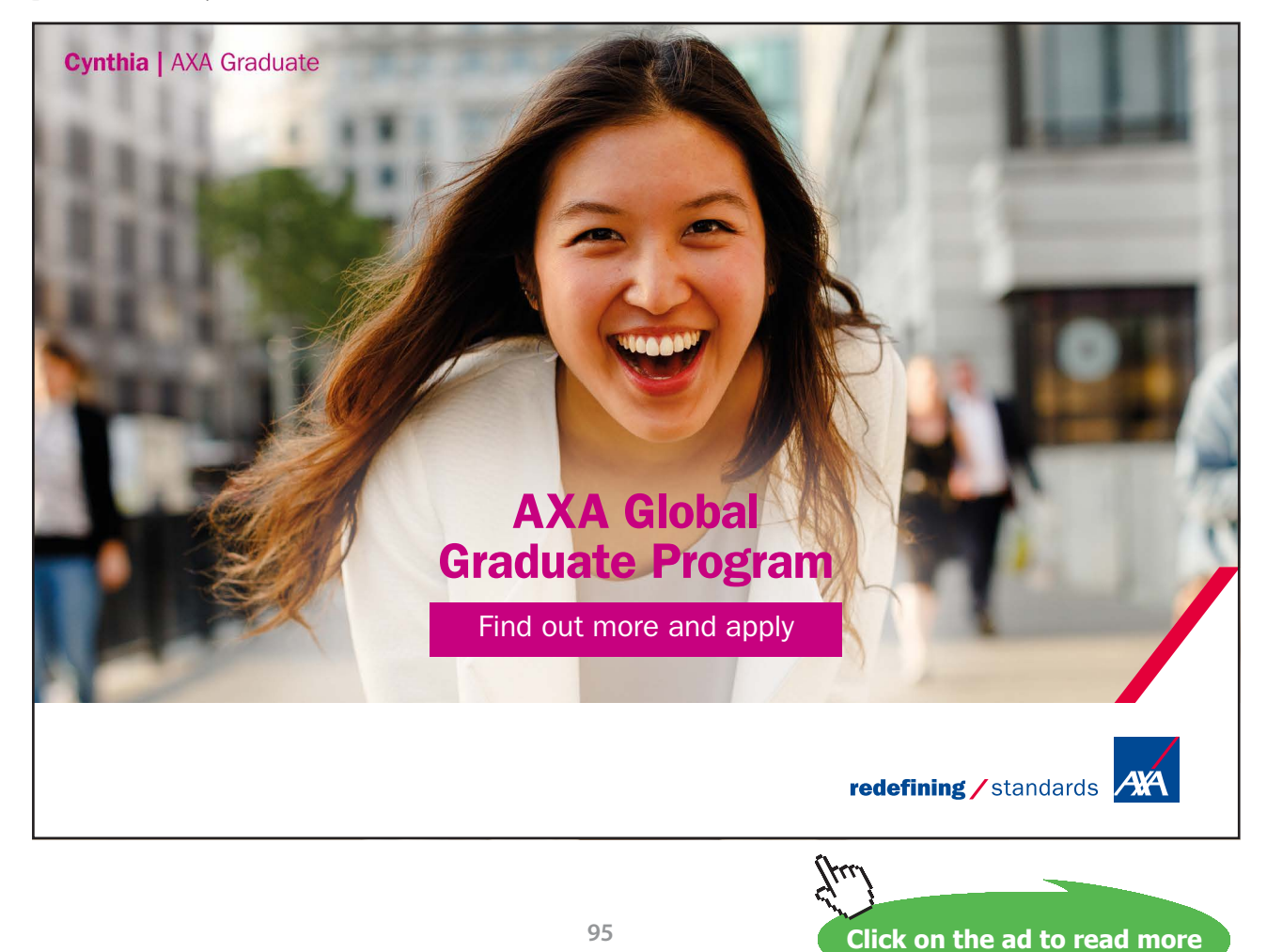

#### **Some examples of processes in a T-s diagram:**

a) **For const. pressure and const. volume processes:**

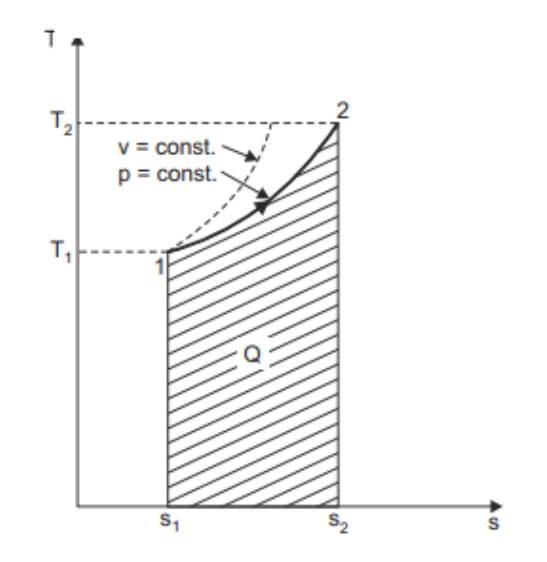

b) **For Isothermal process (i.e. T = const.):**

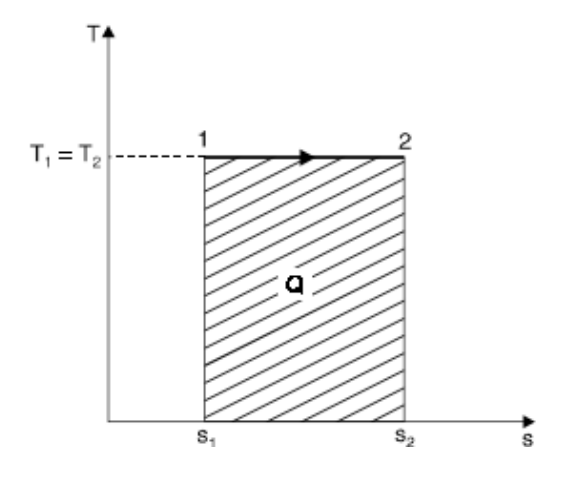

c) **For an Isentropic process:**

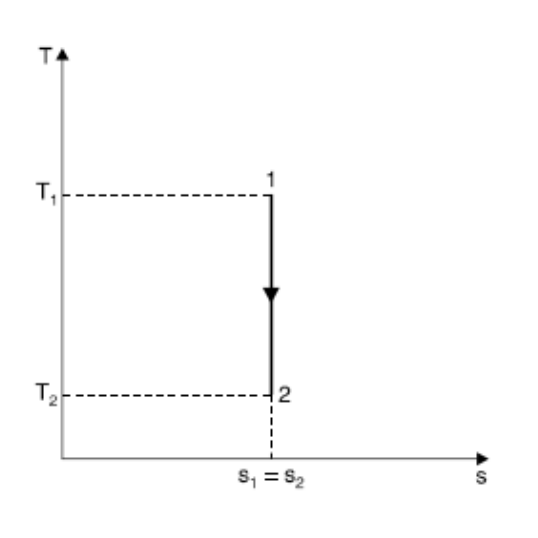

#### d) **For Polytropic process (i.e. P.v<sup>n</sup> = const.)**

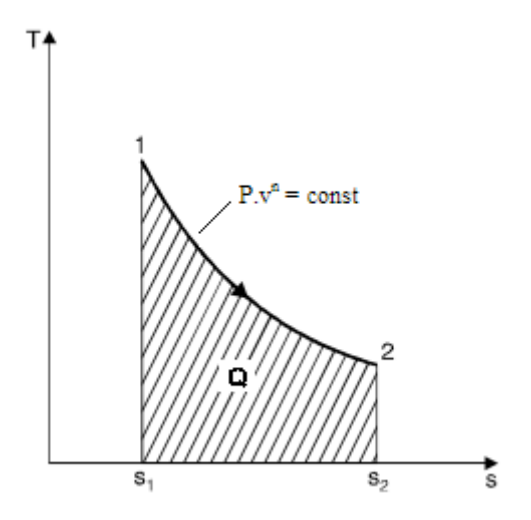

- 11. **Applications of entropy principle to some practical cases:**
- a) **Transfer of heat through a finite temp difference:**

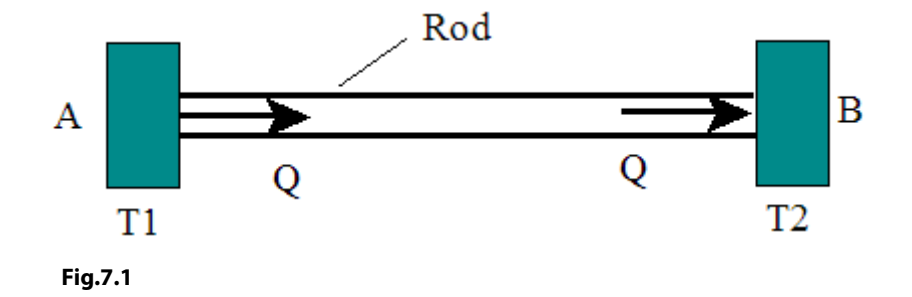

Let Q (W) be transferred from a reservoir A at a temp T1 to a reservoir B at a temp T2, through a rod connecting A and B. Let  $T1 > T2$ .

Then, considering the isolated system consisting of A, B and the rod:

$$
\Delta S_{\text{univ}} = \Delta S_A + \Delta S_B
$$
 where:  
\n
$$
\Delta S_A = \frac{-Q}{T1}
$$
 ...entropy change of reservoir A, -ve since heat is leaving the reservoir  
\n
$$
\Delta S_B = \frac{Q}{T2}
$$
 ...entropy change of reservoir A, -ve since heat is leaving the reservoir

**Note**: the connecting rod suffers no entropy change in steady state, since its coordinates do not change.

Therefore:

$$
\Delta S_{\text{univ}} = Q \cdot \frac{(T1 - T2)}{T1 \cdot T2} > 0 \quad \dots \text{since } T1 > T2
$$

And, the process is irreversible, but possible.

Also:

If T1 = T2,  $\Delta S_{univ}$  = 0, and the process is reversible.

If T1 < T2,  $\Delta S_{univ}$  < o, and the process is impossible.

#### b) **Mixing of two fluids:**

In the fig. below, there are two sub-systems, separated by a partition. Mass, sp. heat and temperatures in the two sub-systems are m1, c1, t1 and m2 , c2, t2 respectively. When the partition is removed, two fluids mix and let the final equilibrium temp be tf.

Let  $t_2 < t_f < t_1$ .

Problem is to find the entropy change for the universe,  $\Delta S_{univ}$ :

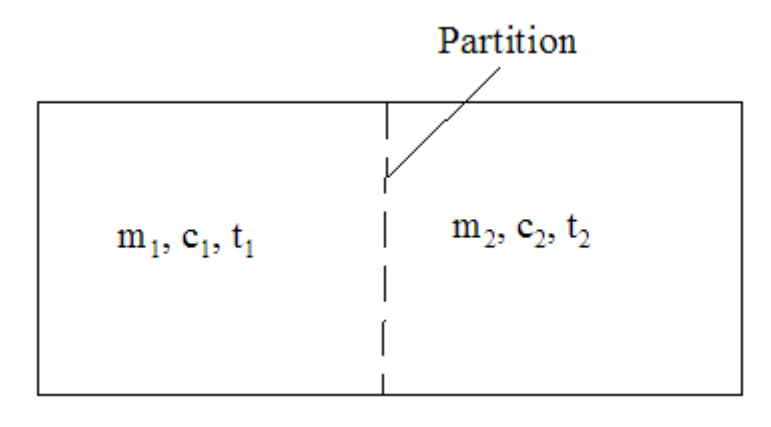

**Fig.7.2**

Then, tf is found out by making an energy balance:

$$
m_1 \cdot c_1 \cdot (t_1 - t_f) = m_2 \cdot c_2 \cdot (t_f - t_2)
$$
  
i.e. 
$$
t_f = \frac{m_1 \cdot c_1 \cdot t_1 + m_2 \cdot c_2 \cdot t_2}{m_1 \cdot c_1 + m_2 \cdot c_2}
$$

#### **Entropy change for fluid in subsystem 1:**

$$
\Delta S_1 = \int_{T1}^{Tf} \frac{dQ_{rev}}{T} = \int_{T1}^{Tf} \frac{m_1 \cdot c_1 \cdot dT}{T} = m_1 \cdot c_1 \cdot \ln\left(\frac{T_f}{T_1}\right) = m_1 \cdot c_1 \cdot \frac{t_f + 273}{t_1 + 273}
$$

This will be -ve since  $T1 > Tf$ .

#### **Similarly, entropy change for fluid in subsystem 2:**

 $\Delta S_2 = m_2 \cdot c_2 \cdot \ln \left( \frac{T_f}{T_2} \right) = m_2 \cdot c_2 \cdot \ln \left( \frac{t_f + 273}{t_2 + 273} \right)$ 

This will be +ve since  $T2 < Tf$ .

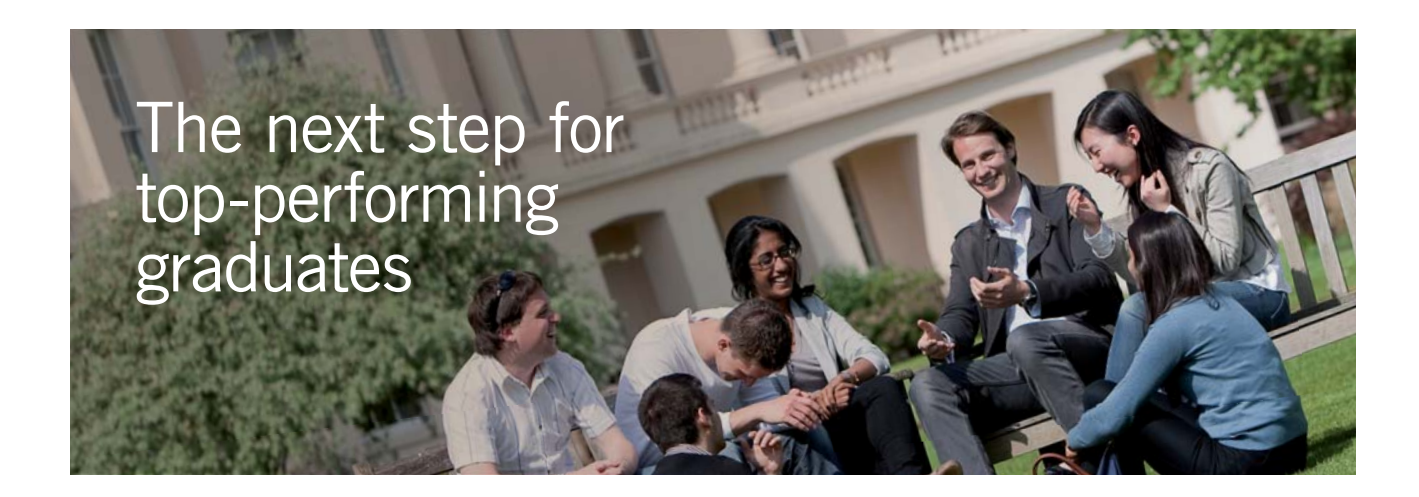

#### **Masters in Management**

Designed for high-achieving graduates across all disciplines, London Business School's Masters in Management provides specific and tangible foundations for a successful career in business.

This 12-month, full-time programme is a business qualification with impact. In 2010, our MiM employment rate was 95% within 3 months of graduation\*; the majority of graduates choosing to work in consulting or financial services.

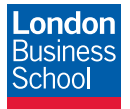

As well as a renowned qualification from a world-class business school, you also gain access to the School's network of more than 34,000 global alumni – a community that offers support and opportunities throughout your career.

For more information visit **www.london.edu/mm**, email **mim@london.edu** or give us a call on **+44 (0)20 7000 7573**.

\* Figures taken from London Business School's Masters in Management 2010 employment report

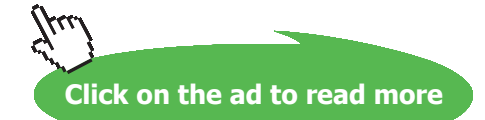

**Entropy**

#### Therefore:

$$
\Delta S_{\text{univ}} = \Delta S_1 + \Delta S_2 = m_1 \cdot c_1 \cdot \ln \left( \frac{T_f}{T_1} \right) + m_2 \cdot c_2 \cdot \ln \left( \frac{T_f}{T_2} \right)
$$

 $\Delta S_{\text{univ}} > 0$  and, the mixing process is irreversible. i.e.

*If*  $m_1 = m_2 = m$ , and  $c_1 = c_2 = c$ , we get:

$$
\Delta S_{\text{univ}} = m \cdot c \cdot \ln \left( \frac{T_f^2}{T_1 - T_2} \right) \quad \text{and,} \quad T_f = \frac{T_1 + T_2}{2}
$$

And, we get: 
$$
\Delta S_{\text{univ}} = 2 \cdot m \cdot c \cdot \ln \left[ \frac{(T_1 + T_2)}{\frac{2}{\sqrt{T_1 \cdot T_2}}} \right]
$$

**This is always +ve since arithmetic mean of two numbers is always greater than their geometric mean.**

#### 12. **Entropy balance:**

**Entropy balance for any system undergoing any process can be expressed in the general form as:**

 $S_{in} - S_{out} + S_{gen} = \Delta S_{system}$ where  $S_{\text{in}} - S_{\text{out}} =$  "Net entropy transfer by heat or mass"  $S_{gen}$  = "Entropy generation"  $\Delta \rm{S}_{\rm{system}}$  = "Change in entropy"

OR:

#### **In the rate form, the entropy balance is:**

$$
Sdot_{in} - Sdot_{out} + Sdot_{gen} = \frac{\Delta S_{sysyem}}{dt}
$$

**Entropy**

where  $Sdot_{in} - Sdot_{out} = "Rate of net entropy transfer by heat or mass"$ 

> $Sdot_{gen}$  = "Rate of entropy generation"  $\frac{\Delta S_{\text{system}}}{dt} = "Rate of change in entropy"$

**For a general steady flow process, it simplifies to:**

$$
\text{Sdot}_{\text{gen}} = \sum \text{mdot}_{e} \cdot s_e - \sum \text{mdot}_{i} \cdot s_i - \sum \frac{\text{Qdot}_{k}}{T_k}
$$

#### **Note:**

 $\Delta$ Ssystem = S<sub>final</sub> – S<sub>initial</sub> = S<sub>2</sub> – S<sub>1</sub>, *since entropy is a property* and does not change unless the state of the system changes.

 $0.4 - 1$ 

#### **Entropy transfer:**

1**. By heat transfer:** Sheat = Q/T

(No entropy transfer by Work. i.e.  $S_{work} = 0$ )

2. Mass flow:  $S_{\text{mass}} = \text{m.s}$ 

**Entropy generation:**

 $S_{in}$  **-**  $S_{out}$  **+**  $S_{gen}$  **=**  $\Delta S_{system}$  **....** kJ/K

**And, for a** *reversible process***, entropy generation is zero.**

#### 13. **Available and Unavailable energy:**

Note that according to the Second Law, all the energy supplied to a heat engine can not be converted in to work; part of the energy *must be rejected* to a sink.

**Available energy** is that portion of the energy supplied as heat which can be converted in to work by a reversible engine.

**Unavailable energy** is that portion of the energy supplied as heat which can not be converted in to work by a reversible engine.

i) **For a Carnot engine (i.e. reversible engine)** Available and Unavilable energy are shown on a T-s diagram below:

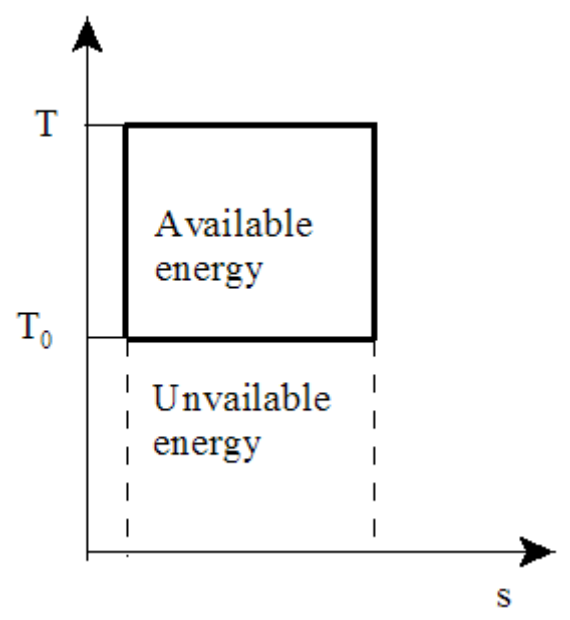

Available energy =  $W = (1 - T0/T)$ . Q = Q – T0. (Q/T) = Q – T0. $\Delta s$ ,

where T, T0 are the source and sink temperatures.

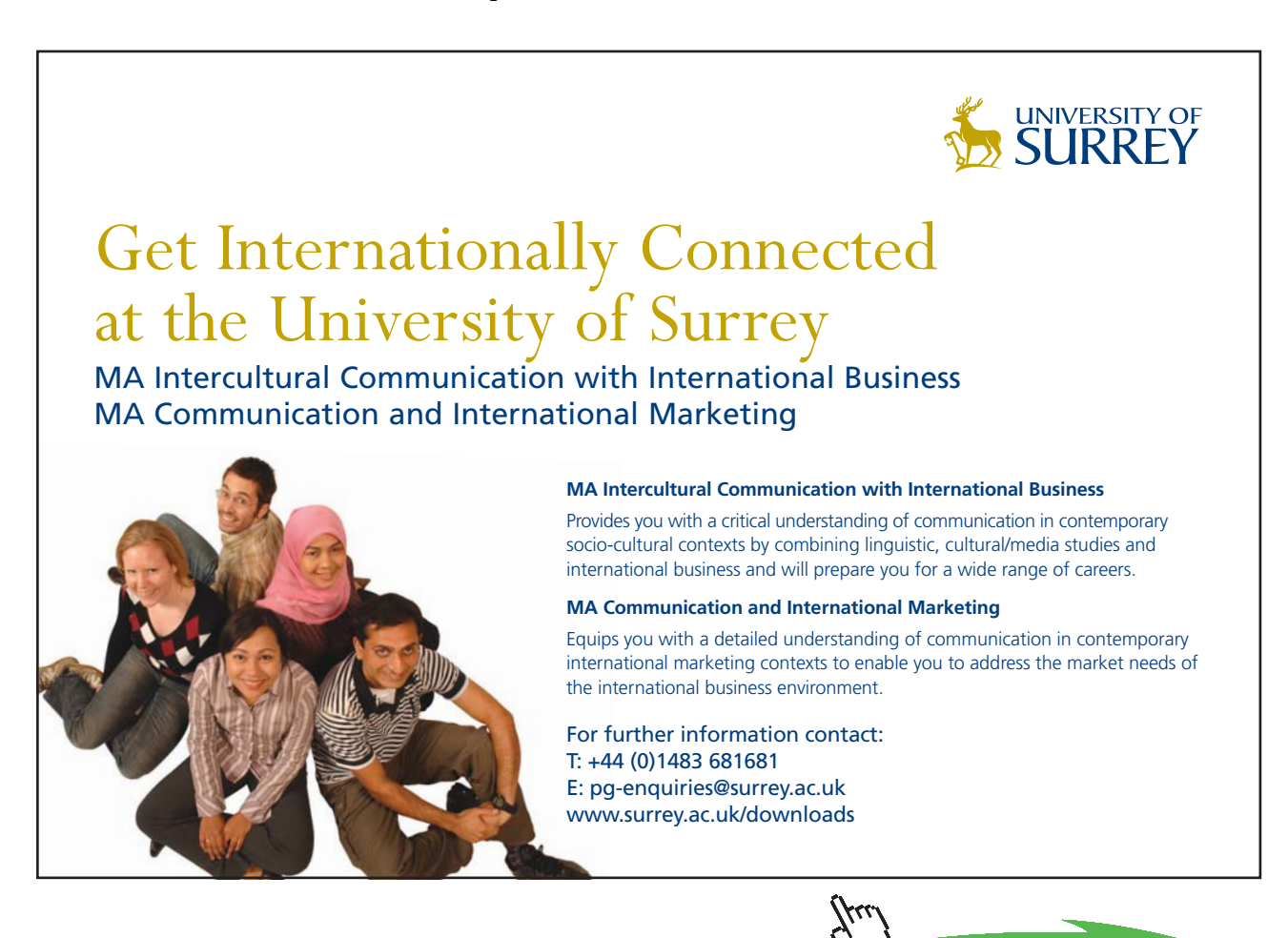

**Click on the ad to read more**

**Entropy**

ii) **For a reversible engine** *absorbing heat from a finite body* **(not an infinite source), and rejecting heat to a sink at T0, we have:**

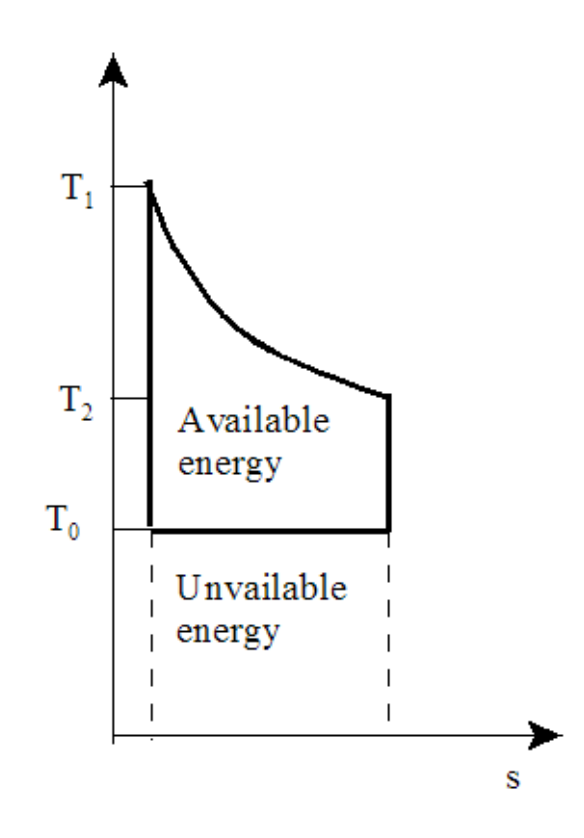

In this case, Available energy =  $Q - T0.\Delta s$ ,

where T0 is the ambient temp and Δs is the entropy change of Source.

iii) When Q is transferred as heat from a body at temp T1 to a body at temp T2, the **loss in available energy is equal to** the difference in the available energy at T1 and the available energy at T2.

i.e. Loss in available energy =  $Q$ .  $(1 - T0/T1) - Q$ .  $(1 - T0/T2)$ 

 $=$  T<sub>0</sub>. ( $Q/T2 - Q.T1$ )

 $=$  T<sub>0</sub>.  $\Delta S$ <sub>u</sub>

In the above,  $\Delta S$ <sub>u</sub> denotes entropy change of the universe.

If there is any irreversibility in heat transfer,  $\Delta S \geq 0$  and there is a loss in available energy.

So, all spontaneous processes are associated with a loss in available energy.

**=======================================================================**

#### 7.2 Problems solved with EES:

"**Prob.7.1.** An inventor claims that his engine has the following specifications: Power developed = 76 kW, Fuel burnt per hr = 4 kg, heating value of fuel = 75000 kJ/kg, Temp limits: 727 C and 27 C. Discuss the possibility of the claim. [VTU-Aug.-Sept. 2000]"

#### **EES Solution:**

**"Data:"**

T1=(727+273) "K" T2=(27+273) "K" W=76\*3600 "kJ/h" m\_fuel=4 "kg/h" CV=75000 "kJ/kg"

**"Calculations:"**

Q1=m\_fuel\*CV "kJ/h" eta\_carnot=1-T2/T1 eta\_actual=W/Q1

#### **Results:**

#### Unit Settings: SI K kPa kJ molar deg

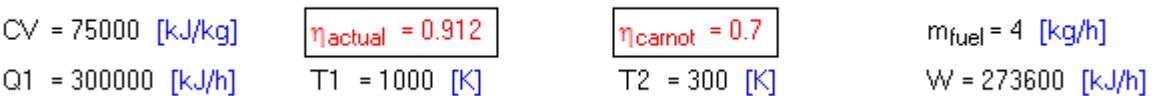

#### **Thus:**

**eta\_actual = 0.912, eta\_carnot = 0.7 i.e. eta\_actual > eta\_carnot. This is not possible, as per II Law. Therefore, the claim of the inventor is not feasible …. Ans.**

"**Prob.7.2.** Air is compressed in a reversible isothermal steady flow process from 1 bar, 40 C to 10 bar. Determine per kg of air: (i) work done (ii) heat transferred, and (iii) change in entropy. [VTU-Jan. 2004 ]"

**=======================================================================**

#### **EES Solution:**

#### **"Data:"**

p1=1"bar" T1=40+273 "K" p2=10 "bar" R=287 "J/kg.K"

**"Calculations:"**

#### **"For steady flow, isothermal process:"**

 $W = R * T1 * ln(p1/p2)$  "J/kg"

 $Q = W$  "J/kg"

 $DELTAS = Q / T1"J/kg.K"$ 

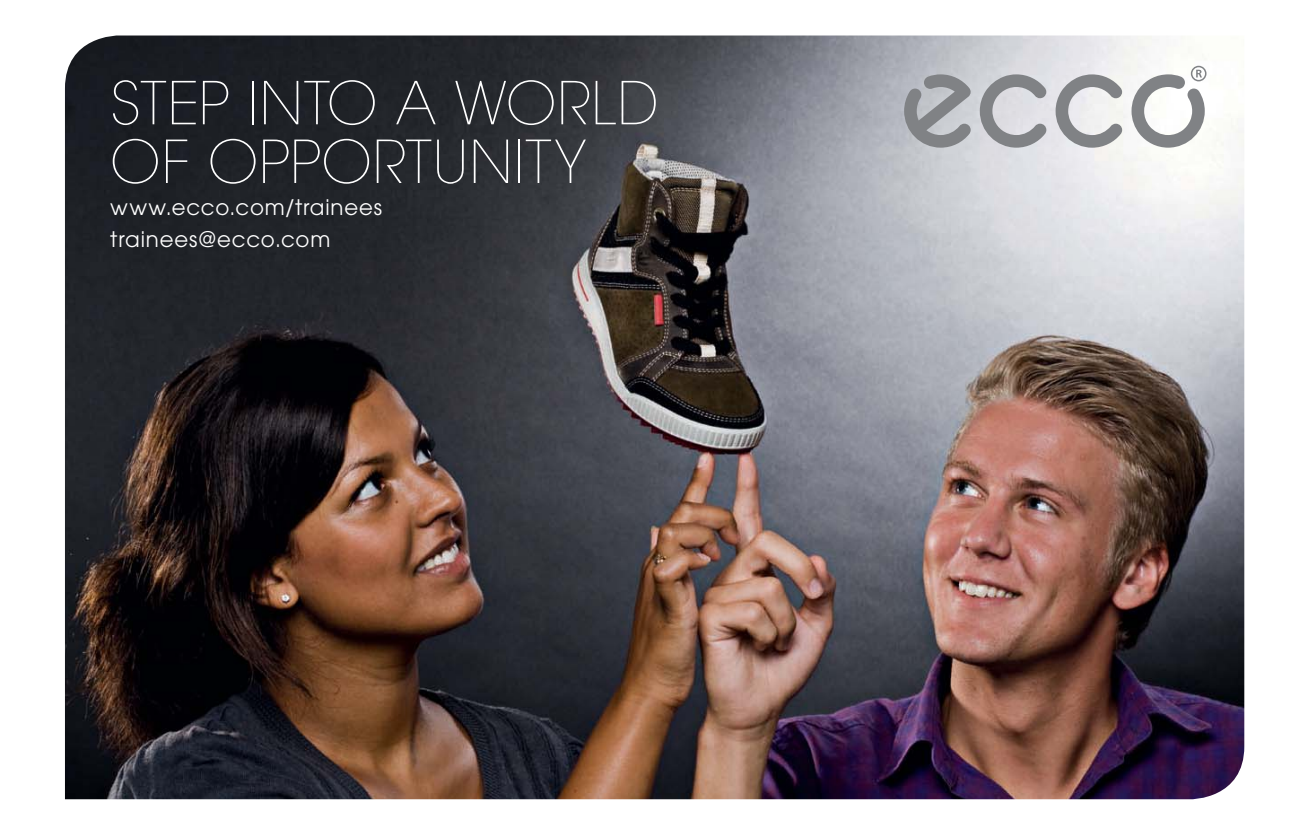

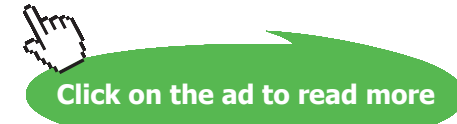

**Entropy**

#### **Solution:**

#### Unit Settings: SI K kPa kJ molar deg

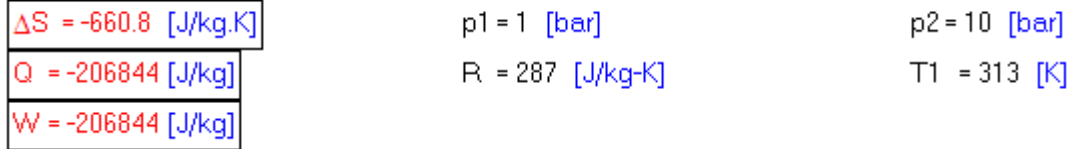

**Thus:**

**Work done = W = -206.844 kJ/kg … -ve sign means work done on the system … Ans.** Heat transferred =  $Q = -206.844$  kJ/kg ... -ve sign means heat leaves the system ... Ans. **Change in entropy = Delta\_S = -0.6608 kJ/kg.K …. Ans.**

"**Prob.7.3.** An insulated cylinder of capacity 4 m^3 contains 20 kg of air (cv = 0.718 kJ/kg.K, cp = 1.005 kJ/kg.K). Paddle work is done on the air by stirring till its pressure increases from 4 bar to 8 bar. Determine: (i) change in internal energy (ii) work done (iii) heat transfer, and (iv) change in entropy. [VTU-Jan. 2003]"

**=======================================================================**

#### **EES Solution:**

**"Data:"**

p1= 4E05"Pa" p2 = 8E05"Pa"  $V1 = 4"m3"$  $V2 = 4"m3"$  $m = 20$ "kg of air"  $cv = 718"$ J/ $kg.K"$ cp =1005"J/kg.K"

**"Calculations:"**

R = cp - cv "...for an Ideal gas"

p1 \* V1/ (R \* T1)= m "...Ideal gas law .... finds T1"

p2 \* V2 / (R \* T2)= m "...Ideal gas law .... finds T2"

DELTAU = m \* cv \* (T2-T1) "J .... change in internal energy"

Q=0 "..heat transfer is zero, since cylinder is insulated"

 $Q = DELTAU + W$  "....by First Law to a closed system"

DELTAS = m \* cv \* ln(T2/T1) "J....change in entropy"

#### **Results:**

#### Unit Settings: SI K kPa kJ molar deg

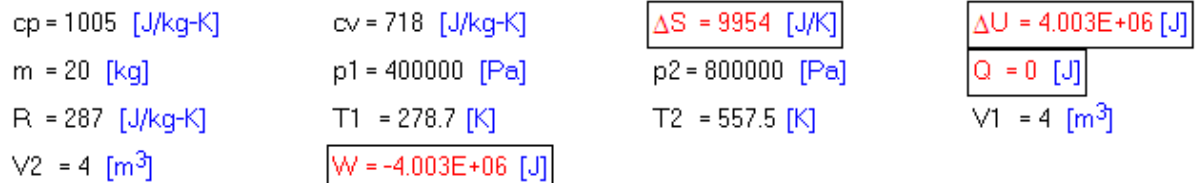

**Thus:**

**Change in int. energy = Delta\_U = 4.003E06 J …. Ans. Work done = W = -4.003E06 J … -ve sign means work done on the system … Ans.** Heat transferred =  $Q = 0$  J ... -ve sign means heat leaves the system ... Ans. **Change in entropy = Delta\_S = 9954 J/K …. Ans.**

**=======================================================================**

"**Prob.7.4.** Air is flowing steadily in an insulated duct. The pressure and temp of air at two stations A and B are given below. Assume for air cp = 1.005 kJ/kg.K, h = cp . T and  $P.V/T = 0.287$  kJ/kg.K where P, v and T are usual notations. Establish the direction of flow. Station A: Pressure = 130 kPa, Temp = 50 C Station B: Pressure = 100 kPa, Temp = 13 C.

[VTU-Aug. 2002]»

#### **EES Solution:**

**"Data:"**

p1=130"kPa ... pressure at station A" p2=100"kPa .... pressure at station B" T1=50+273"K .... temp at station A" T2=13+273"K.... temp at station B" cp=1.005"kJ/kg.K ... sp. heat "

 ${p * V / T = R = 0.287 \text{ kJ/kg.K}}$ 

**"Calculations:"**

**"Assume that the flow is from A to B."**

**"We have, from combined First and Second Laws:"**

"Tds = dh - v.dp" "Therefore:  $ds = (dh/T) - (v.dp/T)$ "

DELTAS = cp \* ln(T2/T1) - 0.287 \* ln(p2/p1)" kJ/kg..change in entropy of the fluid while going from A to B"

**Results:**

#### Unit Settings: SI K kPa kJ molar deg

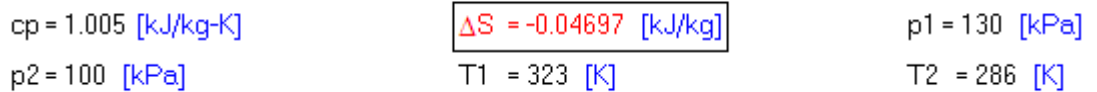

We see that the entropy change of fluid =  $-0.04697$  kJ/kg.K

And entropy change of surroundings = 0, since the pipe is insulated.

**Therefore: entropy change of universe = 0 + (– 0.04697) = -0.04697 kJ/kg … i.e. < 0 This is impossible. Therefore, flow is from B to A …. Ans.**

"**Prob.7.5.**A 30 kg steel ball at 427 C is dropped in 150 kg of oil at 27 C. Sp. heat of steel and oil are 0.5 kJ/kg.K and 2.5 kJ/kg.K respectively. Estimate the entropy change of steel, the oil and that of the system containing oil and steel. [VTU-March 2001]"

**=======================================================================**

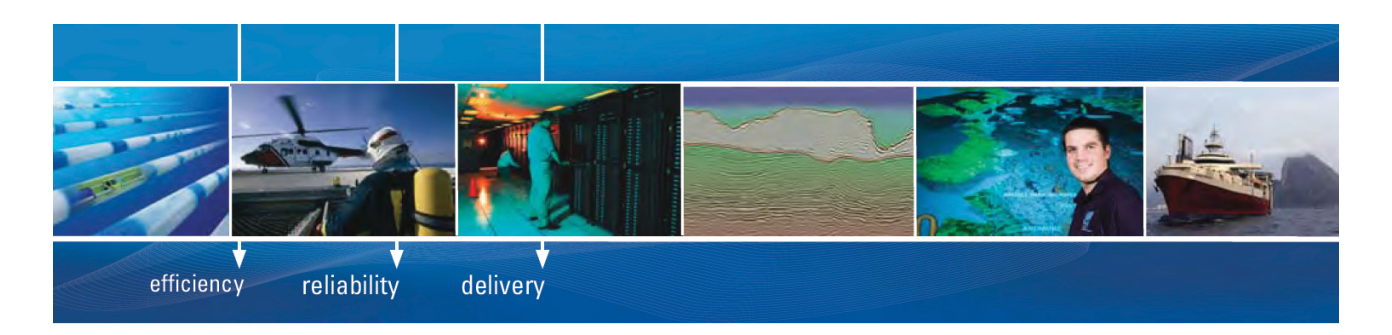

As a leading technology company in the field of geophysical science, PGS can offer exciting opportunities in offshore seismic exploration.

We are looking for new BSc, MSc and PhD graduates with Geoscience, engineering and other numerate backgrounds to join us.

To learn more our career opportunities, please visit www.pgs.com/careers

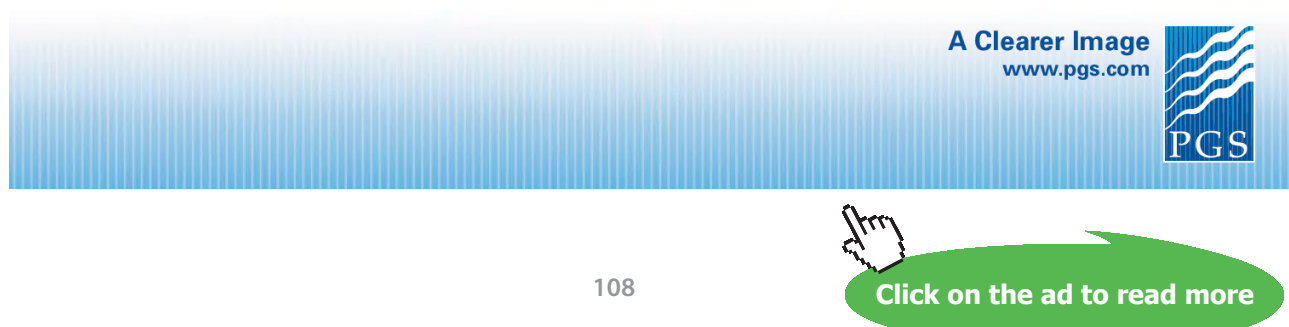

Download free eBooks at bookboon.com
**Entropy**

#### **EES Solution:**

#### **"Data:"**

m\_steel=30"kg" m\_oil=150"kg" T\_steel=427+273"K" T\_oil=27+273"K" cp\_steel=0.5"kJ/kg.K" cp\_oil=2.5"kJ/kg.K"

**"Calculations:"**

**"Let T\_f be the final, equilibrium temp of the system"**

**"Then, by an energy balance:"**

m\_steel \* cp\_steel \* (T\_steel-T\_f) = m\_oil \* cp\_oil \* (T\_f-T\_oil) "...finds final, equilibrium temp, T\_f"

DELTAS\_steel=m\_steel\*cp\_steel\*ln(T\_f/(T\_steel)) "kJ/K ... change in entropy of steel"

DELTAS\_oil=m\_oil\*cp\_oil\*ln(T\_f/(T\_oil))"kJ/K ... change in entropy of oil"

DELTAS\_tot=DELTAS\_steel+DELTAS\_oil"kJ/K ... change in entropy of (oil+steel)"

# **Results:**

# Unit Settings: SI K kPa kJ molar deg

cp<sub>oil</sub> = 2.5 [kJ/kg-K]  $\Delta S_{\text{steel}}$  = -11.96 [kJ/K]  $m_{\text{steel}}$  = 30 [kg]  $T_{\text{steel}}$  = 700 [K]

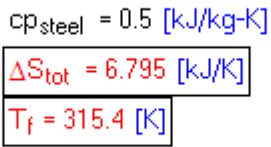

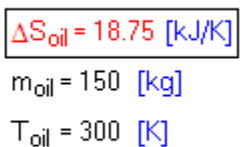

# **Thus:**

**Final, equilibrium temp = Tf = 315.4 K … Ans. Entropy change of steel = -11.96 kJ/K … Ans. Entropy change of oil = 18.75 kJ/K … Ans. Entropy change of (oil + steel) =**  $6.795$  **kJ/K ... Ans.** 

**=======================================================================**

"**Prob.7.6.**Two kg of water at 80 C is mixed adiabatically with three kg of water at 30 C in a constant pressure process at 1 atm. Find the increase in entropy of the total mass of water due to mixing process. Assume cp of water =  $4.187 \text{ kJ/kg}$ .K. [VTU-Aug. 2003]"

**Entropy**

#### **EES Solution:**

#### **"Data:"**

m\_w1=2"kg" m\_w2=3"kg"  $T$  w1=80+273"K" T\_w2=30+273"K" cp\_w=4.187"kJ/kg.K"

**"Calculations:"**

"Let T\_f be the final, equilibrium temp of the system"

"Then, by an energy balance:"

m\_w1 \* cp\_w \* (T\_w1-T\_f) = m\_w2 \* cp\_w\* (T\_f-T\_w2) "...finds final, equilibrium temp, T\_f" DELTAS w1=m w1\*cp w \* ln(T\_f/T\_w1) "kJ/K ... change in entropy of high temp water" DELTAS\_w2=m\_w2 \* cp\_w \* ln(T\_f/T\_w2)"kJ/K ... change in entropy of low temp water" DELTAS\_tot=DELTAS\_w1+DELTAS\_w2"kJ/K ... change in entropy of total mass of water"

# **Results:**

#### Unit Settings: SI K kPa kJ molar deg

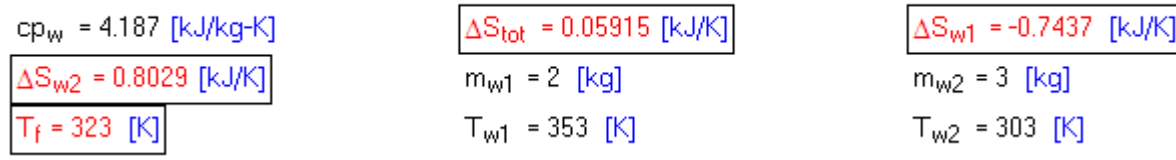

#### **Thus:**

**Final, equilibrium temp = Tf = 323 K … Ans. Entropy change of 2kg hot water =**  $\Delta S_w = -0.7437 \text{ kJ/K} \dots \text{Ans.}$ **Entropy change of 3 kg cold water =**  $\Delta S$ **\_w2 = 0.8029 kJ/K ... Ans. Entropy change of total mass of water =**  $\Delta S$ **\_tot = 0.05915 kJ/K ... Ans.** 

**=======================================================================**

"**Prob.7.7.**Calculate the entropy change of the universe as a result of the following processes:

(i) A copper block of mass 0.6 kg and sp. heat of 150 kJ/kg.K at 100 C is placed in a lake at 8 C (ii) Two such blocks at 100 C and 0 C are joined together. [VTU-Jan. 2005]"

# **EES Solution:**

#### **"Data:"**

m 1=  $0.6"$ kg .... mass of first block of copper" m\_2= 0.6"kg ... ... mass of second block of copper" T\_1=100+273"K ... temp of first block of copper" T\_3= 8+273"K ... temp of lake"  $T_2 = 0 + 273$  "K .... temp of second block of copper" cp =150"kJ/kg.K"

**"Calculations:"**

**" Case 1: Copper block immersed in the lake:** 

Temp of the lake will remain constant because of its large mass, i.e. lake is an infinite reservoir."

"And, the heat transferred is:"

 $Q = m_1$  \* cp \* (T\_1 - T\_3) "kJ .... heat transferred from copper piece to lake"

**"Entropy changes:"**

DELTAS copper = m\_1 \* cp \* ln (T\_3/T\_1) "kJ/K ... entropy change of copper block while cooling from  $T_1$  to  $T_3$ "

DELTAS lake =  $Q/T$  3 "kJ/K ... entropy change of lake"

DELTAS tot1 = DELTAS copper + DELTAS\_lake "kJ/K ... net entropy change for case 1"

**"Case 2: Two such copper blocks are brought together:** 

Let T\_f be the final, equilibrium temp of the system"

"Then, by an energy balance:"

 $m_1$  \* cp \*  $(T_1-T_f)$  =  $m_2$  \* cp \*  $(T_f-T_2)$  "...finds final, equilibrium temp, T\_f"

**"Entropy changes:"**

DELTAS 1=m\_1\*cp \* ln(T\_f/T\_1) "kJ/K ... change in entropy of high temp block"

DELTAS 2=m\_2 \* cp \* ln(T\_f/T\_2)"kJ/K ... change in entropy of low temp block"

DELTAS tot2= DELTAS 1+DELTAS 2"kJ/K ... change in entropy of total mass of copper"

# **Results:**

# Unit Settings: SI K kPa kJ molar deg

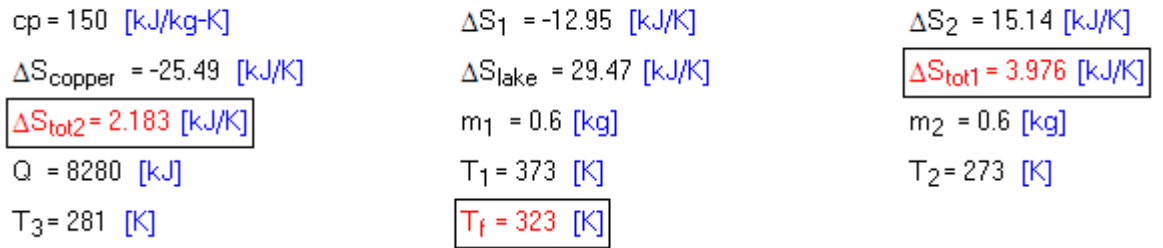

**Thus:**

Net entropy change in case  $1 = \Delta S_{\text{tot}} = 3.976 \text{ kJ/K} \dots$  Ans. **Net entropy change in case 2 =** Δ**S\_tot2 = 2.183 kJ/K …. Ans.**

"**Prob.7.8.**A heat engine receives 125 kJ of heat per cycle from a reservoir at 300 C and rejects heat to a reservoir at zero deg. C by the following hypothetical amounts: (i) 95 kJ/cycle, (ii) 59.5 kJ/cycle, and (iii) 31.25 kJ/cycle. Which of these represents reversible, irreversible and impossible cycles? [VTU-Aug. 2000]"

**=======================================================================**

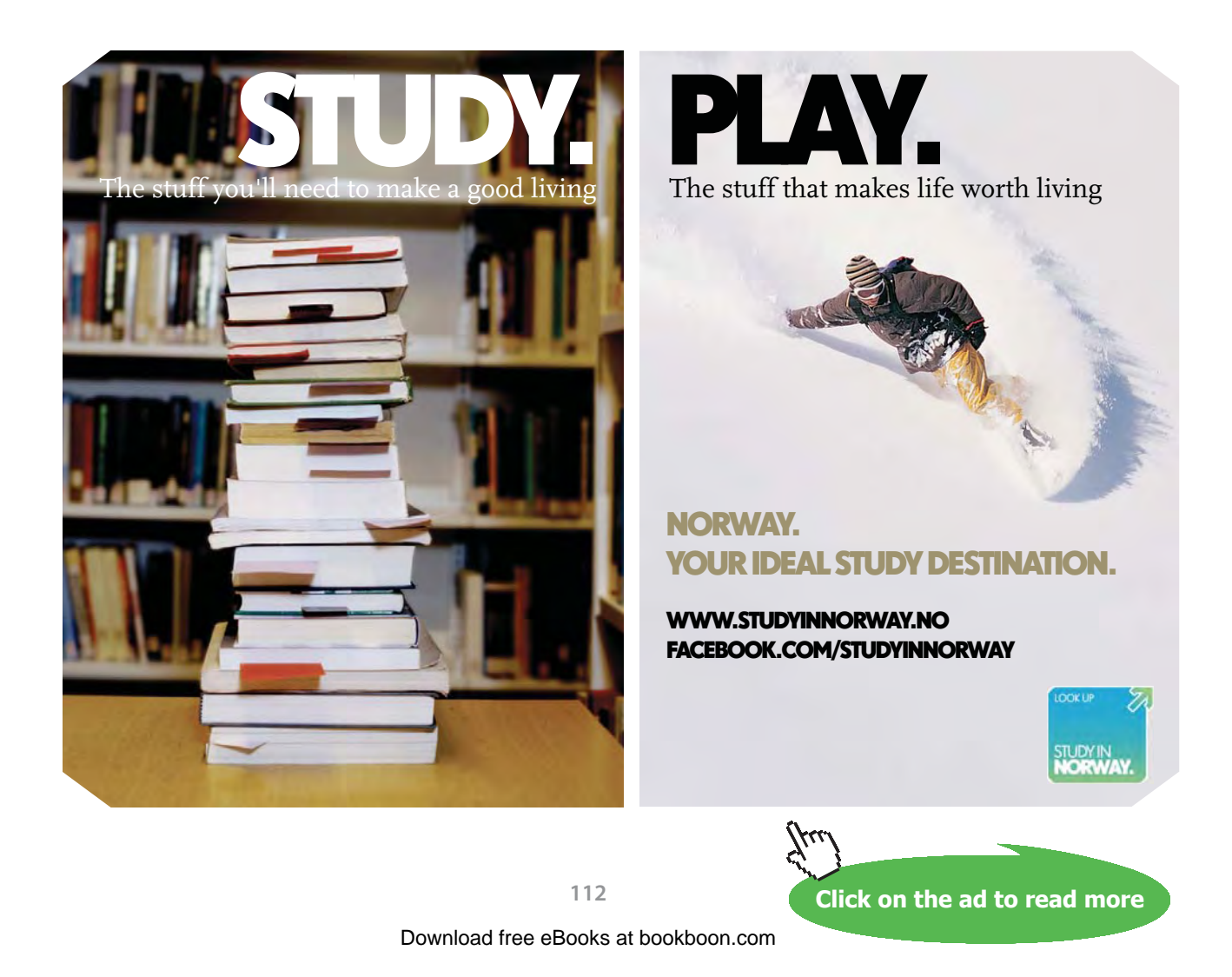

**Entropy**

# **EES Solution:**

#### **"Data:"**

Q\_1= 125"kJ/cycle .... heat supplied to the reversible (Carnot) engine at the source" Q\_rej1= 95"kJ/cycle .... heat rejected from the reversible (Carnot) engine to the sink, case 1" Q\_rej2= 59.5"kJ/cycle .... heat rejected from the reversible (Carnot) engine to the sink, case 2" Q\_rej3= 31.25"kJ/cycle .... heat rejected from the reversible (Carnot) engine to the sink, case 3"

T\_1=300+273"K ... temp of reservoir source" T\_2= 0+273"K ... temp of sink"

**"Calculations:"**

**" We use the Clausius inequality form of Second Law:**

**Case 1: heat rejected = 95 kJ/cycle:"**

DELTAS\_case1 =  $Q$ \_1/T\_1 -  $Q$ \_rei1/T\_2

**"Case 2: heat rejected = 59.5 kJ/cycle:"**

DELTAS  $case2 = Q_1/T_1 - Q_0$ rej2/T 2

**"Case 3: heat rejected = 31.25 kJ/cycle:"**

DELTAS  $case3 = Q_1/T_1 - Q_0$ rej3/T 2

#### **Results:**

#### Unit Settings: SI K kPa kJ molar deg

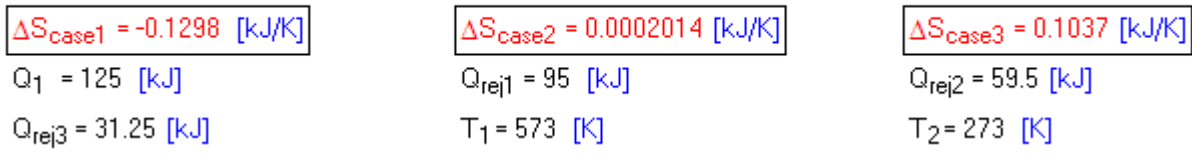

**Thus, using Clausius inequality:**

**For case 1: ΔS < 0 ….therefore, irreversible and possible …. Ans.** For case 2:  $\Delta S = 0$  (almost) ....therefore, reversible .... Ans. **For case 3: ΔS > 0 ….therefore, impossible … Ans.**

"**Prob.7.9.** Ten grams of water at 20 C is converted to ice at -10 C at constant atm. pressure. Assuming sp. heat of liquid water to remain constant at 4.2 kJ/kg.K and that of ice to be half this value and taking the latent heat of fusion of ice at 0 C to be 335 J/g, calculate the total change in entropy. [VTU-Aug. 2000]"

=======================================================================

# **EES Solution:**

#### **"Data:"**

m\_w = 0.01 "kg .... mass of water" T\_1=20+273"K ... temp of water" T\_2= 0+273"K ... freezing temp of water"  $T_{-}$ 3= -10+273"K ... temp of Ice" cp  $w = 4.2$  "kJ/kg.K.... sp. heat of water" cp  $ice = 2.1$  "kJ/kg.K  $\dots$  sp. heat of ice" h  $fg = 335$  "kJ/kg... latent heat of fusion for Ice"

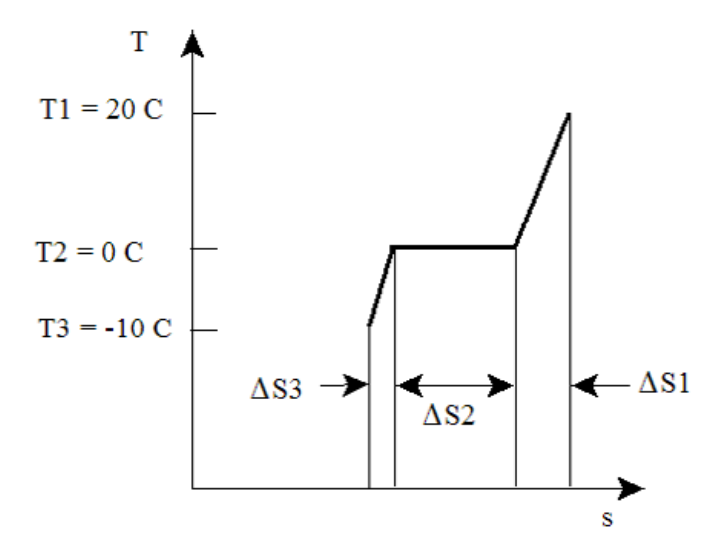

#### **Fig.Prob.7.9**

# **[Technical training on](http://www.idc-online.com/onsite/)**  *WHAT* **you need,** *WHEN* **you need it**

**At IDC Technologies we can tailor our technical and engineering training workshops to suit your needs. We have extensive experience in training technical and engineering staff and have trained people in organisations such as General Motors, Shell, Siemens, BHP and Honeywell to name a few.**

Our onsite training is cost effective, convenient and completely customisable to the technical and engineering areas you want covered. Our workshops are all comprehensive hands-on learning experiences with ample time given to practical sessions and demonstrations. We communicate well to ensure that workshop content and timing match the knowledge, skills, and abilities of the participants.

We run onsite training all year round and hold the workshops on your premises or a venue of your choice for your convenience.

**For a no obligation proposal, contact us today at training@idc-online.com or visit our website for more information: www.idc-online.com/onsite/** 

**OIL & GAS ENGINEERING**

**ELECTRONICS**

**AUTOMATION & PROCESS CONTROL**

> **MECHANICAL ENGINEERING**

**INDUSTRIAL DATA COMMS**

**ELECTRICAL POWER**

**TECHNOLOG** 

**Click on the ad to read more**

Phone: **+61 8 9321 1702** Email: **training@idc-online.com** Website: **www.idc-online.com**

Download free eBooks at bookboon.com

# **"Calculations:"**

" **We observe that there three steps:** first, water is cooled from water at 20 C to water at 0 C, then freezing occurs converting water at 0 C to Ice at 0 C using latent heat of fusion, and the ice at 0 C is cooled further to ice at -10 C."

**"Step 1: cooling water from 20 C to 0 C"**

DELTAS  $1 = m w * cp w * ln (T_2 / T_1) "kJ/K"$ 

**"Step 2: freezing water at C to Ice at 0 C"**

DELTAS  $2 = -m w * h$  fg / T\_2 "kJ/K"

**"Step 3: cooling of Ice at 0 C to Ice at -10 C"**

DELTAS  $3 = m w * cp$  ice \* ln (T\_3/T\_2) "kJ/K"

**"Total change in entropy:"**

DELTAS\_tot = DELTAS\_1 + DELTAS\_2 + DELTAS\_3 "kJ/K "

# **Results:**

# Unit Settings: SI K kPa kJ molar deg

cp<sub>ice</sub> = 2.1 [kJ/kg-K] ∆S<sub>2</sub> = -0.01227 [kJ/K]  $h_{f_0}$  = 335 [kJ/kg]  $T_2 = 273$  [K]

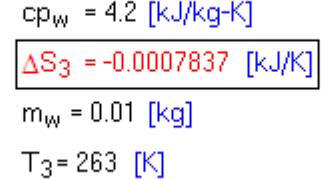

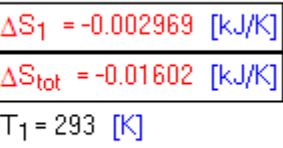

**=======================================================================**

# **Thus:**

**Total change in entropy as water at 20 C is converted to Ice at -10 C =**  Δ**S\_tot = -0.01602 kJ/kg … Ans.**

**-ve sign indicates that the heat is removed from water.**

# 7.3 Problems solved with MathCad:

**Prob.7.10.** A heat engine is supplied with 278 kJ/s of heat at a constant fixed temp of 283 C and the heat rejections take place at 5 C. The following results were reported:

(i) 208 kJ/s of heat rejected, (ii) 139 kJ/s of heat rejected, (iii) 70 kJ/s of heat rejected.

Classify which of the results report a reversible cycle, irreversible cycle or impossible cycle.

[VTU-BTD-Dec. 2006–Jan. 2007]

#### **Mathcad Solution:**

#### Data:

 $T_1 = 283 + 273$  K  $T_2 := 5 + 273$  K  $Q_1 := 278$  kW  $Q_{\text{rej1}} = 208$  kW  $Q_{\text{rej2}} = 139$  kW  $Q_{\text{rej3}} = 70$  kW

# **Calculations:**

Apply Clausius inequality for the heat engine:

Case 1:

$$
\frac{Q_1}{T_1} - \frac{Q_{\text{rej1}}}{T_2} = -0.248 \qquad \text{kW/K}
$$

Result is -ve. Therefore, cycle is irreversible, and possible....Ans.

Case 2:

$$
\frac{Q_1}{T_1} - \frac{Q_{\text{rej2}}}{T_2} = 0 \qquad \text{kWW/K}
$$

Result is zero. Therefore, cycle is reversible...Ans.

Case 3:

$$
\frac{Q_1}{T_1} - \frac{Q_{\text{rej3}}}{T_2} = 0.248 \qquad \text{kW/K}
$$

Result is +ve. Therefore, cycle is impossible....Ans.

**Prob.7.11**. An inventor claims to have designed a heat engine which absorbs 260 kJ of energy as heat from a reservoir at 52 C and delivers 72 kJ of work. His claim includes that the engine rejects 100 kJ and 88 kJ of energy to the reservoirs at 27 C and 2 C respectively. Verify the claim. How is the temp of the source to be altered in accordance with the verification, if necessary? [VTU-BTD-Dec. 2008–Jan. 2009]

=======================================================================

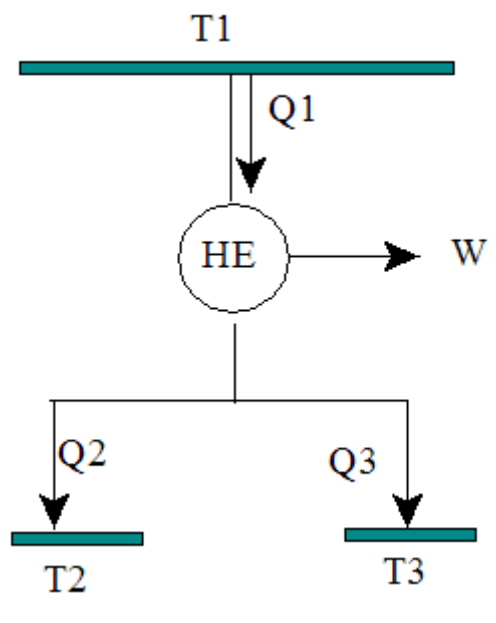

**Fig.Prob.7.11**

# **Mathcad Solution:**

Data:

 $Q_1 := 260$  kJ  $Q_2 := 100$  kJ  $Q_3 := 88$  kJ  $W := 72$  kJ

 $T_1 = 52 + 273$  K  $T_2 = 27 + 273$  K  $T_3 = 2 + 273$  K

# **Calculations:**

Apply I Law as well as Clausius inequality. Both should be satisfied for the process to take place.

 $Q_1 - W = 188$  kJ  $Q_2 + Q_3 = 188$ kJ

...they are equal. Therefore, I Law is satisfied.

# **We have the Clausius inequality:**

**Considering the usual sign conventions for Heat and Work, (i.e. Heat going In is +ve, Work going Out is +ve)**

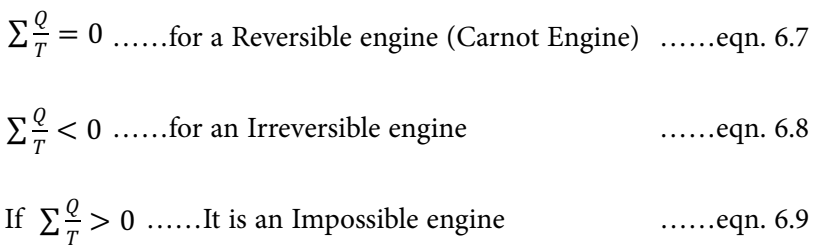

Applying Clausius Inequality to the cycle: heat supplied is positive, heat rej. is negative:

$$
\frac{Q_1}{T_1} - \frac{Q_2}{T_2} - \frac{Q_3}{T_3} = 0.147 \text{ kJ/K \dots \dots \text{ eqn.} (A)}
$$

...This is not equal to zero or -ve, but is +ve. So, Il Law is not satisfied.

So, the process is impossible, i.e. the claim is not true...... Ans.

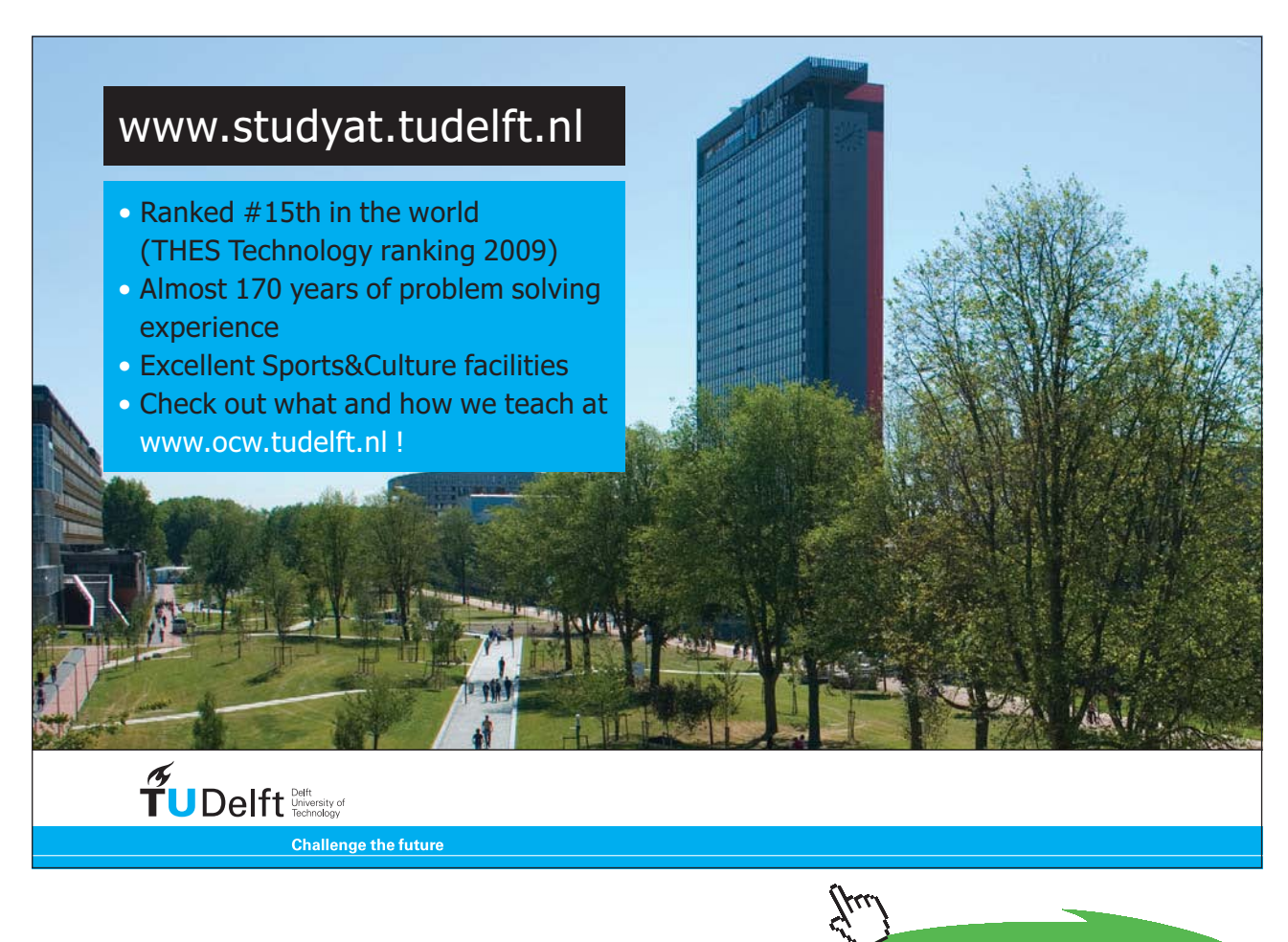

**118**

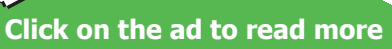

(b) For the claim to be possible, the integral or summation in eqn.(A) above, should be at least equal to zero. Let the new source temp be T new. Then:

 $\frac{Q_1}{T_{\text{new}}} - \frac{Q_2}{T_2} - \frac{Q_3}{T_3} = 0$  kJ/K ....... eqn.(B)

Therefore:

$$
T_{new} = \frac{Q_1}{\left(\frac{Q_2}{T_2} + \frac{Q_3}{T_3}\right)}
$$

i.e.

 $T_{\text{new}} = 397.959$ K .... New source temp for the cycle to be possible (reversible) .. Ans.

**Prob.7.12**. 1.2 m^3 of air is heated reversibly at constant pressure from 300 K to 600 K and is then cooled reversibly at constant volume back to the initial temp. If the initial pressure is 1 bar, calculate the net heat flow and overall change in entropy. Also, represent the processes on a T-s diagram. Take cp = 1.005 kJ/kg.K and R = 0.287 kJ/kg.K [VTU-BTD-Dec. 2008–Jan. 2009]

=======================================================================

#### **Mathcad Solution:**

Data:

```
P1 := 10^5 Pa .... initial pressure T1 := 300 K....initial temp V1 := 1.2 m^3...initial vol.
T2 := 600 K ... high temp after process 1-2 P2 := P1 T3 := T1
cp := 1005 J/kg.K .... sp. heat R := 287 J/kg.K .... Gas const.
Therefore, cv == cp - R since cp - cv = Ri.e. cv = 718 J/kg.K
```
**Calculations:** 

$$
m := \frac{P1 \cdot V1}{R \cdot T1} \qquad \qquad \dots \text{mass of air, by Gas Law}
$$

i.e.  $m = 1.394$ – kg

Process 1-2 at constant volume:

 $\frac{P1 \cdot V1}{T1} = \frac{P2 \cdot V2}{T2}$ ....from Ideal gas law. Here, P2 = P1

Then:

$$
V2:=\frac{V1}{T1}\!\cdot\!T2
$$

 $V2 = 2.4$  m<sup>A</sup>3 .... volume after process 1-2 i.e.

#### For heat flow in Process 1-2:

From I Law for a closed system:

 $Q1 = \Delta U + W$ 

 $W = P1-(V2 - V1)$  i.e.  $W = 1.2 \times 10^5$  J... work done Now,

and: 
$$
\Delta U := m \cdot cv \cdot (T2 - T1)
$$

 $\Delta U = 3.002 \times 10^5$  J.... change in Internal energy i.e.

And:  $Q1 := \Delta U + W$ 

 $Q1 = 4.202 \times 10^5$  J..+ve, i.e. heat is supplied or:

# For heat flow in Process 2-3:

Process 2-3 is at constant volume V2. i.e. V3 = V2.

We have:  $V3 := V2$ 

**Entropy**

#### Apply I Law to process 2-3:

 $Q2 = \Delta U + W$ 

 $W = 0$  since it is a const. vol. process.

Therefore.

 $Q2 = \Delta U = m \cdot cv \cdot (T3 - T2)$ 

i.e. 
$$
Q2 := m \cdot cv \cdot (T3 - T2)
$$

 $Q2 = -3.002 \times 10^{5}$  J.... heat rej.. in process 2-3.. rejected since -ve. i.e.

# Therefore, net heat transfer Qnet:

$$
\mathsf{Q}_{net}:=\mathsf{Q1}+\mathsf{Q2}
$$

i.e.  $Q_{net} = 1.2 \times 10^5$  J .....net heat transfer while going from State 1 to State 3....Ans.

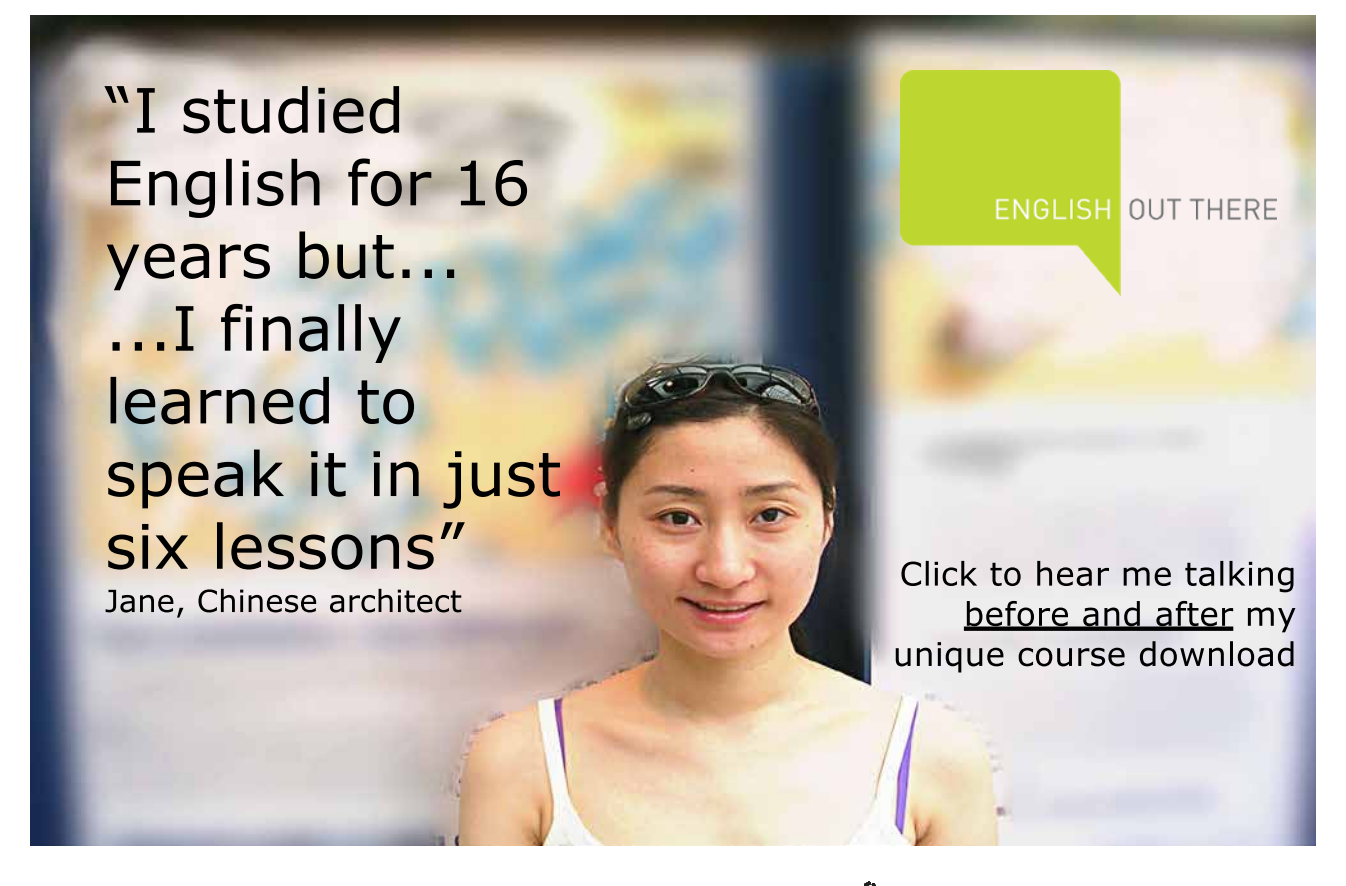

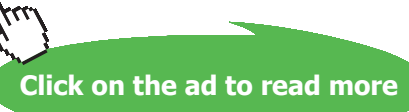

# ∆S in process 1-2 at const. pressure:

We have:

$$
s_2 - s_1 = c_p \cdot \ln\left(\frac{T_2}{T_1}\right) - R \cdot \ln\left(\frac{P_2}{P_1}\right) \qquad \dots \text{eqn. 7.16, a}
$$

$$
i.e. \hspace{3.2cm} \Delta S_{12} := m \cdot cp \cdot ln \biggl( \frac{T2}{T1} \biggr)
$$

 $\Delta S_{12}$  = 970.889 J/K......entropy change from State 1 to 2 ...Ans. i.e.

#### ∆S in process 2-3 at const. volume:

We have:

$$
s_3 - s_2 = c_v \cdot \ln\left(\frac{T^3}{T^2}\right) + R \cdot \ln\left(\frac{v^3}{v^2}\right)
$$
 .... eqn. 7.15, a

i.e. 
$$
\Delta S_{23} := m \cdot cv \cdot ln\left(\frac{T3}{T2}\right)
$$

i.e.  $\Delta S_{23} = -693.63$  J/K......entropy change from State 2 to 3 ...Ans...

Therefore, net entropy change while going from State 1 to State 3:

$$
\Delta S_{\text{net}} := \Delta S_{12} + \Delta S_{23}
$$

i.e.  $\Delta S_{net} = 277.259$  J/K ... net entropy change ... Ans.

**Entropy**

# **T-s diagram:**

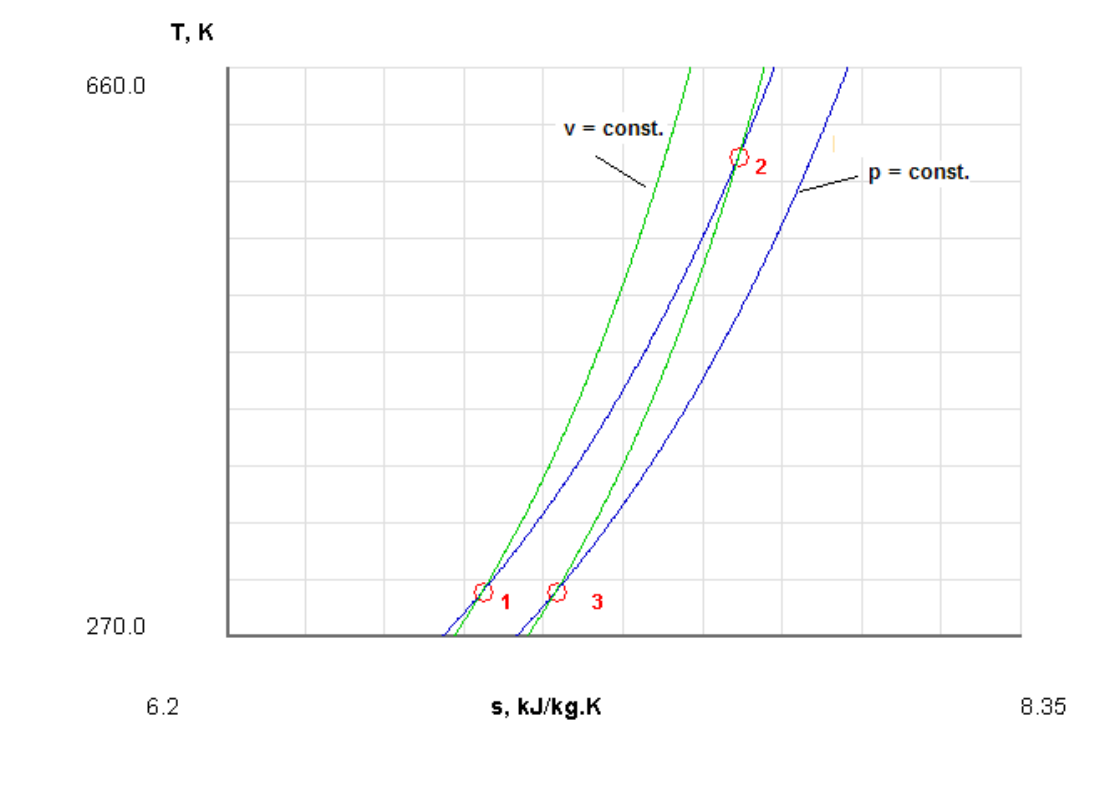

**Processes 1–2 (const. pressure) and 2–3 (const. volume) are plotted on a T-s diagram using TEST:**

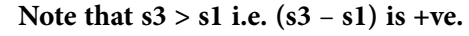

**Prob.7.13**. A 5 kg copper block at a temp of 200 C is dropped in to an insulated tank containing 100 kg of oil at a temp of 30 C. Find the increase in the entropy of the universe due to this process when the copper block and the oil reach thermal equilibrium. Assume sp. heats of copper and oil are 0.4 kJ/kg.K and 2.1 kJ/kg.K respectively. [VTU-BTD-July 2006]

=======================================================================

# **Mathcad Solution:**

Data:

 $m_{\text{cu}} = 5$  kg  $m_{\text{oil}} = 100$  kg  $cp_{\text{cu}} = 0.4$  kJ/kg.K  $cp_{\text{oil}} = 2.1$  kJ/kg.K  $T_{\text{cu}} = 200 + 273$  K  $T_{\text{oil}} = 30 + 273$  K

#### **Calculations:**

Let the final equilibrium temp be  $T_f$ .

Then, by an energy balance:

 $m_{\text{c}ii}$  cp<sub>cu</sub>  $(T_{\text{c}ii} - T_f) = m_{\text{o}ii}$  cp<sub>oil</sub>  $(T_f - T_{\text{o}ii})$ 

 $T_f := \frac{m_{cu} \cdot cp_{cu} \cdot T_{cu} + m_{oil} \cdot cp_{oil} \cdot T_{oil}}{m_{oil} \cdot cp_{oil} + m_{cu} \cdot cp_{cu}}$ i.e.

 $T_f$  = 304.604 K ... equilibrium temp. i.e.

# [Study at one of Europe's](http://www.dtu.dk)  leading universities

DTU, Technical University of Denmark, is ranked as one of the best technical universities in Europe, and offers internationally recognised Master of Science degrees in 39 English-taught programmes.

DTU offers a unique environment where students have hands-on access to cutting edge facilities and work

closely under the expert supervision of top international researchers.

DTU's central campus is located just north of Copenhagen and life at the University is engaging and vibrant. At DTU, we ensure that your goals and ambitions are met. Tuition is free for EU/EEA citizens.

Visit us at www.dtu.dk

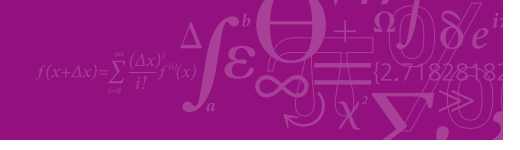

**Click on the ad to read more**

**124**

Download free eBooks at bookboon.com

**Entropy**

#### **Entropy changes:**

$$
\Delta S_{\text{cu}} := m_{\text{cu}} \cdot c p_{\text{cu}} \cdot \ln \left( \frac{I_f}{T_{\text{cu}}} \right)
$$
 kJ/K .... entropy change of copper while cooling from T<sub>cu</sub>  
i.e. 
$$
\Delta S_{\text{cu}} = -0.88 \text{ kJ/K}
$$

$$
\Delta S_{\text{oil}} := m_{\text{oil}} \cdot c p_{\text{oil}} \cdot \ln \left( \frac{T_f}{T_{\text{oil}}} \right)
$$
 kJ/K .... entropy change of oil while heating from T<sub>oil</sub> to T<sub>f</sub>  
i.e. 
$$
\Delta S_{\text{oil}} = 1.109 \text{ kJ/K}
$$

#### **Therefore net entropy change of the system of (copper + oil):**

$$
\Delta S_{sys} := \Delta S_{cu} + \Delta S_{oil} \qquad \text{kJ/K} \, .... \, entropy \, change \, of \, system \, of \, (copper + oil)
$$

i.e.  $\Delta S_{sys} = 0.228$ kJ/K..... note that this is +ve

# Entropy change of the universe:

 $\Delta S_{\text{surr}} = 0$  since the system is insulated.  $\Delta S_{\text{universe}} = \Delta S_{\text{svs}} + \Delta S_{\text{surf}}$ where

Therefore:

$$
\Delta S_{\text{universe}} \coloneqq \Delta S_{\text{sys}} + 0
$$

kJ/K .... entropy change ofuniverse (i.e. system + surr.)... i.e.  $\Delta S_{\text{universe}} = 0.228$ Ans.

**Prob.7.14**. 1 kg of water at 273 K is brought in to contact with a heat reservoir at 373 K. When water has reached 373 K, find the entropy change of water, of the heat reservoir and of the universe. [VTU-BTD-June–July 2008]

**=======================================================================**

#### **Mathcad Solution:**

Data:

 $T_1 = 273$  K  $T_2 = 373$  K  $m = 1$  kg  $cp = 4.18$  kJ/kg.K

Note that water gets heated and its temp increases, and the entropy also increases.

The reservoir loses heat, but its temp remains const, and its entropy decreases.

Net entropy change for (water + reservoir) will be +ve since the process is irreversible.

#### Entropy change of water:

$$
\Delta S_{\text{water}} := m \cdot cp \cdot ln\left(\frac{T_2}{T_1}\right) \quad \text{ kJ/K} \dots \text{ entropy change of water}
$$

i.e.  $\Delta S_{water} = 1.305$  kJ/K

#### Heat supplied to water by the reservoir:

$$
\textbf{Q} := \textbf{m} \!\cdot\! \textbf{cp} \!\cdot\! \left(\textbf{T}_2 - \textbf{T}_1\right) \qquad \textbf{kJ}
$$

i.e. 
$$
Q = 418
$$
 kJ

Therefore, entropy change of reservoir:

$$
\Delta S_{res} := \frac{-Q}{T_2} \qquad kJ/K
$$

i.e. 
$$
\Delta S_{res} = -1.121
$$
 kJ/K

#### Therefore, entropy change of universe:

$$
\Delta S_{\text{univ}} = \Delta S_{\text{water}} + \Delta S_{\text{res}} \qquad \text{kJ/K}
$$

 $\Delta S_{\text{univ}} = 0.184 \text{ kJ/K} \dots \dots \text{Ans.}$ i.e.

**Prob.7.15**. 1 kg of ice at -5 C is exposed to atmosphere, which is at 20 C. The ice melts and comes into thermal equilibrium with the atmosphere. Determine the entropy increase of the universe. Take cp of ice = 2.093 kJ/kg.K and latent heat of fusion of ice = 334 kJ/kg. [VTU-BTD- May–June, 2010]

=======================================================================

**Entropy**

#### **Mathcad Solution:**

#### Data:

 $T_1 := -5 + 273$  K m = 1 kg cp<sub>w</sub> = 4.187 kJ/kg.K  $ep_{ice} = 2.093$  kJ/kg.K  $T_2 = 20 + 273$  K  $h_{fg} = 334$  kJ/kg

# **Calculations:**

Note that ice gets warmed up to zero degree C, melts using the latent heat of fusion in to water at zero deg. C and then this water warms up to 20 deg. C. Entropy increases in these stages.

The reservoir (atmosphere) loses heat, but its temp remains const, and its entropy decreases.

Net entropy change for (water + reservoir) will be +ve since the process is irreversible.

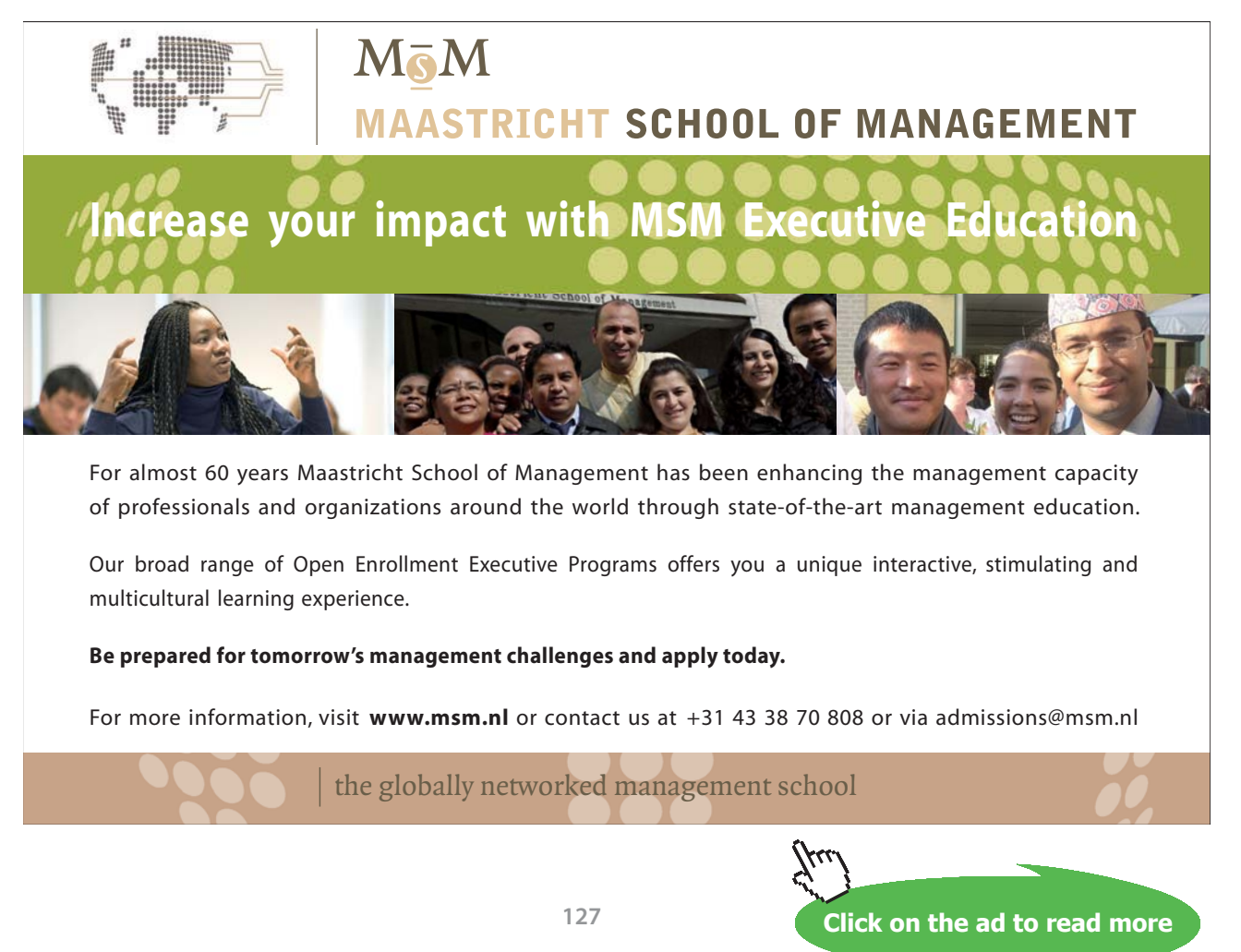

Download free eBooks at bookboon.com

# Heat supplied to Ice by the reservoir:

$$
Q := m \cdot \left[ \left[ \text{cp}_{\text{ice}} \left( 273 - T_1 \right) + h_{\text{fg}} + \text{cp}_{\text{w}} \left( T_2 - 273 \right) \right] \qquad \text{kJ}
$$

i.e.  $Q = 428.205$  kJ

# Entropy change of Ice as it warms to water at zero deg. C:

$$
\Delta S_1 := m \cdot ep_{ice} \cdot ln\left(\frac{273}{T_1}\right) \qquad kJ/K.... \text{ entropy change of water}
$$

i.e. 
$$
\Delta S_1 = 0.039
$$
 kJ/K

# Entropy change of water melting in to ice at 273 K:

$$
\Delta S_2 := \frac{m \cdot h_{fg}}{273}
$$
 kJ/K.... entropy change during melting at const. temp of 273 K

i.e. 
$$
\Delta S_2 = 1.223
$$
 kJ/K

# Entropy change of water as it warms from zero deg. C to 20 C:

$$
\Delta S_3 := m \cdot cp_{\rm W} \cdot \ln \left( \frac{T_2}{273} \right) \quad \text{ kJ/K.... entropy change of water}
$$

i.e. 
$$
\Delta S_3 = 0.296
$$
 kJ/K

# Therefore, total entropy change of system (i.e. Ice/water):

$$
\Delta S_{sys} := \Delta S_1 + \Delta S_2 + \Delta S_3
$$

i.e. 
$$
\Delta S_{sys} = 1.558
$$
 kJ/K .... total entropy change of system

# Now, entropy change of reservoir:

$$
\Delta S_{res} := \frac{-Q}{T_2} \qquad kJ/K
$$

i.e. 
$$
\Delta S_{res} = -1.461
$$
 kJ/K

Therefore, entropy change of universe:

 $\Delta S_{\text{univ}} \approx \Delta S_{\text{sys}} + \Delta S_{\text{res}}$ k.J/K

 $\Delta S_{\text{univ}} = 0.097$  kJ/K....... Ans. i.e.

**Prob.7.16.** Refrigerant 134a is throttled from 1200 kPa, 40 C to 200 kPa. Heat is lost from the refrigerant in the amount of 0.5 kJ/kg to surroundings at 25 C. Determine: (i) the exit temp of the refrigerant, and (ii) the entropy generation during this process. [Ref: 1]

**=======================================================================**

#### **Mathcad Solution:**

Data:

 $m = 1$  kg  $P_1 = 1200$  kPa  $P_2 = 200$  kPa  $T_1 = 40$  C  $T_{surr} = 25 + 273$  K  $q := 0.5$  kJ/kg

Properties of R134a, from EES:

 $h_1 = 108.2$  kJ/kg  $s_1 = 0.394$  kJ/kg.K

Applying the I Law to the flow system, we have, with usual notations:

 $q - w = \Delta h + \Delta k e + \Delta p e$ 

Here,  $\Delta$ ke = 0,  $\Delta$ pe = 0, w = 0 and q = - 0.5 kJ/kg. negative since heat is flowing out.

i.e.  $-0.5 - 0 = h_2 - h_1$ 

Therefoe,  $h_2 = h_1 - 0.5$ 

i.e.  $h_2 = 107.7$  kJ/kg

With  $h2 = 107.7$  kJ/kg and  $P2 = 200$  kPa, find the temp, T2 after the throttling, using EES:

 $T_2 = -10.1$  C....temp after throttling .. Ans.

and,  $s_2 := 0.418$  kJ/kg.K

# **Entropy generation:**

For Steady Flow system, we have the Entropy balance equation:

$$
Sdot_{\text{in}} - Sdot_{\text{out}} + Sdot_{\text{gen}} = 0
$$

i.e. 
$$
m \cdot s_1 - m \cdot s_2 - \frac{q}{T_{\text{surr}}} + \text{Sdot}_{\text{gen}} = 0
$$

i.e. 
$$
\text{Sdot}_{gen} := m \cdot s_2 - m \cdot s_1 + \frac{q}{T_{\text{surr}}}
$$

kJ/K ... Ans.  $\texttt{Sdot}_{\texttt{gen}} = 0.026$ i.e.

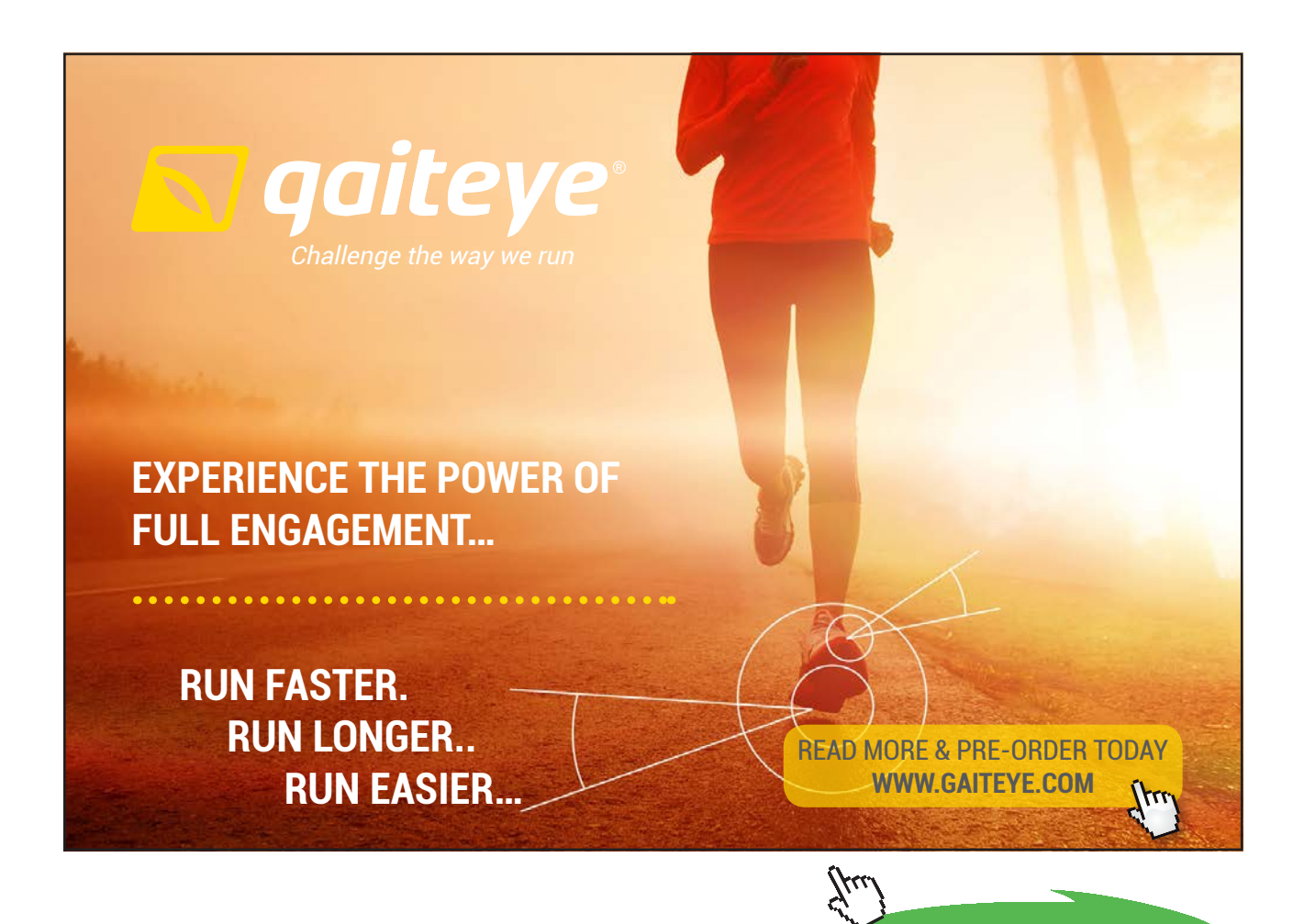

**130**

Download free eBooks at bookboon.com

**Click on the ad to read more**

#### Looking at it in another way:

Entropy change of system:

 $\Delta S_{\rm sys} := s_2 - s_1 \qquad \text{ i.e. } \quad \Delta S_{\rm sys} = 0.024$ kJ/K

**Entropy change of surroundings:** 

 $\Delta S_{\text{surr}} = \frac{q}{T_{\text{surr}}}$  i.e.  $\Delta S_{\text{surr}} = 1.678 \times 10^{-3}$ kJ/K

Then, entropy change of universe:

$$
\Delta S_{\text{univ}} := \Delta S_{\text{sys}} + \Delta S_{\text{surr}}
$$

i.e.  $\Delta S_{\text{univ}} = 0.026$  kJ/K ... Ans.

 $\Delta S_{\text{univ}} = \Delta S_{\text{gen}}$ i.e.

**Prob.7.17.** A well insulated Shell & Tube heat exchanger is used to heat water ( $cp = 4.18 \text{ kJ/kg}$ .C) in the tubes from 20 to 70 C at a rate of 4.5 kg/s. Heat is supplied by hot oil (cp = 2.3 kJ/kg.C) that enters the shell side at 170 C at a rate of 10 kg/s. Disregarding any heat loss from the heat exchanger, determine:

(i) the exit temp of the oil, and (ii) the rate of entropy generation in the heat exchanger. [Ref: 1]

**=======================================================================**

#### **Mathcad Solution:**

#### Data:

 $m_{uv}$  = 4.5 kg/s .... flow rate of water

- $m_{\text{oil}} = 10$  kg/s .... flow rate of oil
- $cp_{\text{av}}$  = 4.18  $kJ/kg.C$  ... sp. heat of water
- $cp_{\text{oil}} = 2.3$  kJ/kg.C ... sp. heat of water

- $T_{\text{wt}}$  = 20 C... inlet temp of water
- $T_{\text{w2}}$  = 70 C... exit temp of water
- $T_{\text{oill}} = 170$  C... inlet temp of oil

Let T\_oil2 be the exit temp of oil

# **Calculations:**

#### Exit temp of oil is found out by making a heat balance:

 $m_{\text{w}} \cdot cp_{\text{w}} \cdot (T_{\text{w2}} - T_{\text{w1}}) = m_{\text{oil}} \cdot cp_{\text{oil}} \cdot (T_{\text{oil1}} - T_{\text{oil2}})$ 

Then, exit temp of oil is given by:

$$
\boldsymbol{T_{oil2}} \coloneqq \boldsymbol{T_{oil1}} - \frac{\boldsymbol{m_{w}\cdot cp_{w}\cdot(T_{w2} - T_{w1})}}{\boldsymbol{m_{oil}\cdot cp_{oil}}}
$$

 $T_{\text{oil2}} = 129.109$  C .... exit temp of oil .... Ans. i.e.

# To find the entropy changes:

Entropy change (increase) of water:

$$
\Delta S_{\rm w}:=m_{\rm w}\!\cdot\!{\rm cp_{\rm w}}{\cdot}\ln\!\!\left(\frac{T_{\rm w2}+273}{T_{\rm w1}+273}\right)\qquad{\rm kJ/K}
$$

i.e.  $\Delta S_{\text{av}} = 2.964$ kJ/K

# Entropy change (decrease) of oil:

$$
\Delta S_{\text{oil}} := m_{\text{oil}} \cdot \text{cp}_{\text{oil}} \cdot \ln \left( \frac{T_{\text{oil2}} + 273}{T_{\text{oil1}} + 273} \right) \quad \text{kJ/K}
$$
  
i.e. 
$$
\Delta S_{\text{oil}} = -2.227 \quad \text{kJ/K}
$$

#### Therefore, net entropy change in the heat exchanger (system):

$$
\Delta S_{sys} := \Delta S_{w} + \Delta S_{oil} \quad kJ/K
$$

 $\Delta S_{\text{sys}}=0.736$ kJ/K i.e.

# **Entropy change of surroundings:**

 $\Delta S$ <sub>surr</sub> = 0 since the HX is insulated,  $Q = 0$ 

#### Therefore, entropy change of universe:

- $\Delta S_{\text{univ}} \coloneqq \Delta S_{\text{sys}} + \Delta S_{\text{surr}}$ kJ/K
- i.e.  $\Delta S_{\text{univ}} = 0.736$  kJ/K ...... Ans.

Note:  $S_{gen} = \Delta S_{univ}$ 

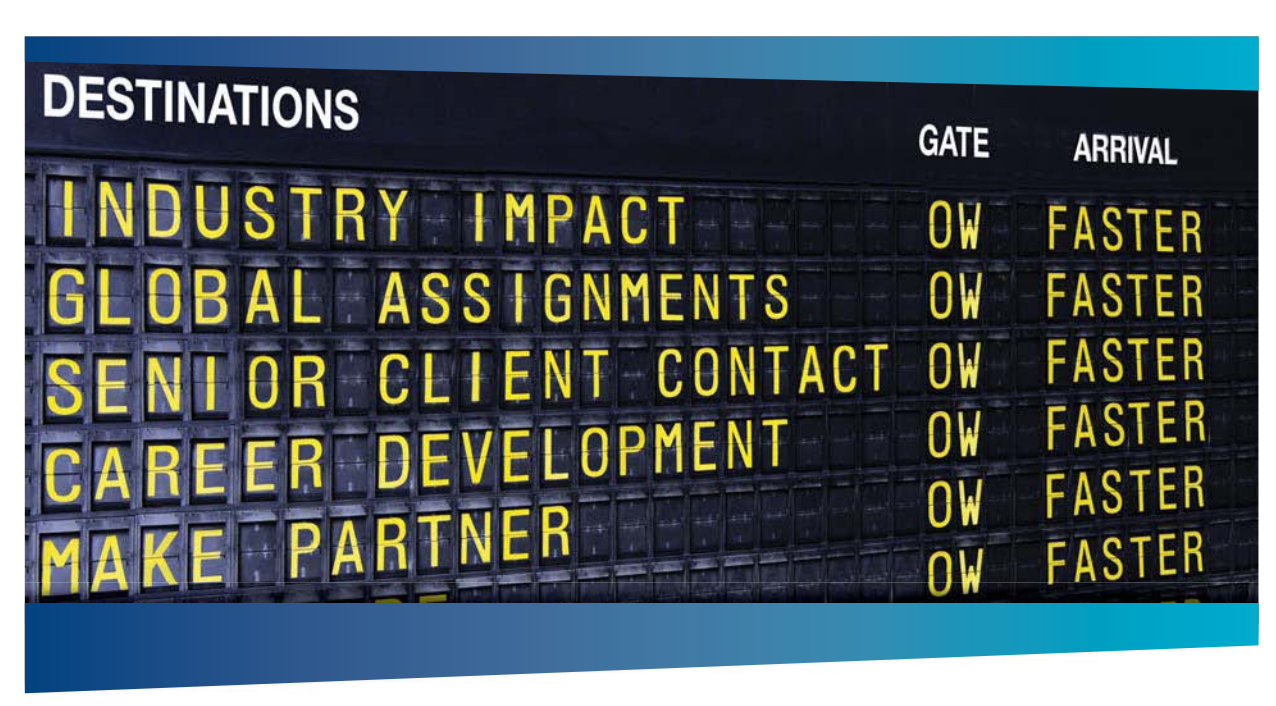

**=======================================================================**

# **COLIVER WYMAN**

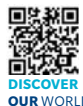

Oliver Wyman is a leading global management consulting firm that combines deep industry knowledge with specialized expertise in strategy, operations, risk<br>management, organizational transformation, and leadership development. With<br>offices in 50+ cities across 25 countries, Oliver Wyman works wit **OUR** WORLD An equal opportunity employer.

#### GET THERE FASTER

**Some people know precisely where they want to go.** Others seek the adventure of .<br>In a uncharted territory. Whatever you want your professional journey to be, you'll find what you're looking for at Oliver Wyman.

Discover the world of Oliver Wyman at **oliverwyman.com/careers** 

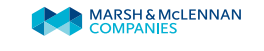

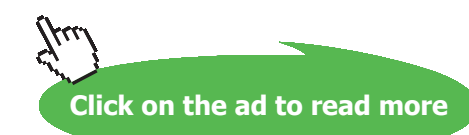

**133** Download free eBooks at bookboon.com

# 7.4 Problems solved with The Expert System for Thermodynamics (TEST):

**Prob.7.18**. 1.2 m^3 of air is heated reversibly at constant pressure from 300 K to 600 K and is then cooled reversibly at constant volume back to the initial temp. If the initial pressure is 1 bar, calculate the net heat flow and overall change in entropy. Also, represent the processes on a T-s diagram. Take cp = 1.005 kJ/kg.K and R = 0.287 kJ/kg.K [VTU-BTD-June-July 2009]

# **Note: This is the same as Prob.7.12, solved with Mathcad.**

# **TEST Solution:**

Following are the steps:

1. Go to [www.thermofluids.net.](http://www.thermofluids.net) Following screen appears.

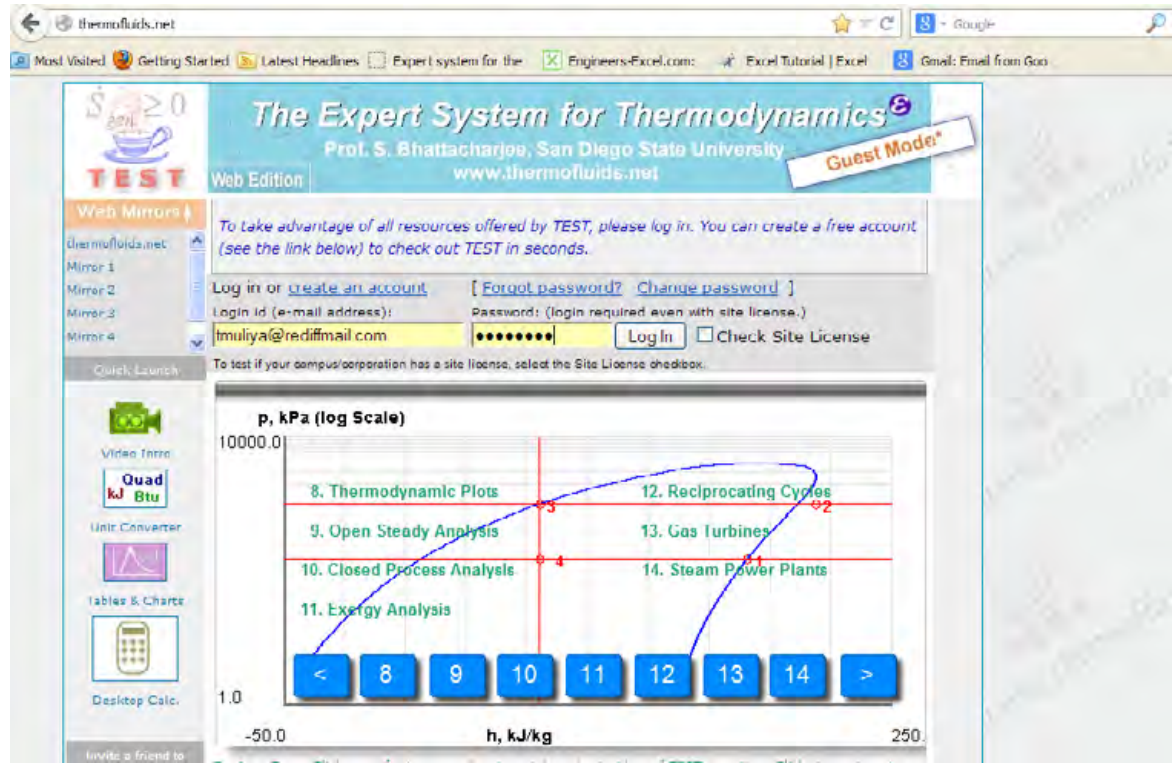

2. Enter the e-mail address and password, press Enter, and following greeting screen appears:

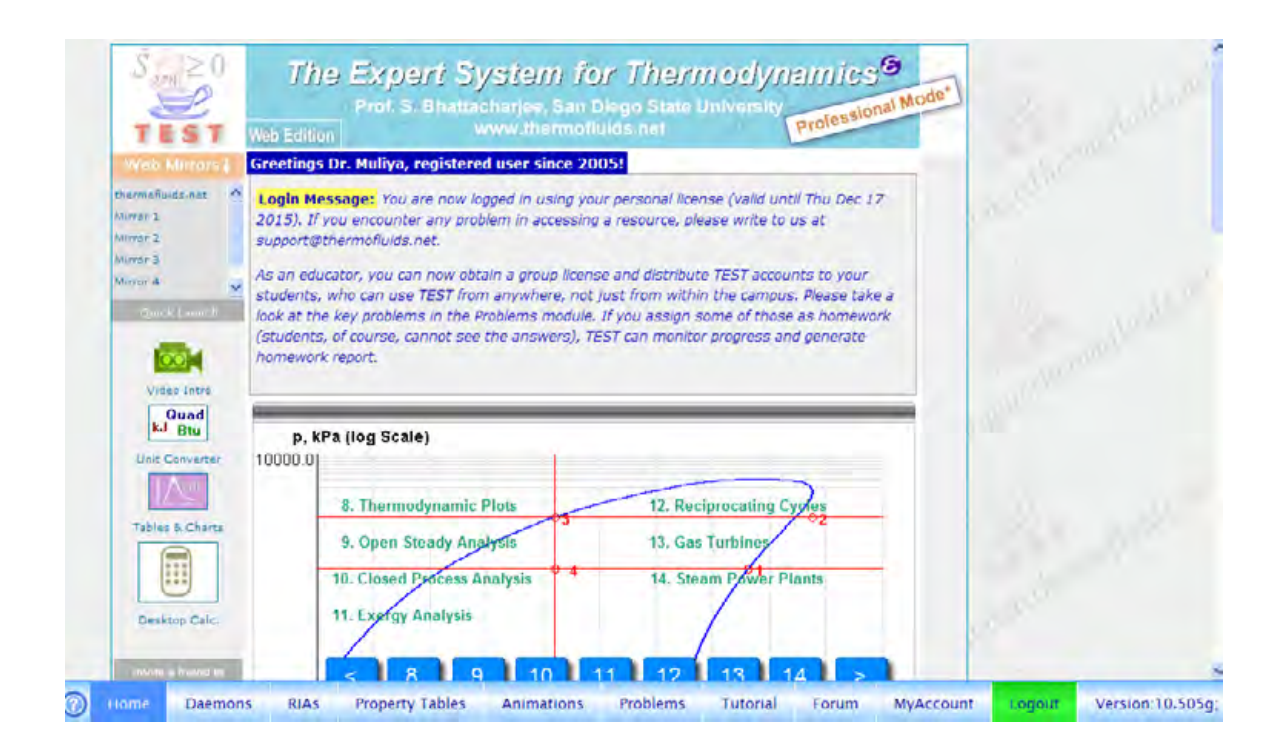

3. Click on Daemons tab, at the bottom of above screen. We get:

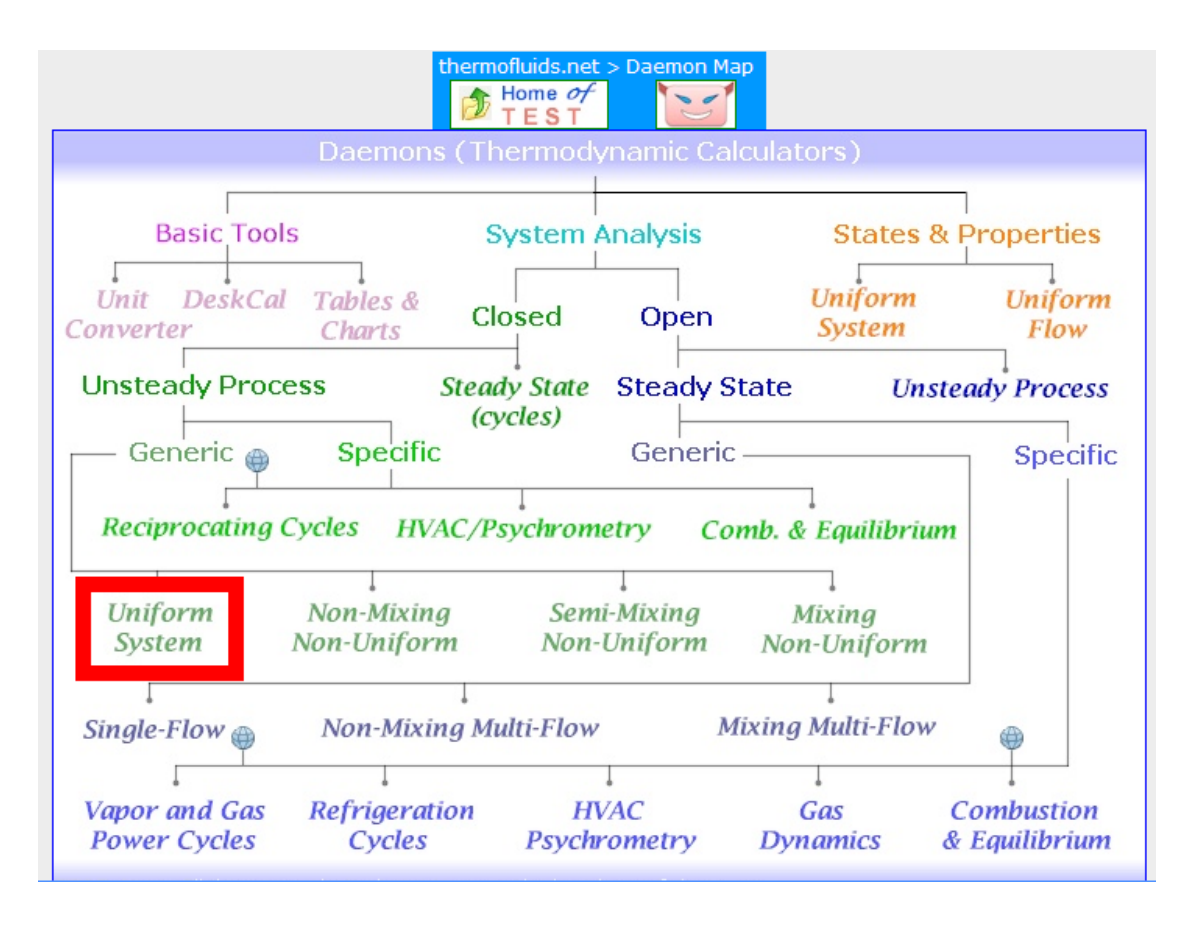

4. Hover the mouse pointer on System Analysis-Closed-Generic-Uniform System (marked above). We get the pop-up:

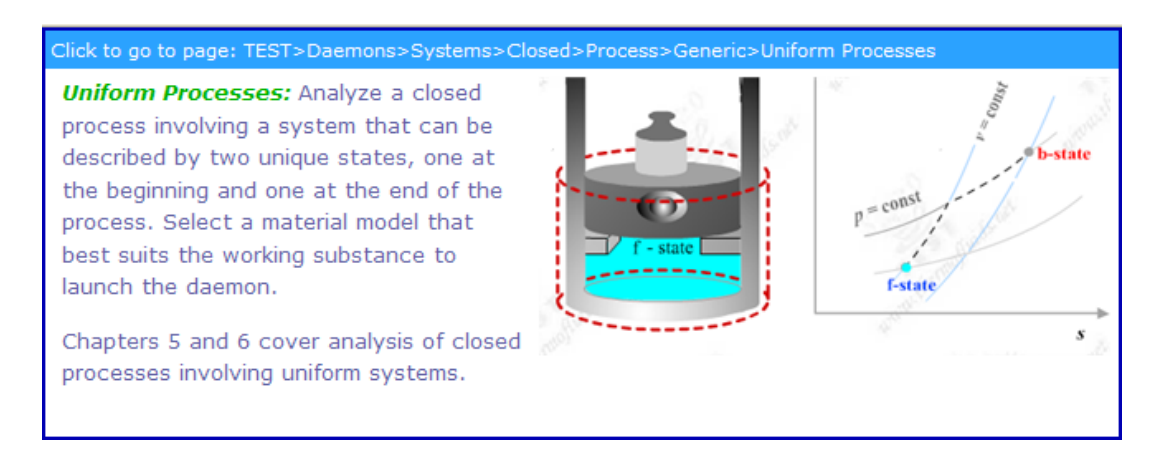

# Day one and you're ready

Day one. It's the moment you've been waiting for. When you prove your worth, meet new challenges, and go looking for the next one. It's when your dreams take shape. And your expectations can be exceeded. From the day you join us, we're committed to helping you achieve your potential. So, whether your career lies in assurance, tax, transaction, advisory or core business services, shouldn't your day one be at Ernst & Young?

What's next for your future? ey.com/careers

**El ERNST & YOUNG Quality In Everything We Do** 

@ 2010 EYGM Limited. All Rights R

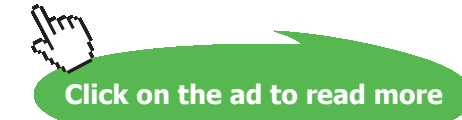

**136**

#### 5. Click on Uniform System, and we get the following for material model selection:

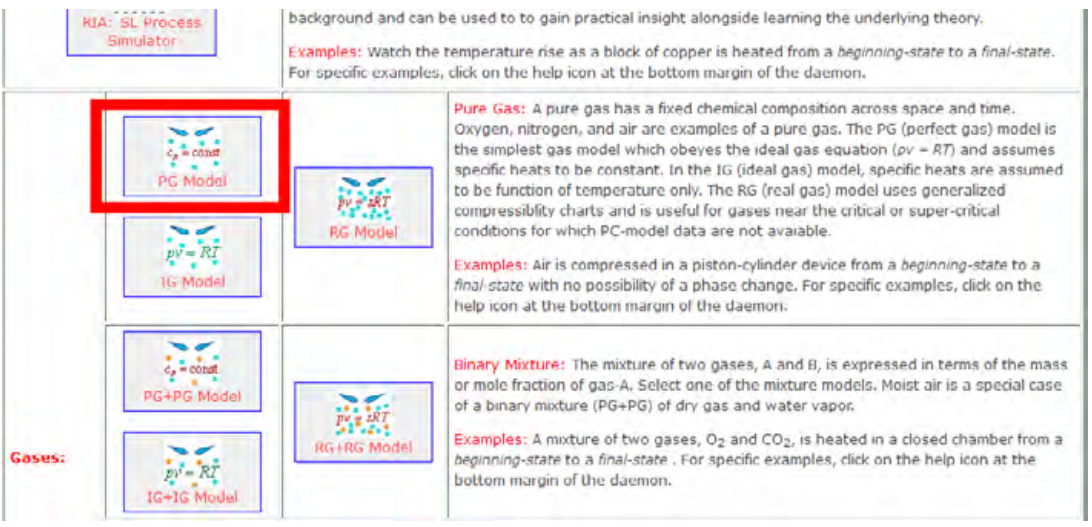

6. Select the PG Model as shown above, and we get:

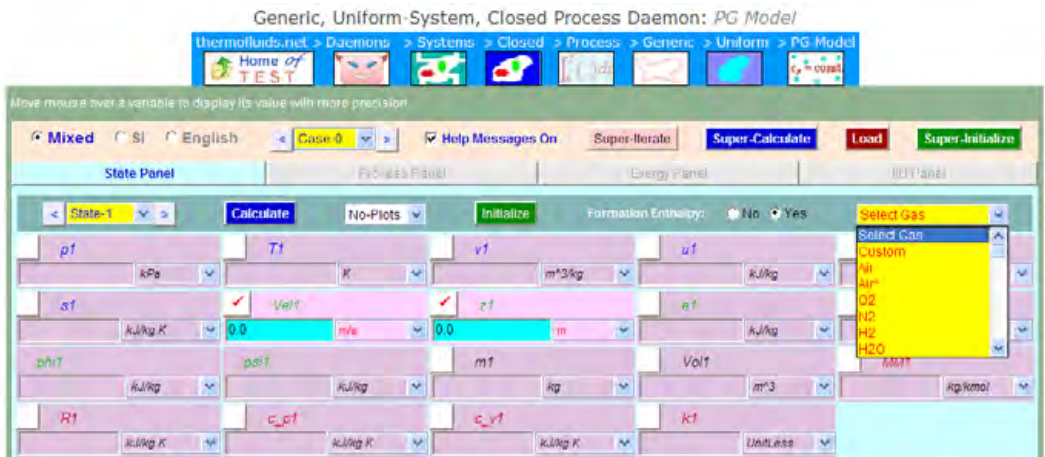

7. Select Air as the substance, as shown in the above screen. We get the following screen. Enter for State 1 values for P1, T1, Vol1 as shown and click on Calculate (or, press Enter). We get:

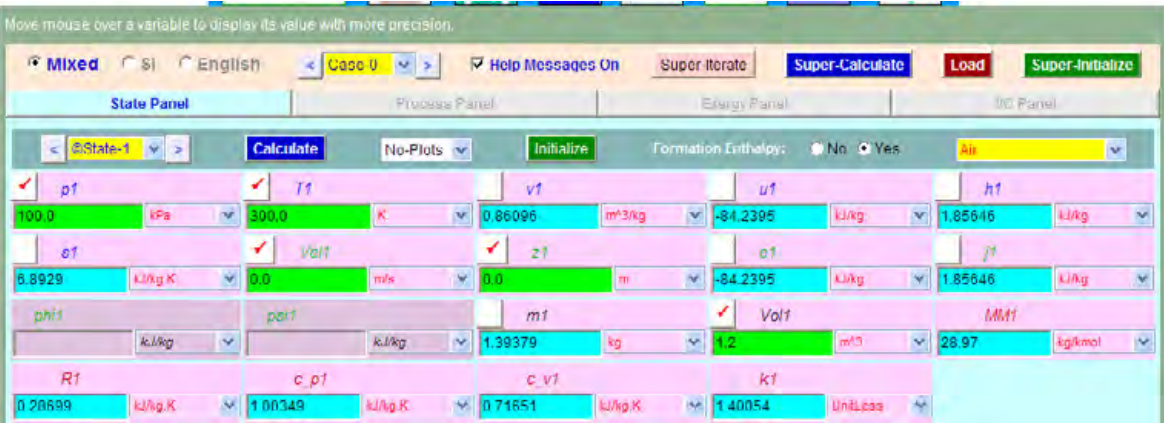

**Entropy**

Note in the above screen that other parameters such as m1, s1 u1, h1 etc for State 1 are immediately calculated.

8. Now, select State 2, and enter values for P2 = P1, T2 = 600 K, m2 = m1 and click enter. Immediately all other parameters for State 2 are calculated:

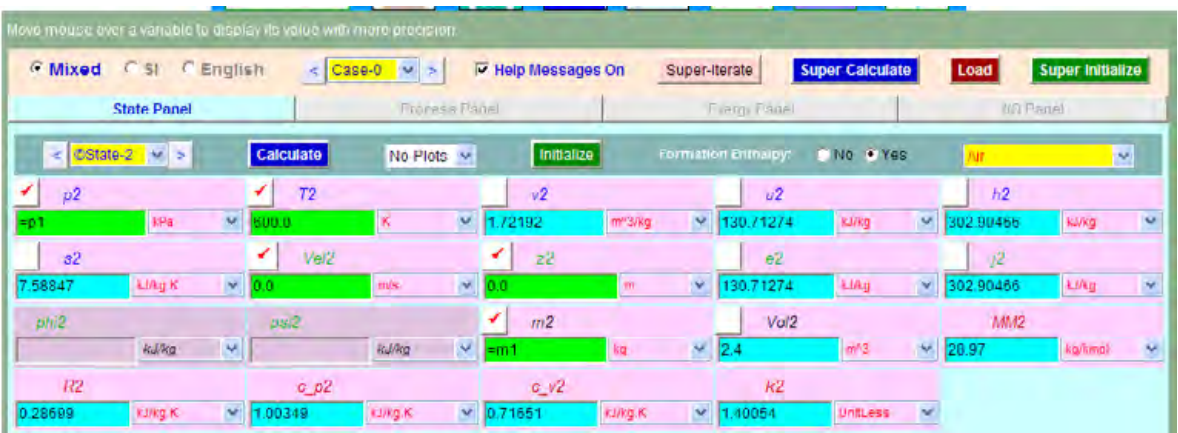

9. Similarly, select State 3, enter T3= T1,  $v3 = v2$ ,  $m3 = m2$  and press Enter. We get:

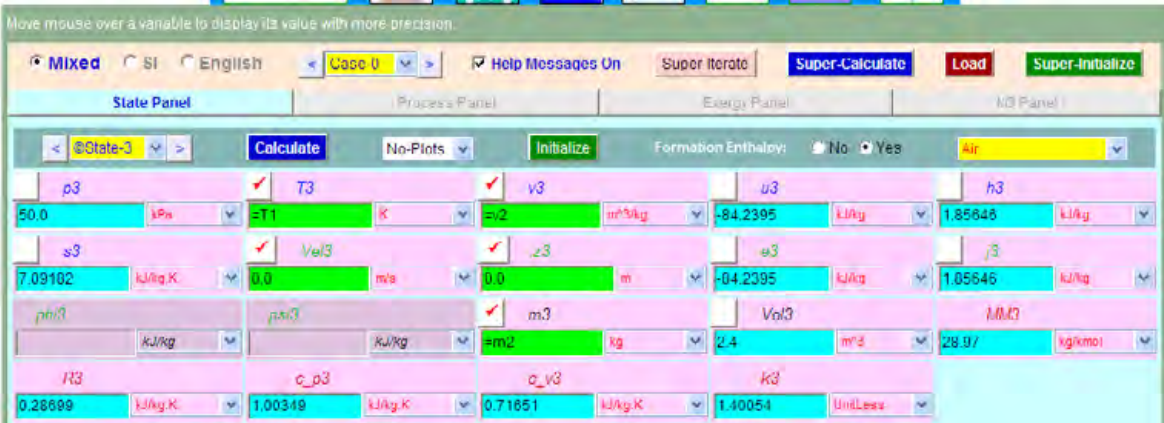

10. Now, go to Process panel. For Process A (1–2), enter State 1 for b-State and State 2 for f-State (i.e. begin and finish States). Enter zero for W\_O (i.e. other work… means… other than Boundary work or Pdv work). Click on Calculate; we get:

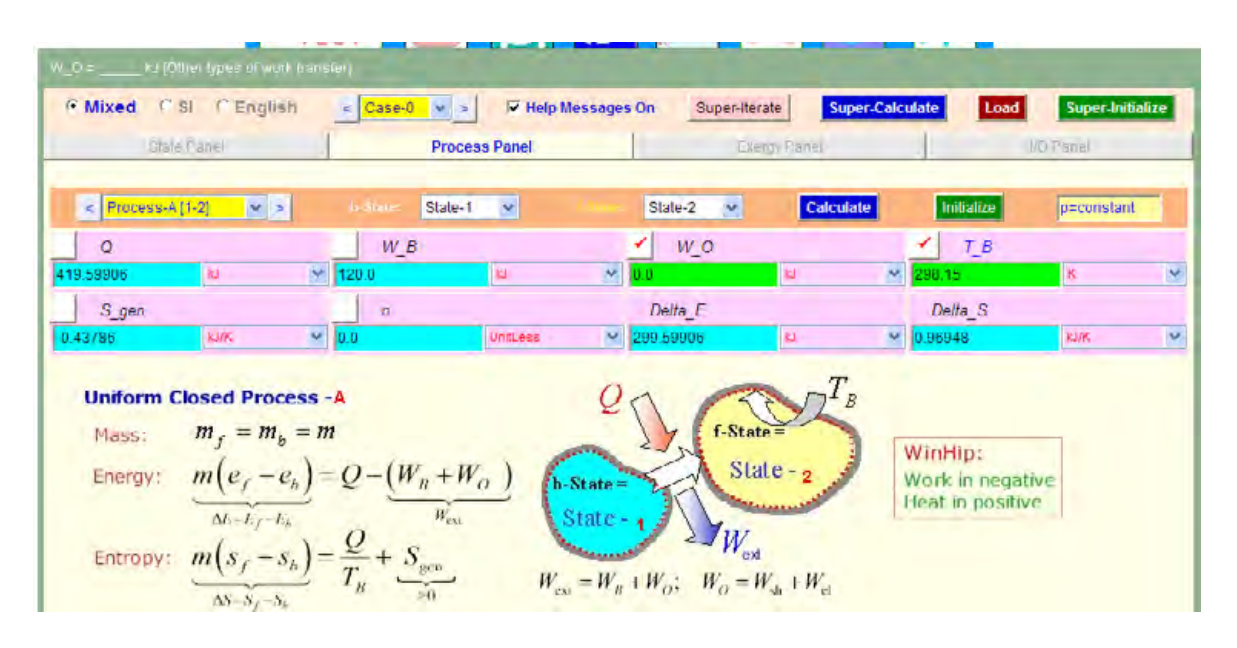

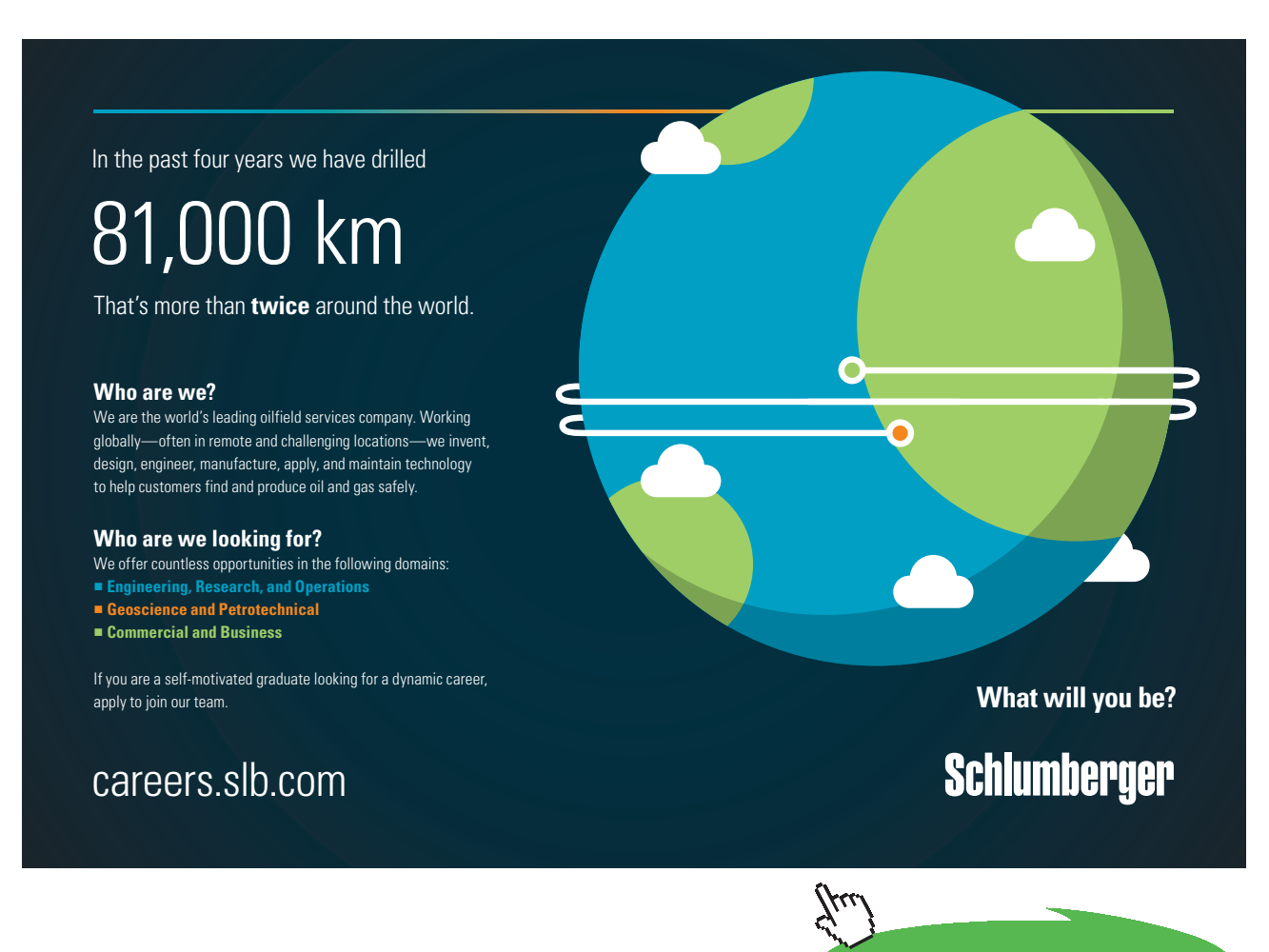

**Click on the ad to read more**

Download free eBooks at bookboon.com

Note from the above screen that heat transfer Q and work W\_B (i.e. boundary work), and change in entropy for process 1–2 are immediately calculated.

11. Now, in the Process panel, select the Process B (2–3), enter State 2 for b-State and State 3 for f-State and enter  $W_O = 0$ , and hit Enter. We get:

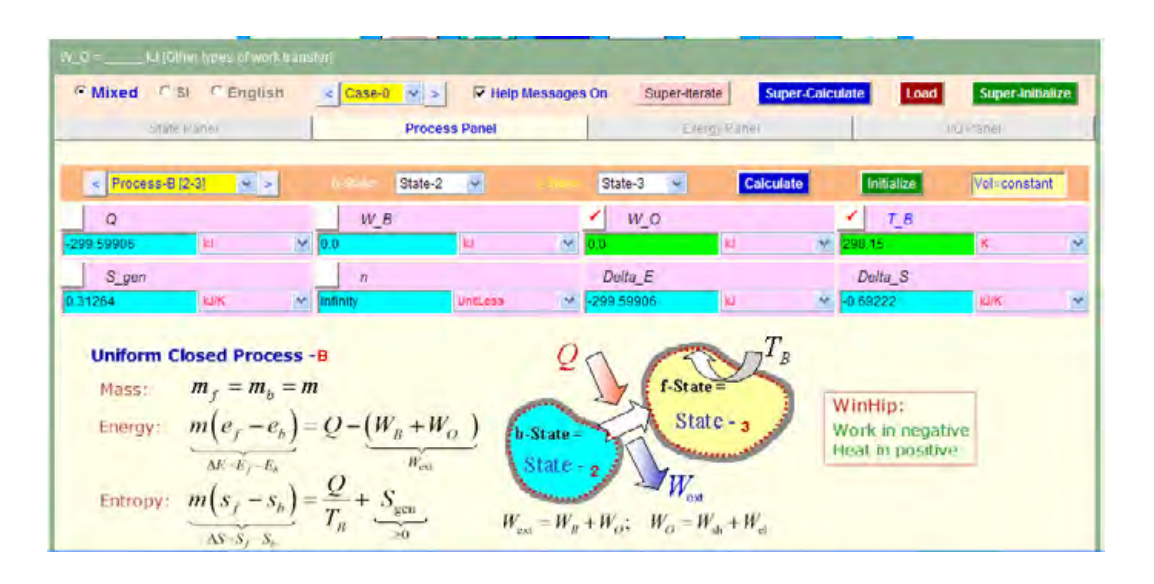

Note again from the above screen that heat transfer Q and work W\_B (i.e. boundary work), and change in entropy for process 2-3 are immediately calculated.

12. Therefore, net heat transfer and net entropy changes are calculated as follows:

**Q\_net = Q for process 1–2 + Q for process 2–3 = 419.599** – **299.599 = 120 kJ …. Ans.**

**ΔS\_net = Delta\_S for process 1–2 + Delta\_S for process 2–3 = 0.96948** – **0.69222 = 0.27726 kJ/K …. Ans.**

**Note: Above values match very well with those obtained in Prob.7.12, using Mathcad.**

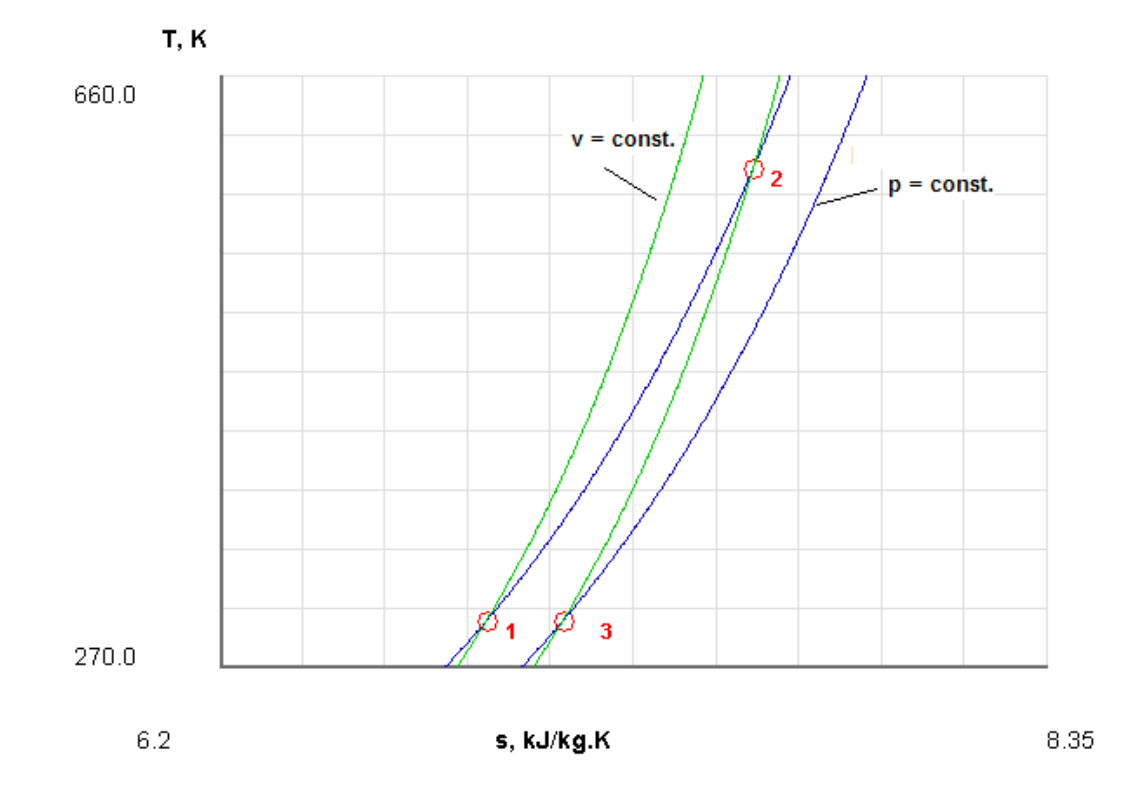

# 13. **T-s plot is obtained easily by going to States tab, and choosing T-s plot:**

# 14. **To get TEST code etc, click on SuperCalculate, and go to I/O panel:**

#\*\*\*\*\*\*\*ANALYST: Dr. Muliya; TEST License: Professional\*\*\*\*\*\*\*

# Solution logged at: Mar 30, 2014 11:02:25 AM

#\*\*\*\*\*\*\*TEST-code: To save the solution, copy the codes generated below into a text file. To reproduce the solution at a later time, launch:

# **# Daemon Path: Systems>Closed>Process>Generic>Uniform>PG-Model; v-10.ca08**

#--------------------Start of TEST-code------------------------------------------------------------------------

States {

State-1: Air; Given:  $\{ p1 = 100.0 \text{ kPa}; T1 = 300.0 \text{ K}; \text{Vel1} = 0.0 \text{ m/s}; z1 = 0.0 \text{ m}; \text{Vol1} = 1.2 \text{ m}^3; \}$ 

State-2: Air; Given: {  $p2 =$  "p1" kPa; T2= 600.0 K; Vel2= 0.0 m/s; z2= 0.0 m; m2= "m1" kg; }

```
State-3: Air;
         Given: { T3= "T1" K; v3= "v2" m^3/kg; Vel3= 0.0 m/s; z3= 0.0 m; m3= "m2" kg; }
          }
Analysis {
         Process-A: b-State = State-1; f-State = State-2; 
         Given: { W_O= 0.0 kJ; T_B= 298.15 K; }
         Process-B: b-State = State-2; f-State = State-3; 
         Given: { W_O= 0.0 kJ; T_B= 298.15 K; }
         Process-C: b-State = State-3; f-State = State-1; 
         Given: { W_O= 0.0 kJ; T_B= 298.15 K; }
         }
#----------------------End of TEST-code -------------------------------------------
```
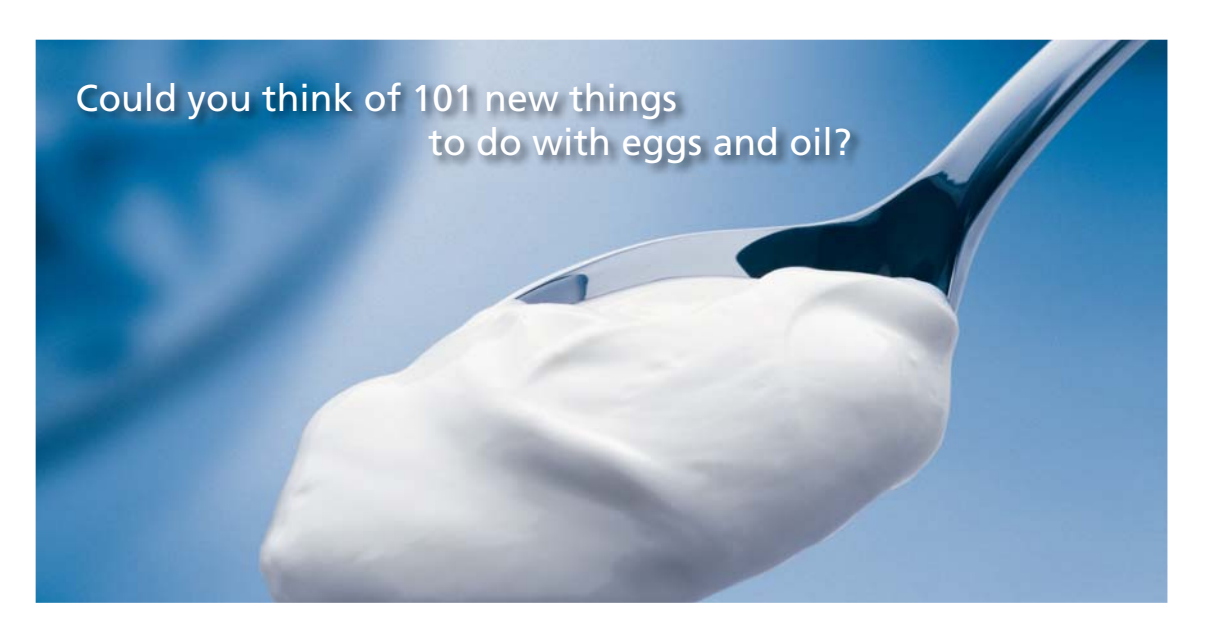

Hellmann's is one of Unilever's oldest brands having been popular for over 100 years. If you too share a passion for discovery and innovation we will give you the tools and opportunities to provide you with a challenging career. Are you a great scientist who would like to be at the forefront of scientific innovations and developments? Then you will enjoy a career within Unilever Research & Development. For challenging job opportunities, please visit www.unilever.com/rdjobs.

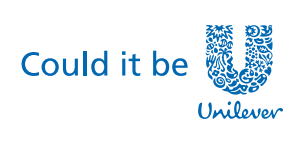

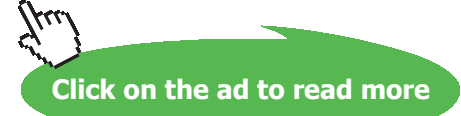

Dove

**142**

#### #--------Property spreadsheet starts:

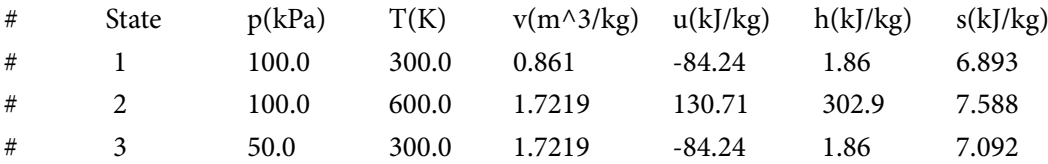

#### **# Mass, Energy, and Entropy Analysis Results:**

```
\# Process-A: b-State = State-1; f-State = State-2;
# Given: W_O= 0.0 \text{ kJ}; T_B= 298.15 K;
# Calculated: Q= 419.59906 kJ; W_B= 120.0 kJ; S_gen= -0.43786246 kJ/K; n= 0.0 UnitLess; 
# Delta_E= 299.59906 kJ; Delta_S= 0.9694797 kJ/K; 
#
# Process-B: b-State = State-2; f-State = State-3; 
# Given: W_O= 0.0 kJ; T_B= 298.15 K; 
# Calculated: Q = -299.59906 kJ; W_B = 0.0 kJ; S_gen = 0.31263936 kJ/K; n = Infinity UnitLess;
# Delta_E= -299.59906 kJ; Delta_S= -0.6922208 kJ/K; 
#
# Process-C: b-State = State-3; f-State = State-1;
# Given: W_O= 0.0 kJ; T_B= 298.15 K; 
# Calculated: Q= -83.17766 kJ; W_B= -83.17766 kJ; S_gen= 0.001720372 kJ/K; n= 1.0 UnitLess; 
# Delta_E= -0.0 kJ; Delta_S= -0.27725887 kJ/K; 
#======================================================================
```
**Prob.7.19**. Air at 20 C and 1.05 bar occupies 0.025 m^3. The air is heated at constant volume until the pressure is 4.5 bar, and then cooled at constant pressure back to original temp. Calculate: (i) the net heat flow from air, and (ii) the net entropy change. Also, represent the processes on a T-s diagram. [VTU-BTD-Dec. 2007–Jan. 2008]

# **TEST Solution:**

# Following are the steps:

1. In the Daemons tree, locate the Closed – Uniform System daemon:

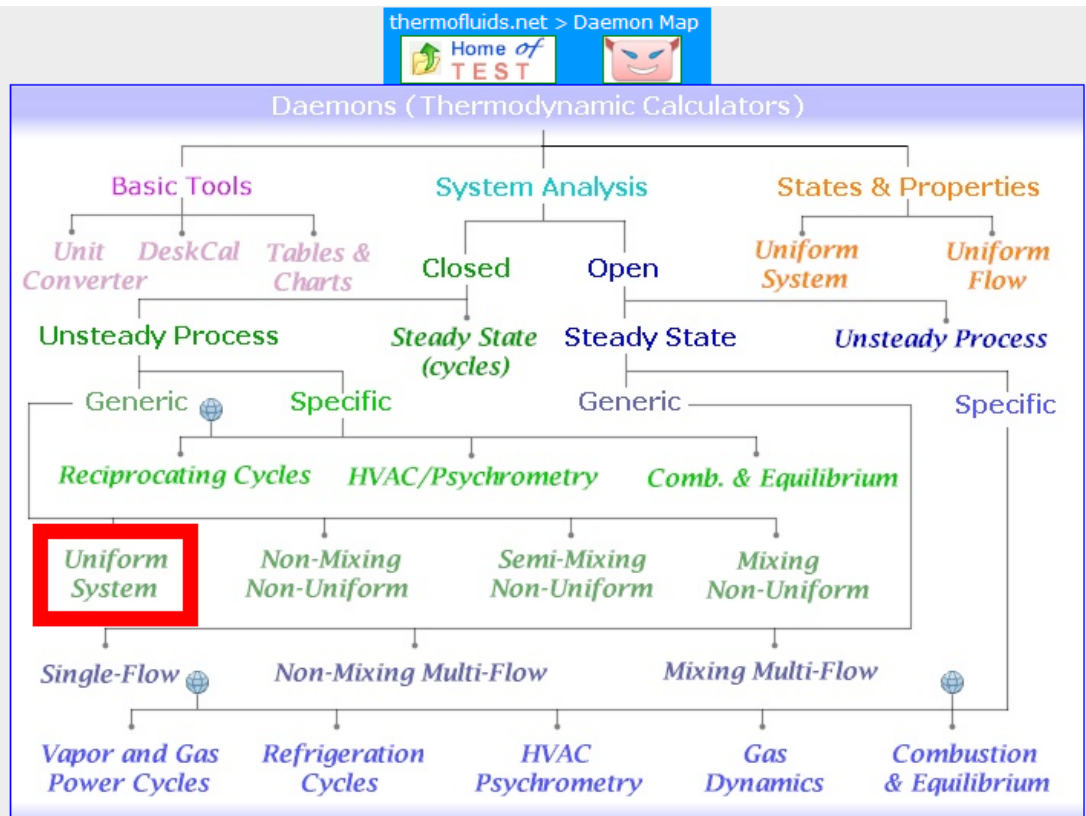

# 2. Click on Uniform System, and we get the following for material model selection:

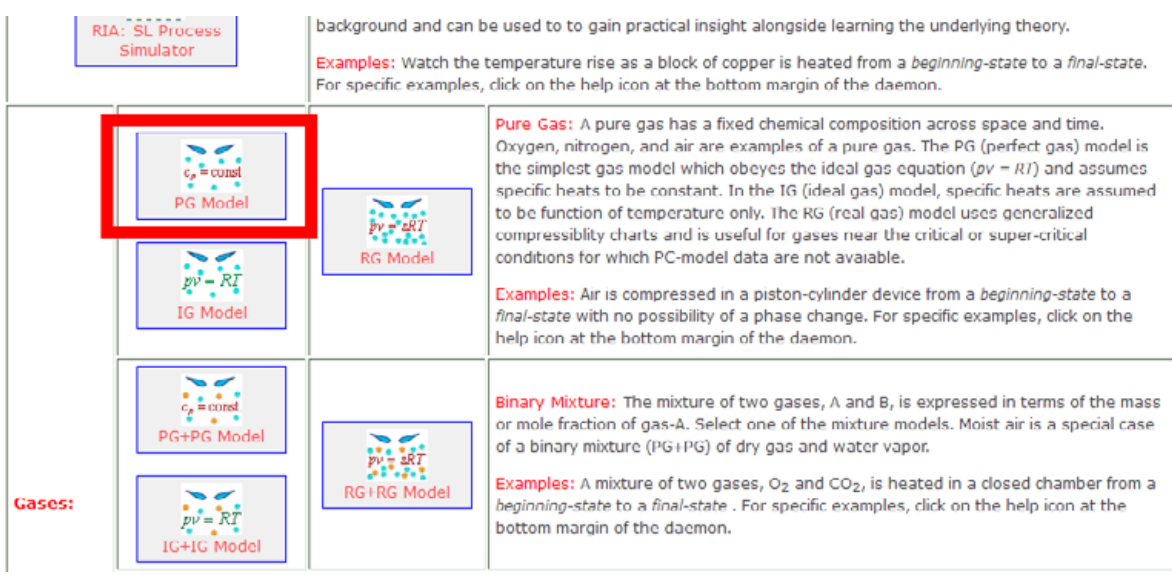
#### 3. Select the PG Model as shown above, and we get:

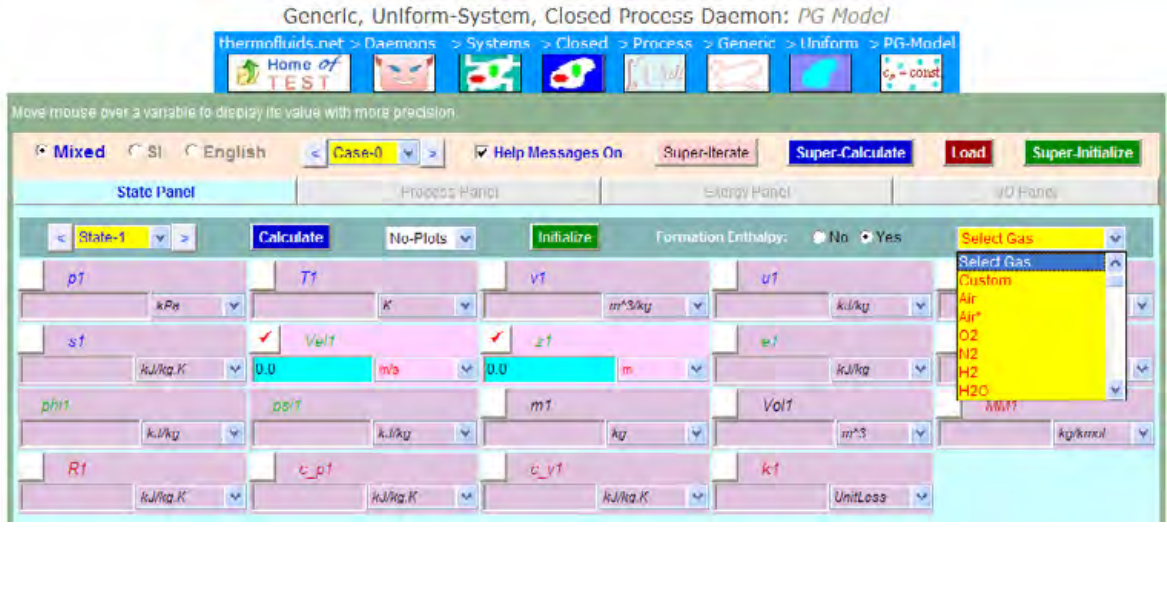

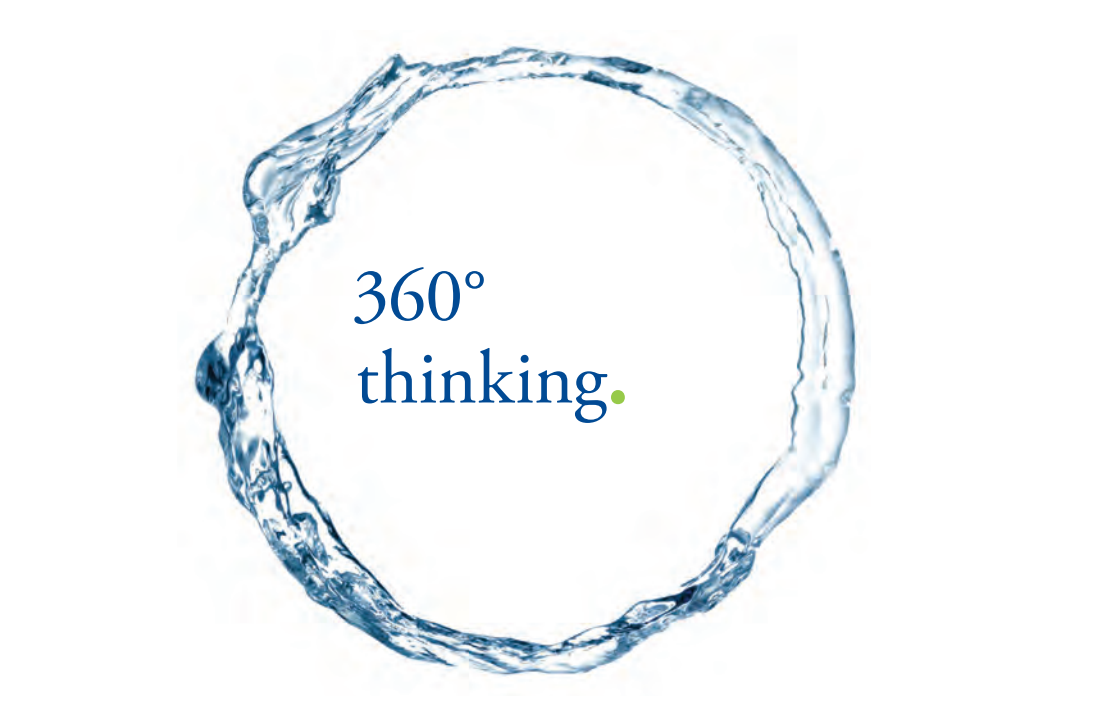

Discover the truth at www.deloitte.ca/careers

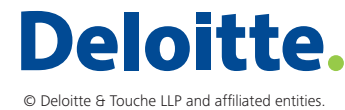

**Click on the ad to read more Click on the ad to read more** 

Download free eBooks at bookboon.com

4. Select Air as the substance, as shown in the above screen. We get the following screen. Enter for State 1 values for P1, T1, Vol1 as shown and click on Calculate (or, press Enter). We get:

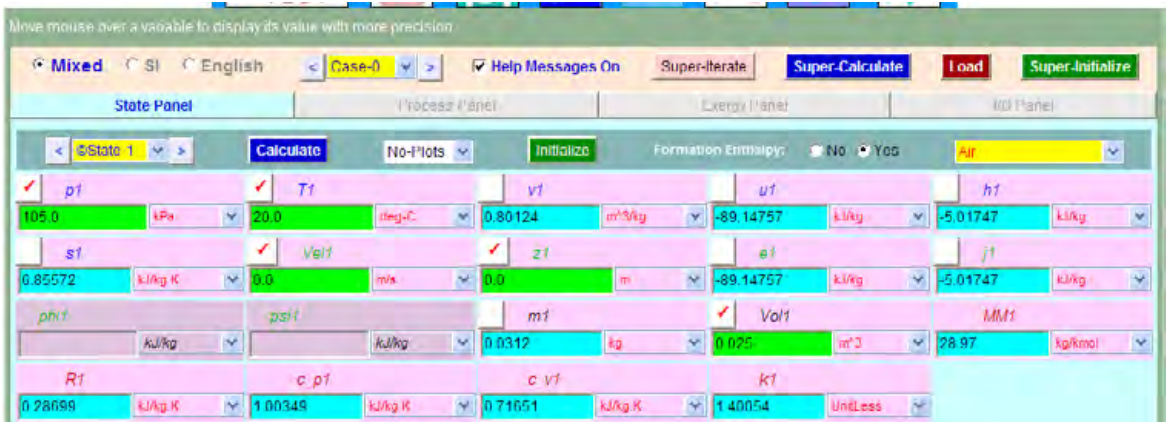

Note in the above screen that other parameters such as m1, s1 u1, h1 etc for State 1 are immediately calculated.

5. Now, select State 2, and enter values for P2,  $v2 = v1$ ,  $m2 = m1$ , and click enter. Immediately, all other parameters for State 2 are calculated:

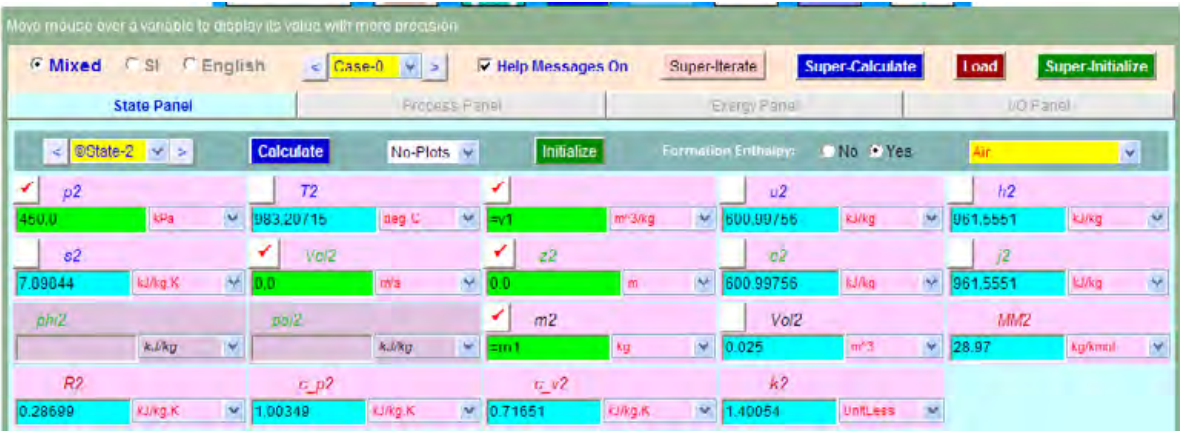

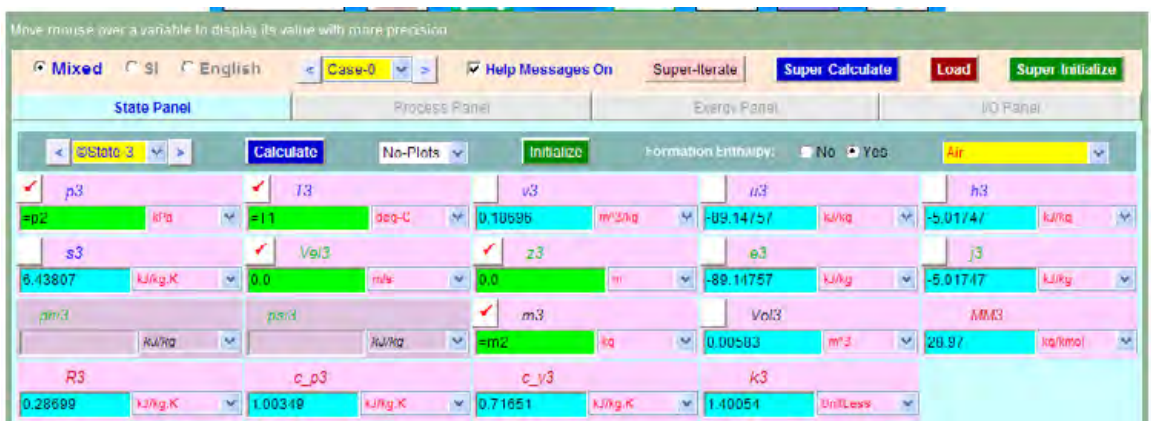

6. Similarly, select State 3, enter T3 = T1,  $p3 = p2$ ,  $m3 = m2$ , and press Enter. We get:

7. Now, go to Process panel. For Process A (1–2), enter State 1 for b-State and State 2 for f-State (i.e. begin and finish States). Enter zero for W\_O (i.e. other work… means… other than Boundary work or Pdv work). Click on Calculate; we get:

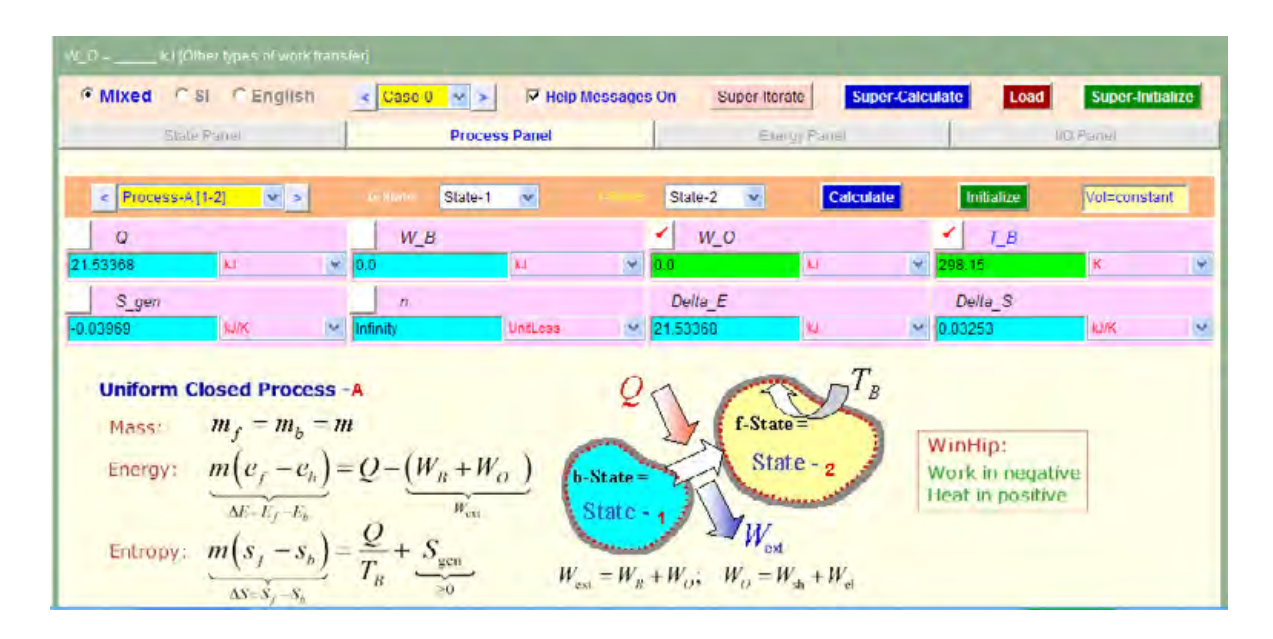

Note from the above screen that heat transfer Q and work W\_B (i.e. boundary work = 0 for const. vol.), and change in entropy for process 1–2 are immediately calculated.

8. Now, in the Process panel, select the Process B (2–3), enter State 2 for b-State and State 3 for f-State and enter  $W_O = 0$ , and hit Enter. We get:

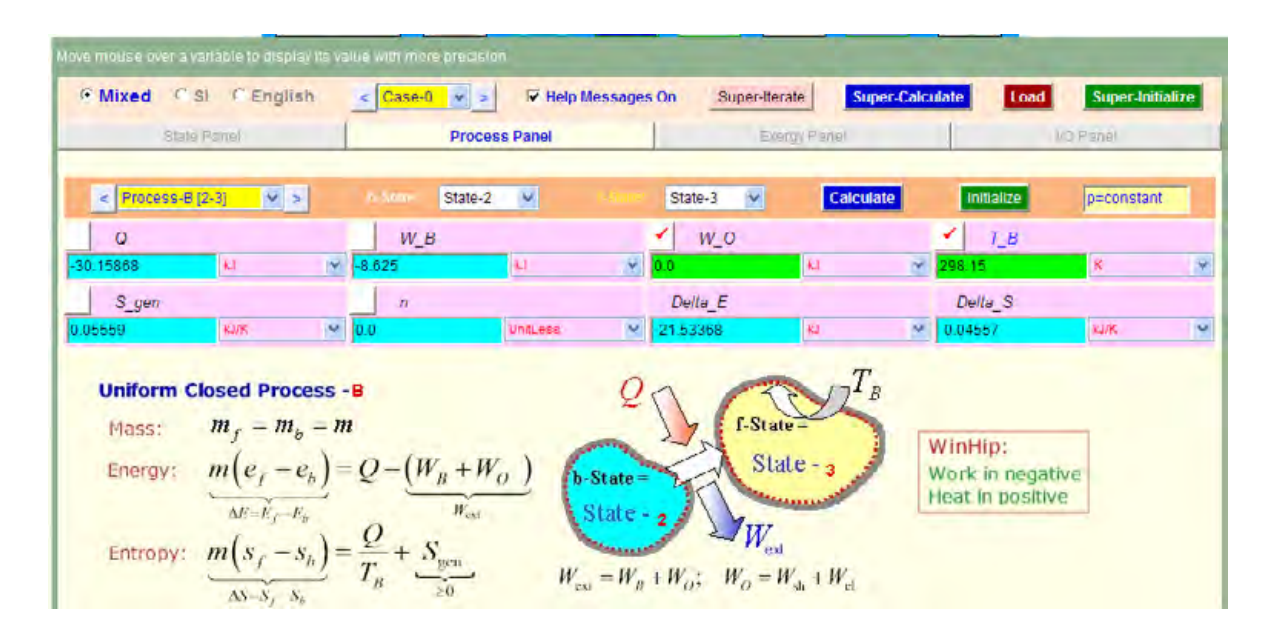

Note again from the above screen that heat transfer Q and work W\_B (i.e. boundary work), and change in entropy for process 2–3 are immediately calculated.

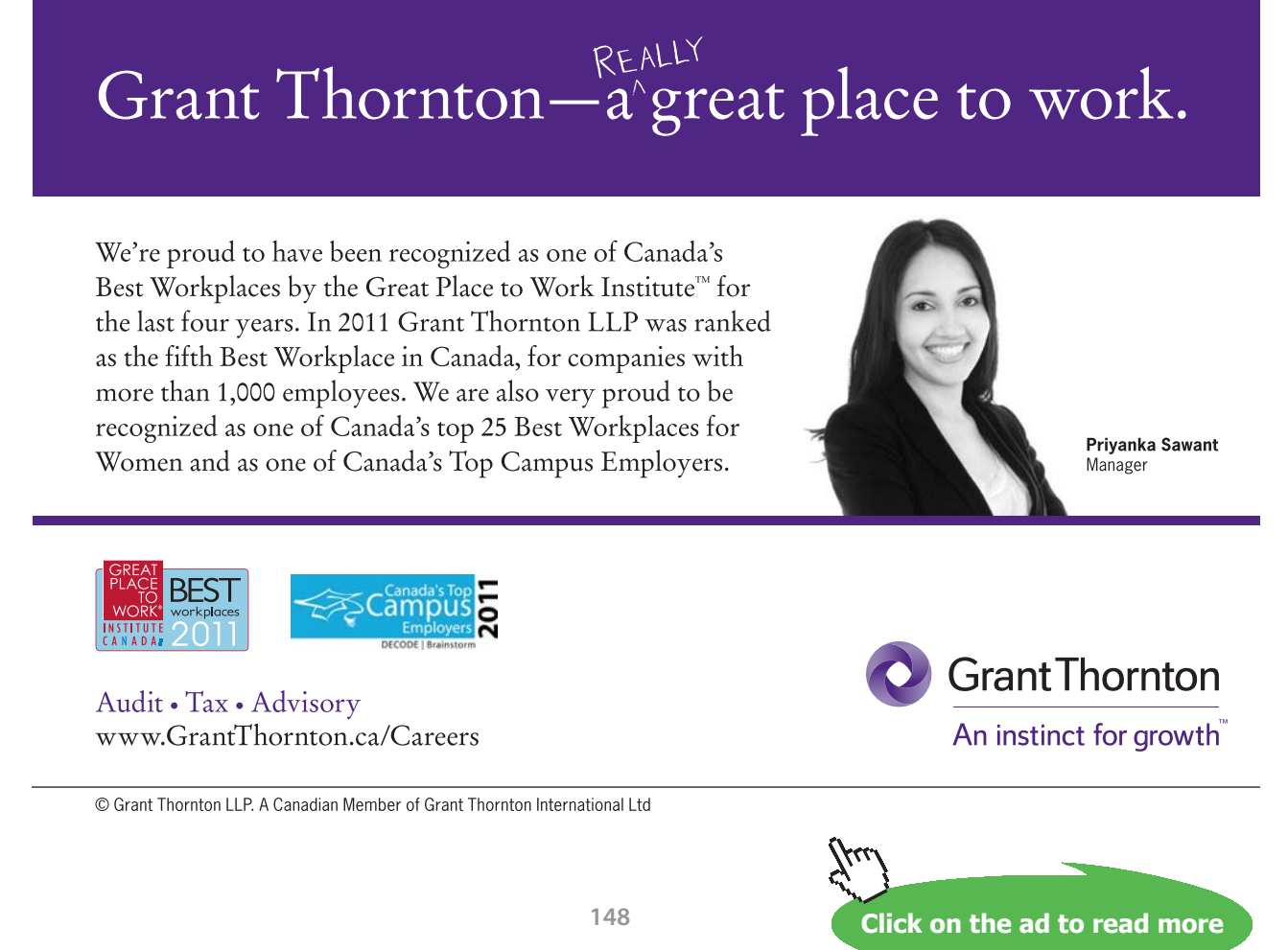

9. Therefore, net heat transfer and net entropy changes are calculated as follows:

**Q\_net = Q for process 1–2 + Q for process 2–3 = 21.53368** – **30.15868 = -8.625 kJ …negative sign indicates that heat is rejected while going from State 1 to State 3…. Ans.**

**ΔS\_net = Delta\_S for process 1–2 + Delta\_S for process 2–3 = 0.03253** – **0.04557 =** – **0.01304 kJ/K ….entropy decreases from State 1 to State 3…. Ans.**

#### 10. **T-s plot is obtained easily by going to States tab, and choosing T-s plot:**

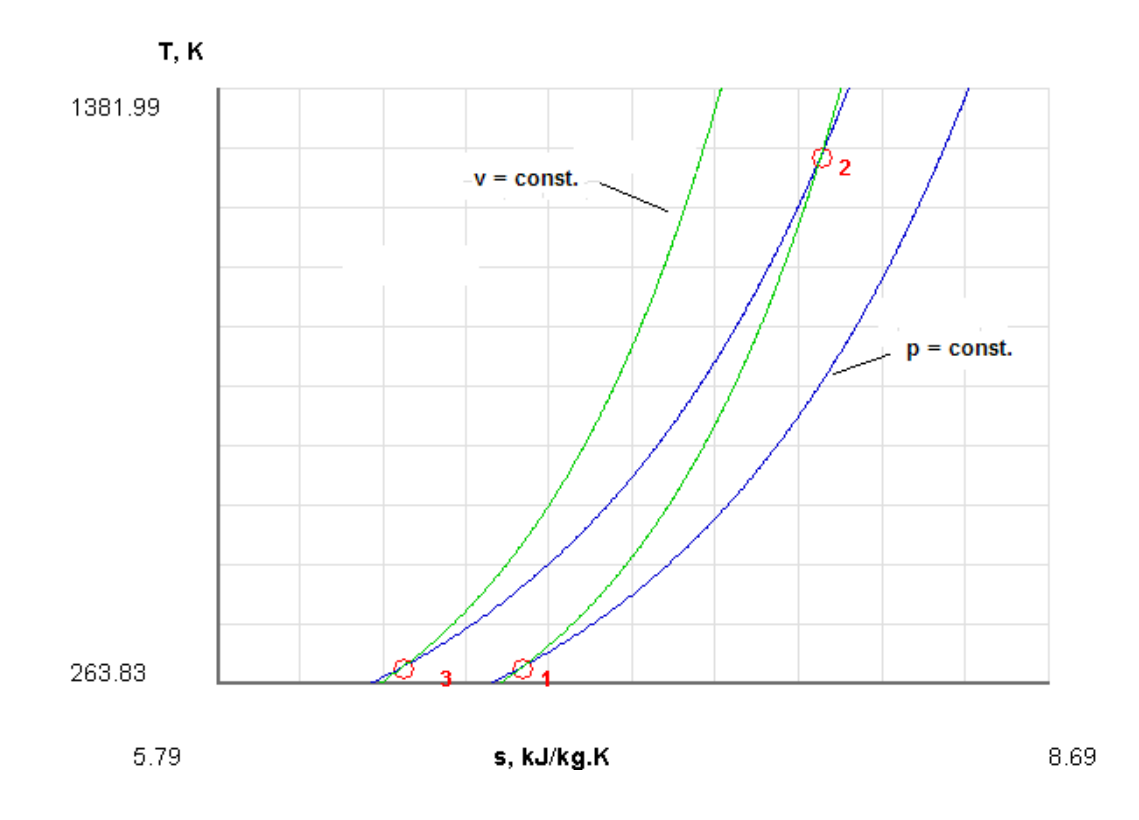

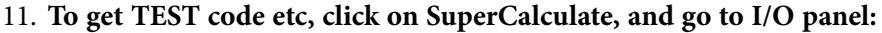

**# Daemon Path: Systems>Closed>Process>Generic>Uniform>PG-Model; v-10.ca08** #--------------------Start of TEST-code -----------------------------------------------------------------------

States {

State-1: Air; Given: { p1= 105.0 kPa; T1= 20.0 deg-C; Vel1= 0.0 m/s; z1= 0.0 m; Vol1= 0.025 m^3; } State-2: Air; Given: {  $p2 = 450.0$  kPa;  $v2 = "v1"$  m^3/kg; Vel2= 0.0 m/s; z2= 0.0 m; m2= "m1" kg; } State-3: Air; Given: {  $p3 = \pi/2$ " kPa; T3= "T1" deg-C; Vel3= 0.0 m/s; z3= 0.0 m; m3= "m2" kg; } }

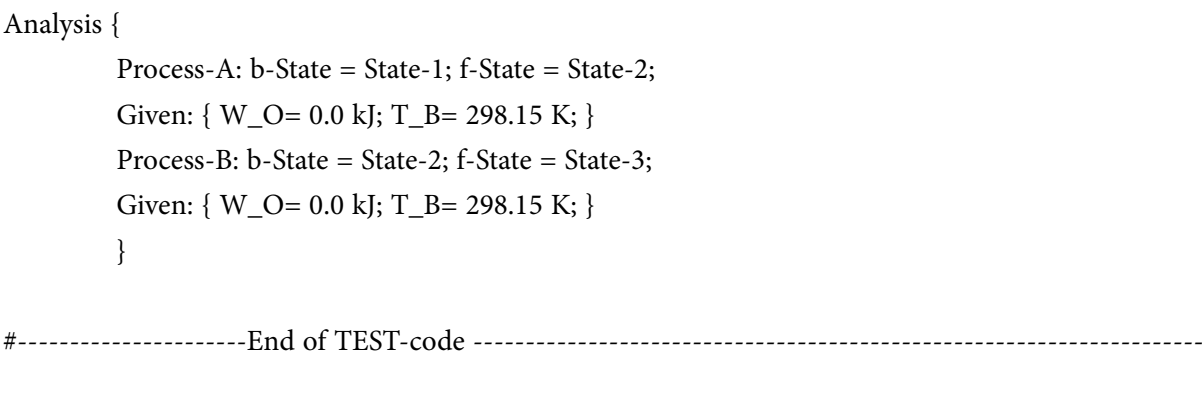

#--------Property spreadsheet starts:

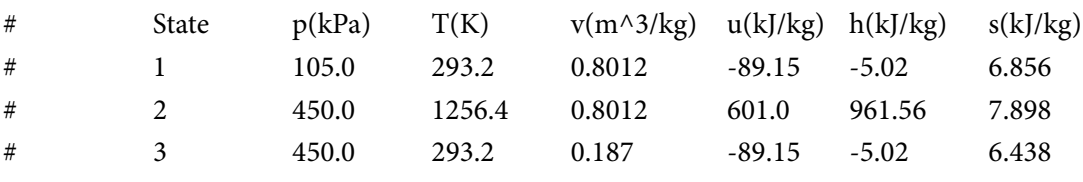

#--------Property spreadsheet ends--------------------------------------------------------------------

**# Mass, Energy, and Entropy Analysis Results:**

```
# Process-A: b-State = State-1; f-State = State-2; 
# Given: W_O= 0.0 \text{ kJ}; T_B= 298.15 K;
# Calculated: Q= 21.533682 kJ; W_B= 0.0 kJ; S_gen= -0.039689586 kJ/K; n= Infinity UnitLess; 
# Delta_E= 21.533682 kJ; Delta_S= 0.032534737 kJ/K; 
#
# Process-B: b-State = State-2; f-State = State-3; 
# Given: W O = 0.0 kJ; T B= 298.15 K;
#Calculated: Q= -30.158682 kJ; W_B= -8.625 kJ; S_gen= 0.055586666 kJ/K; n= 0.0 UnitLess;
# Delta_E= -21.533682 kJ; Delta_S= -0.04556605 kJ/K;
```
**Prob.7.20**. A rigid tank contains air at 35 C and is stirred by a paddle wheel which does 500 kJ of work on the air. During the stirring process the temp of air remains constant because of heat transfer to surroundings at 15 C. Estimate the change in entropy of air in the tank and the change in entropy of the surroundings. [VTU-BTD-Jan.–Feb. 2004]

=======================================================================

#### **TEST Solution:**

#### Following are the steps:

1. In the Daemons tree, locate the Closed – Uniform System daemon:

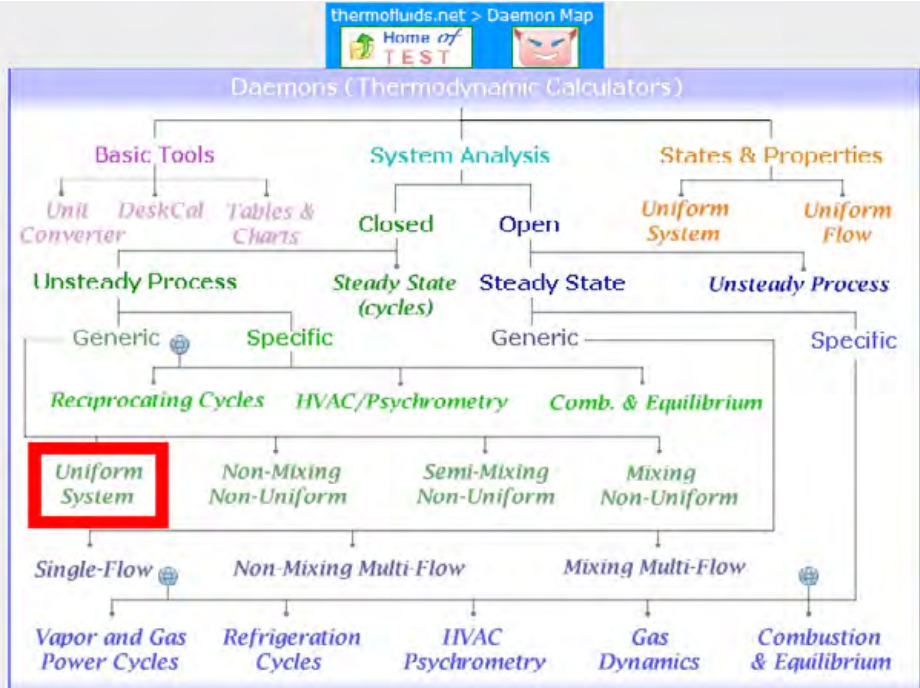

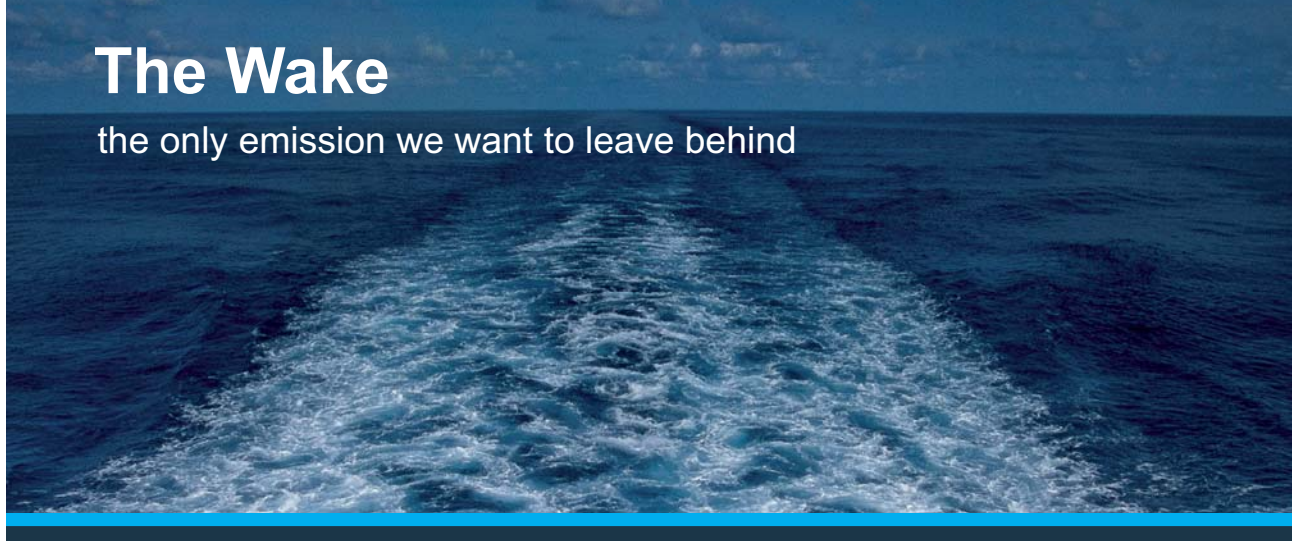

Low-speed Engines Medium-speed Engines Turbochargers Propellers Propulsion Packages PrimeServ

The design of eco-friendly marine power and propulsion solutions is crucial for MAN Diesel & Turbo. Power competencies are offered with the world's largest engine programme – having outputs spanning from 450 to 87.220 kW per engine. Get up front! Find out more at www.mandieselturbo.com

Engineering the Future - since 1758. **MAN Diesel & Turbo** 

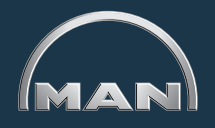

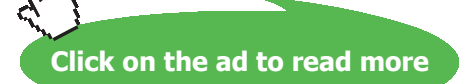

Download free eBooks at bookboon.com

#### 2. Click on Uniform System, and we get the following for material model selection:

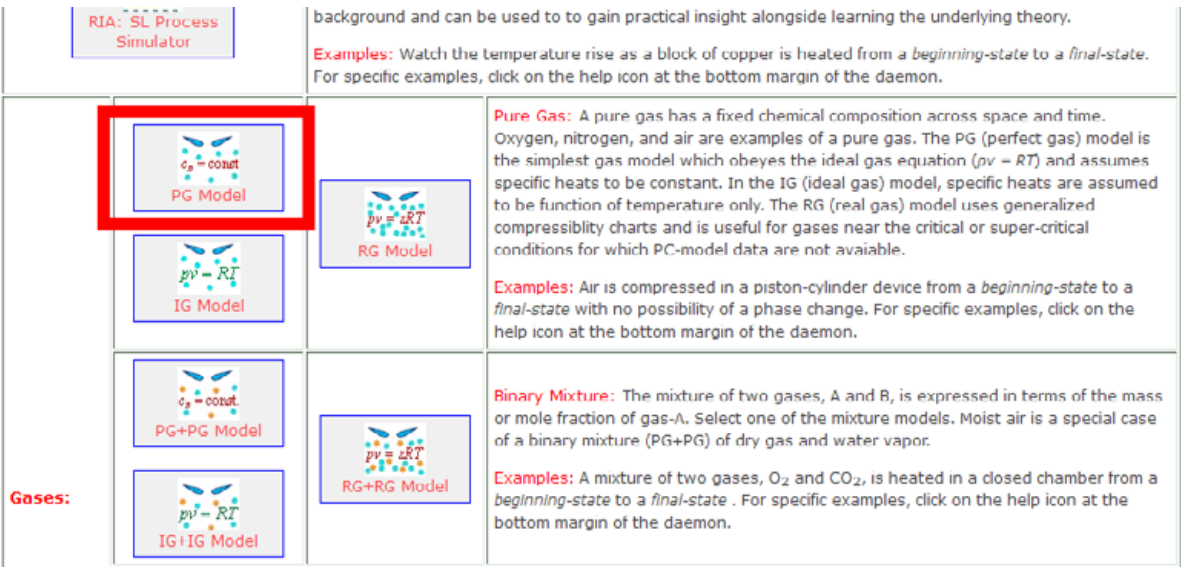

3. Select the PG Model as shown above, and select Air for working substance, and enter for State 1 values for P1 = 100 kPa, T1 = 35 C, m1 = 1 kg as shown and click on Calculate (or, press Enter). We get:

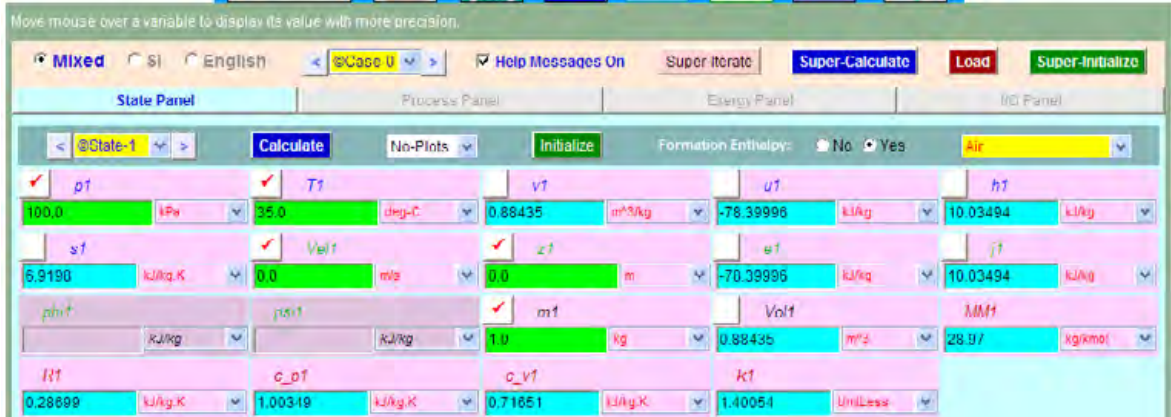

Note in the above screen that other parameters such as Vol1, s1, u1, h1 etc for State 1 are immediately calculated.

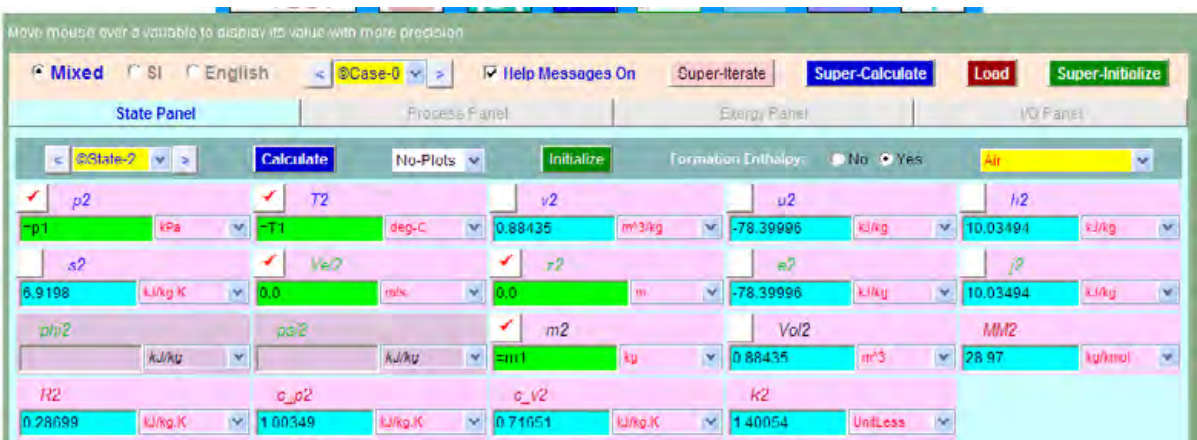

4. Similarly, enter parameters for State 2, i.e. P2 = P1, T2 = T1, m2 = m1, press Enter:

5. Go to Process Panel, enter State 1 for b-State and State 2 for f-State. Also, W\_O = – 500 kJ (i.e. other work, such as paddle work, -ve since work is done on the system), and  $W_B = 0$ since volume is const. Press Enter:

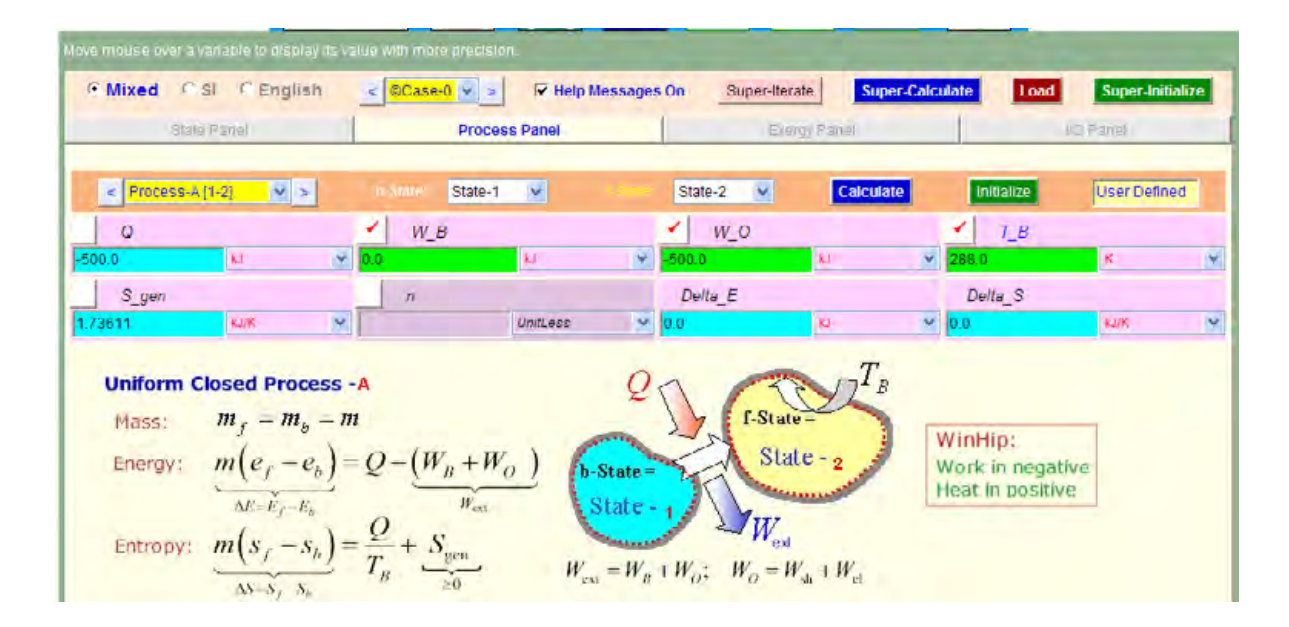

**Thus:** 

Entropy change of air = 0, entropy change of atmosphere =  $Q/T_B = 1.73611 \text{ kJ/K}$ , and Entropy change of universe =  $S_{gen} = 1.73611 \text{ kJ/K} \dots$  Ans.

6. Press SuperCalculate, and see the TEST code etc. in the I/O panel:

#### #\*\*\*\*\*\*\*TEST-code:

#### **# Daemon Path: Systems>Closed>Process>Generic>Uniform>PG-Model; v-10.ca08**

#--------------------Start of TEST-code -----------------------------------------------------------------------

#### States {

```
State-1: Air;
Given: \{ p1 = 100.0 \text{ kPa}; T1= 35.0 deg-C; Vel1= 0.0 m/s; z1= 0.0 m; m1= 1.0 kg; \}
```
State-2: Air; Given: {  $p2 =$  "p1" kPa; T2= "T1" deg-C; Vel2= 0.0 m/s; z2= 0.0 m; m2= "m1" kg; } }

#### Analysis {

#

Process-A: b-State = State-1; f-State = State-2; Given: { W\_B= 0.0 kJ; W\_O= 500.0 kJ; T\_B= 288.0 K; } }

#----------------------End of TEST-code ----------------------------------------------------------------------

#--------Property spreadsheet starts: The following property table can be copied onto a spreadsheet (such as Excel) for further analysis or plots. ---------------

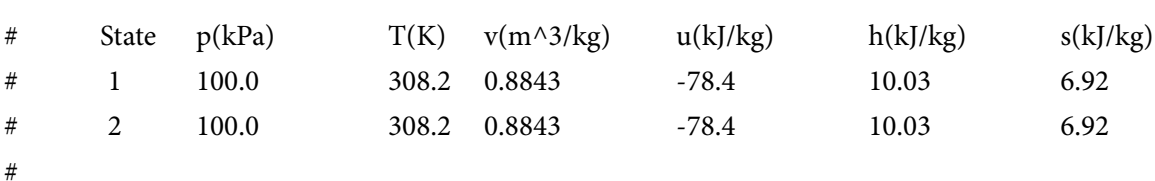

```
#--------Property spreadsheet ends--------------------------------------------------------------------
```
#### **# Mass, Energy, and Entropy Analysis Results:**

```
# Process-A: b-State = State-1; f-State = State-2; 
# Given: W_B= 0.0 kJ; W_O= -500.0 kJ; T_B= 288.0 K; 
# Calculated: Q= -500.0 kJ; S_gen= 1.7361112 kJ/K; Delta_E= -0.0 kJ; Delta_S= -0.0 kJ/K; 
=======================================================================
```
**Entropy**

**Prob.7.21.** Refrigerant 134a is throttled from 1200 kPa, 40 C to 200 kPa. Heat is lost from the refrigerant in the amount of 0.5 kJ/kg to surroundings at 25 C. Determine: (i) the exit temp of the refrigerant, and (ii) the entropy generation during this process. [Ref: 1]

**Note: This is the same as Prob.7.16, solved with Mathcad.**

## **XX RBS Group**

# [CAREERKICKSTART](http://www.rbs.com/)

### An app to keep you in the know

Whether you're a graduate, school leaver or student, it's a difficult time to start your career. So here at RBS, we're providing a helping hand with our new Facebook app. Bringing together the most relevant and useful careers information, we've created a one-stop shop designed to help you get on the career ladder – whatever your level of education, degree subject or work experience.

And it's not just finance-focused either. That's because it's not about us. It's about you. So download the app and you'll get everything you need to know to kickstart your career.

So what are you waiting for?

Click **here** to get started.

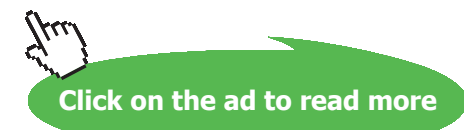

#### **TEST Solution:**

#### **Following are the steps:**

1. From the Daemons tree, select System Analysis – Open – Single Flow daemon:

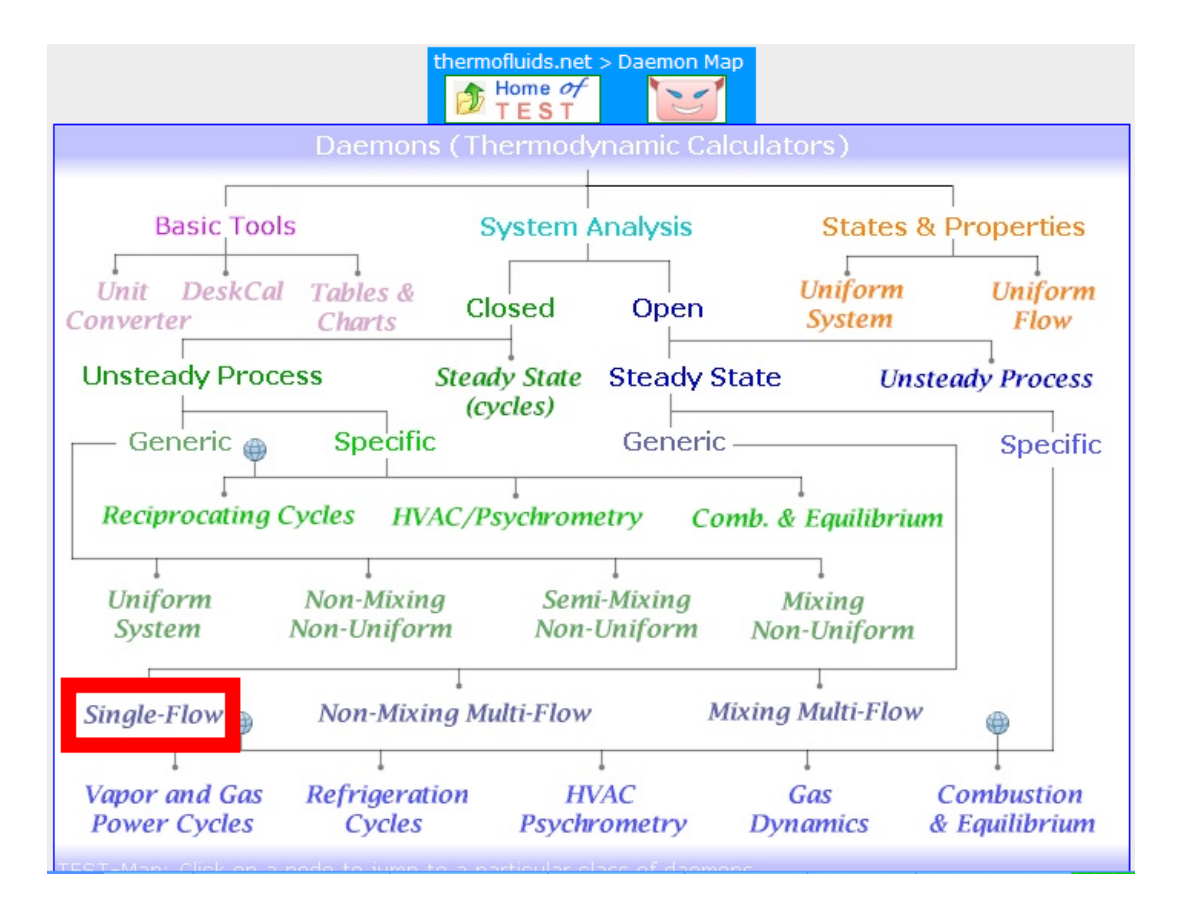

Hovering the mouse pointer over 'Single Flow' in the above fig. brings up the following explanatory pop up:

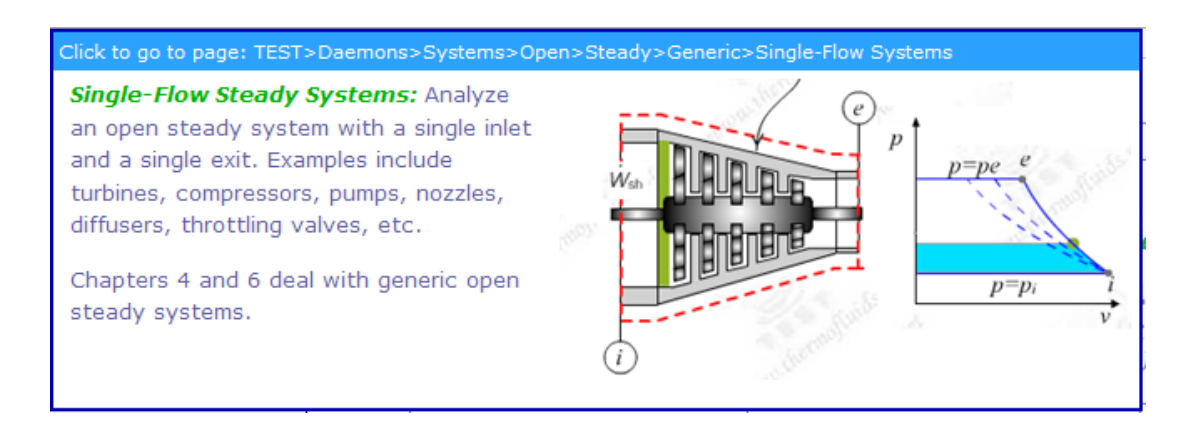

2. For Material model, select PC model, select R134a for substance, and fill in the parameters for State 1, i.e.  $P1 = 1200 \text{ kPa}$ ,  $T1 = 40 \text{ C}$ ,  $\text{mdot1} = 1 \text{ kg/s}$ . Press Enter; immediately, other properties are calculated:

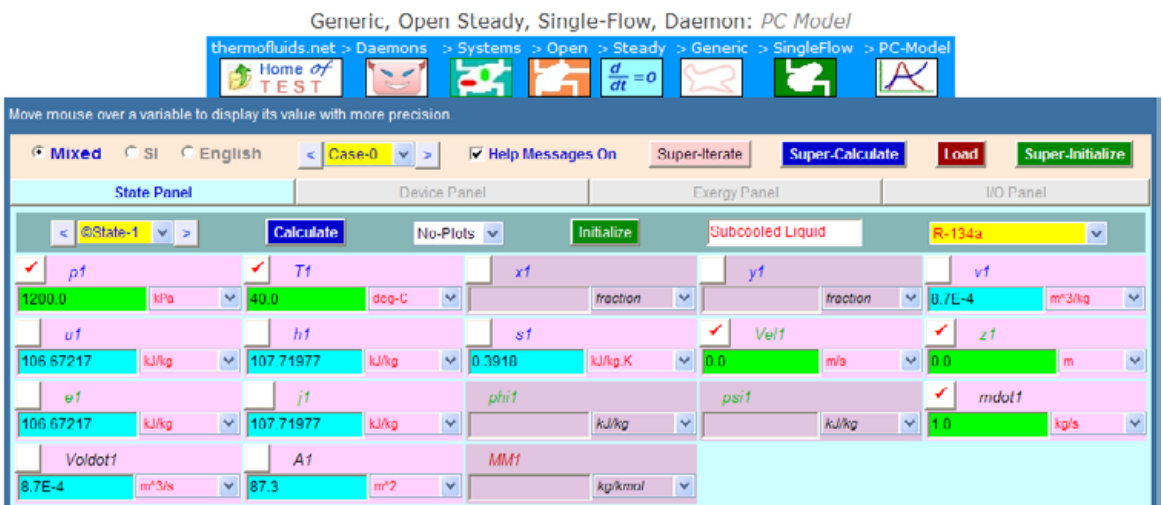

## ORACLE®

## **Be BRAVE** enough to reach for the sky

Oracle's business is information - how to manage it, use it, share it, protect it. Oracle is the name behind most of today's most innovative and successful organisations.

Oracle continuously offers international opportunities to top-level graduates, mainly in our Sales, Consulting and Support teams.

If you want to join a company that will invest in your future, Oracle is the company for you to drive your career!

## https://campus.oracle.com

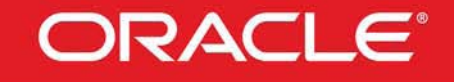

### **ORACLE IS THE INFORMATION COMPANY**

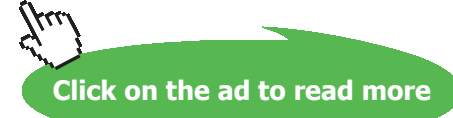

**157**

Download free eBooks at bookboon.com

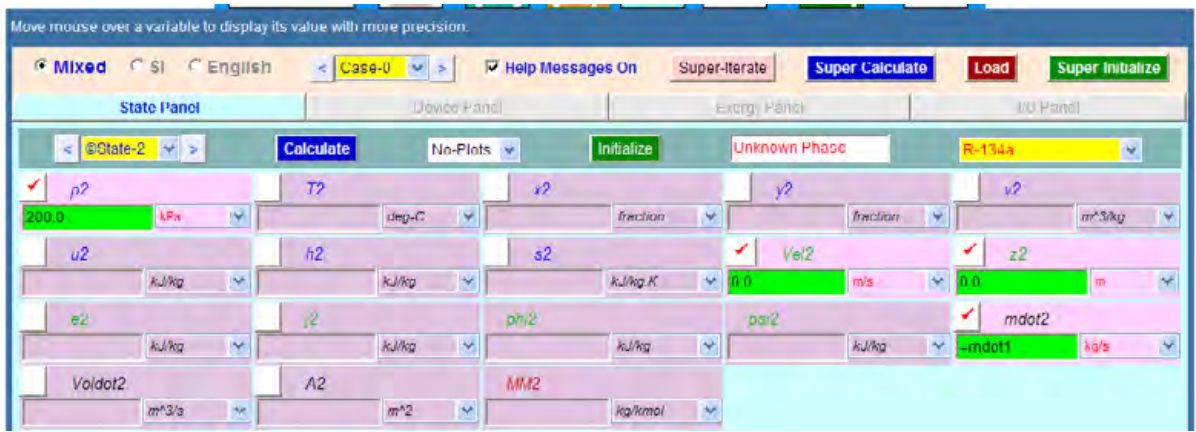

3. Similarly, for State 2, enter  $P2 = 200$  kPa, mdot2 = mdot1 and press Enter:

All properties are not calculated, since data is not enough. But, after we go to Device panel and SuperCalculate, the calculated properties will be posted back.

4. Go to Device Panel. Fill in State 1 for i-State and State 2 for e-State, Q = -0.5 kW and Wdot\_ext = 0 and press Calculate, and Super Calculate. We get:

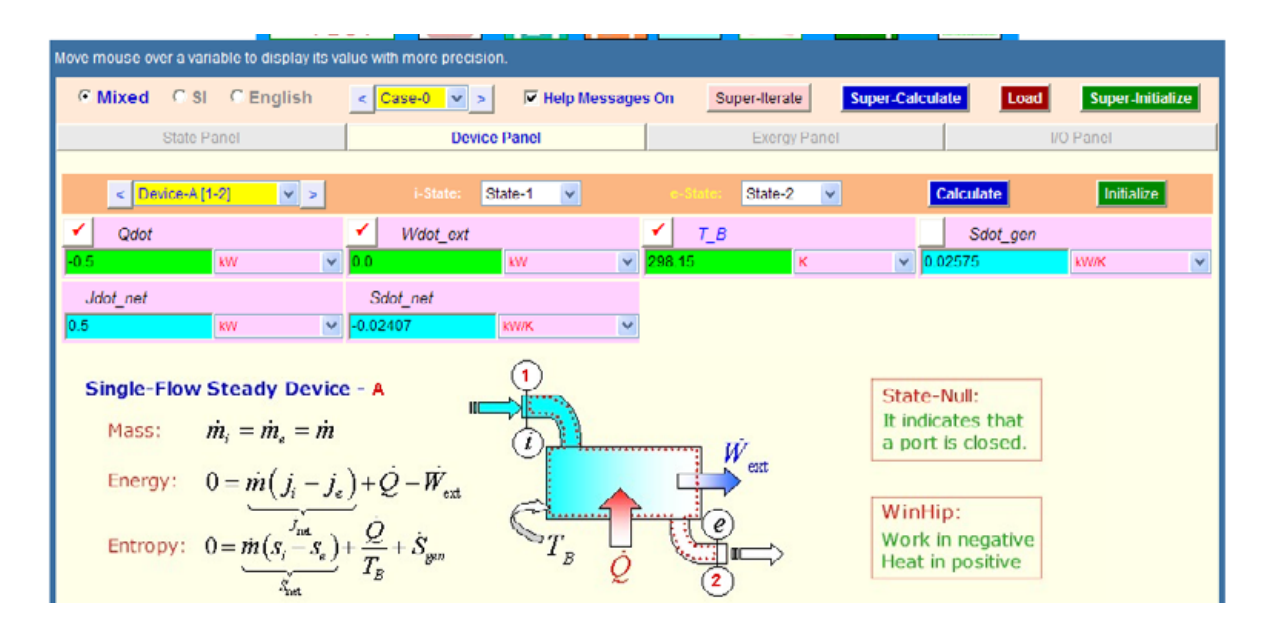

5. **Now, go back to State Panel, and see State 2 and observe that calculations for State 2 are completed:**

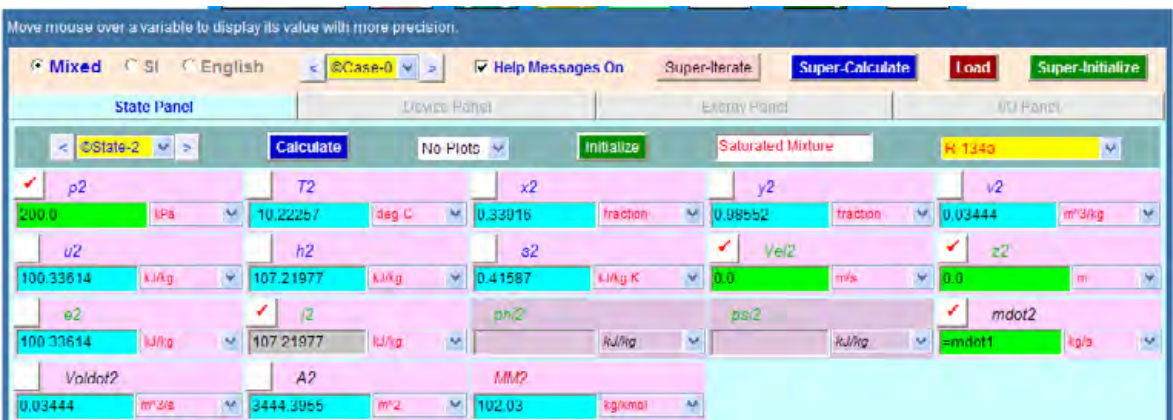

#### **Thus:**

**Temp after throttling = T2 =**  $-10.22$  **C….. Ans. Entropy generated = Sdot\_gen = 0.02575 kJ/K …from Device Panel… Ans. Note: These values match well with those obtained using Mathcad.**

**Prob.7.22.** Refrigerant 134a enters a steady flow, adiabatic turbine as a saturated vapour at 1200 kPa and expands to 100 kPa. The power produced by the turbine is found to be 100 kW when the process is also reversible. (a) Sketch the T-s diagram (b) Determine the volume flow rate of R134a at the turbine exit. [Ref: 1]

**=======================================================================**

#### **TEST Solution:**

#### **Following are the steps:**

1. From the Daemons tree, select System Analysis – Open – Single Flow daemon:

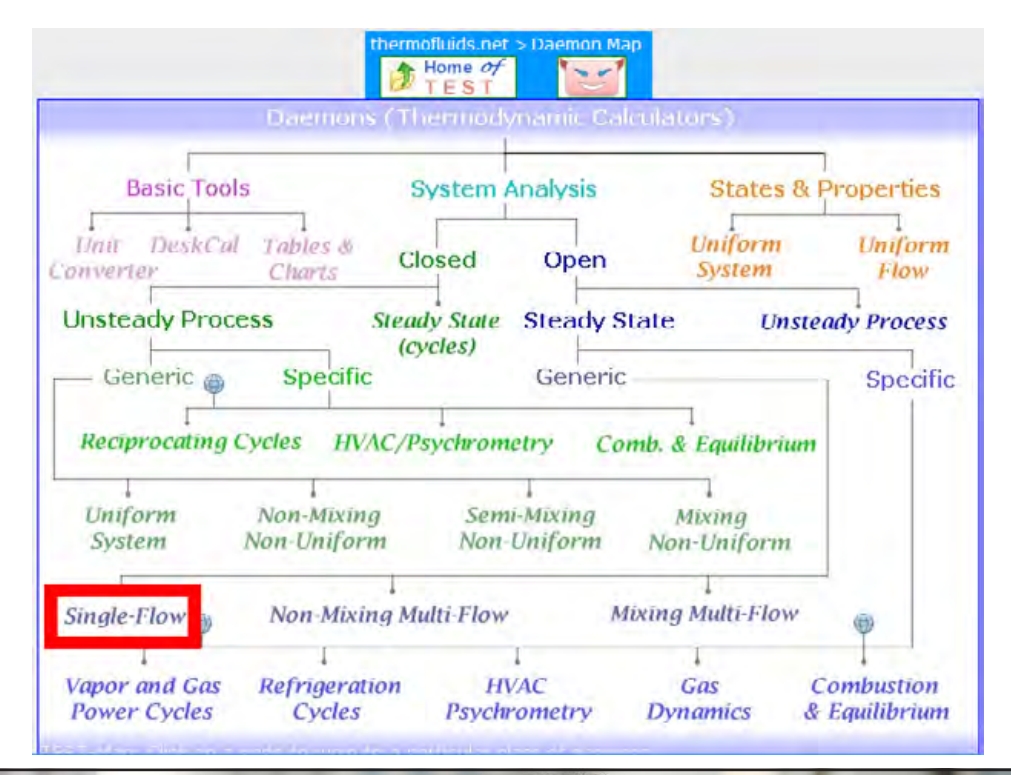

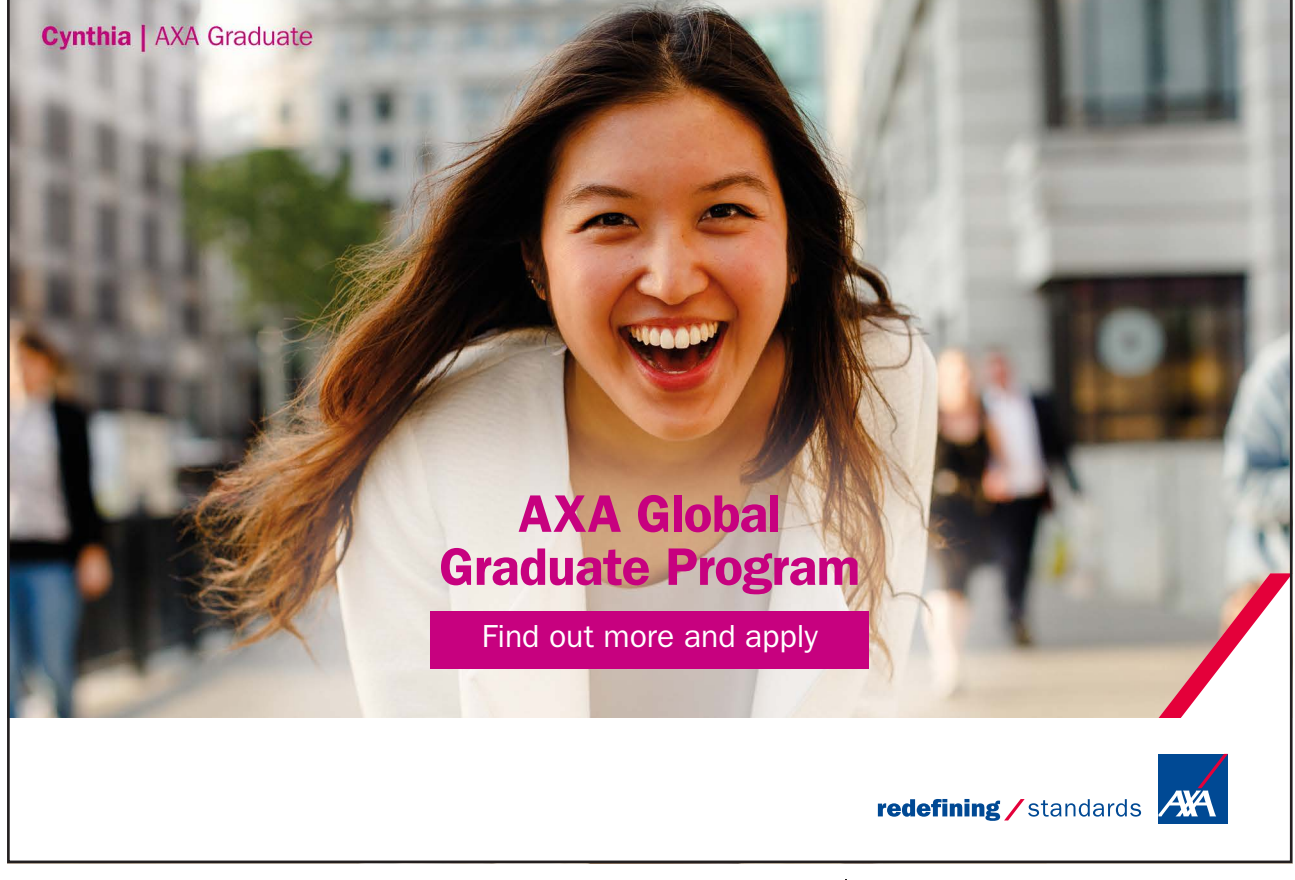

**Click on the ad to read more**

**160**

1. For Material model, select PC model, select R134a for substance, and fill in the parameters for State 1, i.e. P1 = 1200 kPa, x1 = 1. Press Enter; immediately, other properties are calculated:

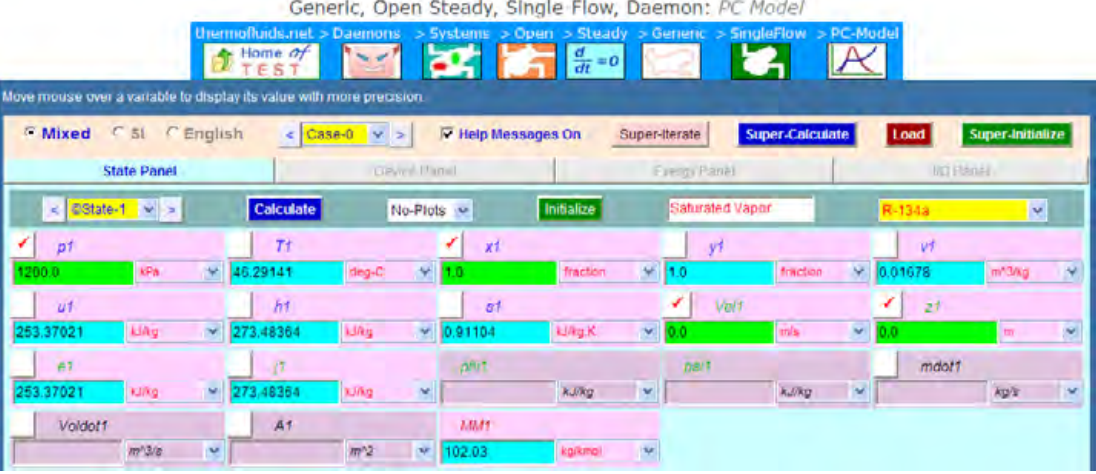

2. For State2, enter  $p2 = 100$  kPa,  $s2 = s1$  (since rev. adiabatic) and mdot2 = mdot1. Hit Enter. We get:

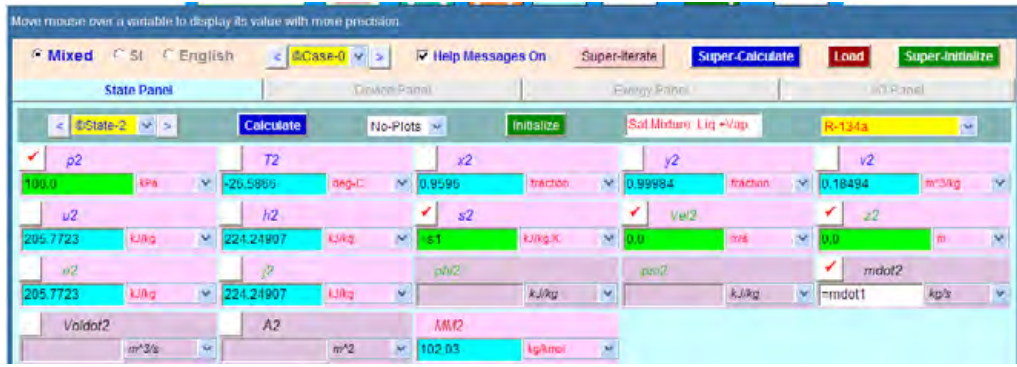

3. Go to Device Panel. Enter State 1 for i-State and State 2 for e-State. Also enter Qdot = 0, Wdot\_ext = 100 kW, and press Enter. And also click on SuperCalculate. We get:

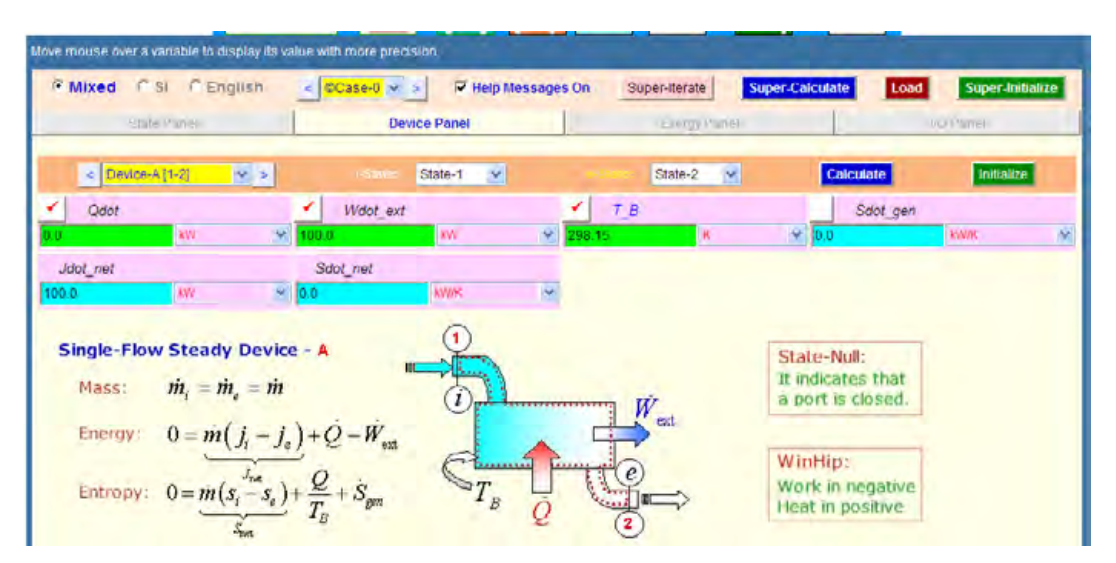

4. Go back to State Panel. See State 2:

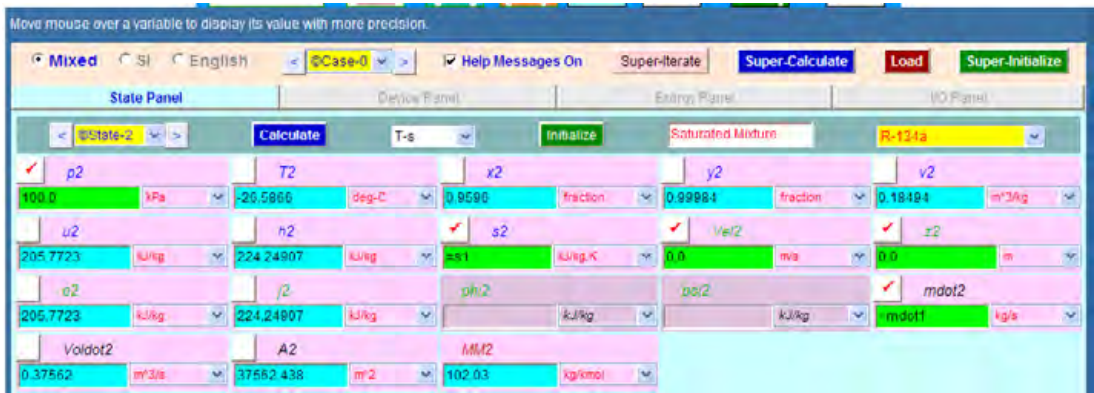

#### **Thus:**

**Temp after expansion in turbine = T2 = -26.59 C … Ans.** Volume flow rate at the exit = Voldot2 =  $0.37562$  m $\triangle 3/s$  .... Ans.

**Entropy**

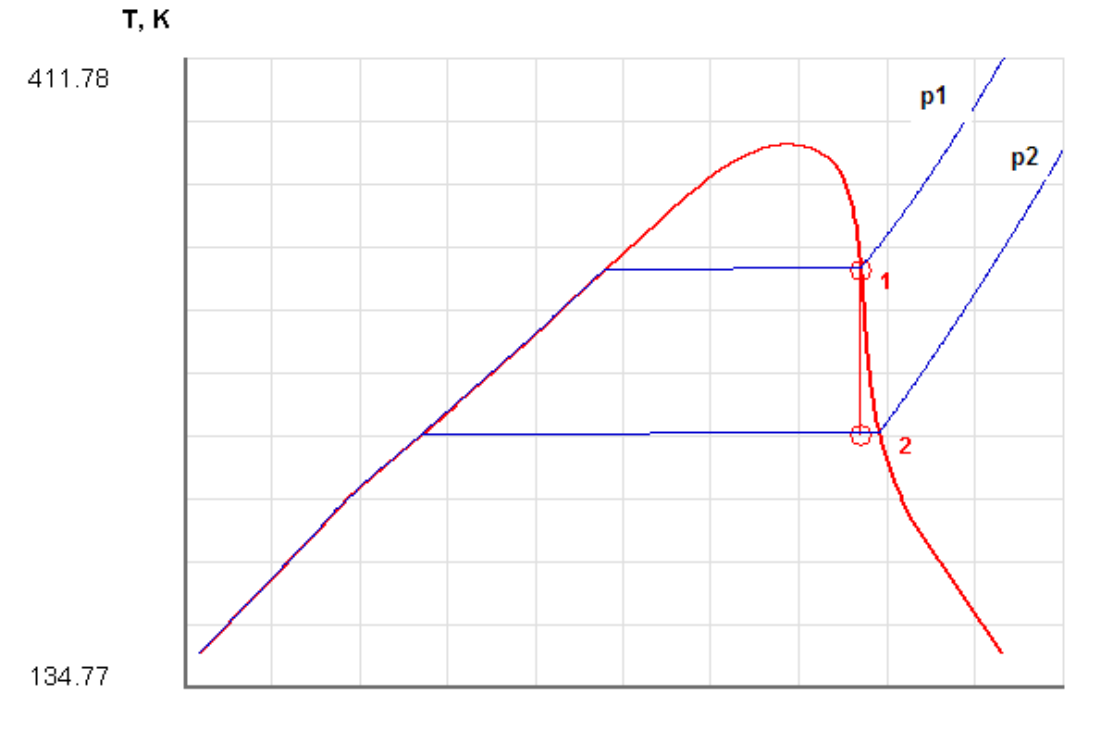

5. T-s plot: choose the T-s plot from the plots widget. We get:

 $-0.39$ 

s, kJ/kg.K

 $1.3$ 

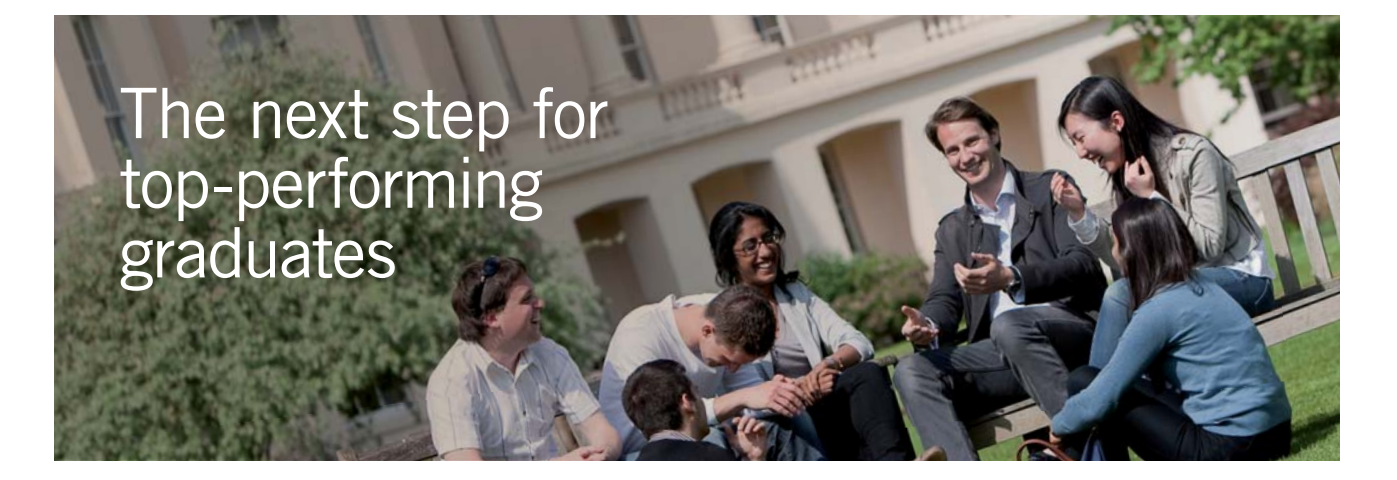

#### **Masters in Management**

Designed for high-achieving graduates across all disciplines, London Business School's Masters in Management provides specific and tangible foundations for a successful career in business.

This 12-month, full-time programme is a business qualification with impact. In 2010, our MiM employment rate was 95% within 3 months of graduation\*; the majority of graduates choosing to work in consulting or financial services.

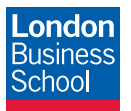

As well as a renowned qualification from a world-class business school, you also gain access to the School's network of more than 34,000 global alumni – a community that offers support and opportunities throughout your career.

For more information visit **www.london.edu/mm**, email **mim@london.edu** or give us a call on **+44 (0)20 7000 7573**.

\* Figures taken from London Business School's Masters in Management 2010 employment report

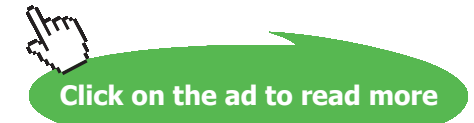

#### 6. **TEST code etc: See the I/O panel:**

#\*\*\*\*\*\*\*TEST-code: To save the solution, copy the codes generated below into a text file. To reproduce the solution at a later time, launch

#### **# Daemon Path: Systems>Open>SteadyState>Generic>SingleFlow>PC-Model; v-10.cb01**

#--------------------Start of TEST-code -----------------------------------------------------------------------

#### States {

State-1: R-134a; Given: {  $p1 = 1200.0$  kPa;  $x1 = 1.0$  fraction; Vel1 = 0.0 m/s;  $z1 = 0.0$  m; }

State-2: R-134a; Given: {  $p2 = 100.0$  kPa;  $s2 =$  "s1" kJ/kg.K; Vel $2 = 0.0$  m/s;  $z2 = 0.0$  m; mdot $2 =$  "mdot1" kg/s; } }

#### Analysis {

Device-A: i-State = State-1; e-State = State-2; Given: { Qdot= 0.0 kW; Wdot\_ext= 100.0 kW; T\_B= 298.15 K; } }

#----------------------End of TEST-code ----------------------------------------------------------------------

#\*\*\*\*\*\*DETAILED OUTPUT: All the computed properties and variables are displayed on this block.\*\*\*\*\*\*\*\*\*\*\*\*\*

#### **# Evaluated States:**

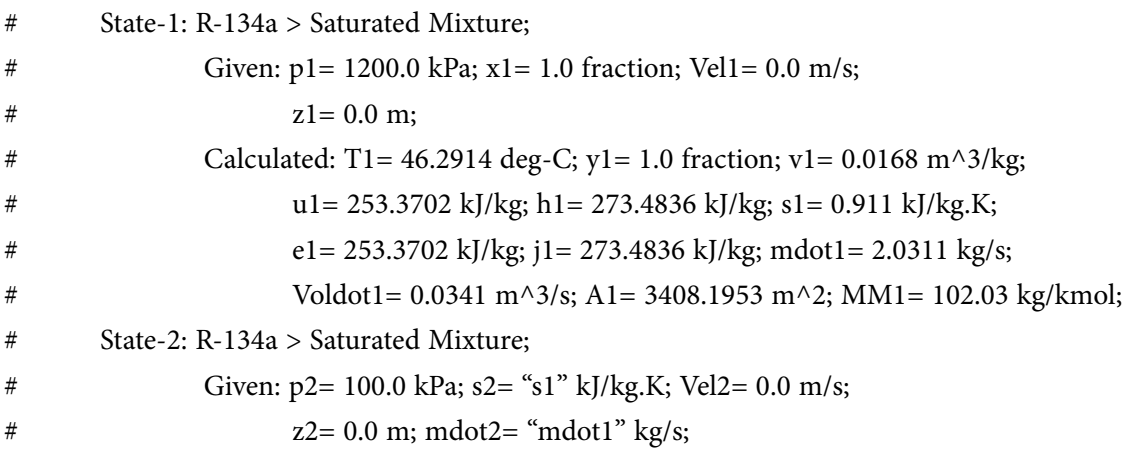

# Calculated: T2= -26.5866 deg-C; x2= 0.9596 fraction; y2= 0.9998 fraction; # v2= 0.1849 m^3/kg; u2= 205.7723 kJ/kg; h2= 224.2491 kJ/kg; # e2= 205.7723 kJ/kg;  $i = 224.2491$  kJ/kg; Voldot2= 0.3756 m^3/s; # A2= 37562.438 m^2; MM2= 102.03 kg/kmol; #--------Property spreadsheet starts: # State p(kPa) T(K) x v(m3/kg) u(kJ/kg) h(kJ/kg) s(kJ/kg) # 01 1200.0 319.4 1.0 0.0168 253.37 273.48 0.911 # 02 100.0 246.6 1.0 0.1849 205.77 224.25 0.911 **# Mass, Energy, and Entropy Analysis Results:** #  $\#$  Device-A: i-State = State-1; e-State = State-2; # Given: Qdot= 0.0 kW; Wdot ext= 100.0 kW; T\_B= 298.15 K; # Calculated: Sdot\_gen= -0.0 kW/K; Jdot\_net= 100.0 kW; Sdot\_net= 0.0 kW/K;

**Entropy**

**Prob.7.23.** Methane (CH4) at 280 K, 1 bar enters a compressor operating at steady state and exits at 380 K, 3.5 bar. Ignoring heat transfer with the surroundings, and employing Ideal gas model, determine the rate of entropy production within the compressor, in kJ/kg.K. [Ref: 3]

=======================================================================

#### **TEST Solution:**

#### **Following are the steps:**

1. From the Daemons tree, select System Analysis – Open – Single Flow daemon:

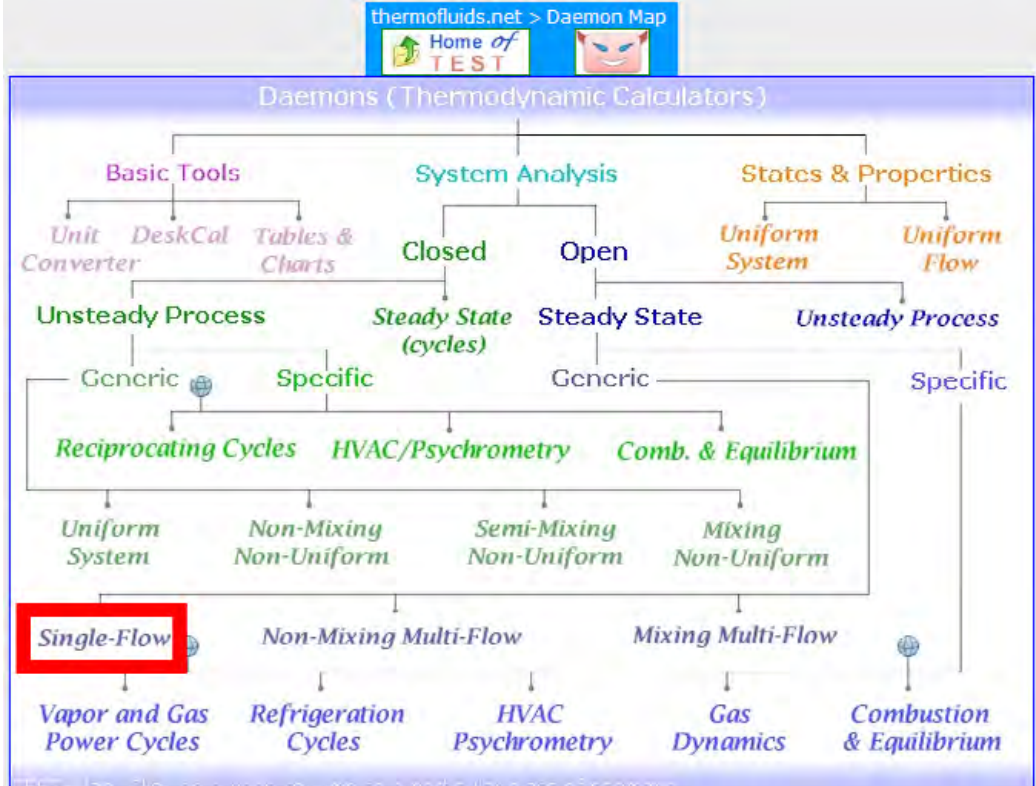

2. For Material model, select IG model, select CH4 for substance, and fill in the parameters for State-1, i.e.  $P1 = 100$  kPa, T1=280 K, mdot1 = 1 kg/s. Press Enter; immediately, other properties are calculated:

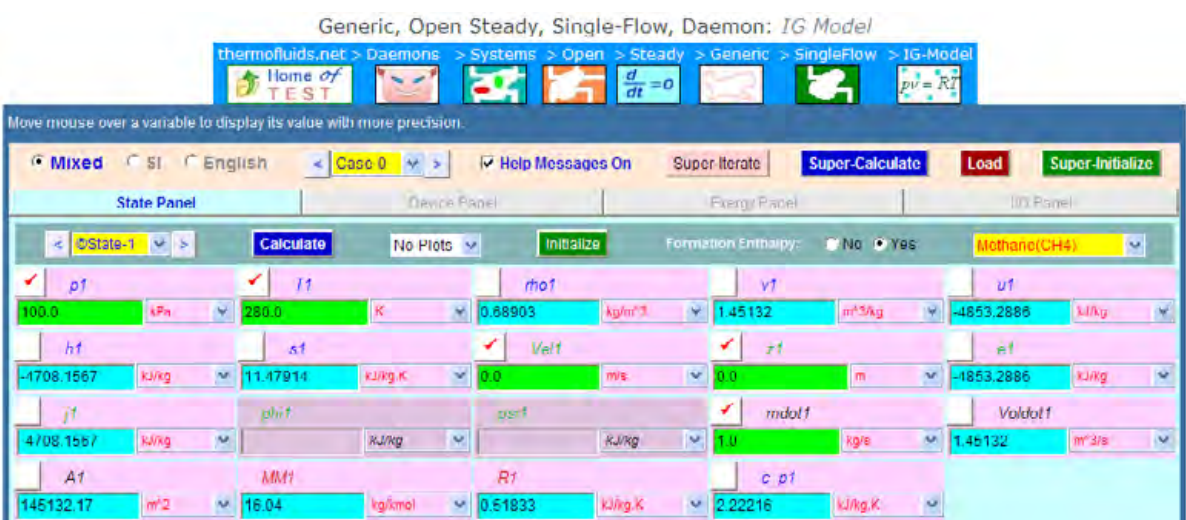

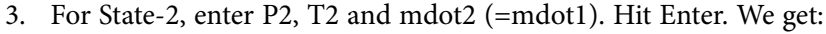

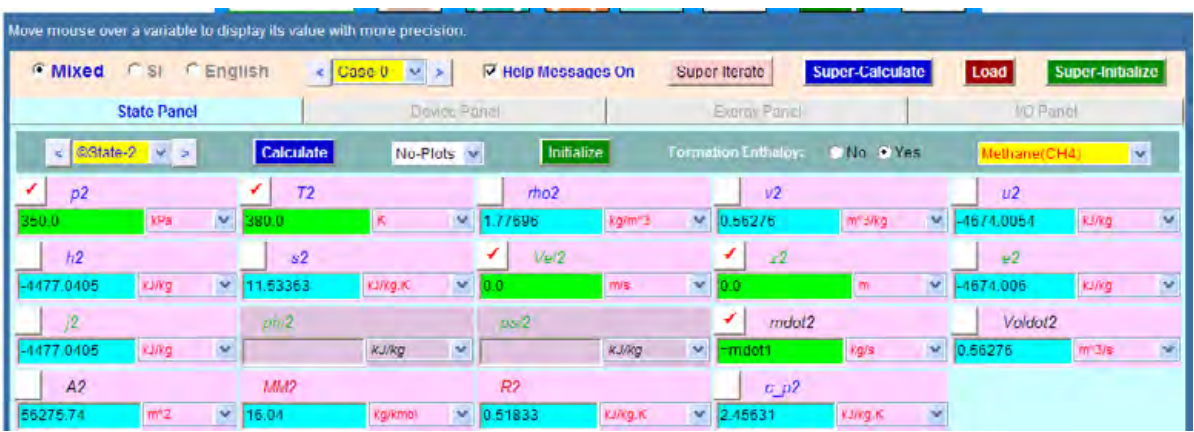

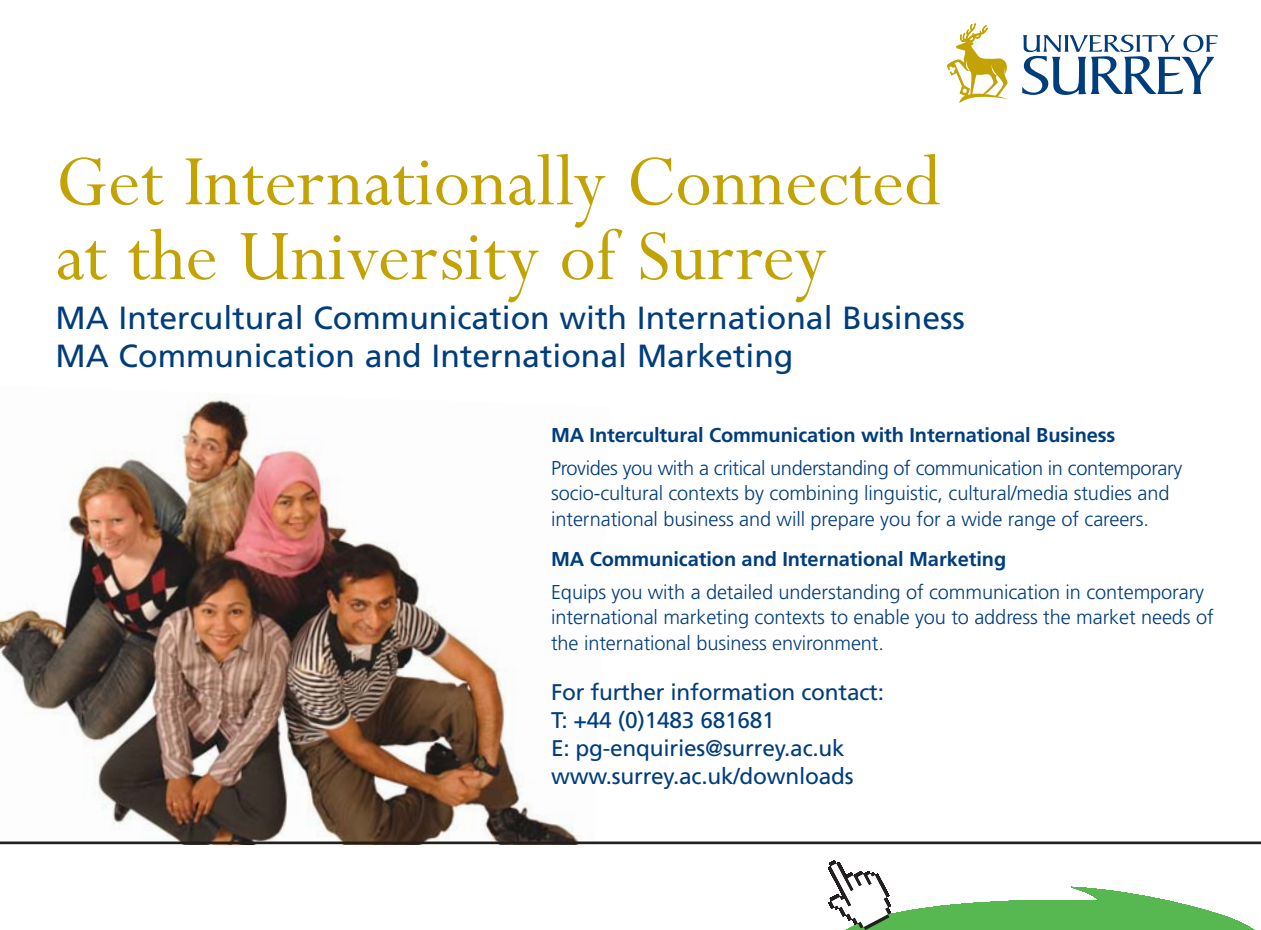

**Click on the ad to read more**

Download free eBooks at bookboon.com

4. Go to Device Panel. Enter State 1 and State 2 for i-State and e-State respectively. Also Qdot = o since compressor is taken as insulated (i.e. no heat transfer), and Wdot-ext =  $0 =$ external work. Press Enter. We get:

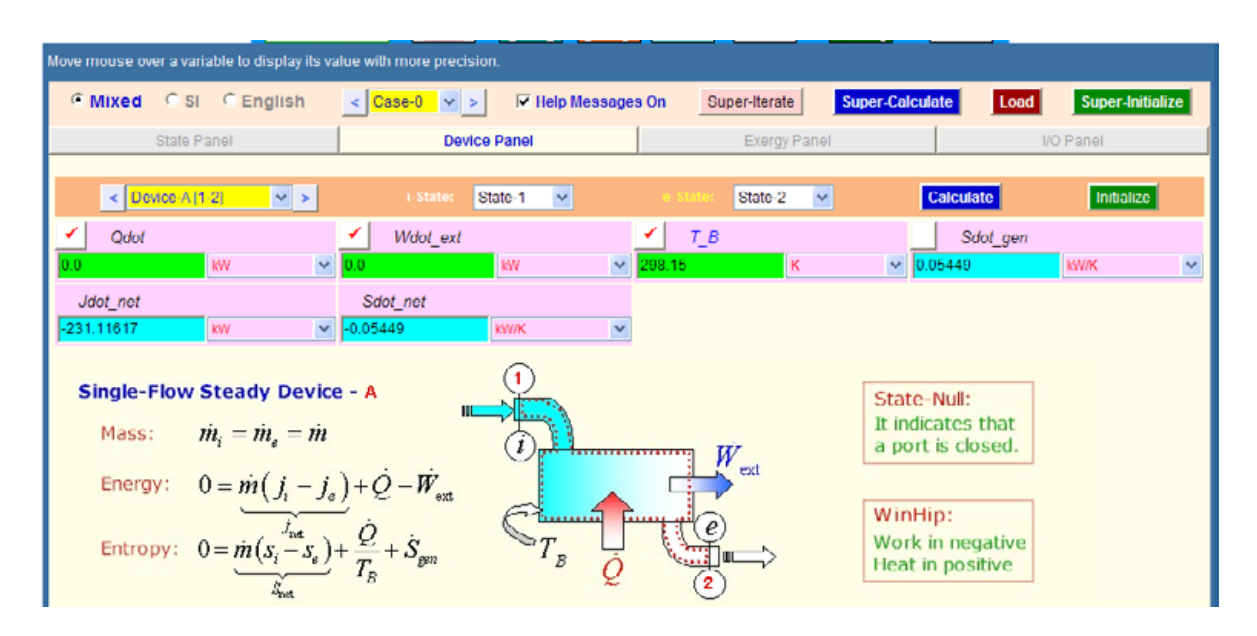

#### **Thus:**

#### **Entropy generated in compressor = Sdot\_gen = 0.05449 kW/K …. Ans.**

**Note: E**ntropy change of surrounding is zero, since there is no heat transfer to surroundings. And, entropy change of universe = entropy change of system (i.e. compressor) + entropy change of surroundings = 0.05449 kW/K.

5. **SuperCalculate** to get the TEST code etc. from the I/O panel:

**# Daemon Path: Systems>Open>SteadyState>Generic>SingleFlow>IG-Model; v-10.ca08** #--------------------Start of TEST-code -----------------------------------------------------------------------

#### States {

State-1: Methane(CH4); Given: { p1= 100.0 kPa; T1= 280.0 K; Vel1= 0.0 m/s; z1= 0.0 m; mdot1= 1.0 kg/s; } State-2: Methane(CH4); Given:  $\{ p2 = 350.0 \text{ kPa}$ ; T2= 380.0 K; Vel2= 0.0 m/s; z2= 0.0 m; mdot2= "mdot1" kg/s;  $\}$ }

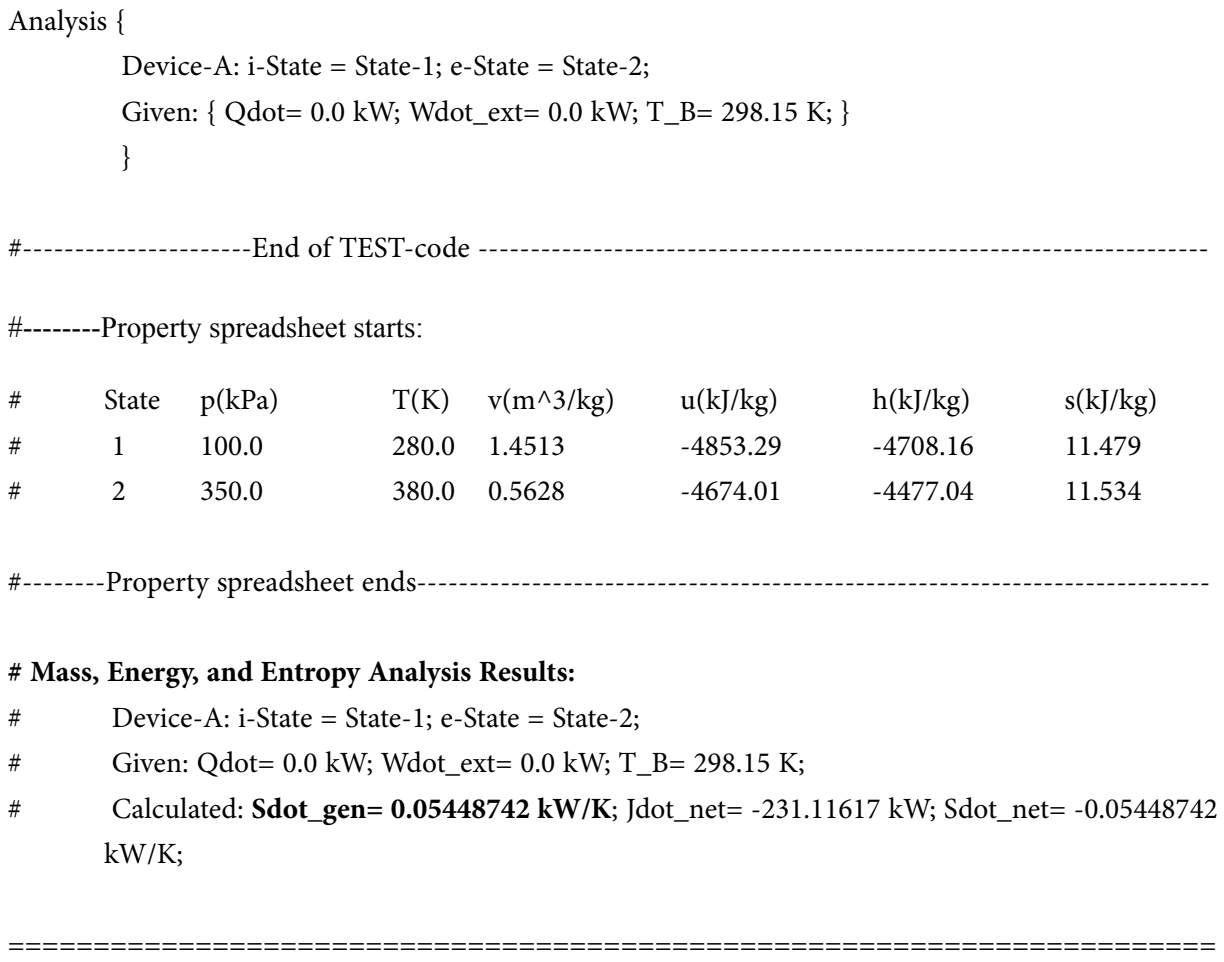

**Prob.7.24.** Air at 500 kPa and 400 K enters an adiabatic nozzle at a velocity of 30 m/s and leaves at 300 kPa and 350 K. Using variable specific heats, determine: (a) the isentropic efficiency (b) the exit velocity, and (c) the entropy generation. [Ref: 1]

#### **TEST Solution:**

#### **Following are the steps:**

1. From the Daemons tree, select System Analysis – Open – Single Flow daemon:

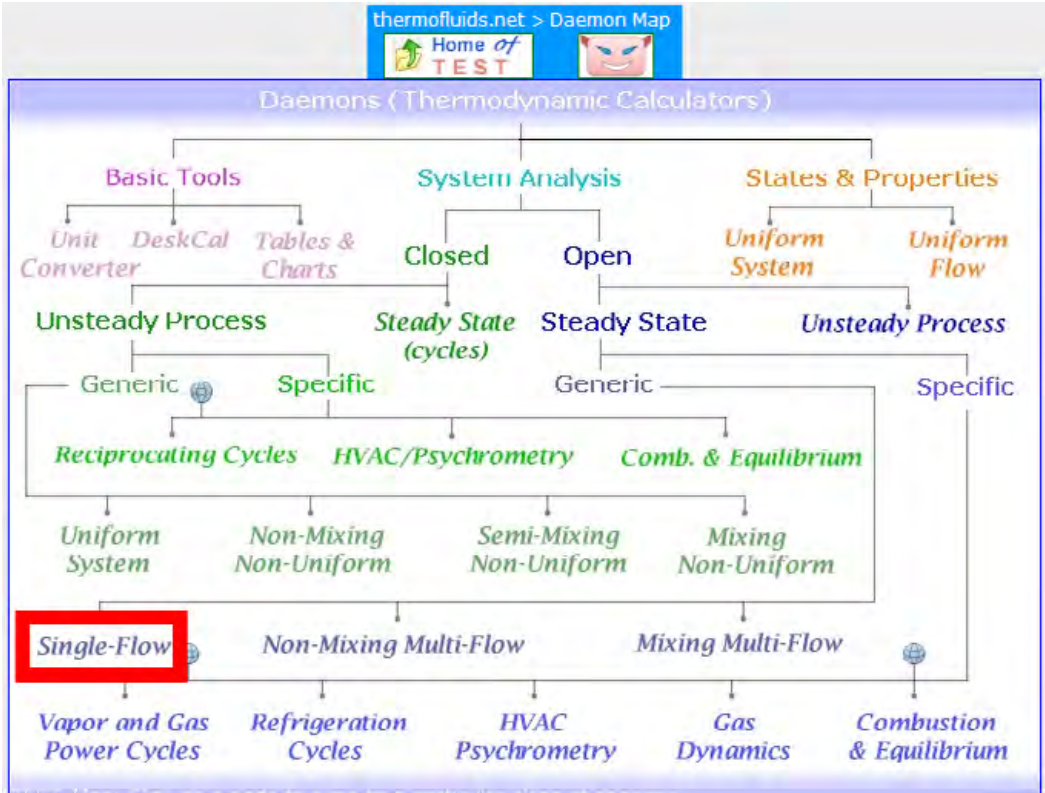

2. For Material model, select IG model (i.e. sp. heat varies with temp), select Air for substance, and fill in the parameters for State- 1, i.e.  $P1 = 500$  kPa,  $T1=400$  K, Vel $1 = 30$  m/s, mdot1 = 1 kg/s. Press Enter; immediately, other properties are calculated:

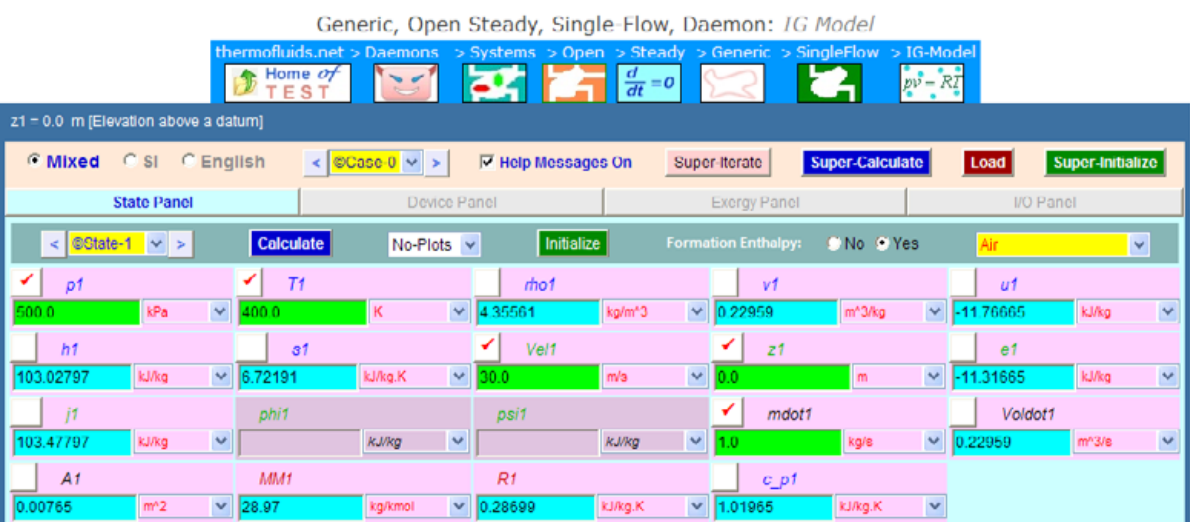

3. Similarly, for State 2, enter P2, T2, mdot1. Also enter  $j2 = j1$ , remember: j is defined as:

4.

**j = h + Vel**<sup>2</sup> **/2 + g.z**

**i.e. it is a statement of I Law.**

Hit Enter, and we get:

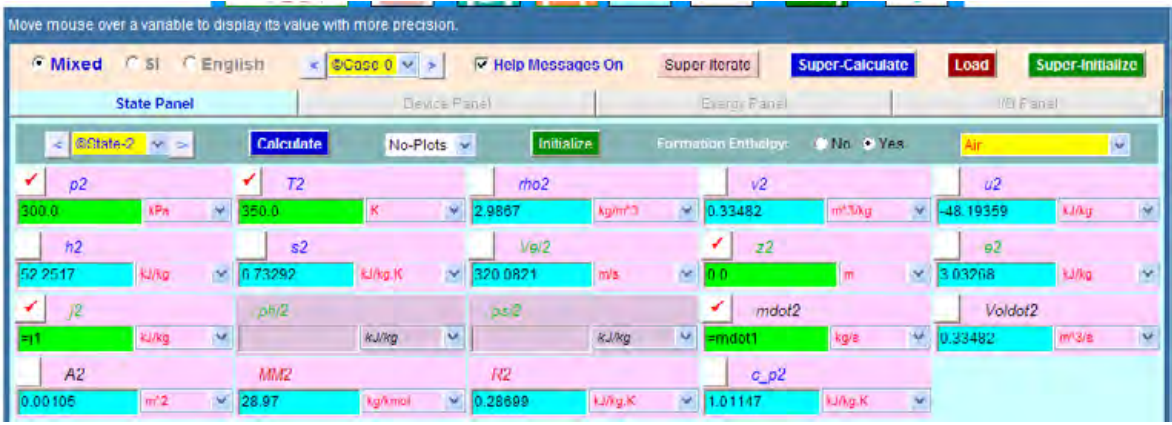

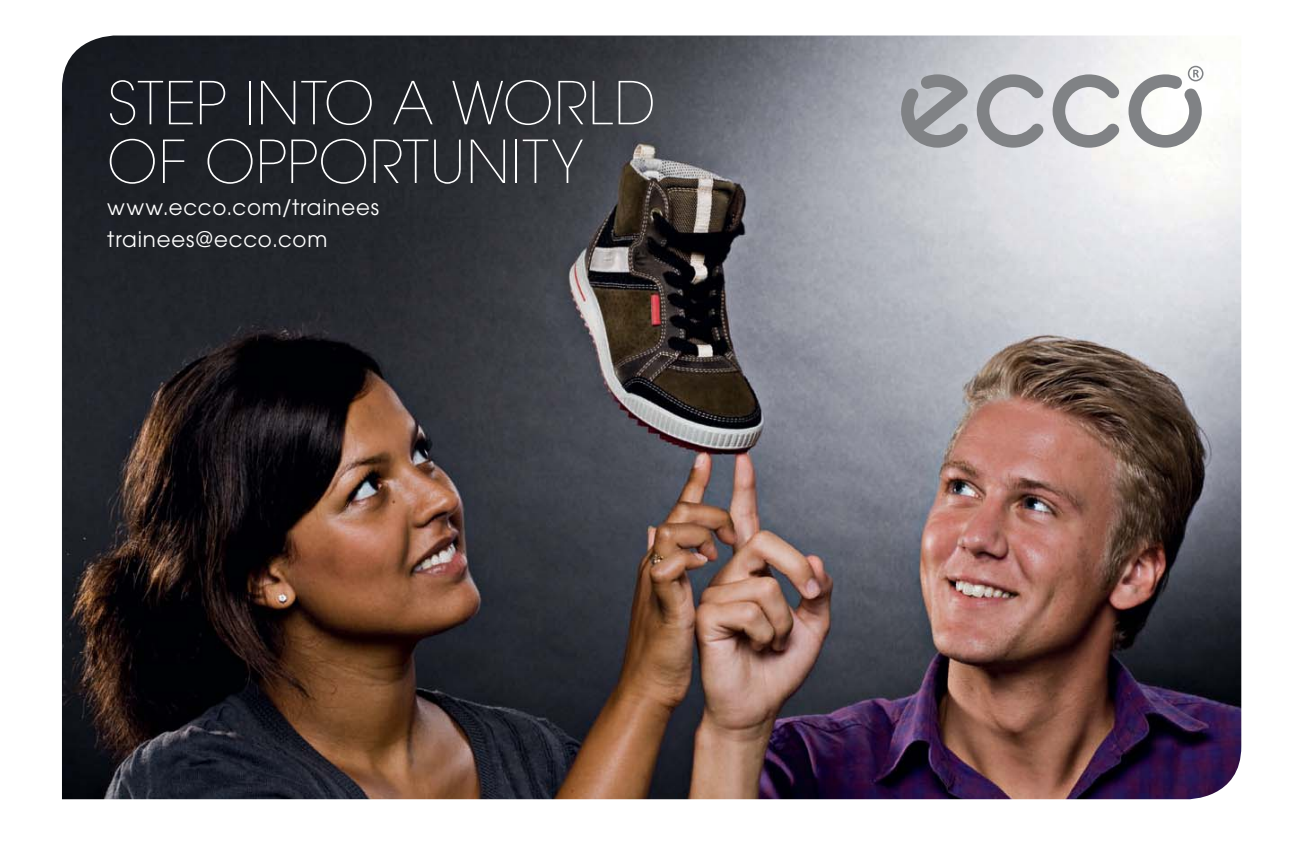

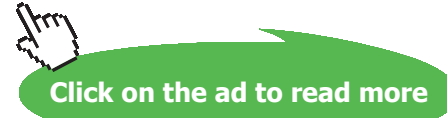

**Entropy**

5. Now, for Isentropic expansion: let it be designated as State 3. For this State, enter P3, s3 = s1and  $j3 = j1$ . Hit Enter. We get:

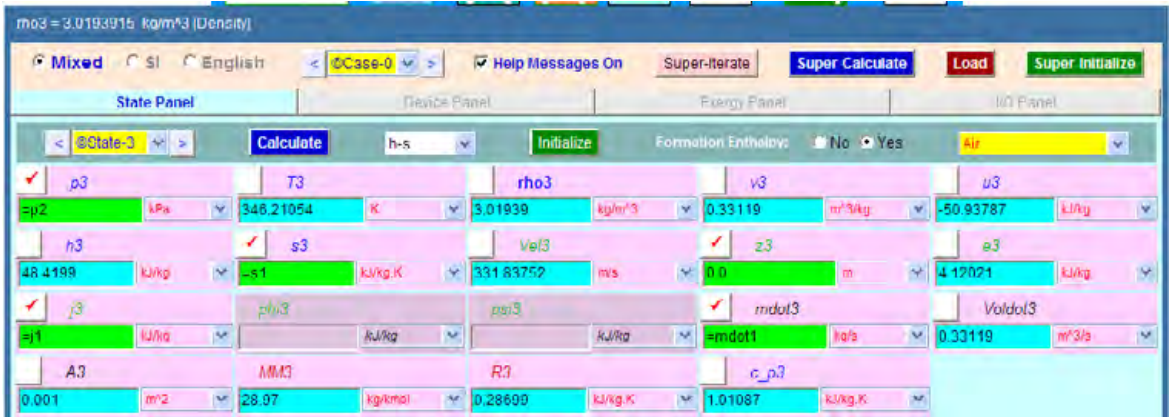

6. Now, go to Device Panel. Enter State 1 and State 2 for i-State and e-State respectively. Also,  $Qdot = 0$  and  $Wdot\_ext = 0$ . Hit Enter. We get:

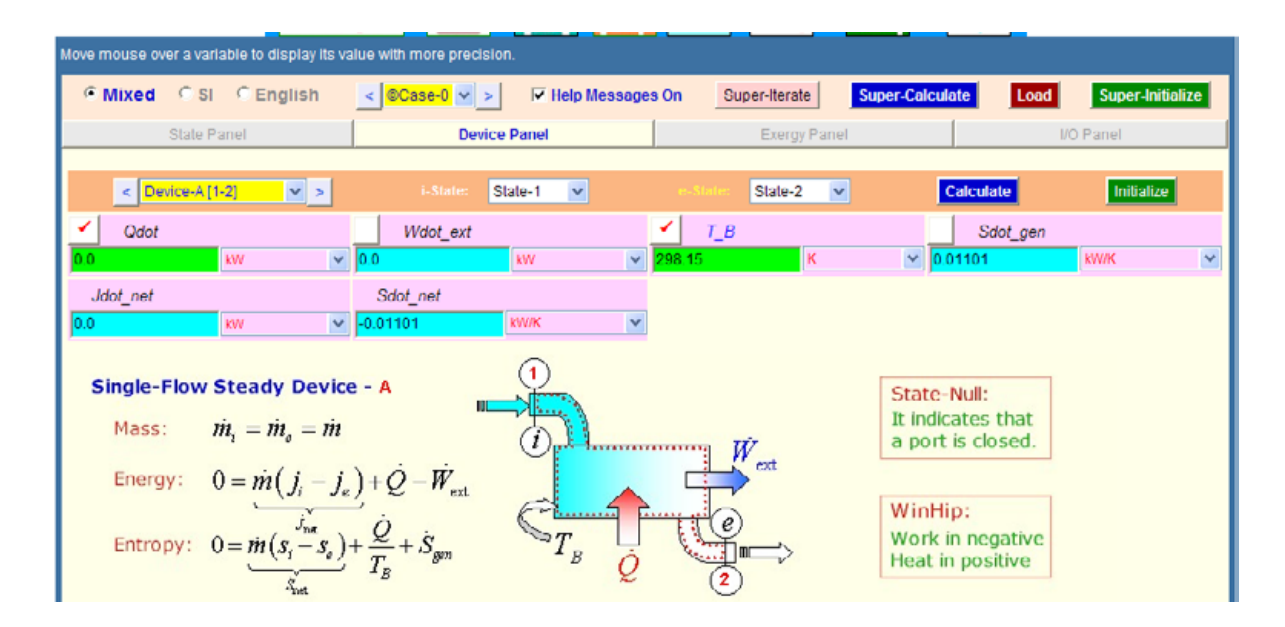

Note that: Entropy generated = Sdot\_gen = 0.01101 kW/K .... Ans.

7. From the Plots tab, get T-s diagram. Here const. pressure lines are shown in blue and the State points 1, 2 and 3 are also shown marked. Process 1–2 is the actual and Process 1–3 is isentropic process.

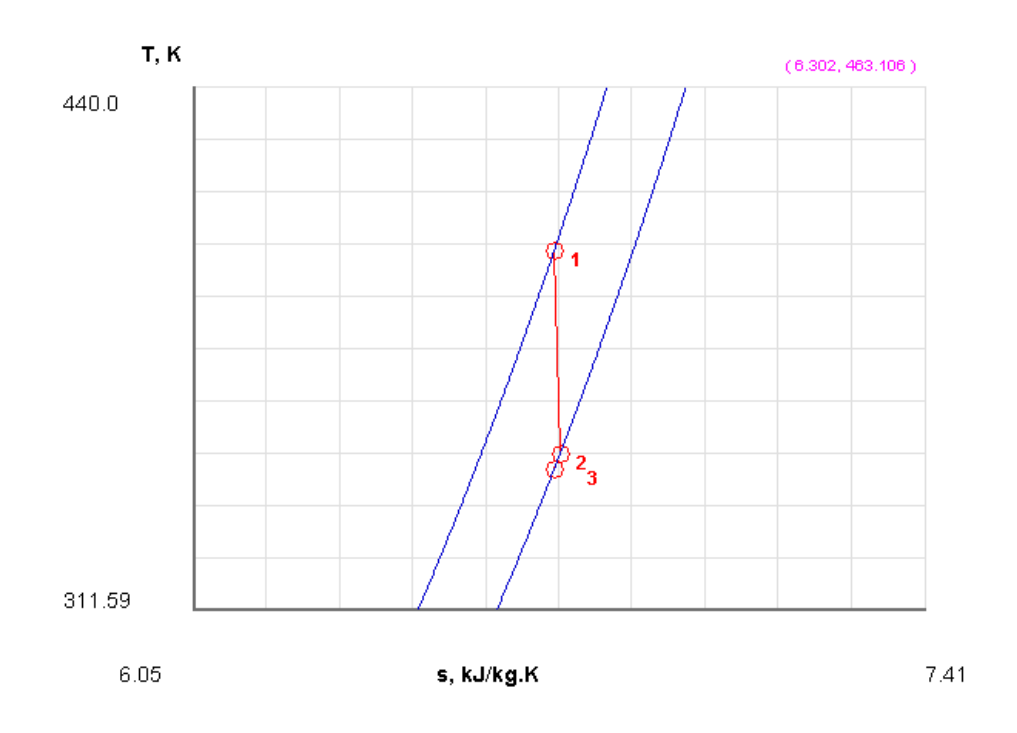

8. Also, get the h-s plot: Again, processes 1–2 and 1–3 are shown. Const. pressure lines are shown in blue.

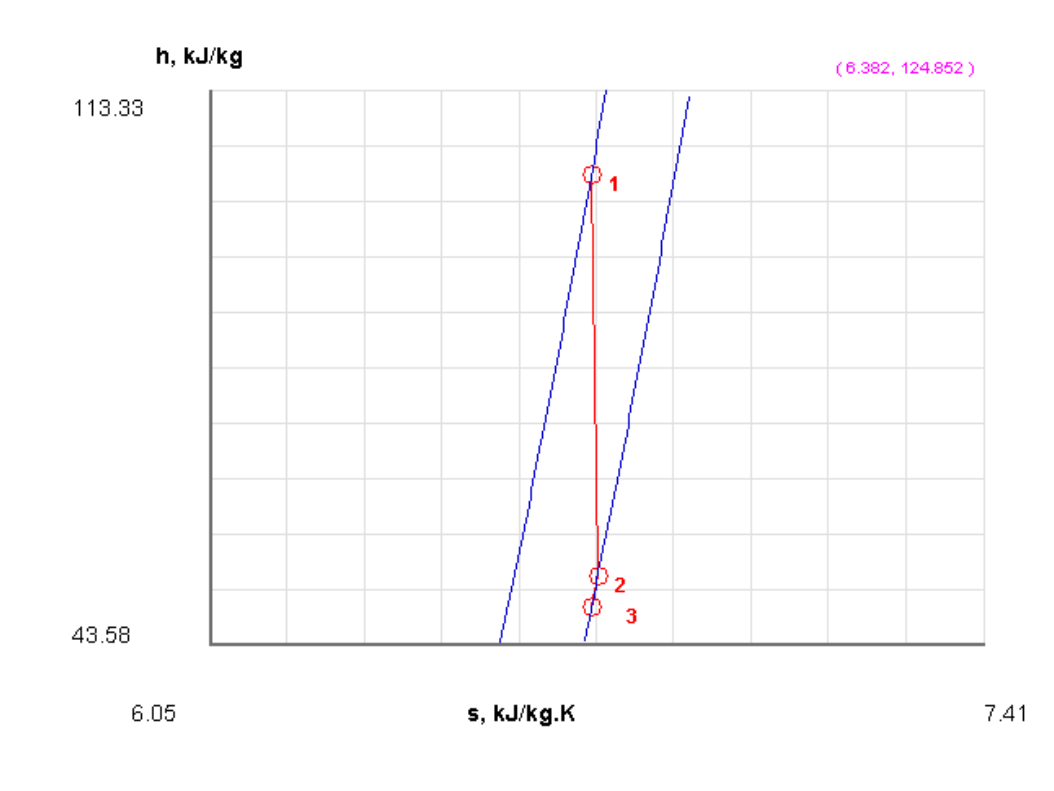

#### 9. **Isentropic efficiency of Nozzle:**

 $\eta$ <sub>-S</sub> = (h1 – h2a) / (h1-h2s) = (h1-h2) / (h1 – h3) where

h1 is the enthalpy of fluid entering the nozzle. h2a is the enthalpy after actual expansion in nozzle, and h3 is the enthalpy after expansion if the expansion were isentropic.

#### **#Isentropic effcy:**

 $=$  (h1-h2) / (h1-h3)

**i.e.** (h1-h2) / (h1-h3) =  $0.9298308065807511 = 0.93 = 93\%$  .... Ans.

9. Click on **SuperCalculate** to get TEST code etc. in the I/O Panel:

#### **TEST code:**

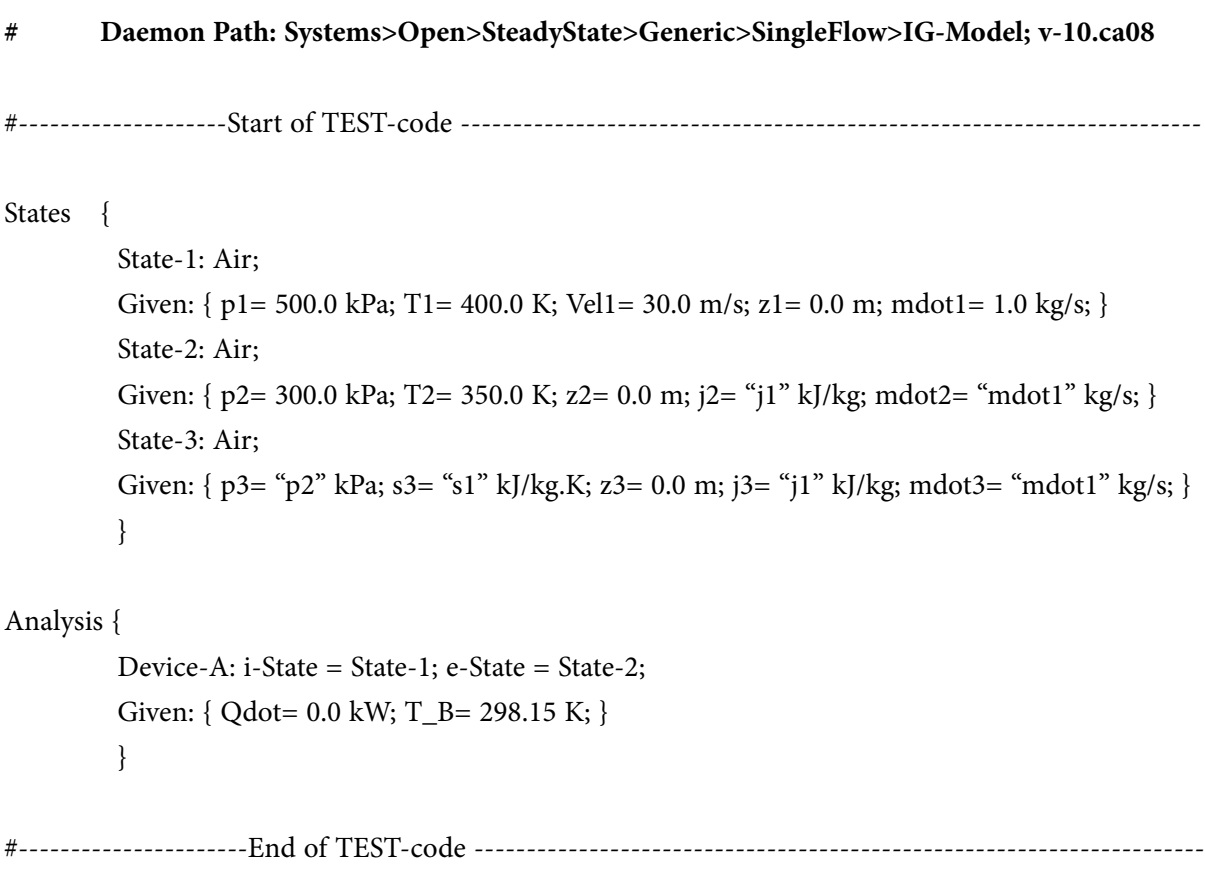

#### #--------Property spreadsheet starts:

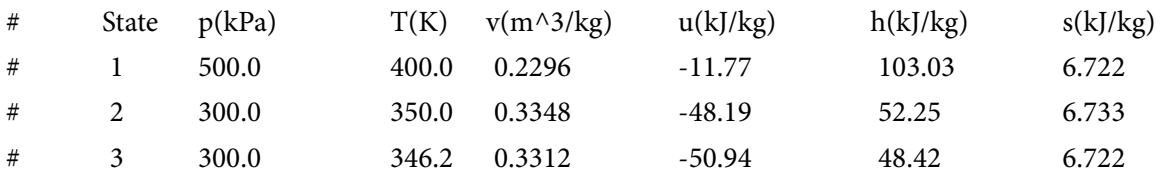

#--------Property spreadsheet ends----------------------------------------------------------------------------

#### **# Mass, Energy, and Entropy Analysis Results:**

- $\#$  Device-A: i-State = State-1; e-State = State-2;
- # Given: Qdot= 0.0 kW; T\_B= 298.15 K;

# Calculated: Wdot\_ext= 0.0 kW; **Sdot\_gen= 0.011007705 kW/K;** Jdot\_net= 0.0 kW; Sdot\_net= -0.011007705 kW/K;

=======================================================================

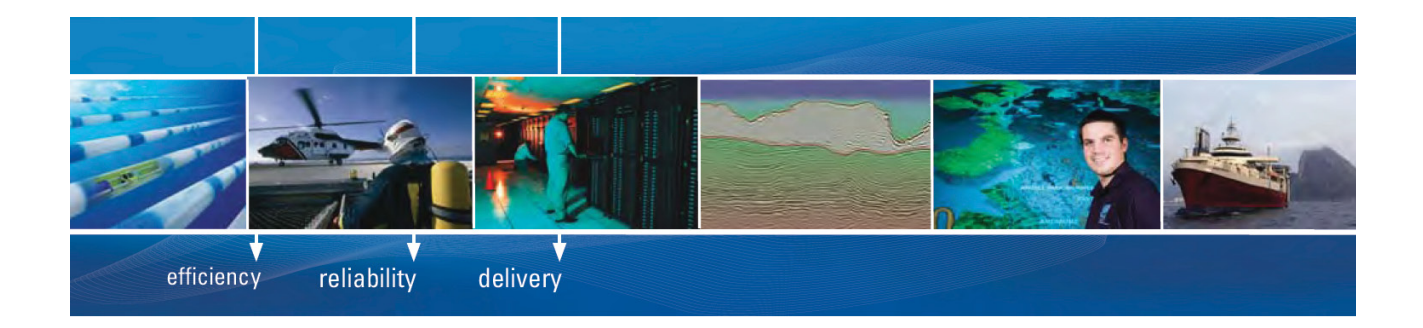

As a leading technology company in the field of geophysical science, PGS can offer exciting opportunities in offshore seismic exploration.

We are looking for new BSc, MSc and PhD graduates with Geoscience, engineering and other numerate backgrounds to join us.

To learn more our career opportunities, please visit www.pgs.com/careers

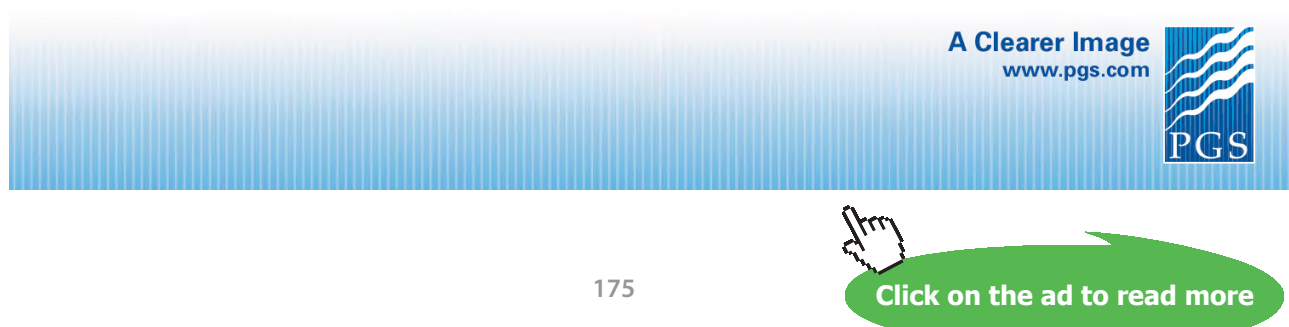

Download free eBooks at bookboon.com

**Prob.7.25.** Cold water leading to a shower enters a well insulated, thin walled, double pipe counter flow heat exchanger at 10 C at a rate of 0.9 kg/s and is heated to 70 C by hot water that enters at 85 C at a rate of 1.5 kg/s. Determine: (a) the rate of heat transfer, and (b) rate of entropy generation in the heat exchanger. Assume that both the streams are at 1.5 bar pressure. (c) In addition, plot the variation of exit temp of hot water and Entropy generation rate against hot water flow rate, mdot3 as it varies from 1 kg/s to 2 kg/s.

#### **TEST Solution:**

#### **Following are the steps:**

1. From the Daemon tree, select System Analysis – Open – Non-mixing Multi-flow, shown below:

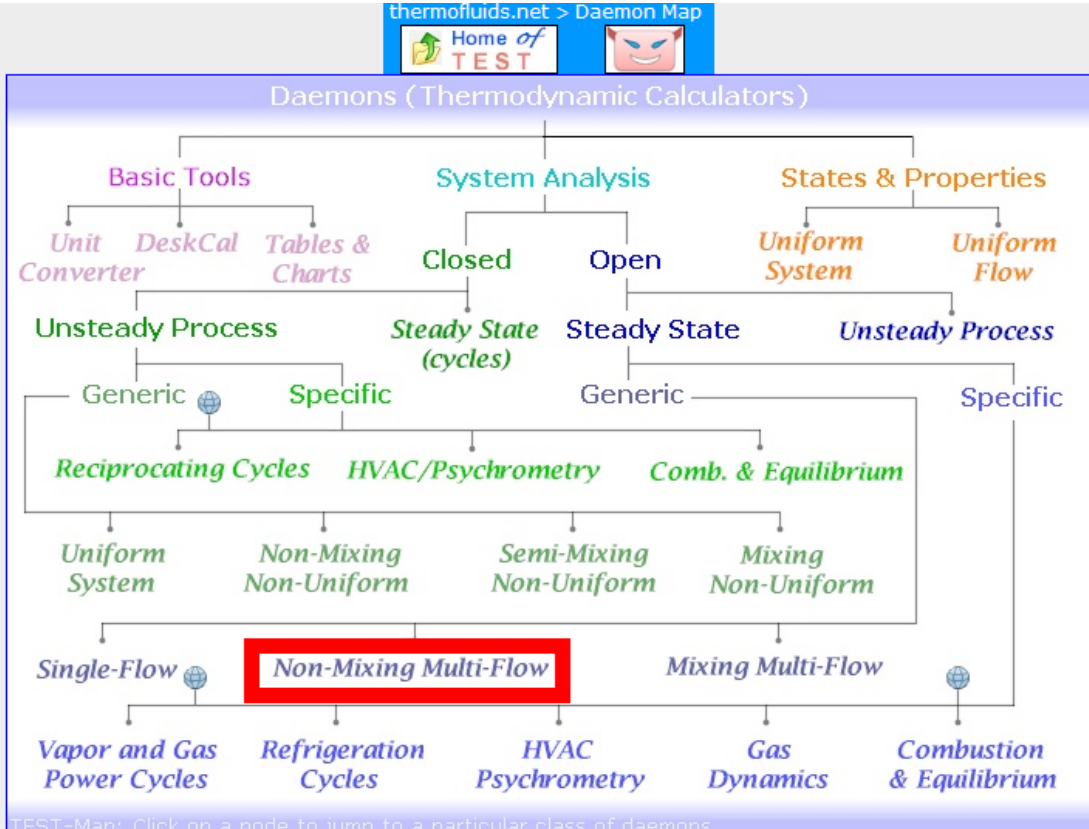

Hovering the mouse po inter over 'Non-mixing Multi-flow' brings up the following explanatory pop-up:

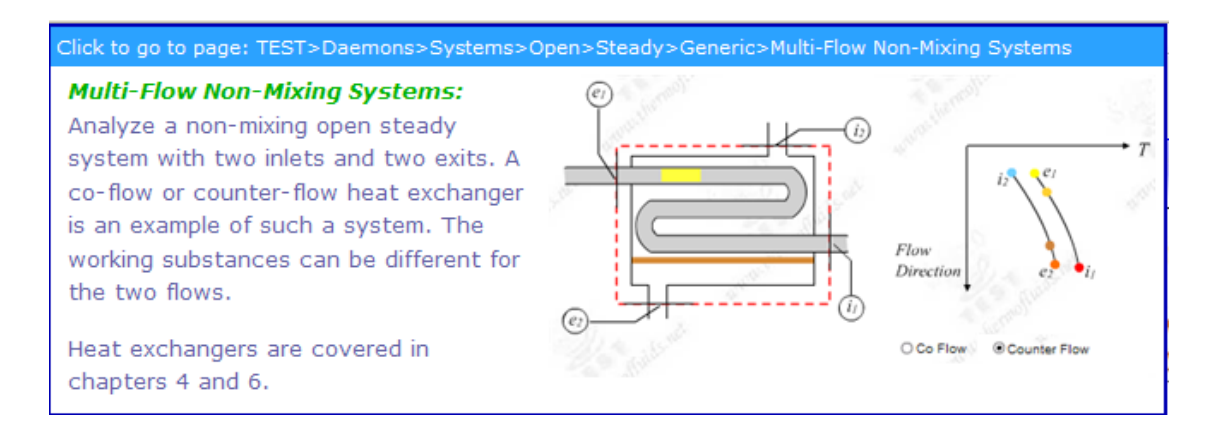

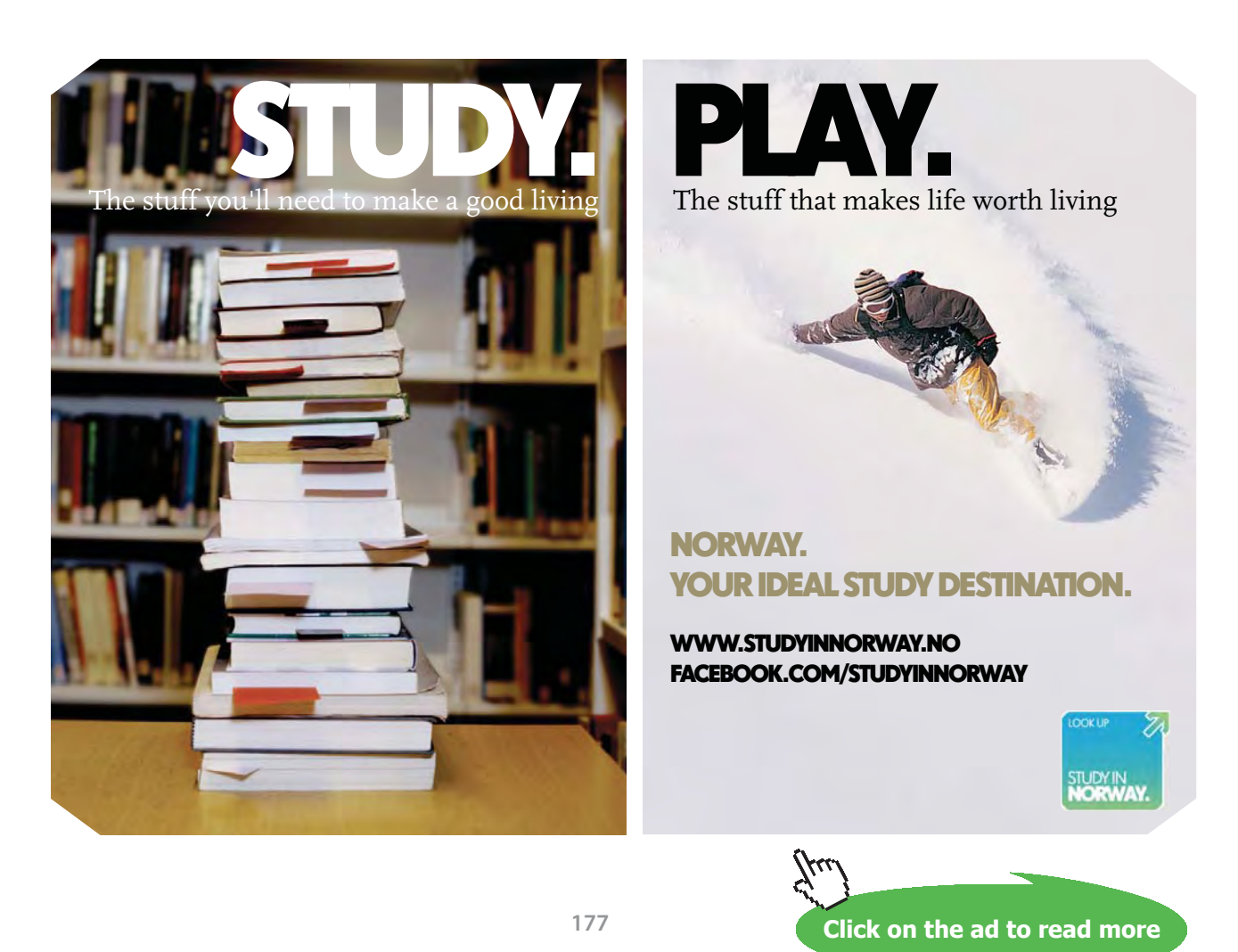

2. For Material model, select PC Model and select H2O as the working substance. Enter values for P1, T1and mdot1 representing State 1. Hit Enter, and all other parameters are immediately calculated:

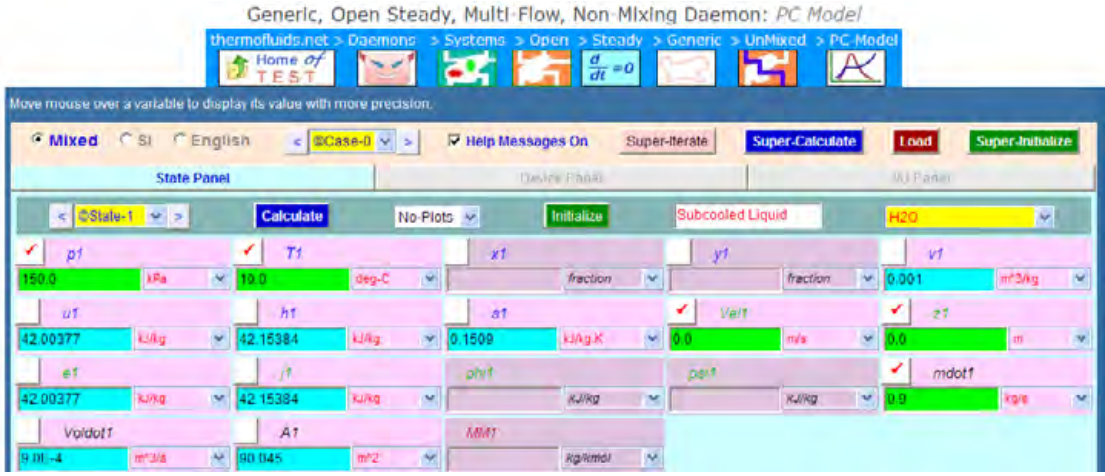

3. Similarly for State 2, i.e. exit of cold water, enter P2, T2 and mdot2 = mdot1. Hit Enter. We get:

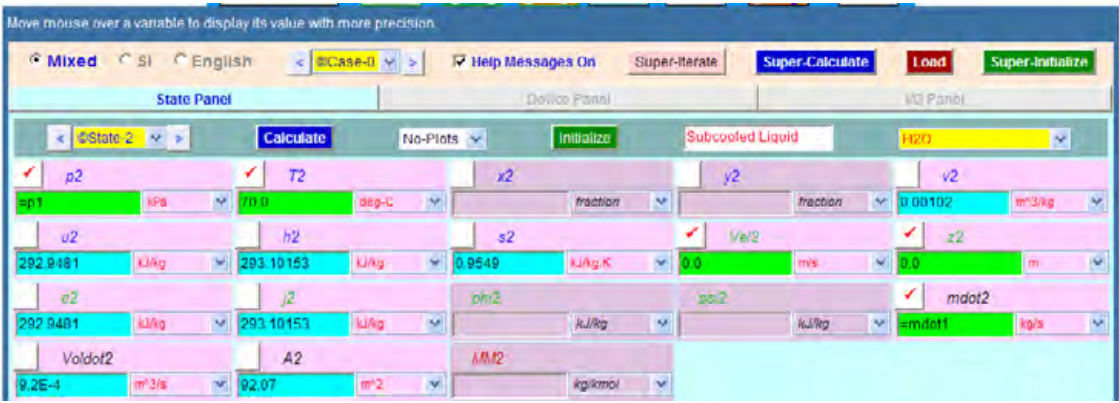

4. Now, for State 3, i.e. inlet of hot water stream: enter P3, T3 and mdot3. Hit Enter. We get:

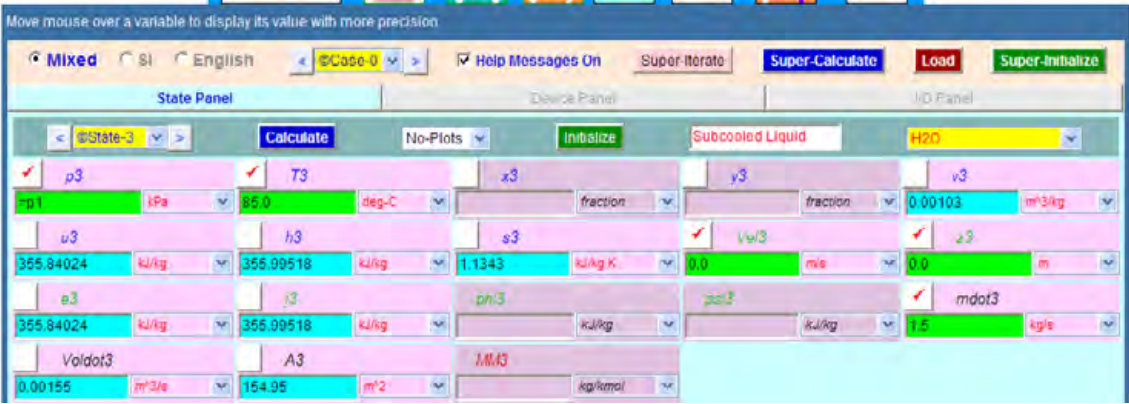

5. Next for State 4, exit of hot water stream: enter  $P4 = P3$ , mdot $4 = \text{mdot}3$ , and T4 is calculated by heat balance as: T4 = T3 – (mdot1/mdot3)\*(T2-T1) = 49.0 C. Hit Enter. We get:

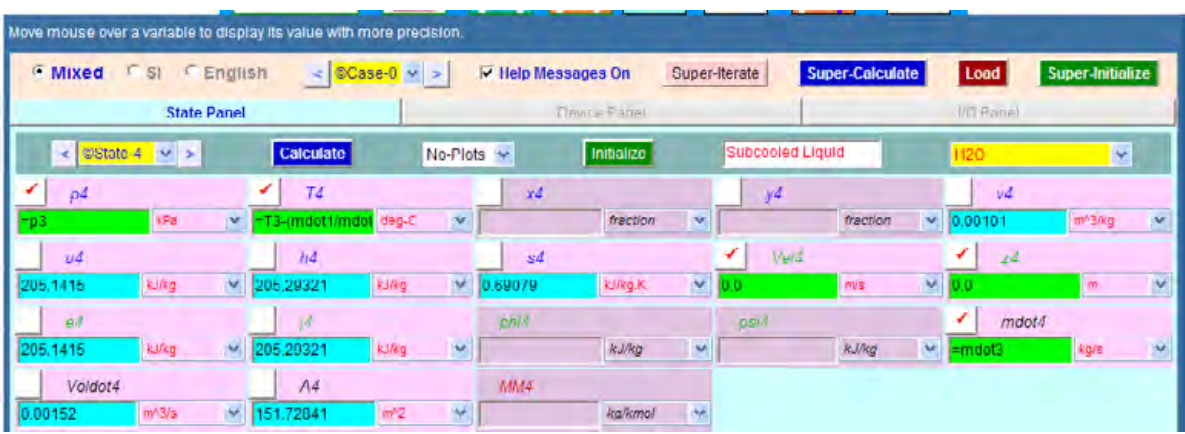

6. Now, go to Device Panel. Select Non-Mixing type redio button. Enter State 1 and State 3 for i-1 and i-2 States, and State 2 and State 4 for e-1 and e-2 States. (i --- inlet, e …. Exit). And,  $Qdot = 0$  since it is an insulated heat exchanger) and  $Wdot\_ext = 0$  since there is no work transfer. Hit Enter. We get:

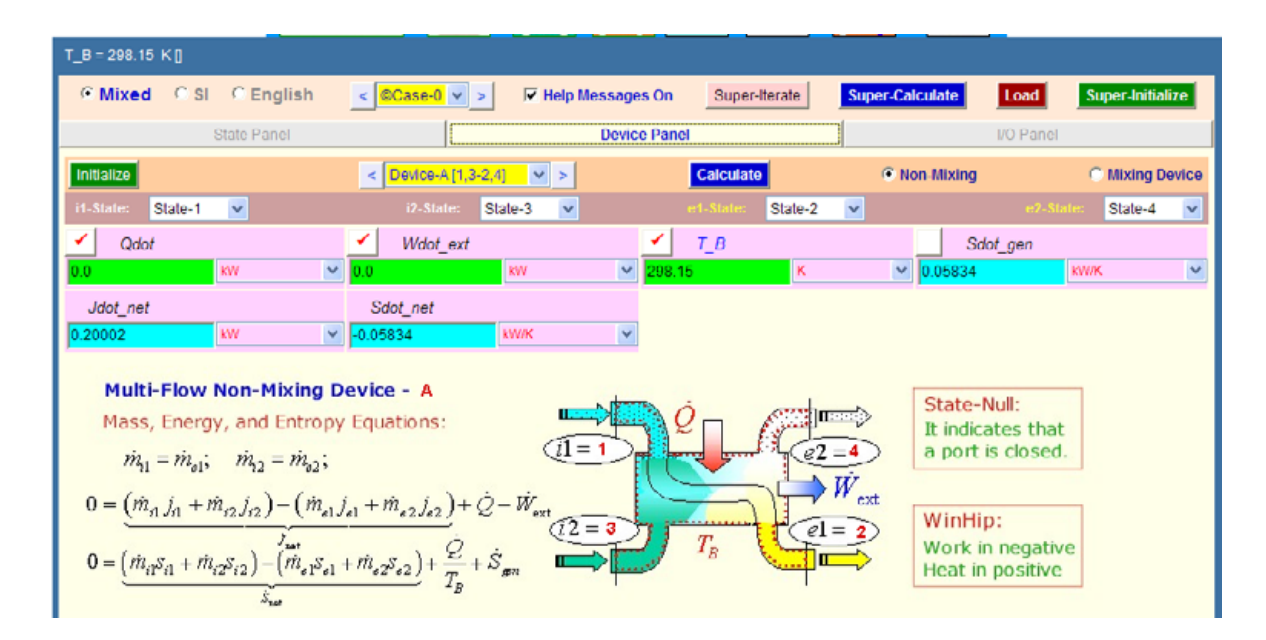

**Thus:**

Heat transfer in the heat exchanger =  $\text{mdot1} \cdot (\text{h2} - \text{h1}) = 225.85 \text{ kW} \dots \text{Ans.}$ **Entropy generated = Sdot\_gen = 0.05834 kW/K …(see Device panel)… Ans.**

7. **SuparCalculate** to get the TEST code etc in the I/O panel:

#### **#\*\*\*\*\*\*\*TEST-code:**

#### **# Daemon Path: Systems>Open>SteadyState>Generic>MultiFlowUnmixed>PC-Model; v-10.cb01**

#--------------------Start of TEST-code -----------------------------------------------------------------------

#### States {

State-1: H2O; Given:  $\{ pl = 150.0 \text{ kPa}; T1 = 10.0 \text{ deg-C}; \text{Vel1} = 0.0 \text{ m/s}; z1 = 0.0 \text{ m}; \text{mdot1} = 0.9 \text{ kg/s}; \}$ State-2: H2O; Given:  $\{ p2 = \n\degree p1 \n\degree kPa; T2 = 70.0 \text{ deg-}C; Vel2 = 0.0 \text{ m/s}; z2 = 0.0 \text{ m}; \text{mdot2} = \n\degree mdot1 \n\degree kg/s; \}$ State-3: H2O; Given: {  $p3 =$  "p1" kPa; T3= 85.0 deg-C; Vel3= 0.0 m/s; z3= 0.0 m; mdot3= 1.5 kg/s; } State-4: H2O; Given:  $\{ p4 = \rho^3 \cdot \text{RPa}; T4 = \rho^3 - \text{mod } 1 / \text{mod } 3 \}$  (T2-T1)" deg-C; Vel4= 0.0 m/s; z4= 0.0 m; mdot $4=$ "mdot $3$ " kg/s; } }

## **[Technical training on](http://www.idc-online.com/onsite/)**  *WHAT* **you need,** *WHEN* **you need it**

**At IDC Technologies we can tailor our technical and engineering training workshops to suit your needs. We have extensive experience in training technical and engineering staff and have trained people in organisations such as General Motors, Shell, Siemens, BHP and Honeywell to name a few.**

Our onsite training is cost effective, convenient and completely customisable to the technical and engineering areas you want covered. Our workshops are all comprehensive hands-on learning experiences with ample time given to practical sessions and demonstrations. We communicate well to ensure that workshop content and timing match the knowledge, skills, and abilities of the participants.

We run onsite training all year round and hold the workshops on your premises or a venue of your choice for your convenience.

**For a no obligation proposal, contact us today at training@idc-online.com or visit our website for more information: www.idc-online.com/onsite/** 

**OIL & GAS ENGINEERING**

**ELECTRONICS**

**AUTOMATION & PROCESS CONTROL**

> **MECHANICAL ENGINEERING**

**INDUSTRIAL DATA COMMS**

**ELECTRICAL POWER**

Phone: **+61 8 9321 1702** Email: **training@idc-online.com** Website: **www.idc-online.com**

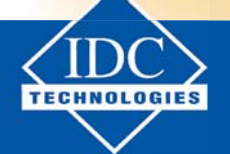

**180**

Download free eBooks at bookboon.com **Click on the ad to read more**

**Entropy**
**Entropy**

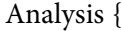

Device-A: i-State = State-1, State-3; e-State = State-2, State-4; Mixing: false; Given: { Qdot= 0.0 kW; Wdot\_ext= 0.0 kW; T\_B= 298.15 K; } }

#----------------------End of TEST-code ----------------------------------------------------------------------

#--------Property spreadsheet starts:

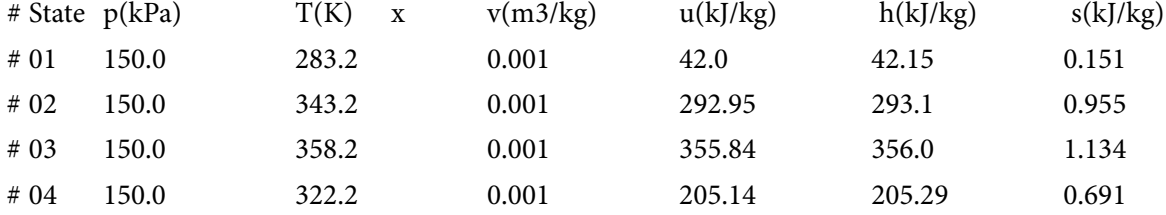

#### **# Mass, Energy, and Entropy Analysis Results:**

# Device-A: i-State = State-1, State-3; e-State = State-2, State-4; Mixing: false;

# Given: Qdot= 0.0 kW; Wdot\_ext= 0.0 kW; T\_B= 298.15 K;

**#** Calculated: Sdot\_gen= 0.058339186 kW/K; Jdot\_net= 0.20002486 kW; Sdot\_net= -0.058339186 kW/K;

#\*\*\*\*\*\*CALCULATE VARIABLES: Type in an expression starting with an '=' sign ('= mdot1\*(h2-h1)',  $s = sqrt(4*A1/PI)$ , etc.) and press the Enter key)\*\*\*\*\*\*\*\*\*\*

# Heat transfer in HX:

#### **=mdot1\*(h2-h1) = 225.85292610253674 kW**

**In addition, plot the variation of T4 and Sdot\_gen rate as hot water flow rate, mdot3 varies from 1 kg/s to 2 kg/s:**

**The procedure is:**

Go to State 3 and change mdot $3 = 1$  kg/s.

Click on Calculate and then SuperCalculate.

Go to State 4 and read the new value of T4.

Also, go to Device panel and read the value of Sdot\_gen.

*Repeat this procedure for different values of mdot3* and tabulate the corresponding values of T4 and Sdot\_gen against mdot3. We get the following:

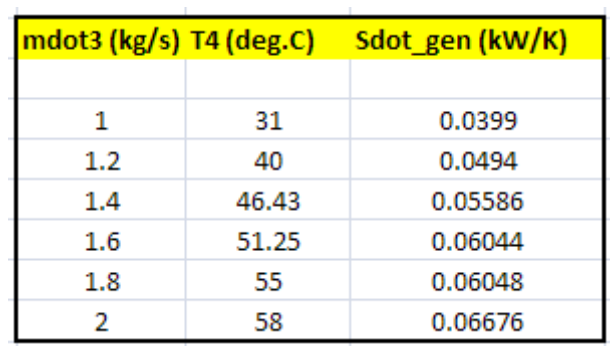

**Now, plot the results in EXCEL:**

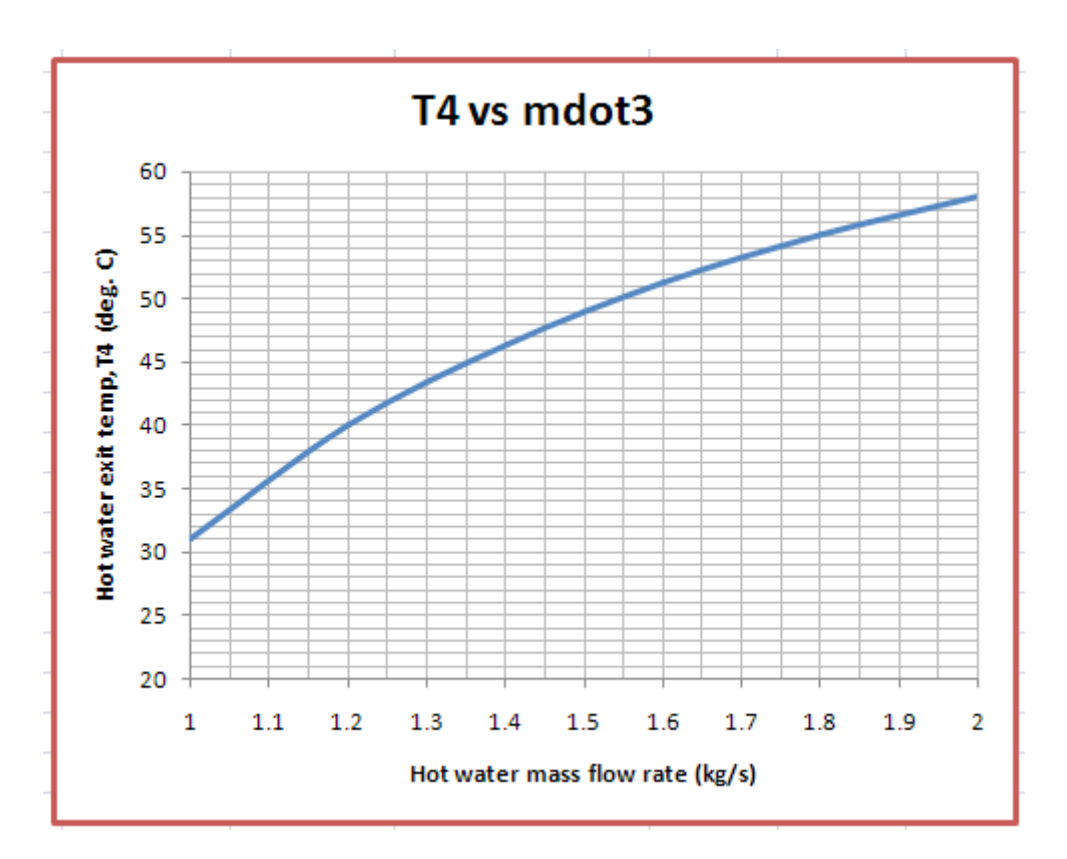

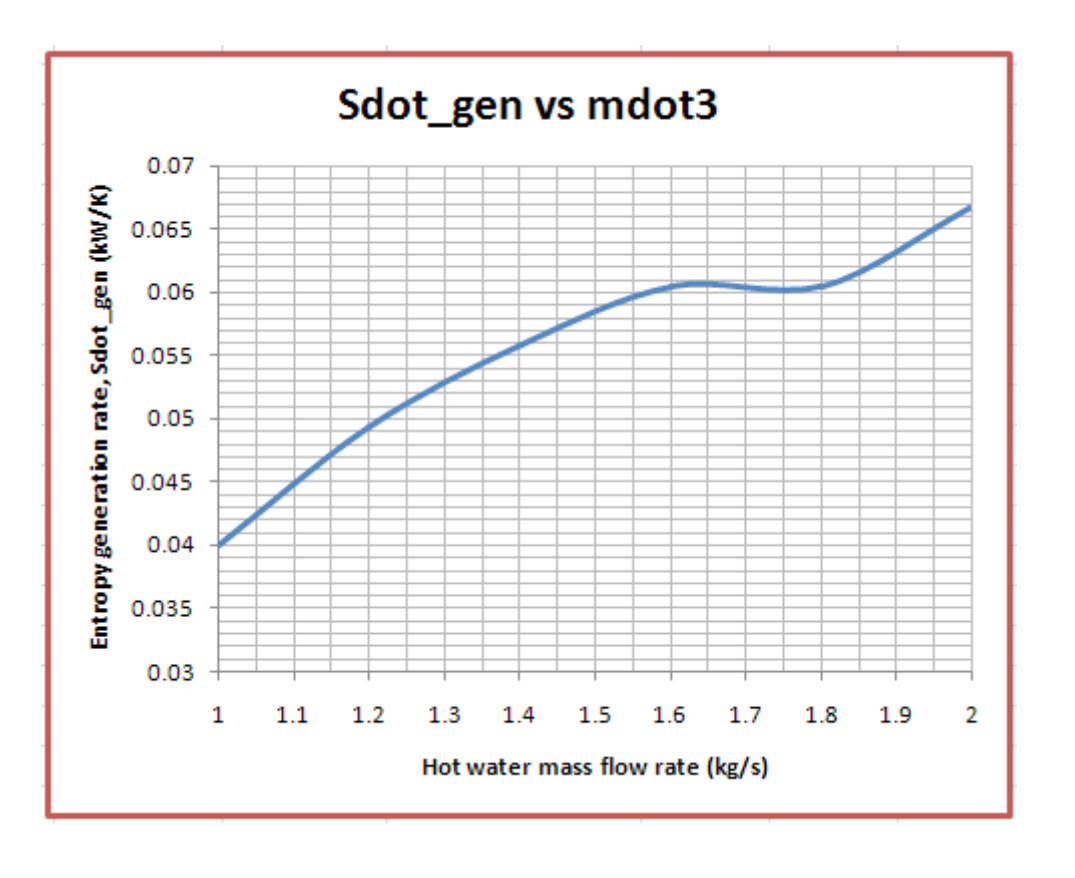

**Prob.7.26.** A 5 L jug of milk at 25 C is placed in the refrigerator where it is cooled down to the refrigerator's inside constant temp of 5 C. Assume that the milk has properties of liquid water and find the entropy generated in the cooling process. [VTU-BTD-Dec. 2009–Jan. 2010]

=======================================================================

# **TEST Solution:**

**Note that for this case, milk is considered as equivalent to water as far as properties are concerned. Also refrigerator temp is constant at 5 C, and this is the sink (or surroundings) to which heat is rejected.**

**Entropy**

# **Following are the steps:**

1. From the Daemons tree, select the System Analysis – Closed – Generic – Uniform System as shown below:

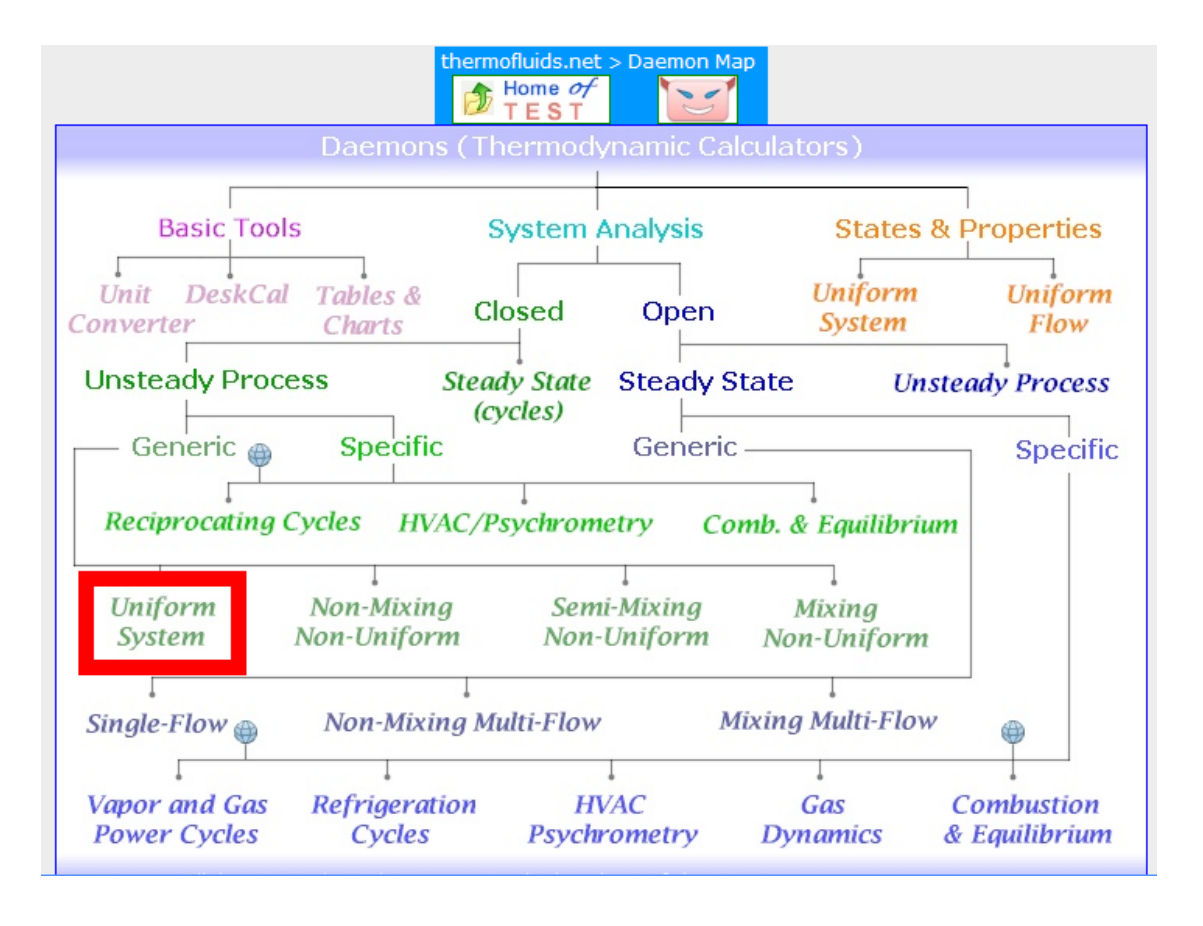

2. Click on Uniform System, and for material model, select the Phase Change (PC) model, and choose H2O as the working substance. For State 1, enter values for P1, T1 and m1. Hit Enter. We get:

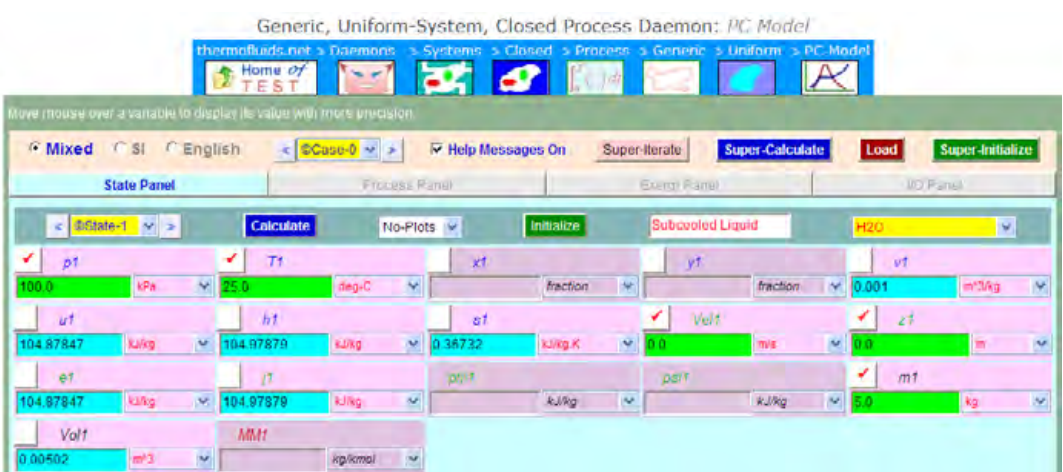

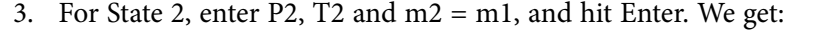

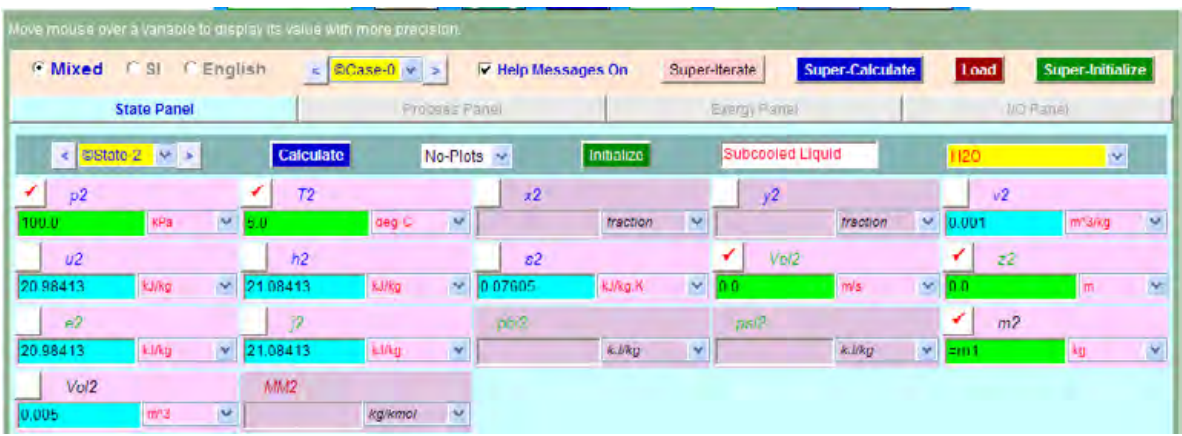

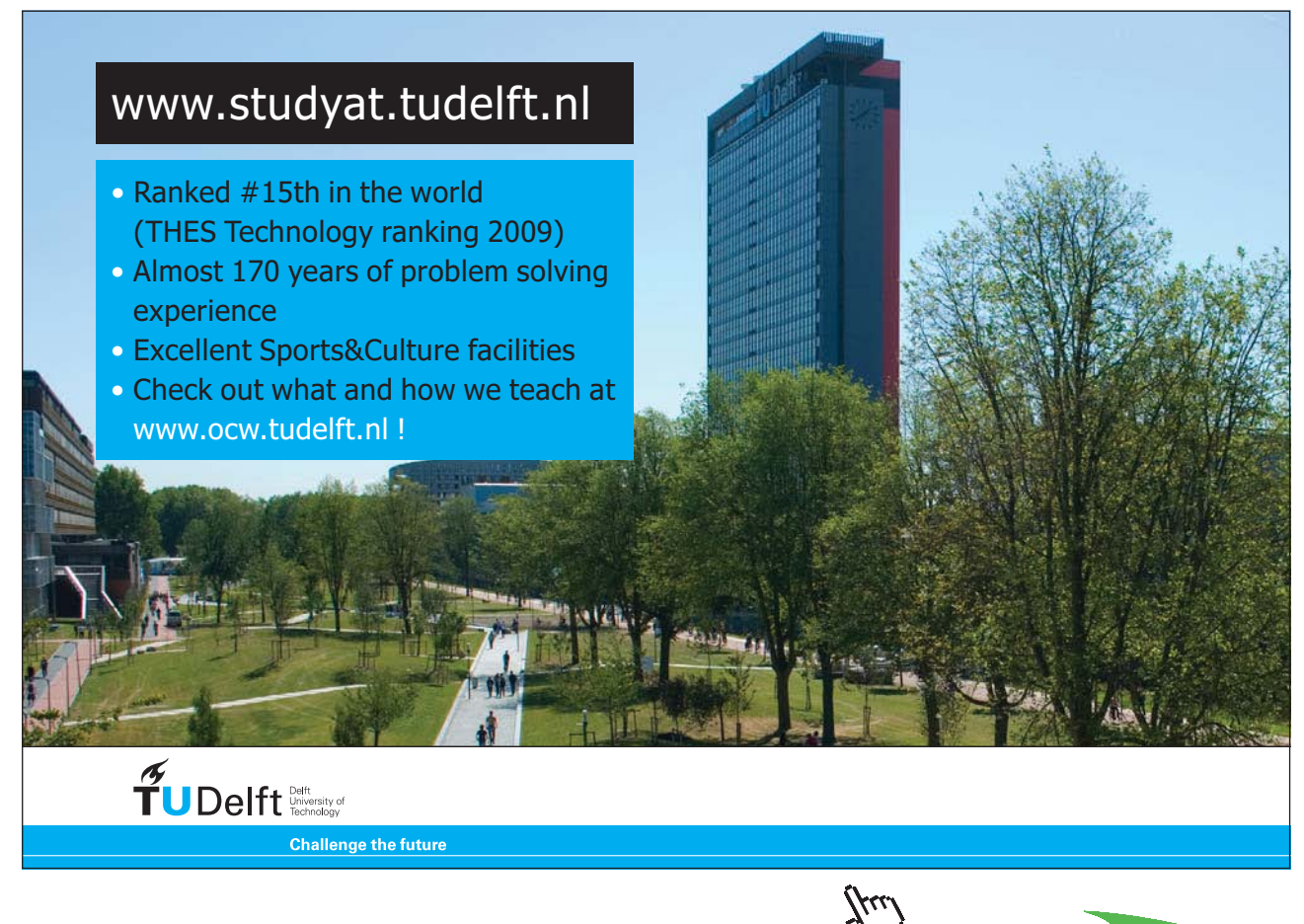

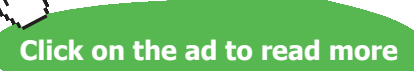

4. Now, go to Process Panel. Enter State 1 and State 2 for b-State and f-State respectively. Enter  $W_O = 0$  (since there are no other works), and Q is –ve, i.e.  $Q = -m1*4.18*(T1-T2)$  = heat *leaving* the system (i.e. the water). **Also, it is important to enter the Surrounding (or Boundary) temp T\_B as 5 C**. Hit Enter. We get:

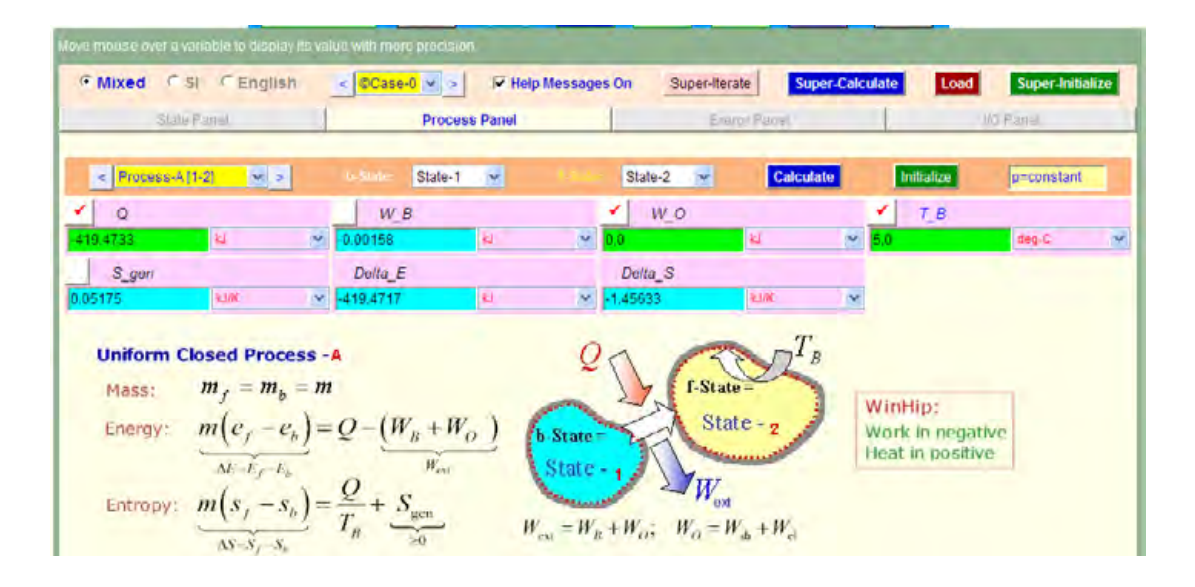

Thus, we get: Entropy generated =  $S_{gen} = 0.05175 \text{ kJ/K} \dots$  Ans.

5. Clicking on **SuperCalculate** gives TEST code etc. in the I/O Panel:

# **TEST code etc:**

# **# Daemon Path: Systems>Closed>Process>Generic>Uniform>PC-Model; v-10.cb01** #--------------------Start of TEST-code ----------------------------------------------------------------------- States { State-1: H2O; Given: { p1= 100.0 kPa; T1= 25.0 deg-C; Vel1= 0.0 m/s; z1= 0.0 m; m1= 5.0 kg; } State-2: H2O; Given:  $\{ p2 = 100.0 \text{ kPa}; T2 = 5.0 \text{ deg-C}; \text{Vel2} = 0.0 \text{ m/s}; z2 = 0.0 \text{ m}; m2 = \text{m1}^{\circ} \text{ kg}; \}$ } Analysis { Process-A: b-State = State-1; f-State = State-2; Given:  ${Q = -419.4733 \text{ kJ; W Q = 0.0 kJ; T B = 5.0 deg-C; }$ }

#----------------------End of TEST-code ----------------------------------------------------------------------

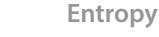

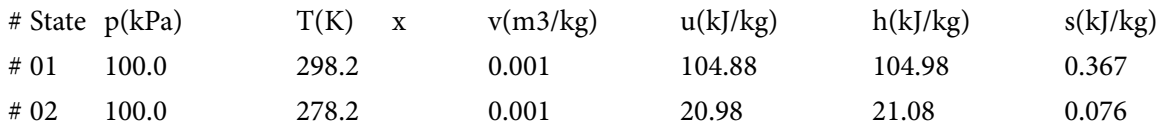

# **# Mass, Energy, and Entropy Analysis Results:**

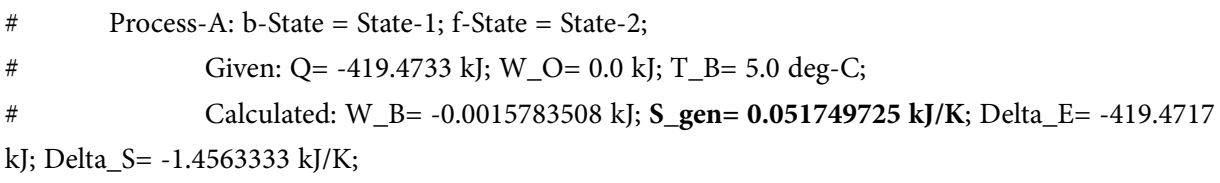

=======================================================================

**Prob.7.27.** An open, insulated vessel contains 10 kg of water at 30 C. A mass of 2 kg of ice at a temp of -4 C is added to the water and after a time, the temp of the contents of the vessel becomes uniform. Assuming the heat transfer to the atmosphere to be zero, determine the final temp and the change in entropy of the mixture**.** [VTU-BTD-July 2007]

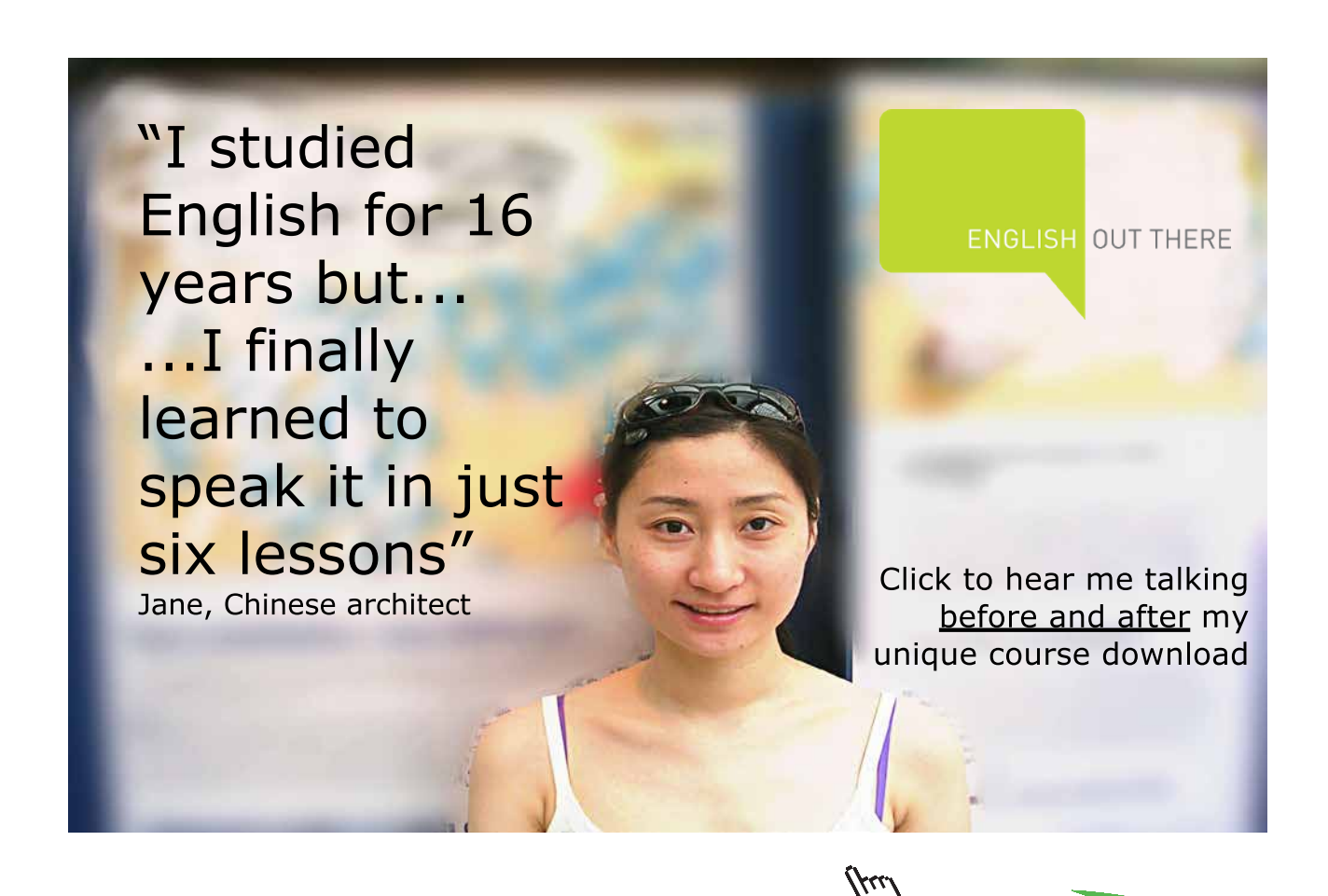

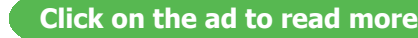

# **TEST Solution:**

# **Following are the steps:**

1. From the Daemons tree, select the System Analysis – Closed – Generic \_ Mixing Non-Uniform as shown below:

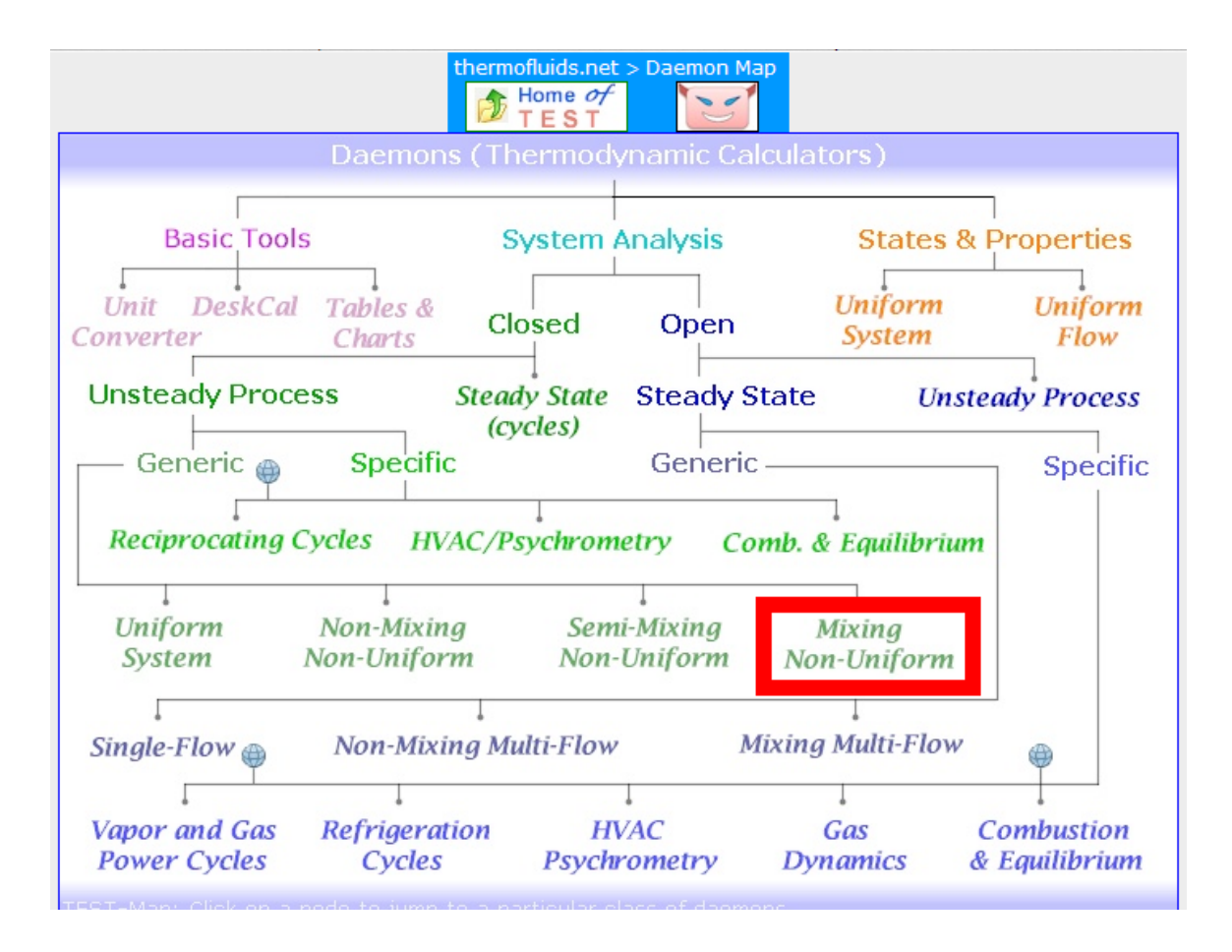

Hovering the mouse pointer over 'Mixing Non-Uniform' brings up the following pop-up explanatory window:

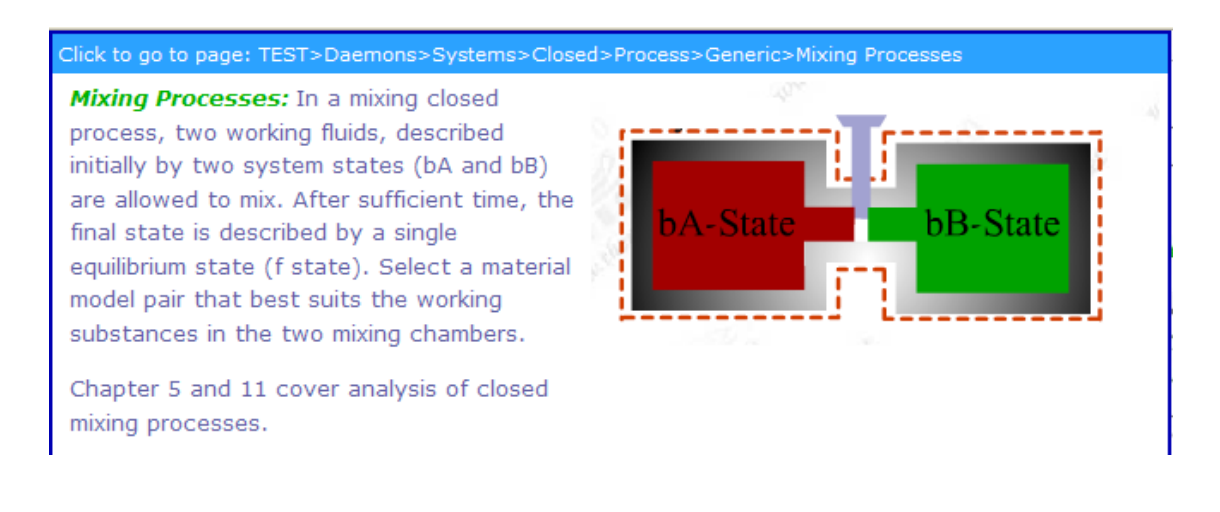

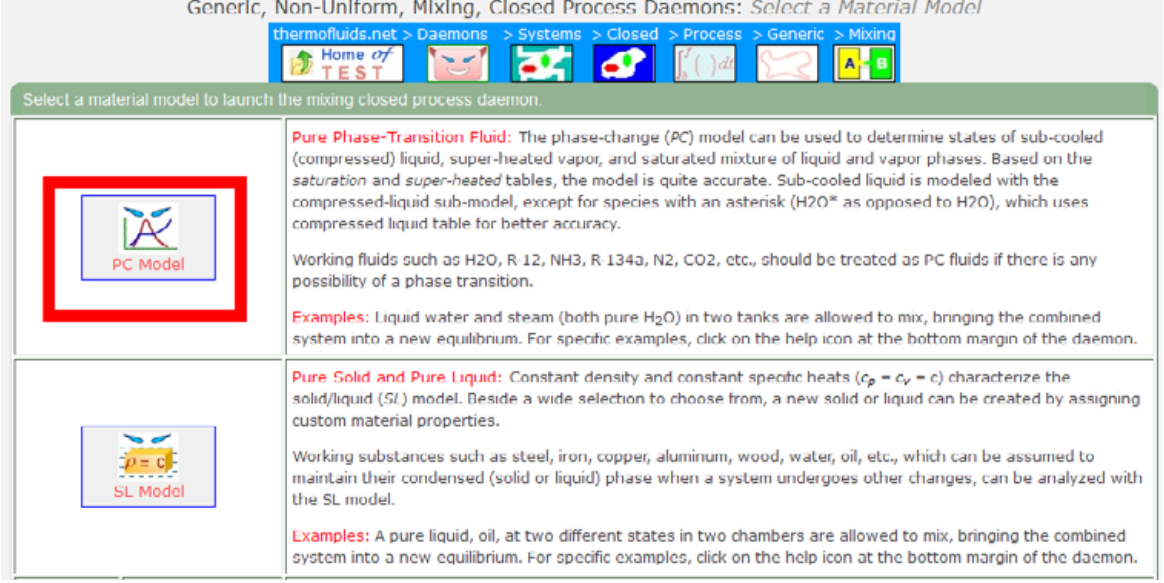

3. Then, choose H2O for substance, and for State 1 (for Water), enter P1, T1, m1 and hit Enter. We get:

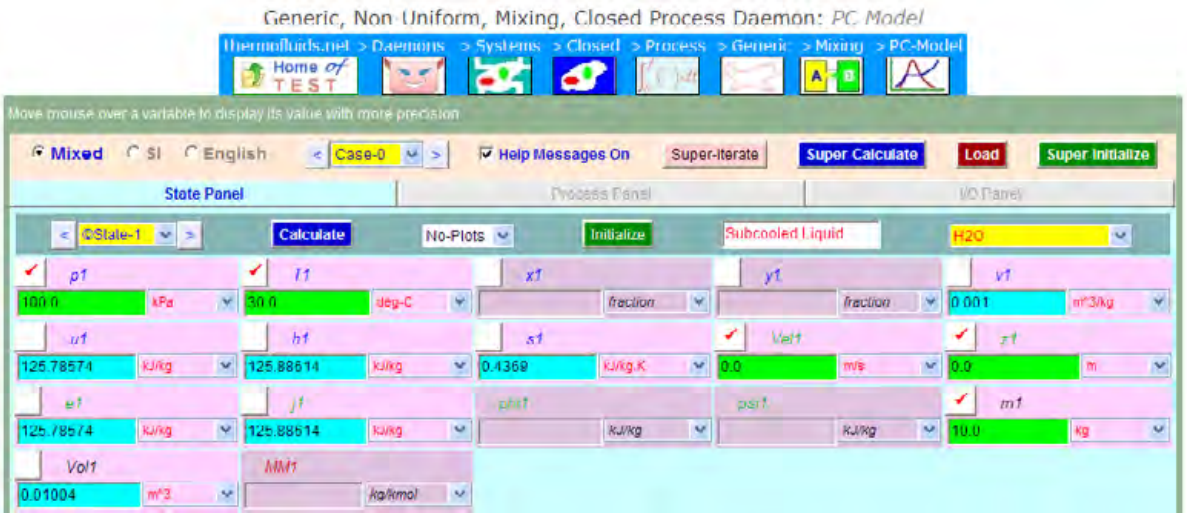

4. Similarly for State 2 (i.e. for Ice), enter P2, T2 and m2. Hit Enter. We get:

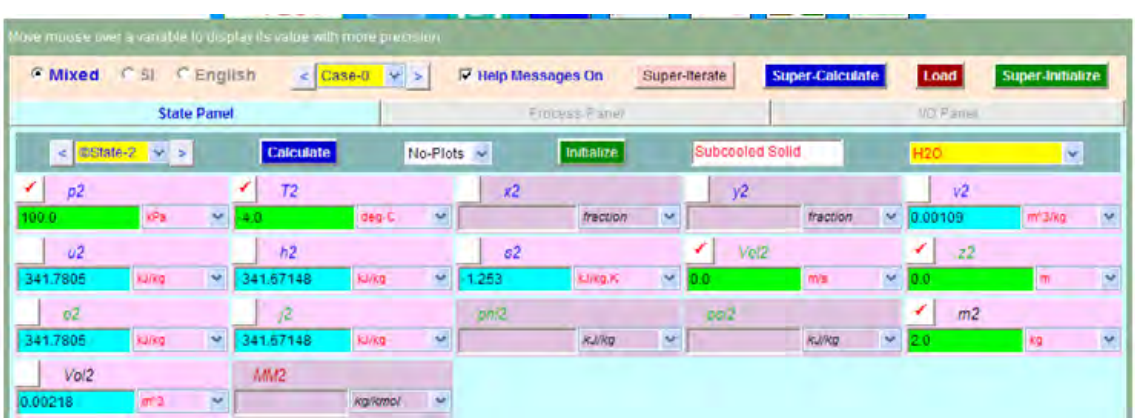

5. Now, for State 3 (i.e. for the mixture), enter P3,  $u3 = (m1 * u1 + m2 * u2)/m3$ .. by heat balance, and,  $m3 = (m1 + m2)$ . Hit Enter. We get:

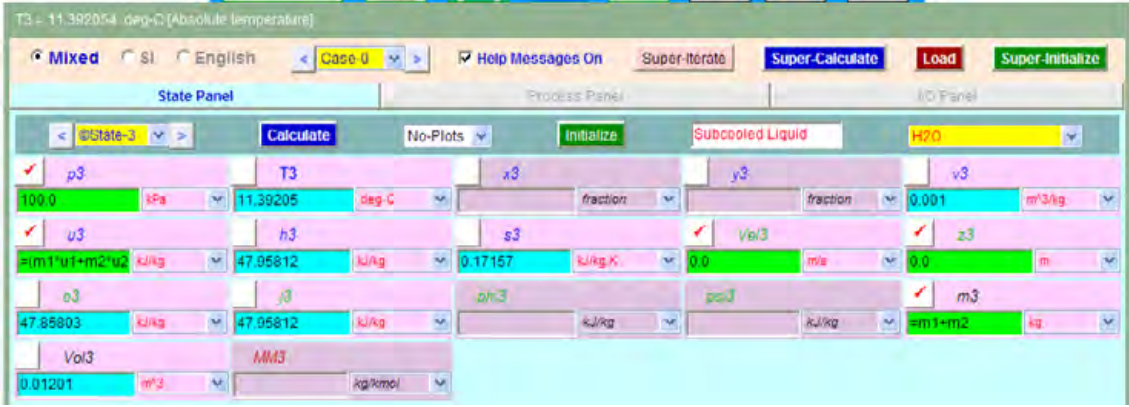

**Note immediately that final mixture temp = T3 = 11.39 C …. Ans.**

6. Now, go to Process Panel. Enter State 1 for bA-State, State 2 for bB-State, and State 3 for f-State. Also,  $Q = 0$  (since vessel is insulated), W\_ext = 0 (since no external work). Hit Enter. We get:

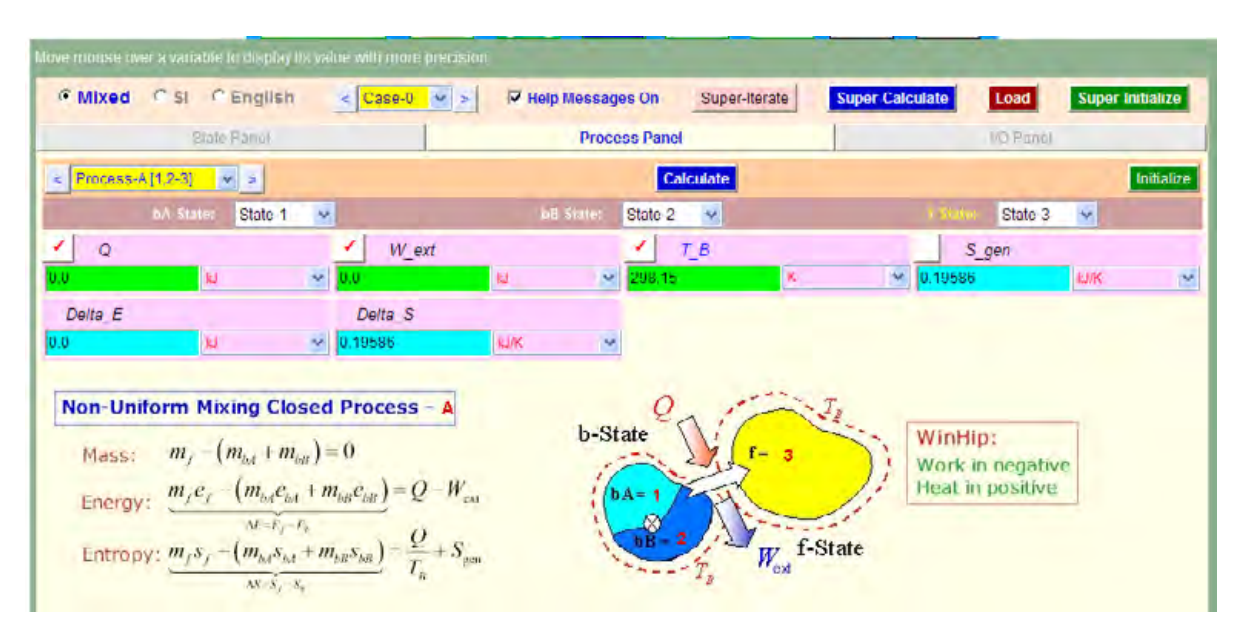

**Thus: S\_gen = 0.19586 kJ/K …. Ans.**

# [Study at one of Europe's](http://www.dtu.dk)  leading universities

DTU, Technical University of Denmark, is ranked as one of the best technical universities in Europe, and offers internationally recognised Master of Science degrees in 39 English-taught programmes.

DTU offers a unique environment where students have hands-on access to cutting edge facilities and work

closely under the expert supervision of top international researchers.

DTU's central campus is located just north of Copenhagen and life at the University is engaging and vibrant. At DTU, we ensure that your goals and ambitions are met. Tuition is free for EU/EEA citizens.

Visit us at www.dtu.dk

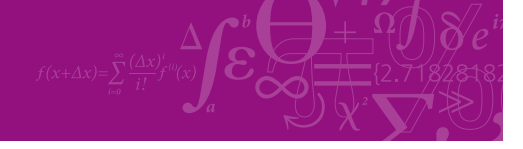

**Click on the ad to read more**

**191**

Download free eBooks at bookboon.com

7. Click on **SuperCalculate,** and get TEST code etc from the I/O Panel:

# **# Daemon Path: Systems>Closed>Process>Generic>NonUniformMixed>PC-Model; v-10.cb01**

#--------------------Start of TEST-code -----------------------------------------------------------------------

# States {

State-1: H2O; Given: { p1= 100.0 kPa; T1= 30.0 deg-C; Vel1= 0.0 m/s; z1= 0.0 m; m1= 10.0 kg; } State-2: H2O; Given: {  $p2 = 100.0$  kPa; T2 = -4.0 deg-C; Vel2 = 0.0 m/s; z2 = 0.0 m; m2 = 2.0 kg; } State-3: H2O; Given: { p3= 100.0 kPa; u3= "(m1\*u1+m2\*u2)/m3" kJ/kg; Vel3= 0.0 m/s; z3= 0.0 m; m3=  $\text{m1} + \text{m2}$ " kg; } }

# Analysis {

Process-A: b-State = State-1, State-2; f-State = State-3; Given: { Q = 0.0 kJ; W\_ext = 0.0 kJ; T\_B = 298.15 K; } }

#----------------------End of TEST-code ----------------------------------------------------------------------

#### **#\*\*\*\*\*\*DETAILED OUTPUT:**

# **# Evaluated States:**

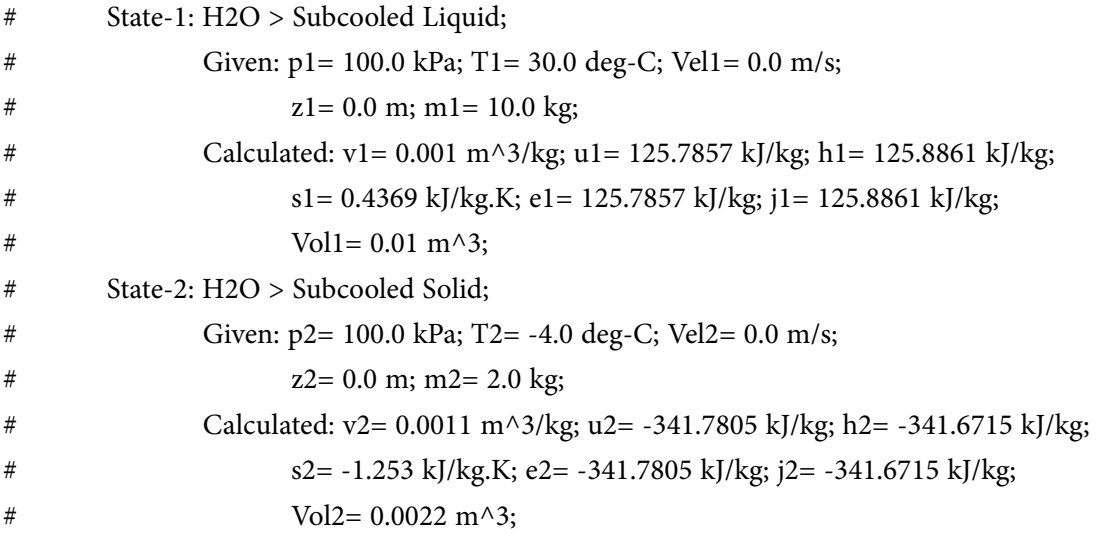

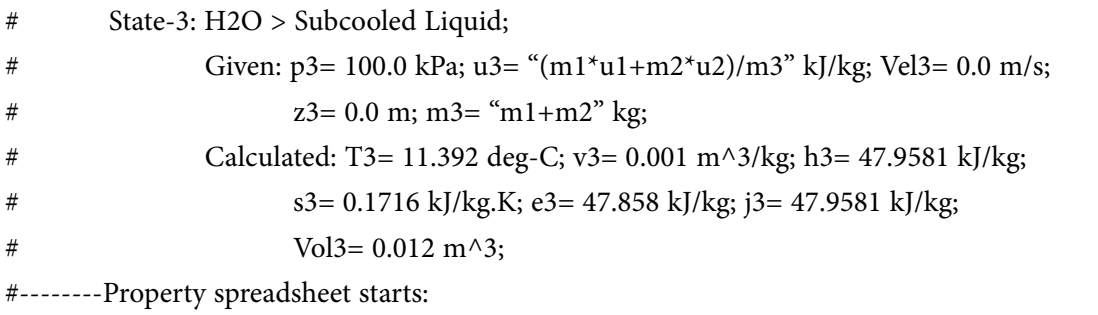

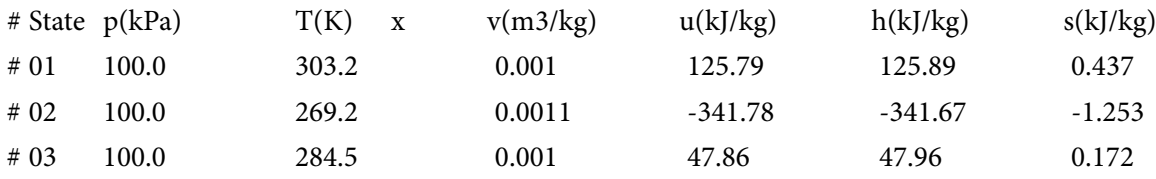

# **# Mass, Energy, and Entropy Analysis Results:**

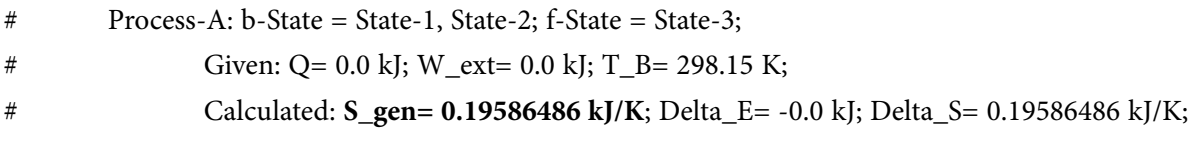

=======================================================================

**Prob.7.28.** A well insulated rigid tank contains 5 kg of a sat. liquid-vapor mixture of water at 150 kPa. Initially, three-quarters of the mass is in liquid phase. An electric resistance heater placed in the tank is now turned on and kept on until all the liquid in the tank is vaporized. Determine the entropy change of the steam during this process. [Ref:1]

# **TEST Solution:**

# **Following are the steps:**

1. From the Daemons tree, select the System Analysis – Closed – Generic – Mixing Non-Uniform as shown below:

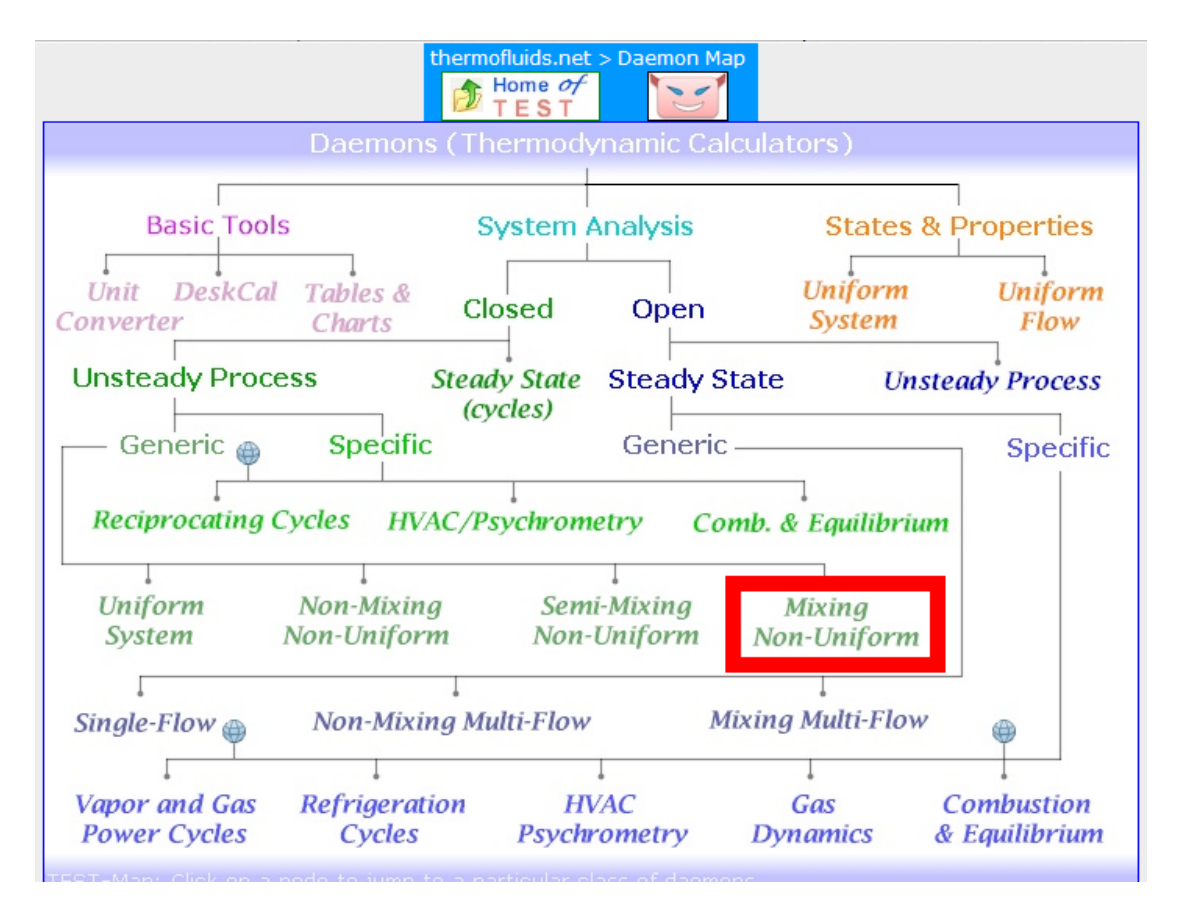

# 2. Select the PC model for Material model:

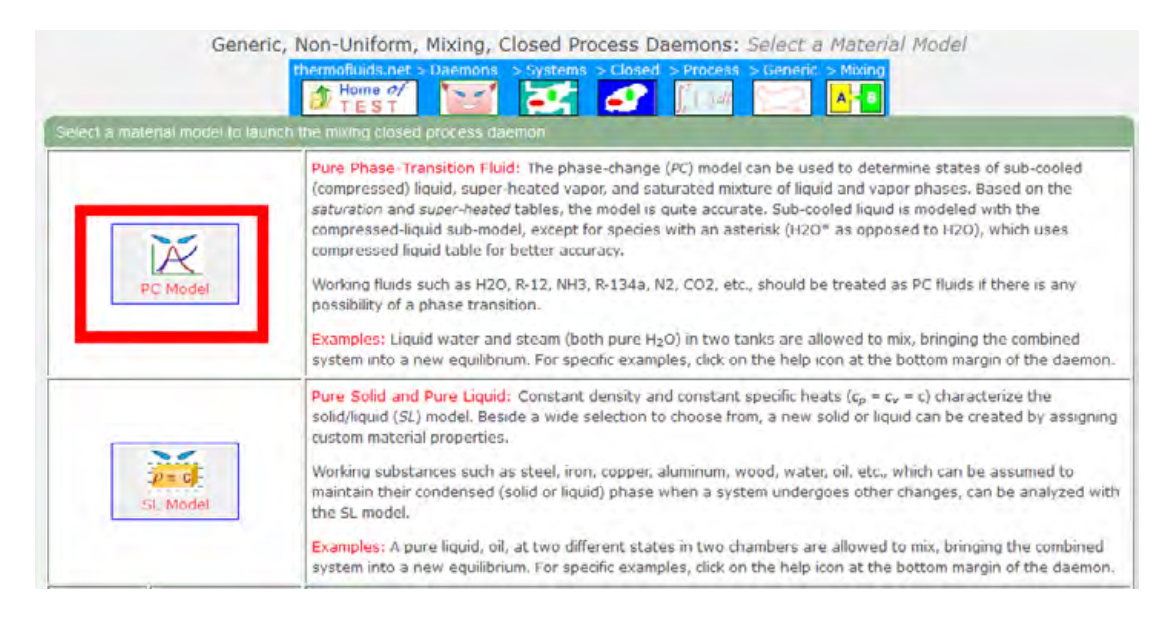

3. Then, choose H2O for substance, and for State 1 (for Water), enter  $P1 = 150$  kPa,  $x1 = 0$  for sat.liq.,  $m1 = 0.75*5$  kg and hit Enter. We get:

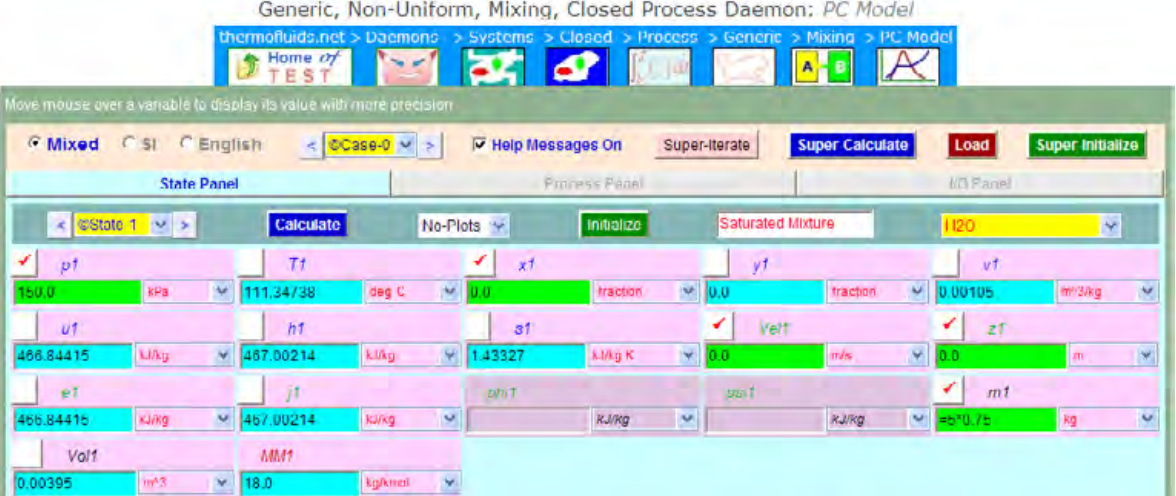

MāM **MAASTRICHT SCHOOL OF MANAGEMENT Ease your impact with MSM Executive Education** 

For almost 60 years Maastricht School of Management has been enhancing the management capacity of professionals and organizations around the world through state-of-the-art management education.

Our broad range of Open Enrollment Executive Programs offers you a unique interactive, stimulating and multicultural learning experience.

**Be prepared for tomorrow's management challenges and apply today.** 

For more information, visit **www.msm.nl** or contact us at +31 43 38 70 808 or via admissions@msm.nl

Executive Education-170x115-B2.indd 1 18-08-11 15:13

the globally networked management school or via admissions@msm.nl

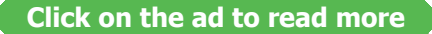

Download free eBooks at bookboon.com

4. Next, for State 2, enter P2=150 kPa,  $x2 = 1$  for sat. vap,  $m2 = 0.25 * 5$  kg. Hit Enter. We get:

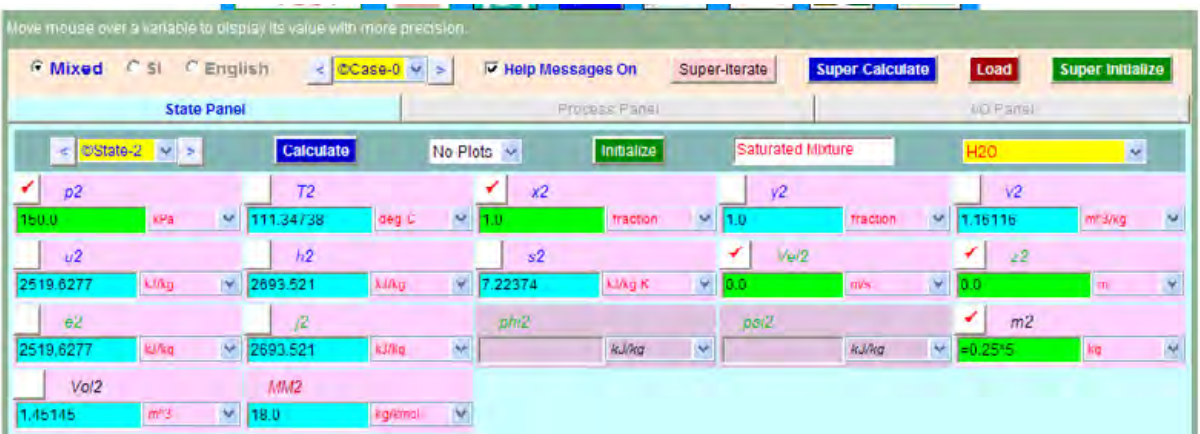

5. For State 3: enter  $x3 = 1$  since all volume is filled with sat.vap.,  $m3 = m1 + m2$ , and Vol $3 =$ (Vol1+Vol2), since total volume has remained same. Hit Enter, and we get:

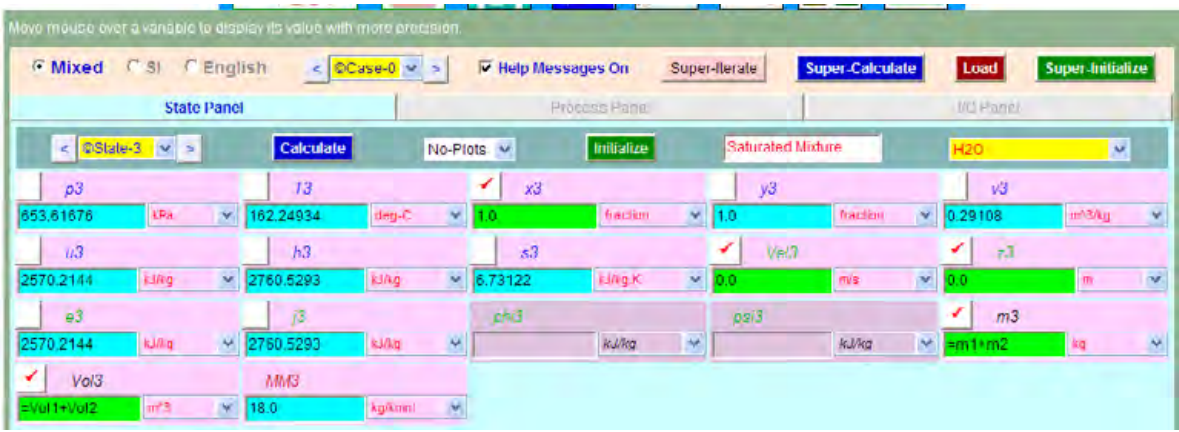

**Note that final temp. = T3 = 162.25 C, final pressure = P3 = 653.62 kPa … Ans.**

6. Now, go to Process Panel. Enter State 1, State 2 and State 3 for bA-State, bB-State and f-State respectively. Also, enter  $Q = 0$  (since the vessel is insulated),  $W_B = 0$  and  $W_{ext} = 0$ . Hit Enter. We get:

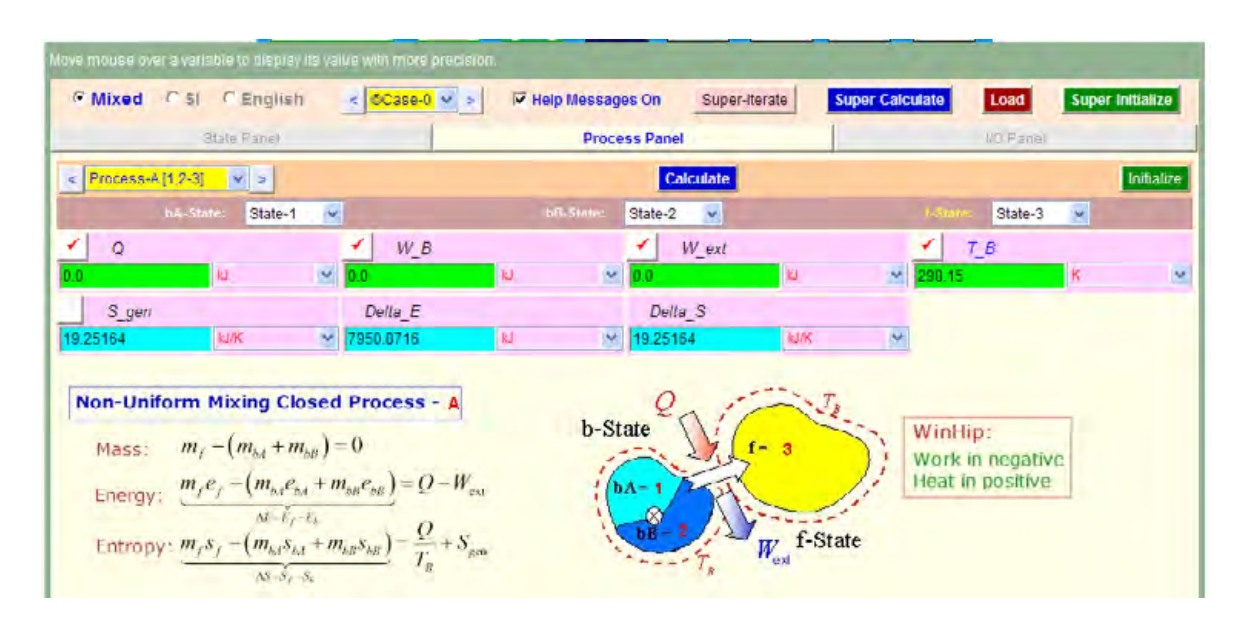

#### **Thus:**

**Entropy change of water = Delta**  $S = 19.25164$  kJ/K ..., Ans.

Entropy change of universe = S\_gen =Delta\_S = 19.25164 kJ/K .... Ans. since entropy chane of surr. **= 0 since Q = 0.**

Also, Delta  $E = 7950.87$  kJ ... change in stored energy of the system....Ans.

7. Click on **SuperCalculate** and get the TEST code etc from the I/O panel:

#### **# Daemon Path: Systems>Closed>Process>Generic>NonUniformMixed>PC-Model; v-10.cb01**

#--------------------Start of TEST-code -----------------------------------------------------------------------

#### States {

State-1: H2O; Given: { p1= 150.0 kPa; x1= 0.0 fraction; Vel1= 0.0 m/s; z1= 0.0 m; m1= "5\*0.75" kg; } State-2: H2O; Given:  $\{ p2= 150.0 \text{ kPa}; x2= 1.0 \text{ fraction}; \text{Vel2} = 0.0 \text{ m/s}; z2= 0.0 \text{ m}; \text{m2} = \text{``0.25*5'' kg}; \}$ State-3: H2O; Given:  $\{x3=1.0$  fraction; Vel3= 0.0 m/s; z3= 0.0 m; m3= "m1+m2" kg; Vol3= "Vol1+Vol2" m^3;  $\}$ }

# Analysis {

```
Process-A: b-State = State-1, State-2; f-State = State-3; 
Given: \{ Q = 0.0 \text{ kJ}; W_B = 0.0 \text{ kJ}; W_{ext} = 0.0 \text{ kJ}; T_B = 298.15 \text{ K}; \}}
```
#----------------------End of TEST-code ----------------------------------------------------------------------

# **# Evaluated States:**

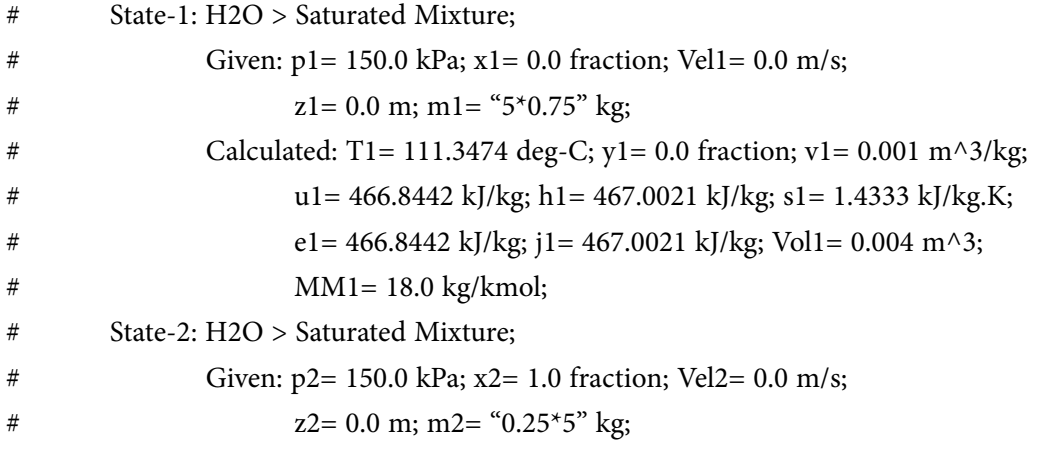

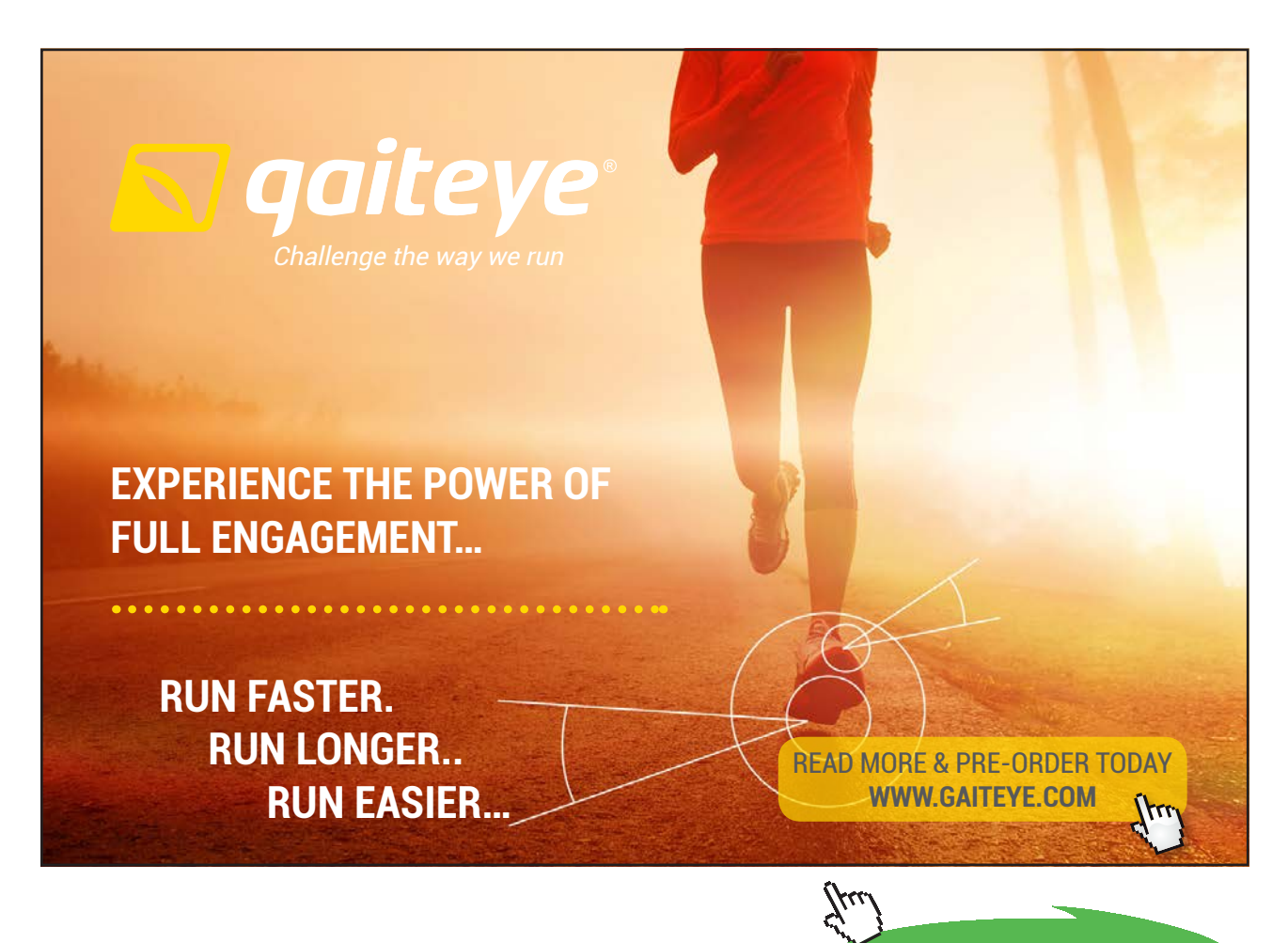

**Click on the ad to read more**

Download free eBooks at bookboon.com

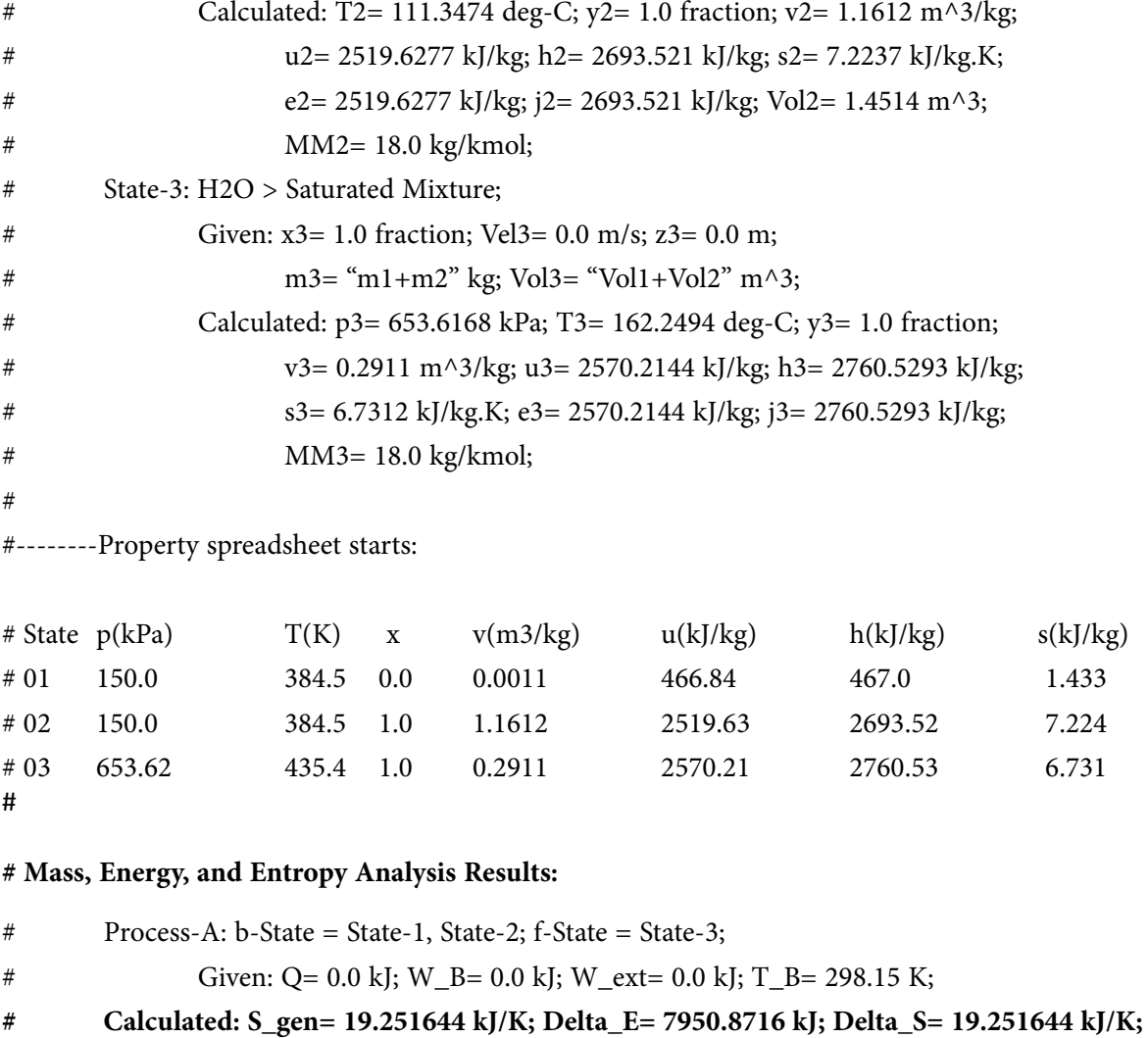

=======================================================================

**Prob.7.29.** A rigid tank is divided in to two equal parts by a partition. One part of the tank contains 2.5 kg of compressed liquid water at 400 kPa and 60 C while the other part is evacuated. The partition is now removed, and the water expands to fill the entire tank. Determine the entropy change of water during this process, if the final pressure in the tank is 40 kPa. [Ref:1]

# **TEST Solution:**

# **Following are the steps:**

1. From the Daemon tree, select States and Properties – Uniform System, as shown below:

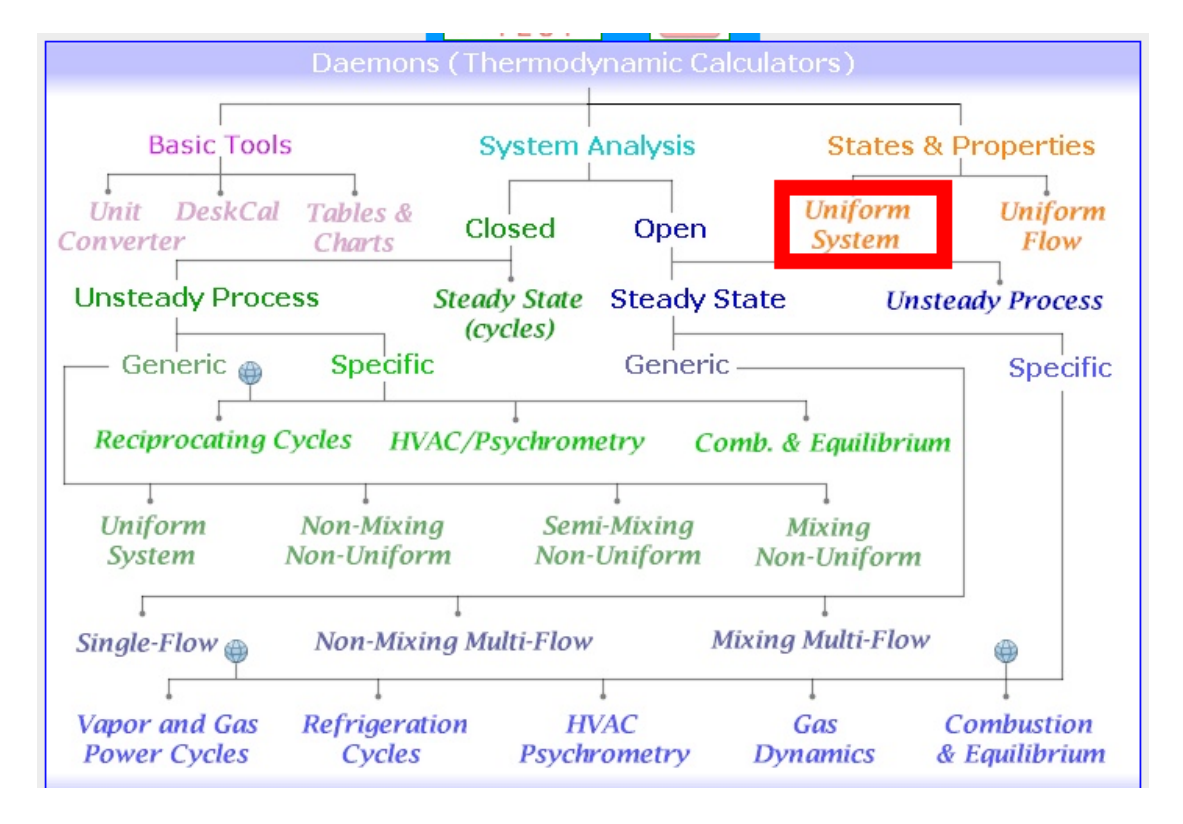

Hovering the mouse pointer on Uniform System brings up the following pop up:

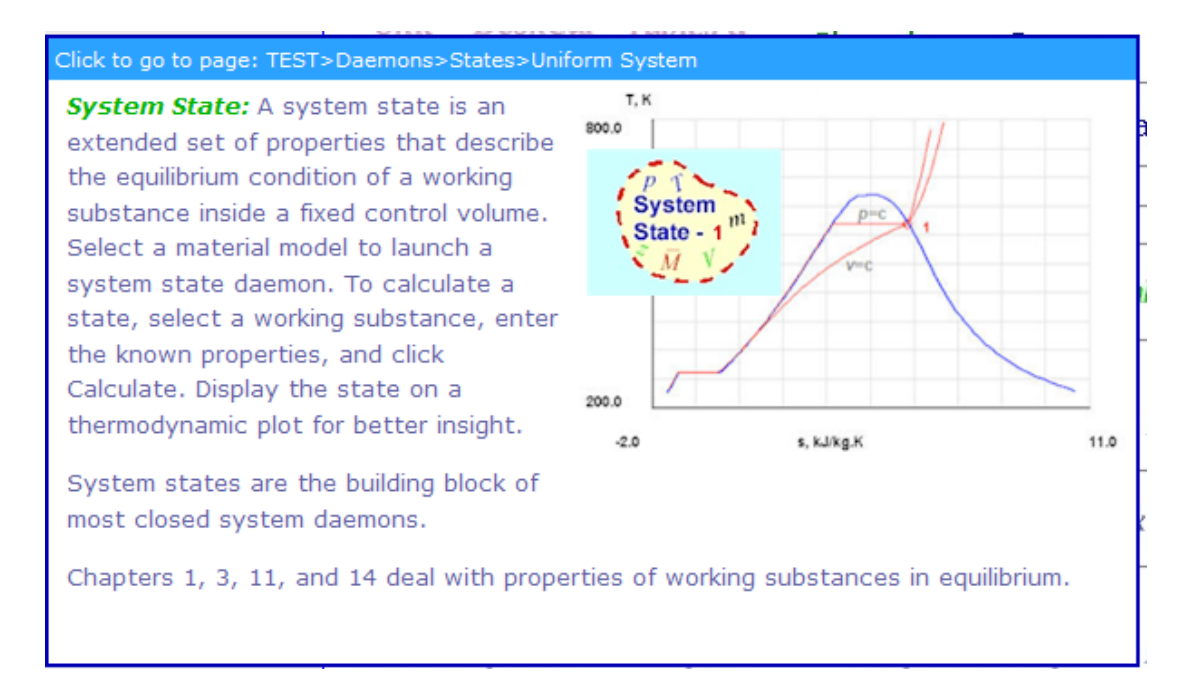

# 2. For Material model, choose PC model:

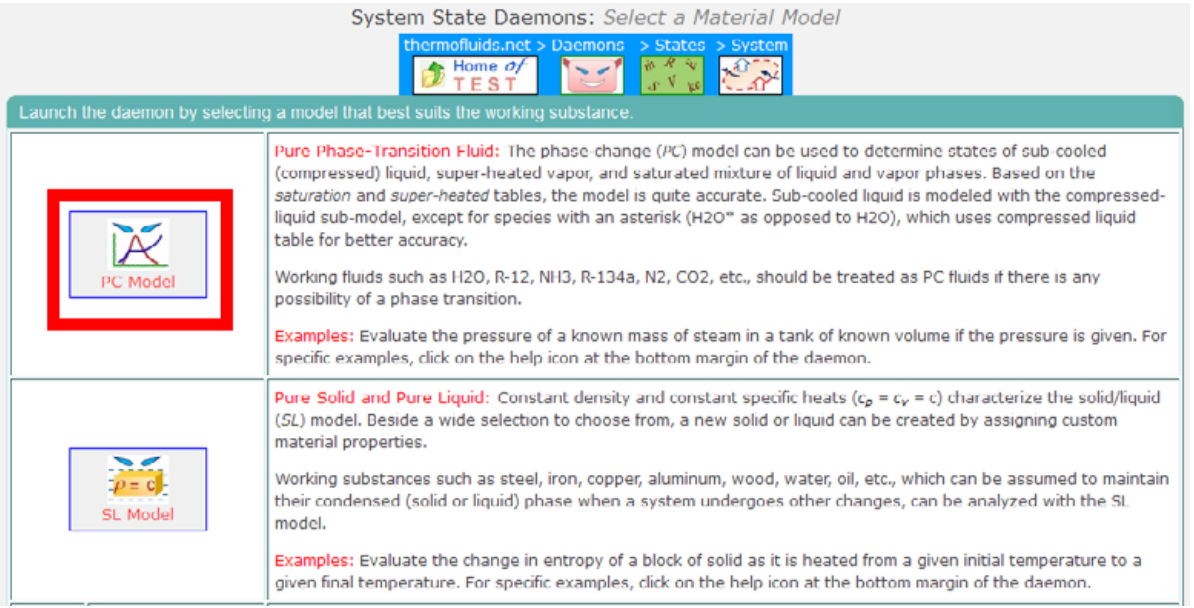

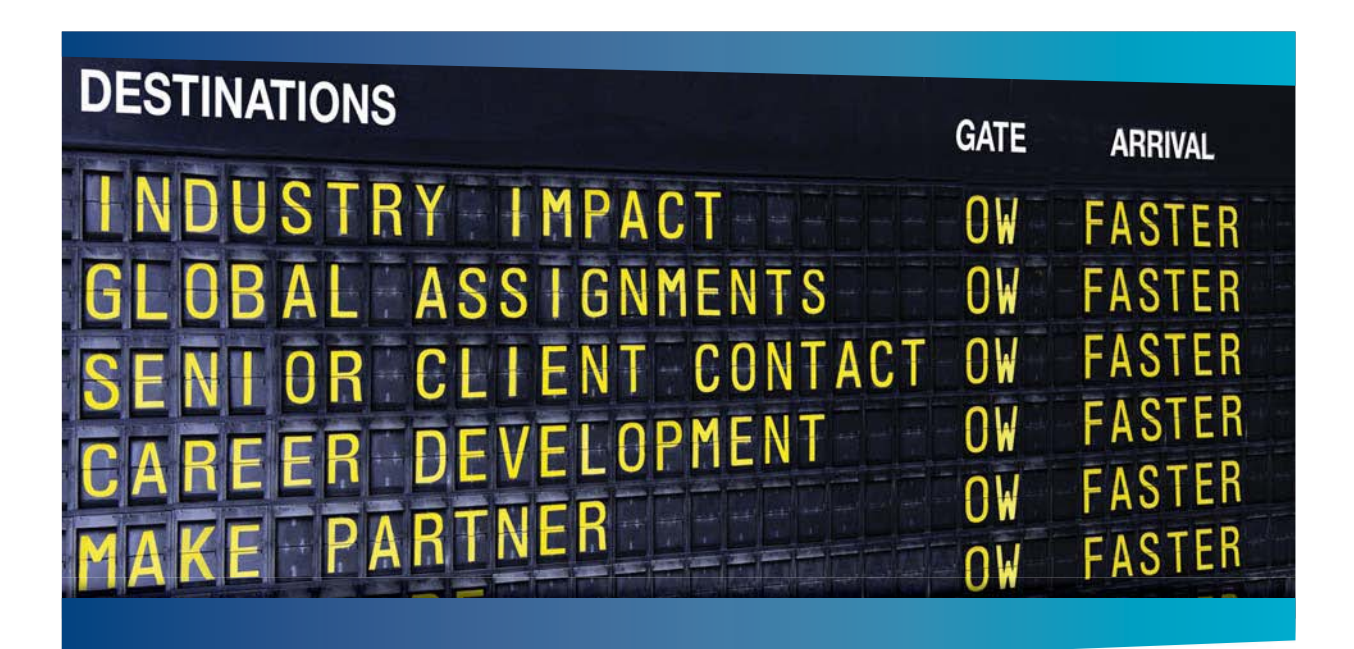

# **COLIVER WYMAN**

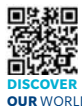

sulting firm that combi deep industry knowledge with specialized expertise in strategy, operations, risk management, organizational transformation, and leadership development. With offices in 50+ cities across 25 countries, Oliver Wyman works with the CEOs and executive teams of Global 1000 companies. **OUR** WORLD An equal opportunity employer.

# GET THERE FASTER

**Some people know precisely where they want to go.** Others seek the adventure of [discovering uncharted territory. Whatever you want your professional journey to be,](http://www.oliverwyman.de/careers/index.html)  you'll find what you're looking for at Oliver Wyman.

Discover the world of Oliver Wyman at **oliverwyman.com/careers** 

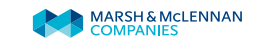

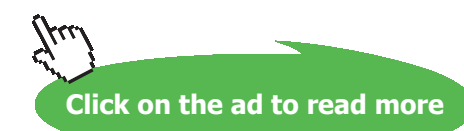

**201** Download free eBooks at bookboon.com 3. Choose H2O as the working substance and enter for State 1: P1=  $400$  kPa, T1 =  $60$  C, m1= 2.5 kg, and hit Enter. We get:

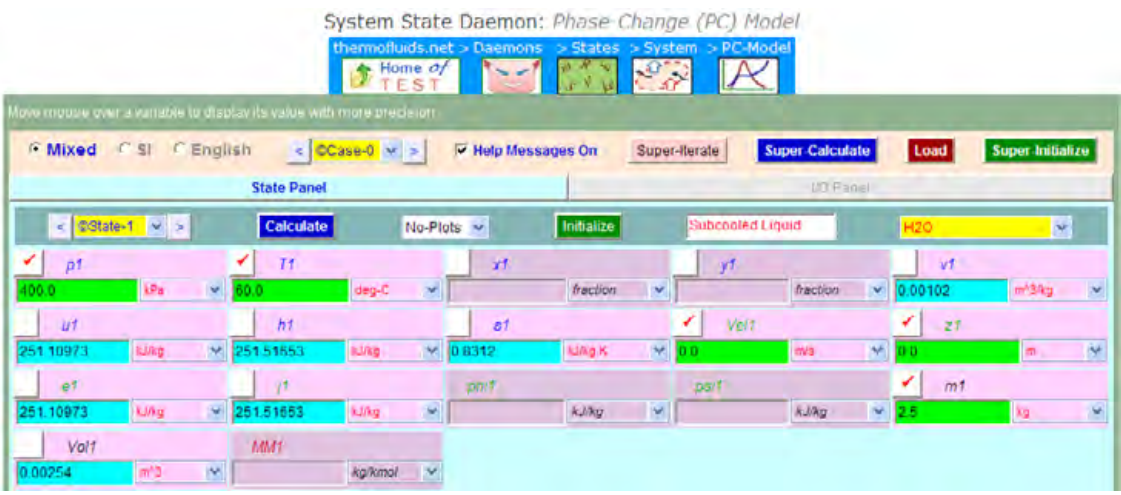

4. Now, for State 2: enter  $P2 = 0$  and  $m2 = 0$  (since chamber is evacuated), and Vol2 = Vol1 (since two chambers are equal, by data). Hit Enter:

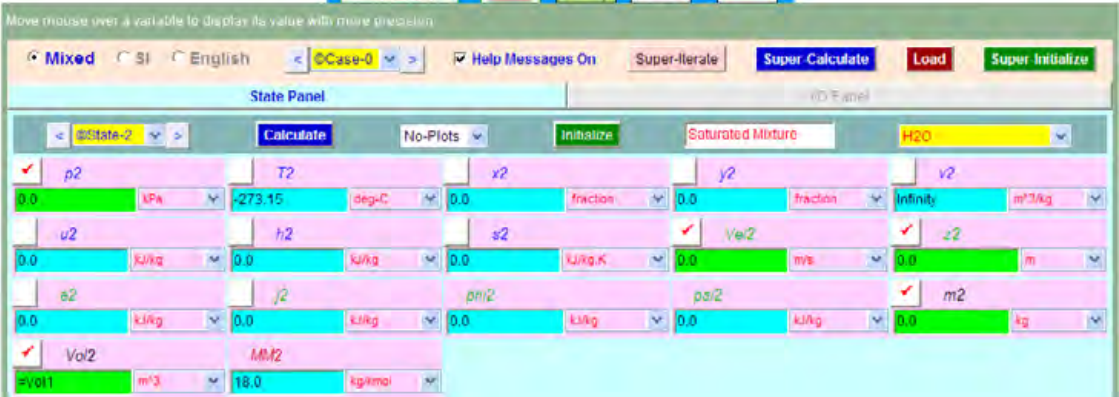

5. For State 3, enter:  $P1 = 40 \text{ kPa}$ ,  $m3 = (m1 + m2)$ , and  $Vol3 = (Vol1 + Vol2)$ , since that partition is now removed. Hit Enter. We get:

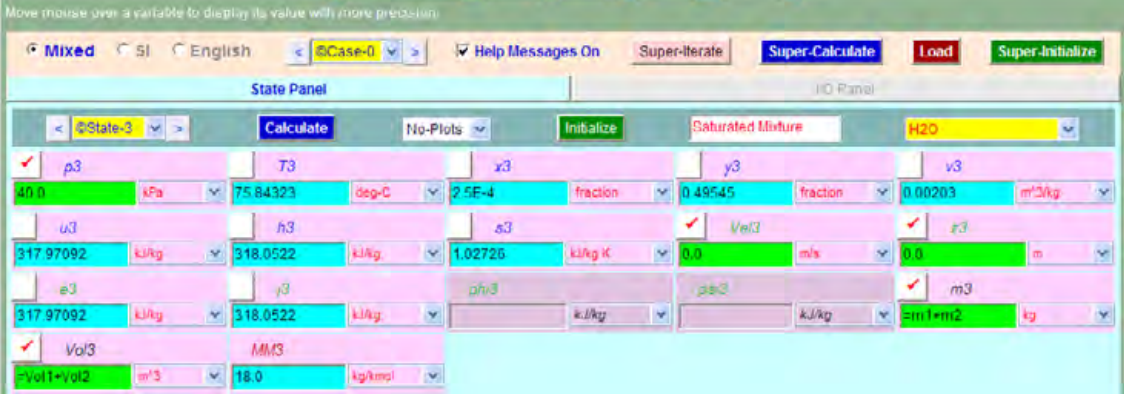

# **Note that temp in the final state is T3 = 75.84 C …. Ans.**

6. Click on **SuperCalculate** and get TEST code etc from the I/O Panel:

#

# **# Daemon Path: States>System>PC-Model; v-10.cb01**

#--------------------Start of TEST-code -----------------------------------------------------------------------

# States {

```
State-1: H2O;
Given: { p1= 400.0 kPa; T1= 60.0 deg-C; Vel1= 0.0 m/s; z1= 0.0 m; m1= 2.5 kg; }
State-2: H2O;
Given: \{ p2= 0.0 \text{ kPa}; \text{Vel2}= 0.0 \text{ m/s}; \text{z2}= 0.0 \text{ m}; \text{m2}= 0.0 \text{ kg}; \text{Vol2}= \text{``Vol1'' m^3}; \}State-3: H2O;
Given: \{p3 = 40.0 \text{ kPa}; \text{Vel3} = 0.0 \text{ m/s}; z3 = 0.0 \text{ m}; m3 = \text{m1} + m2 \text{ m/s}; \text{Vol3} = \text{Vol1} + \text{Vol2} \text{ m} \wedge 3; \}}
```
#----------------------End of TEST-code ----------------------------------------------------------------------

# **# Evaluated States:**

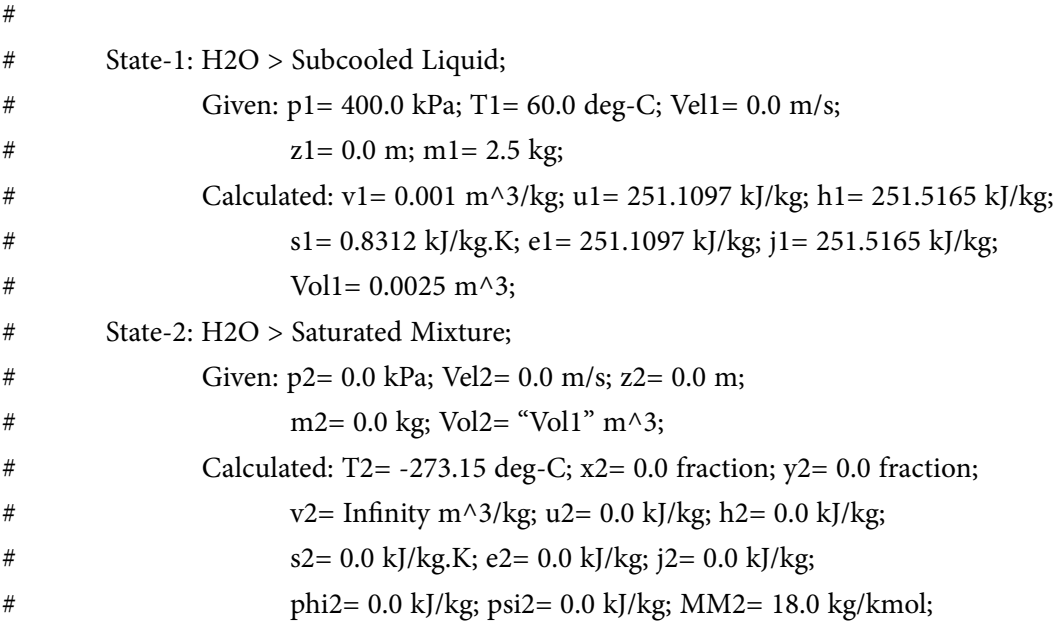

# State-3: H2O > Saturated Mixture;

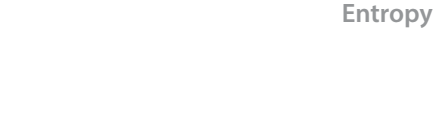

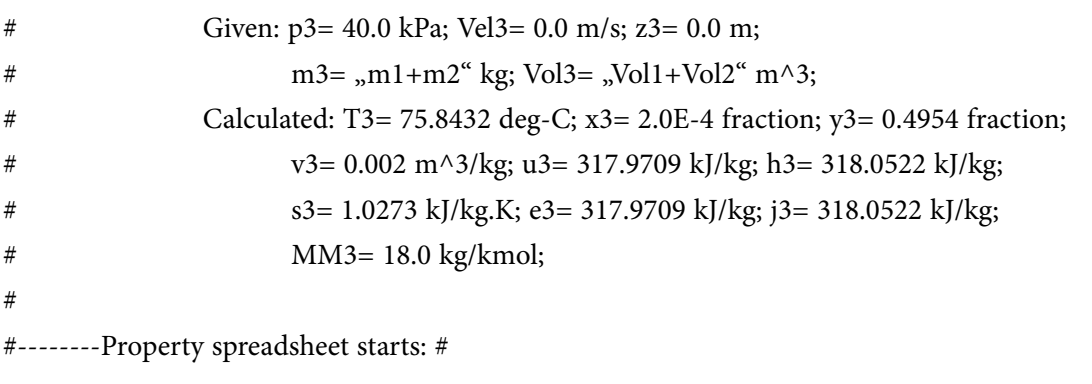

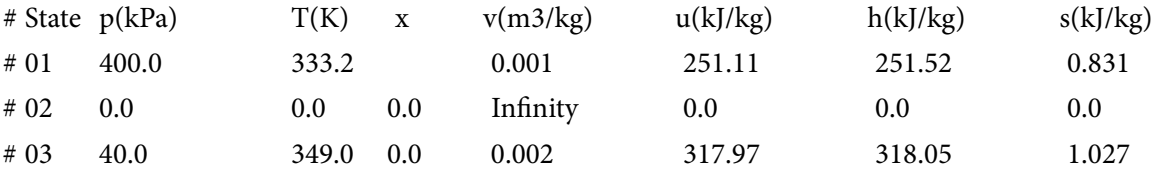

#\*\*\*\*\*\*CALCULATE VARIABLES: Type in an expression starting with an '=' sign ('= mdot1\*(h2-h1)',  $s =$  sqrt(4\*A1/PI)', etc.) and press the Enter key)\*\*\*\*\*\*\*\*\*\*

# **# Use the I/O panel as a Calculator to find out the entropy change of system (i.e. water):**

```
# Entropy change of system: = m3*s3 - (m1 * s1 + m2 * s2)And, 
m3*s3 – (m1 * s1 + m2 *s2) = 0.4901456832885742 kJ/K 
i.e. \Delta S_sys = 0.49 kJ/K ... Ans.
```
======================================================================

# 7.5 References:

- 1. *Yunus A. Cengel & Michael A. Boles*, Thermodynamics, An Engineering Approach, 7th Ed. McGraw Hill, 2011.
- 2. *Sonntag, Borgnakke & Van Wylen*, Fundamentals of Thermodynamics, 6th Ed. John Wiley & Sons, 2005.
- 3. *Michel J. Moran & Howard N. Shapiro*, Fundamentals of Engineering Thermodynamics, 4th Ed. John Wiley & Sons, 2000.
- 4. *P.K. Nag*, Engineering Thermodynamics, 2nd Ed. Tata McGraw Hill Publishing Co., 1995.
- 5. *R.K. Rajput,* A Text Book of Engineering Thermodynamics, Laxmi Publications, New Delhi, 1998.

To see Part IV download Basic Thermodynamics: Software Solutions-Part-IV